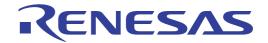

# CS+

Integrated Development Environment

User's Manual: CC-RX Build Tool Operation

Target Device RX Family

All information contained in these materials, including products and product specifications, represents information on the product at the time of publication and is subject to change by Renesas Electronics Corp. without notice. Please review the latest information published by Renesas Electronics Corp. through various means, including the Renesas Electronics Corp. website (http://www.renesas.com).

#### **Notice**

- 1. Descriptions of circuits, software and other related information in this document are provided only to illustrate the operation of semiconductor products and application examples. You are fully responsible for the incorporation or any other use of the circuits, software, and information in the design of your product or system. Renesas Electronics disclaims any and all liability for any losses and damages incurred by you or third parties arising from the use of these circuits, software, or information.
- Renesas Electronics hereby expressly disclaims any warranties against and liability for infringement or any other claims involving patents, copyrights, or other intellectual property rights of third parties, by or arising from the use of Renesas Electronics products or technical information described in this document, including but not limited to, the product data, drawings, charts, programs, algorithms, and application examples.
- 3. No license, express, implied or otherwise, is granted hereby under any patents, copyrights or other intellectual property rights of Renesas Electronics or others.
- 4. You shall be responsible for determining what licenses are required from any third parties, and obtaining such licenses for the lawful import, export, manufacture, sales, utilization, distribution or other disposal of any products incorporating Renesas Electronics products, if required.
- 5. You shall not alter, modify, copy, or reverse engineer any Renesas Electronics product, whether in whole or in part. Renesas Electronics disclaims any and all liability for any losses or damages incurred by you or third parties arising from such alteration, modification, copying or reverse engineering.
- 6. Renesas Electronics products are classified according to the following two quality grades: "Standard" and "High Quality". The intended applications for each Renesas Electronics product depends on the product's quality grade, as indicated below.
  - "Standard": Computers; office equipment; communications equipment; test and measurement equipment; audio and visual equipment; home electronic appliances; machine tools; personal electronic equipment; industrial robots; etc.
  - "High Quality": Transportation equipment (automobiles, trains, ships, etc.); traffic control (traffic lights); large-scale communication equipment; key financial terminal systems; safety control equipment; etc.

Unless expressly designated as a high reliability product or a product for harsh environments in a Renesas Electronics data sheet or other Renesas Electronics document, Renesas Electronics products are not intended or authorized for use in products or systems that may pose a direct threat to human life or bodily injury (artificial life support devices or systems; surgical implantations; etc.), or may cause serious property damage (space system; undersea repeaters; nuclear power control systems; aircraft control systems; key plant systems; military equipment; etc.). Renesas Electronics disclaims any and all liability for any damages or losses incurred by you or any third parties arising from the use of any Renesas Electronics product that is inconsistent with any Renesas Electronics data sheet, user's manual or other Renesas Electronics document.

- 7. No semiconductor product is absolutely secure. Notwithstanding any security measures or features that may be implemented in Renesas Electronics hardware or software products, Renesas Electronics shall have absolutely no liability arising out of any vulnerability or security breach, including but not limited to any unauthorized access to or use of a Renesas Electronics product or a system that uses a Renesas Electronics product. RENESAS ELECTRONICS DOES NOT WARRANT OR GUARANTEE THAT RENESAS ELECTRONICS PRODUCTS, OR ANY SYSTEMS CREATED USING RENESAS ELECTRONICS PRODUCTS WILL BE INVULNERABLE OR FREE FROM CORRUPTION, ATTACK, VIRUSES, INTERFERENCE, HACKING, DATA LOSS OR THEFT, OR OTHER SECURITY INTRUSION ("Vulnerability Issues"). RENESAS ELECTRONICS DISCLAIMS ANY AND ALL RESPONSIBILITY OR LIABILITY ARISING FROM OR RELATED TO ANY VULNERABILITY ISSUES. FURTHERMORE, TO THE EXTENT PERMITTED BY APPLICABLE LAW, RENESAS ELECTRONICS DISCLAIMS ANY AND ALL WARRANTIES, EXPRESS OR IMPLIED, WITH RESPECT TO THIS DOCUMENT AND ANY RELATED OR ACCOMPANYING SOFTWARE OR HARDWARE, INCLUDING BUT NOT LIMITED TO THE IMPLIED WARRANTIES OF MERCHANTABILITY, OR FITNESS FOR A PARTICULAR PURPOSE.
- 8. When using Renesas Electronics products, refer to the latest product information (data sheets, user's manuals, application notes, "General Notes for Handling and Using Semiconductor Devices" in the reliability handbook, etc.), and ensure that usage conditions are within the ranges specified by Renesas Electronics with respect to maximum ratings, operating power supply voltage range, heat dissipation characteristics, installation, etc. Renesas Electronics disclaims any and all liability for any malfunctions, failure or accident arising out of the use of Renesas Electronics products outside of such specified ranges.
- 9. Although Renesas Electronics endeavors to improve the quality and reliability of Renesas Electronics products, semiconductor products have specific characteristics, such as the occurrence of failure at a certain rate and malfunctions under certain use conditions. Unless designated as a high reliability product or a product for harsh environments in a Renesas Electronics data sheet or other Renesas Electronics document, Renesas Electronics products are not subject to radiation resistance design. You are responsible for implementing safety measures to guard against the possibility of bodily injury, injury or damage caused by fire, and/or danger to the public in the event of a failure or malfunction of Renesas Electronics products, such as safety design for hardware and software, including but not limited to redundancy, fire control and malfunction prevention, appropriate treatment for aging degradation or any other appropriate measures. Because the evaluation of microcomputer software alone is very difficult and impractical, you are responsible for evaluating the safety of the final products or systems manufactured by you.
- 10. Please contact a Renesas Electronics sales office for details as to environmental matters such as the environmental compatibility of each Renesas Electronics product. You are responsible for carefully and sufficiently investigating applicable laws and regulations that regulate the inclusion or use of controlled substances, including without limitation, the EU RoHS Directive, and using Renesas Electronics products in compliance with all these applicable laws and regulations. Renesas Electronics disclaims any and all liability for damages or losses occurring as a result of your noncompliance with applicable laws and regulations.
- 11. Renesas Electronics products and technologies shall not be used for or incorporated into any products or systems whose manufacture, use, or sale is prohibited under any applicable domestic or foreign laws or regulations. You shall comply with any applicable export control laws and regulations promulgated and administered by the governments of any countries asserting jurisdiction over the parties or transactions.
- 12. It is the responsibility of the buyer or distributor of Renesas Electronics products, or any other party who distributes, disposes of, or otherwise sells or transfers the product to a third party, to notify such third party in advance of the contents and conditions set forth in this document.
- 13. This document shall not be reprinted, reproduced or duplicated in any form, in whole or in part, without prior written consent of Renesas Electronics.
- 14. Please contact a Renesas Electronics sales office if you have any questions regarding the information contained in this document or Renesas Electronics products.
- (Note1) "Renesas Electronics" as used in this document means Renesas Electronics Corporation and also includes its directly or indirectly controlled subsidiaries.
- (Note2) "Renesas Electronics product(s)" means any product developed or manufactured by or for Renesas Electronics.

(Rev.5.0-1 October 2020)

#### **Corporate Headquarters**

TOYOSU FORESIA, 3-2-24 Toyosu, Koto-ku, Tokyo 135-0061, Japan www.renesas.com

#### **Trademarks**

Renesas and the Renesas logo are trademarks of Renesas Electronics Corporation. All trademarks and registered trademarks are the property of their respective owners.

#### **Contact Information**

For further information on a product, technology, the most up-to-date version of a document, or your nearest sales office, please visit: <a href="https://www.renesas.com/contact/">www.renesas.com/contact/</a>

## How to Use This Manual

This manual describes the role of the CS+ integrated development environment for developing applications and systems for RX family, and provides an outline of its features.

CS+ is an integrated development environment (IDE) for RX family, integrating the necessary tools for the development phase of software (e.g. design, implementation, and debugging) into a single platform.

By providing an integrated environment, it is possible to perform all development using just this product, without the need to use many different tools separately.

Readers This manual is intended for users who wish to understand the functions of the CS+ and

design software and hardware application systems.

Purpose This manual is intended to give users an understanding of the functions of the CS+ to use

for reference in developing the hardware or software of systems using these devices.

Organization This manual can be broadly divided into the following units.

1.GENERAL 2.FUNCTIONS

A.WINDOW REFERENCE

How to Read This Manual It is assumed that the readers of this manual have general knowledge of electricity, logic

circuits, and microcontrollers.

Conventions Data significance: Higher digits on the left and lower digits on the right

Active low representation: XXX (overscore over pin or signal name)

Note: Footnote for item marked with Note in the text

Information requiring particular attention

Remarks: Supplementary information

Numeric representation: Decimal ... XXXX

Hexadecimal ... 0xXXXX

## TABLE OF CONTENTS

| 6  |
|----|
|    |
| _  |
| ,  |
| 7  |
| 7  |
| 7  |
| 8  |
| 9  |
| 9  |
| 10 |
| 11 |
| 12 |
| 15 |
| 15 |
| 16 |
| 18 |
| 18 |
| 18 |
| 18 |
| 20 |
| 21 |
| 21 |
| 22 |
| 24 |
| 24 |
| 25 |
| 34 |
|    |
| 35 |
|    |
|    |
| 39 |
| 39 |
| 41 |
| 42 |
| 42 |
| 42 |
|    |

| 2.12   | Estimate the Stack Capacity | . 44 |
|--------|-----------------------------|------|
| A.     | WINDOW REFERENCE            | 45   |
| A.1    | Description                 | . 45 |
| Revisi | ion Record                  | - 1  |

CS+ 1. GENERAL

## 1. GENERAL

This chapter explains the overview of the build tool plug-in of CC-RX.

#### 1.1 Overview

The build tool plug-in can be used to set build options for creating load modules or user libraries.

#### 1.2 Features

The features of the build tool plug-in are shown below.

- Build option setting Most build options can be set via the graphical user interface (GUI).
- Speeding-up of build
   Two types of facilities are provided to speed up build: simultaneous build and parallel build.

   The build time can be shortened in simultaneous build by simultaneously compiling or assembling the files with a single call of the build command and in parallel build by executing multiple build commands in parallel.

## 2. FUNCTIONS

This chapter describes the build procedure using CS+ and about the main build functions.

#### 2.1 Overview

This section describes how to create a load module and user library.

#### 2.1.1 Create a load module

The procedure for creating a load module is shown below.

Remark See "CS+ Integrated Development Environment User's Manual: Project Operation" for details about (1), (2), (3), (7), and (8).

- (1) Create or load a project
  - Create a new project, or load an existing one.
- (2) Set a build target project Set a build target project.
- (3) Set build target files

Add or remove build target files and update the dependencies.

- (4) Set speeding-up of build Set a build speed-up facility as required (see "2.2Speeding-up of Build").
- (5) Set the type of the output file Select the type of the load module to be generated (see "2.3Set the Type of the Output File").
- (6) Set build options

Set the options for the compiler, assembler, linker, and the like (see "2.4Set Compile Options", "2.5Set Assemble Options", "2.6Set Link Options", and the like).

(7) Run a build

Remark

If there are any commands you wish to run before or after the build process, on the Property panel, from the [Common Options] tab, in the [Others] category, set the [Commands executed before build processing] and [Commands executed after build processing] properties.

If there are any commands you wish to run before or after the build process at the file level, you can set them from the [Individual Compile Options(C)] tab (for a C source file), [Individual Compile Options(C++)] tab (for a C++ source file), and [Individual Assemble Options] tab (for an assembly source file).

Caution

When the build tool starts the compiler, the path to the temporary folder of Windows is always set as environment variable TMP RX.

(8) Save the project

Save the setting contents of the project to the project file.

## 2.1.2 Create a user library

The procedure for creating a user library is shown below.

Remark See "CS+ Integrated Development Environment User's Manual: Project Operation" for details about (1), (2), (3), (6), and (7).

(1) Create or load a project

Create a new project, or load an existing one.

When you create a new project, set a library project.

(2) Set a build target project Set a build target project.

(3) Set build target files

Add or remove build target files and update the dependencies.

(4) Set speeding-up of build

Set a build speed-up facility as required (see "2.2Speeding-up of Build").

(5) Set build options

Set the options for the compiler, assembler, librarian, and the like (see "2.4Set Compile Options", "2.5Set Assemble Options", "2.8Set Librarian Options").

(6) Run a build Run a build.

Remark

If there are any commands you wish to run before or after the build process, on the Property panel, from the [Common Options] tab, in the [Others] category, set the [Commands executed before build processing] and [Commands executed after build processing] properties.

If there are any commands you wish to run before or after the build process at the file level, you can set them from the [Individual Compile Options(C)] tab (for a C source file), [Individual Compile Options(C++)] tab (for a C++ source file), and [Individual Assemble Options] tab (for an assembly source file).

Caution

When the build tool starts the compiler, the path to the temporary folder of Windows is always set as environment variable TMP RX.

(7) Save the project

Save the setting contents of the project to the project file.

## 2.2 Speeding-up of Build

The build speed-up facilities of this build tool are described here.

There are the following types of build speed-up facilities.

| Simultaneous build | Multiple files are simultaneously passed by a single call of the build command. See "2.2.1Running simultaneous build" for details about simultaneous build. |
|--------------------|----------------------------------------------------------------------------------------------------|
| Parallel build     | Multiple build commands are executed in parallel.  See "2.2.2Running parallel build" for details about parallel build.                                      |

## 2.2.1 Running simultaneous build

Simultaneous build is a facility to simultaneously compile or assemble the files with a single call of the ccrx command when there are multiple files to be built.

An image of calling the ccrx command is shown below.

Example When build target files are aaa.c, bbb.c, and ccc.c

- When a build is run simultaneously

```
>ccrx aaa.c bbb.c ccc.c <- "aaa.obj", "bbb.obj", and "ccc.obj" are generated.
>rlink aaa.obj bbb.obj ccc.obj <- "aaa.abs" is generated.
```

- When a build is not run simultaneously

```
>ccrx aaa.c <- "aaa.obj" is generated.
>ccrx bbb.c <- "bbb.obj" is generated.
>ccrx ccc.c <- "ccc.obj" is generated.
>rlink aaa.obj bbb.obj ccc.obj <- "aaa.abs" is generated.
```

Whether to run a build simultaneously is made with the property.

Select the build tool node on the project tree and select the [Common Options] tab on the Property panel. Select [Yes] in the [Build simultaneously] property in the [Build Method] category.

Figure 2.1 [Build simultaneously] Property

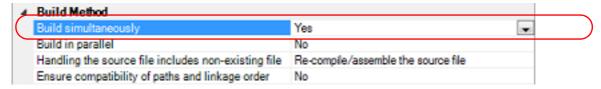

Remark 1. The files with the individual build options and files to be executed prior to the build are excluded from running build simultaneously.

A build of the file that is not targeted for a simultaneous build is run separately.

Remark 2. If the source file is older than the generated object module file or related properties and project or the like, the object module file will be used for the build instead of the source file.

Another facility to speed up build is parallel build.

See "2.2.2Running parallel build" for details about parallel build.

## 2.2.2 Running parallel build

Parallel build is a facility to build multiple source files in parallel at build in order to reduce the build time. In parallel build, since build is performed simultaneously for the number of logical CPUs in the host machine, the effect is greater in a machine with a large number of CPU cores.

There are two types of parallel build facilities. Each processing and its setting method are given below.

#### (1) Parallel build between source files

When running parallel build between multiple source files registered in a project, make the setting in the [Build in parallel] property in the [Common Options] tab on the Property panel.

Figure 2.2 [Build in parallel] Property

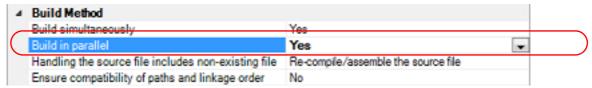

Remark

Another facility to speed up build is simultaneous build.

Simultaneous build is a facility to process the build command for multiple source files at once, and specifying it simultaneously with parallel build has no effect due to its nature. Generally, the more CPU cores there are in the host machine in use or the more source files there are registered in a project, parallel build is faster than simultaneous build.

However, as there are properties that need to be used together with simultaneous build, such as inter-module optimization, use the suitable facility for the situation.

See "2.2.1Running simultaneous build" for details about simultaneous build.

#### (2) Parallel build between projects

When running parallel build between the main project and subprojects, make the setting in [Enable parallel build among projects] of the [General - Build] category of the Option dialog box.

Figure 2.3 Option Dialog Box ([General - Build] Category)

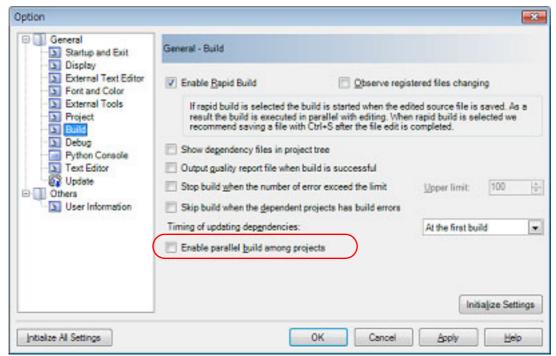

In addition, select [Yes] in the [Build in parallel] property in the [Common Options] tab on the Property panel.

Remark

When there are dependencies between projects, set the dependencies between the projects correctly before using the parallel build facility. If a parallel build is performed for the main project and subprojects without the dependencies being set, build is performed in parallel regardless of the build order of the projects.

For details on setting the dependencies between projects, see "CS+ Integrated Development Environment User's Manual: Project Operation".

## 2.3 Set the Type of the Output File

Set the type of the file to be output as the product of the build.

(1) For the application project

A load module file is generated.

The load module file will be the debug target.

Select the type of the convert file to be output as the product of the build other than the load module file.

Select the build tool node on the project tree and select the [Hex Output Options] tab on the Property panel. Select the file type in the [Hex file format] property in the [Hex Format] category.

Figure 2.4 [Hex file format] Property

| Hex Format                                                          |                                     |
|---------------------------------------------------------------------|-------------------------------------|
| Hex file format                                                     | Motorola S type file(-FOrm=Stype) 🔍 |
| Unifies record size                                                 | No                                  |
| Output hex file with fixed record length from aligned start address | No                                  |
| Specify byte count for data record                                  | No                                  |
| Outputs the calculation result of CRC                               | No                                  |
| Specify end record                                                  | Not specify(No option specified)    |
| Output S9 record at the end                                         | No                                  |
| Suppress outputting data to unused area made by .OFFSET             | No                                  |

- When [Hex file (-FOrm=Hexadecimal)] is selected
   A hex file is output from the generated load module file.
- When [S record file (-FOrm=Stype)] is selected (default)
  A Motorola S type file is output from the generated load module file.
- When [Binary file (-FOrm=Binary)] is selected
   A binary file is output from the generated load module file.

#### (2) For the library project

Select the build tool node on the project tree and select the [Librarian Options] tab on the Property panel. Select the file type in the [Output file type] property in the [Output] category.

Figure 2.5 [Output file type] Property

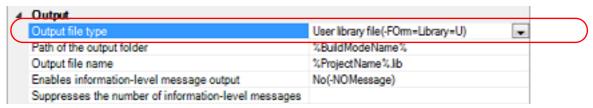

- When [User library file (-FOrm=Library=U)] is selected (default) A user library file is generated.
- When [System library file (-FOrm=Library=S)] is selected A system library file is generated.
- When [Relocatable module file (-FOrm=Relocate)] is selected A relocatable module file is generated.

If the extension of output files is changed, the following message dialog box will open.

Figure 2.6 Message Dialog Box

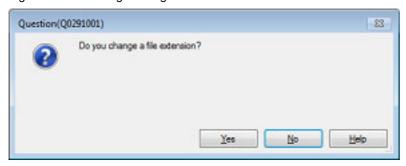

Clicking [Yes] in the dialog box replaces the current file extension with the one for the output file type. Clicking [No], on the other hand, does not replace the current file extension.

## 2.3.1 Change the output file name

The names of the load module file, hex file, S record file, binary data file, relocatable module file, and library file output by the build tool are set to the following names by default.

Load module file name: %ProjectName%.abs
Hex file name: %ProjectName%.hex
S record file name: %ProjectName%.mot
Binary data file name: %ProjectName%.bin
Relocatable module file name: %ProjectName%.rel

Library file name: %ProjectName%.lib

Remark "%ProjectName%" is a placeholder. It is replaced with the project name.

The method to change these file names is shown below.

(1) When changing the load module file name Select the build tool node on the project tree and select the [Link Options] tab on the Property panel. Enter the file name to be changed to on the [Output file name] property in the [Output] category.

Figure 2.7 [Output file name] Property (For Load Module File)

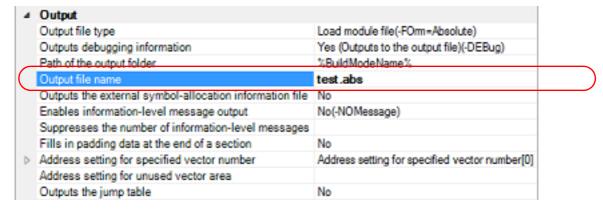

This property supports the following placeholders.

%ActiveProjectName%: Replaces with the active project name.

%BuildModeName%: Replaces with the build mode name.

%MainProjectName%: Replaces with the main project name.

%ProjectName%: Replaces with the project name.

(2) When changing the hex file name

Select the build tool node on the project tree and select the [Hex Output Options] tab on the Property panel. Enter the file name to be changed to on the [Output file name] property in the [Output File] category.

Figure 2.8 [Output file name] Property (For Hex File)

| ~ | Output File                                                         |                                           |
|---|---------------------------------------------------------------------|-------------------------------------------|
|   | Output hex file                                                     | Yes                                       |
|   | Output folder                                                       | %BuildModeName%                           |
|   | Output file name                                                    | test.hex                                  |
|   | Load address                                                        | HEX                                       |
| > | Division output file                                                | Division output file[0]                   |
| ~ | Hex Format                                                          |                                           |
|   | Hex file format                                                     | Intel expanded hex file(-FOrm=Hexadecimal |
|   | Unifies record size                                                 | No                                        |
|   | Output hex file with fixed record length from aligned start address | No                                        |
|   | Specify byte count for data record                                  | No                                        |
|   | Outputs the calculation result of CRC                               | No                                        |
|   | Suppress outputting data to unused area made by .OFFSET             | No                                        |

This property supports the following placeholders.

#### (3) When changing the S record file name

Select the build tool node on the project tree and select the [Hex Output Options] tab on the Property panel. Enter the file name to be changed to on the [Output file name] property in the [Output File] category.

Figure 2.9 [Output file name] Property (For S Record File)

| , | Output File                                                         |                                  |
|---|---------------------------------------------------------------------|----------------------------------|
|   | Output hex file                                                     | Yes                              |
| _ | Output folder                                                       | %BuildModeName%                  |
|   | Output file name                                                    | test.mot                         |
| _ | Load address                                                        | HEX                              |
| þ | Division output file                                                | Division output file[0]          |
| , | Hex Format                                                          |                                  |
|   | Hex file format                                                     | Motorola S type file(-FOm=Stype) |
|   | Unifies record size                                                 | No                               |
|   | Output hex file with fixed record length from aligned start address | No                               |
|   | Specify byte count for data record                                  | No                               |
|   | Outputs the calculation result of CRC                               | No                               |
|   | Specify end record                                                  | Not specify(No option specified) |
|   | Output S9 record at the end                                         | No                               |
|   | Suppress outputting data to unused area made by .OFFSET             | No                               |

This property supports the following placeholders.

#### (4) When changing the binary data file name

Select the build tool node on the project tree and select the [Hex Output Options] tab on the Property panel. Enter the file name to be changed to on the [Output file name] property in the [Output File] category.

<sup>%</sup>ActiveProjectName%: Replaces with the active project name.

<sup>%</sup>BuildModeName%: Replaces with the build mode name.

<sup>%</sup>MainProjectName%: Replaces with the main project name.

<sup>%</sup>ProjectName%: Replaces with the project name.

<sup>%</sup>ActiveProjectName%: Replaces with the active project name.

<sup>%</sup>BuildModeName%: Replaces with the build mode name.

<sup>%</sup>MainProjectName%: Replaces with the main project name.

<sup>%</sup>ProjectName%: Replaces with the project name.

Figure 2.10 [Output file name] Property (For Binary Data File)

| 4 | Output File          |                           |  |
|---|----------------------|---------------------------|--|
|   | Output hex file      | Yes                       |  |
| _ | Output folder        | %BuildModeName%           |  |
|   | Output file name     | test.bin                  |  |
| ▷ | Division output file | Division output file[0]   |  |
| 4 | Hex Format           |                           |  |
|   | Hex file format      | Binary file(-FOrm=Binary) |  |

This property supports the following placeholders.

%ActiveProjectName%: Replaces with the active project name.

%BuildModeName%: Replaces with the build mode name.

%MainProjectName%: Replaces with the main project name.

%ProjectName%: Replaces with the project name.

#### (5) When changing the user library file name

Select the build tool node on the project tree and select the [Librarian Options] tab on the Property panel. Enter the file name to be changed to on the [Output file name] property in the [Output] category.

Figure 2.11 [Output file name] Property (For User Library File)

| 4  | Output                                   |                                     |   |
|----|------------------------------------------|-------------------------------------|---|
|    | Output file type                         | User library file (-FOrm=Library=U) |   |
| _  | Path of the output folder                | %BuildModeName%                     |   |
| 1/ | Output file name                         | test lib                            | ) |
|    | Output life fialifie                     | test.iiD                            | , |
|    | Enables information-level message output | No(-NOMessage)                      |   |

This property supports the following placeholders.

%ActiveProjectName%: Replaces with the active project name.

%BuildModeName%: Replaces with the build mode name.

%MainProjectName%: Replaces with the main project name.

%ProjectName%: Replaces with the project name.

#### (6) When changing the system library file name

Select the build tool node on the project tree and select the [Librarian Options] tab on the Property panel. Enter the file name to be changed to on the [Output file name] property in the [Output] category.

Figure 2.12 [Output file name] Property (For System Library File)

| 4 | Output                                              |                                      |         |
|---|-----------------------------------------------------|--------------------------------------|---------|
|   | Output file type                                    | System library file(-FOrm=Library=S) |         |
| _ | Path of the output folder                           | %BuildModeName%                      | $\perp$ |
| ( | Output file name                                    | test.lib                             | )       |
|   | Enables information-level message output            | No(-NOMessage)                       |         |
|   | Suppresses the number of information-level messages |                                      |         |

This property supports the following placeholders.

%ActiveProjectName%: Replaces with the active project name.

%BuildModeName%: Replaces with the build mode name.

%MainProjectName%: Replaces with the main project name.

%ProjectName%: Replaces with the project name.

#### (7) When changing the relocatable module file name

Select the build tool node on the project tree and select the [Librarian Options] tab on the Property panel. Enter the file name to be changed to on the [Output file name] property in the [Output] category.

Figure 2.13 [Output file name] Property (For Relocatable Module File)

| 4 | Output                                              |                                          |          |
|---|-----------------------------------------------------|------------------------------------------|----------|
|   | Output file type                                    | Relocatable module file(-FOrm=Relocate)  |          |
|   | Outputs debugging information                       | Yes (Outputs to the output file)(-DEBug) |          |
|   | Path of the output folder                           | %BuildModeName%                          | L        |
|   | Output file name                                    | test.rel                                 |          |
|   | Enables information-level message output            | No(-NOMessage)                           | $\Gamma$ |
|   | Suppresses the number of information-level messages |                                          |          |

This property supports the following placeholders.

%ActiveProjectName%: Replaces with the active project name.

%BuildModeName%: Replaces with the build mode name.

%MainProjectName%: Replaces with the main project name.

%ProjectName%: Replaces with the project name.

## 2.3.2 Output an assemble list

The results of the assembly are output to the assemble list file.

For a C source file and C++ source file
 Select the build tool node on the project tree and select the [Compile Options] tab on the Property panel.
 To output the assemble list, select [Yes (-listfile)] on the [Outputs a source list file] property in the [List] category.

Figure 2.14 [Outputs a source list file] Property

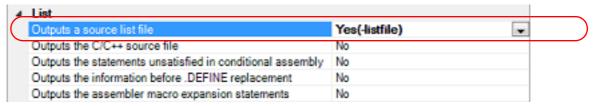

(2) For an assembler source file

Select the build tool node on the project tree and select the [Assemble Options] tab on the Property panel. To output the assemble list, select [Yes (-listfile)] on the [Outputs an assemble list file] property in the [List] category.

Figure 2.15 [Outputs an assemble list file] Property

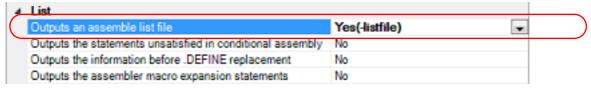

Remark See "CC-RX Compiler User's Manual" for the assemble list.

## 2.3.3 Output map information

The map information (i.e. information on the result of linkage) is output to the linkage list file.

(1) For the load module file Select the build tool node on the project tree and select the [Link Options] tab on the Property panel. The setting to output the linkage list file is made with the [List] category.

Figure 2.16 [Outputs the linkage list file] Property

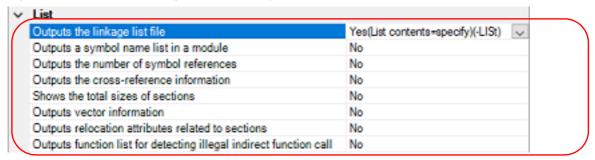

To output the linkage list file, select [Yes (List contents=specify) (-LISt)] in the [Outputs the linkage list file] property. When outputting the linkage list file, you can select the contents of the linkage list output by the linker.

- (a) When outputting a symbol name list in a module Select [Yes (-SHow=SYmbol)] in the [Outputs a symbol name list in a module] property.
- (b) When outputting the number of symbol references

  Select [Yes (-SHow=Reference)] in the [Outputs the number of symbol references] property.
- (c) When outputting the cross-reference information Select [Yes (-SHow=Xreference)] in the [Outputs the cross-reference information] property.
- (d) When outputting the total sizes of sections
  Select [Yes (-SHow=Total\_size)] in the [Shows the total sizes of sections] property.
- (e) When outputting the vector information Select [Yes (-SHow=VECTOR)] in the [Outputs vector information] property.
- (f) When outputting relocation attributes related to sections Select [Yes (-SHow=RELOCATION\_ATTRIBUTE)] in the [Outputs relocation attributes related to sections] property.
- (g) When outputting a list of functions that are safe in terms of the detection of illegal invalid function calls Select [Yes (-SHow=CFI)] in the [Outputs function list for detecting illegal indirect function call] property.
- (2) For the relocatable module file Select the build tool node on the project tree and select the [Librarian Options] tab on the Property panel. The setting to output the linkage list file is made with the [List] category.

Figure 2.17 [Outputs the linkage list file] Property

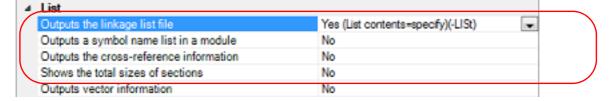

To output the linkage list file, select [Yes (List contents=specify) (-LISt)] in the [Outputs the linkage list file] property. When outputting the linkage list file, you can select the contents of the linkage list output by the linker.

- (a) When outputting a symbol name list in a module Select [Yes (-SHow=SYmbol)] in the [Outputs a symbol name list in a module] property.
- (b) When outputting the cross-reference information Select [Yes (-SHow=Xreference)] in the [Outputs the cross-reference information] property.
- (c) When outputting the total sizes of sections
   Select [Yes (-SHow=Total\_size)] in the [Shows the total sizes of sections] property.
   Remark See "CC-RX Compiler User's Manual" for the linkage list file.

## 2.3.4 Output library information

The library information (i.e. information on the result of linkage) is output to the library list file. Select the build tool node on the project tree and select the [Librarian Options] tab on the Property panel.

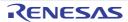

The setting to output a library list file is made with the [List] category.

Figure 2.18 [Outputs the linkage list file] Property

Remark

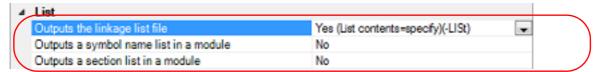

To output the library list file, select [Yes (List contents=specify) (-LISt)] in the [Outputs the linkage list file] property. When outputting the library list file, you can select the contents of the library list output by the linker.

(1) When outputting a symbol name list in a module Select [Yes (-SHow=SYmbol)] in the [Outputs a symbol name list in a module] property.

See "CC-RX Compiler User's Manual" for the library list file.

(2) When outputting a section list in a module Select [Yes (-SHow=SEction)] in the [Outputs a section list in a module] property.

## 2.4 Set Compile Options

To set options for the compile phase, select the Build tool node on the project tree and select the [Compile Options] tab on the Property panel.

You can set the various compile options by setting the necessary properties in this tab.

Remark

Often used options have been gathered under the [Frequently Used Options(for Compile)] category on the [Common Options] tab.

## 2.4.1 Perform optimization with the code size precedence

Select the build tool node on the project tree and select the [Compile Options] tab on the Property panel.

To perform optimization with the code size precedence, select [Optimizes with emphasis on code size (-size)] on the [Optimization type] property in the [Optimization] category.

Figure 2.19 [Optimization type] Property (Code Size Precedence)

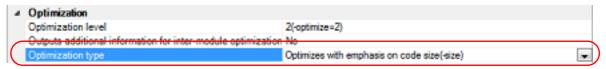

Remark

You can also set the option in the same way with the [Optimization type] property in the [Frequently Used Options(for Compile)] category on the [Common Options] tab.

## 2.4.2 Perform optimization with the execution speed precedence

Select the build tool node on the project tree and select the [Compile Options] tab on the Property panel.

To perform optimization with the execution speed precedence, select [Optimizes with emphasis on execution performance (-speed)] on the [Optimization type] property in the [Optimization] category.

Figure 2.20 [Optimization type] Property (Execution Speed Precedence)

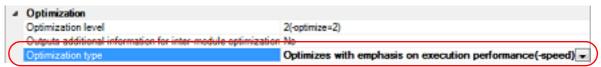

Remark

You can also set the option in the same way with the [Optimization type]] property in the [Frequently Used Options(for Compile)] category on the [Common Options] tab.

#### 2.4.3 Add an include path

Select the build tool node on the project tree and select the [Compile Options] tab on the Property panel. The include path setting is made with the [Additional include paths] property in the [Source] category.

Figure 2.21 [Additional include paths] Property

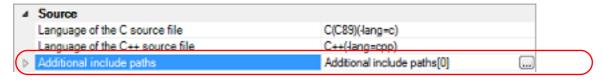

If you click the [...] button, the Path Edit dialog box will open.

Figure 2.22 Path Edit Dialog Box

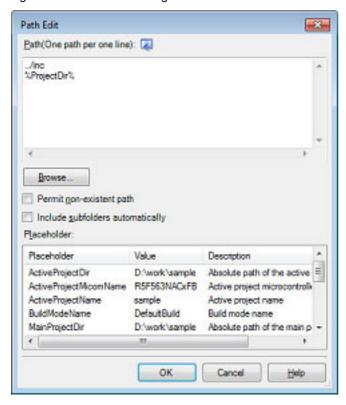

Enter an include path per line in [Path(One path per one line)]. You can specify up to 247 characters per line.

- Remark 1. This property supports placeholders.

  If a line is double clicked in [Placeholder], the placeholder will be reflected in [Path(One path per one line)].
- Remark 2. You can also specify the include path by one of the following procedures.
  - Drag and drop the folder using such as Explorer.
  - Click the [Browse...] button, and then select the folder in the Browse For Folder dialog box.
  - Double click a row in [Placeholder].
- Remark 3. Select the [Subfolders are automatically included] check box before clicking the [Browse...] button to add all paths under the specified one (down to 5 levels) to [Path(One path per one line)].

If you click the [OK] button, the entered include paths are displayed as subproperties.

Figure 2.23 [Additional include paths] Property (After Adding Include Paths)

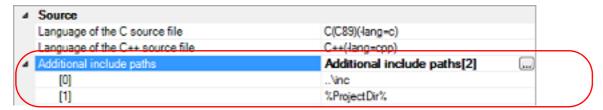

To change the include paths, you can use the [...] button or enter the path directly in the text box of the subproperty. When the include path is added to the project tree, the path is added to the top of the subproperties automatically.

Remark You can also set the option in the same way with the [Additional include paths] property in the [Frequently Used Options(for Compile)] category on the [Common Options] tab.

#### 2.4.4 Set a macro definition

Select the build tool node on the project tree and select the [Compile Options] tab on the Property panel. The macro definition setting is made with the [Macro definition] property in the [Source] category.

Figure 2.24 [Macro definition] Property

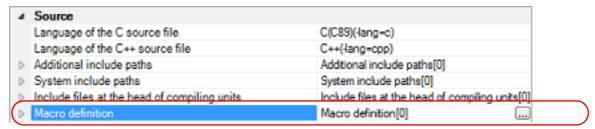

If you click the [...] button, the Text Edit dialog box will open.

Figure 2.25 Text Edit Dialog Box

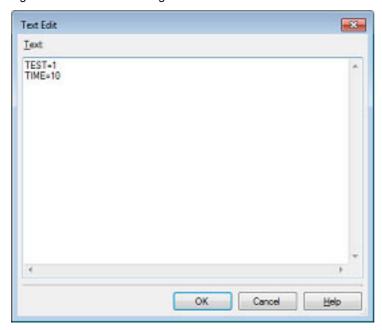

Enter the macro definition in the format of "macro name=string", with one macro name per line. You can specify up to 32767 characters per line, up to 65535 line.

The "=string" part can be omitted, and in this case, the macro name is assumed to be defined. If you click the [OK] button, the entered macro definitions are displayed as subproperties.

Figure 2.26 [Macro definition] Property (After Setting Macros)

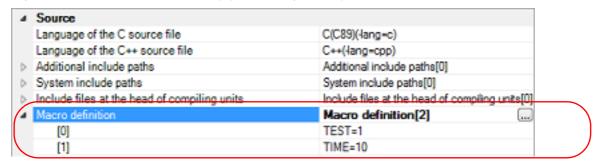

To change the macro definitions, you can use the [...] button or enter the path directly in the text box of the subproperty.

Remark You can also set the option in the same way with the [Macro definition] property in the [Frequently Used Options(for Compile)] category on the [Common Options] tab.

## 2.5 Set Assemble Options

To set options for the assemble phase, select the Build tool node on the project tree and select the [Assemble Options] tab on the Property panel.

You can set the various assemble options by setting the necessary properties in this tab.

Remark

Often used options have been gathered under the [Frequently Used Options(for Assemble)] category on the [Common Options] tab.

## 2.5.1 Add an include path

Select the build tool node on the project tree and select the [Assemble Options] tab on the Property panel. The include path setting is made with the [Additional include paths] property in the [Source] category.

Figure 2.27 [Additional include paths] Property

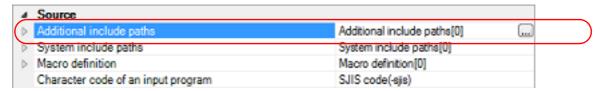

If you click the [...] button, the Path Edit dialog box will open.

Figure 2.28 Path Edit Dialog Box

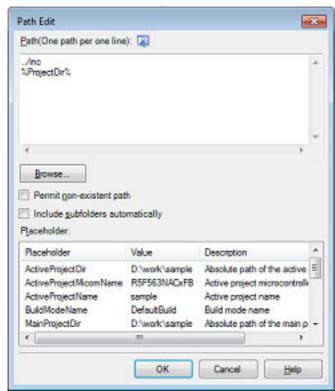

Enter the include path per line in [Path(One path per one line)]. You can specify up to 247 characters per line.

- Remark 1. This property supports placeholders.
  - If a line is double clicked in [Placeholder], the placeholder will be reflected in [Path(One path per one line)].
- Remark 2. You can also specify the include path by one of the following procedures.
  - Drag and drop the folder using such as Explorer.
  - Click the [Browse...] button, and then select the folder in the Browse For Folder dialog box.

- Double click a row in [Placeholder].

Remark 3. Select the [Subfolders are automatically included] check box before clicking the [Browse...] button to add all paths under the specified one (down to 5 levels) to [Path(One path per one line)].

If you click the [OK] button, the entered include paths are displayed as subproperties.

Figure 2.29 [Additional include paths] Property (After Adding Include Paths)

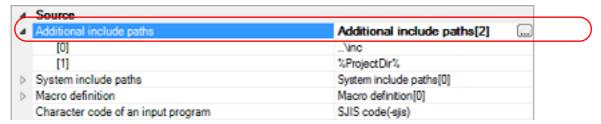

To change the include paths, you can use the [...] button or enter the path directly in the text box of the subproperty. When the include path is added to the project tree, the path is added to the top of the subproperties automatically.

Remark You can also set the option in the same way with the [Additional include paths] property in the [Frequently Used Options(for Assemble)] category on the [Common Options] tab.

#### 2.5.2 Set a macro definition

Select the build tool node on the project tree and select the [Assemble Options] tab on the Property panel. The macro definition setting is made with the [Macro definition] property in the [Source] category.

Figure 2.30 [Macro definition] Property

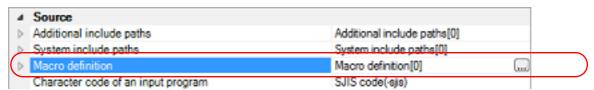

If you click the [...] button, the Text Edit dialog box will open.

Figure 2.31 Text Edit Dialog Box

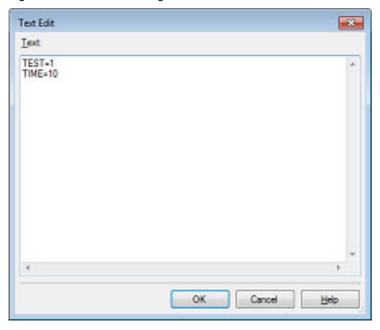

Enter the macro definition in the format of "*macro name=string*", with one macro name per line. You can specify up to 32767 characters per line, up to 65535 line.

If you click the [OK] button, the entered macro definitions are displayed as subproperties.

Figure 2.32 [Macro definition] Property (After Setting Macros)

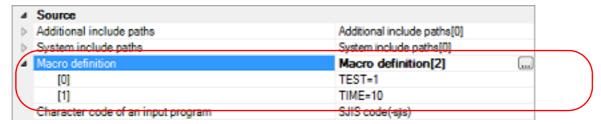

To change the macro definitions, you can use the [...] button or enter the path directly in the text box of the subproperty.

Remark

You can also set the option in the same way with the [Macro definition] property in the [Frequently Used Options(for Assemble)] category on the [Common Options] tab.

## 2.6 Set Link Options

To set options for the link phase, select the Build tool node on the project tree and select the [Link Options] tab on the Property panel.

You can set the various link options by setting the necessary properties in this tab.

**Caution** This tab is not displayed for the library project.

Remark Often used options have been gathered under the [Frequently Used Options(for Link)] category on the

[Common Options] tab.

## 2.6.1 Add a user library

Select the build tool node on the project tree and select the [Link Options] tab on the Property panel. Adding a user library is made with the [Using libraries] property in the [Input] category.

Figure 2.33 [Using libraries] Property

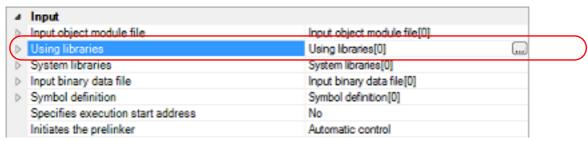

If you click the [...] button, the Path Edit dialog box will open.

Figure 2.34 Path Edit Dialog Box

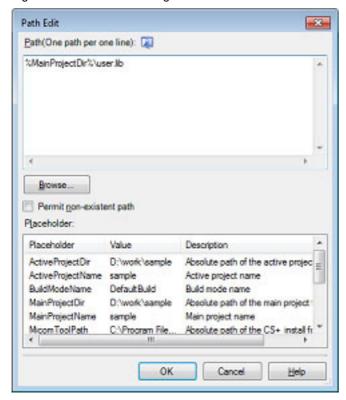

Enter the library file (including the path) per line in [Path(One path per one line)]. You can specify up to 259 characters per line, up to 65536 lines.

Remark 1. This property supports placeholders.

If a line is double clicked in [Placeholder], the placeholder will be reflected in [Path(One path per one line)].

Remark 2. You can also specify the library file by one of the following procedures.

- Drag and drop the folder using such as Explorer.
- Click the [Browse...] button, and then select the folder in the Specify Using Library File dialog box.
- Double click a row in [Placeholder].

If you click the [OK] button, the entered library files are displayed as subproperties.

Figure 2.35 [Using libraries] Property (After Setting Library Files)

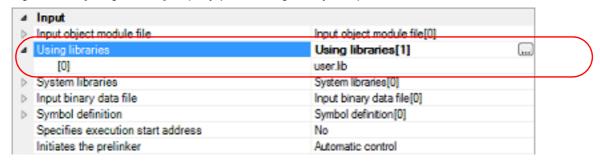

To change the library files, you can use the [...] button or enter the path directly in the text box of the subproperty.

Remark

You can also set the option in the same way with the [Using libraries] property in the [Frequently Used Options(for Link)] category on the [Common Options] tab.

## 2.6.2 Prepare for using the overlaid section selection function

The optimizing linker (rlink) used by CC-RX can allocate multiple sections defined in a program to the same address. The sections allocated in this way are called "overlaid sections".

The debug tool provides a function to select the debug target section from the overlaid sections (priority sections) allocated to the same address. The function is called "overlaid section selection function".

A load module using overlaid sections can be debugged with switching of the priority section before program execution. The method for generating a load module to use the overlaid section selection function is shown below.

- (1) Copy the ROM area contents to RAM Copy the ROM area contents to the RAM area to expand the code and data in the RAM.
- (2) Set build options Set the ROM-to-RAM mapped sections and overlaid sections to use the overlaid section selection function. Select the build tool node on the project tree and select the [Link Options] tab on the Property panel.
  - (a) Set ROM-to-RAM mapped sections

Setting the ROM-to-RAM mapped sections is made with the [ROM to RAM mapped section] property in the [Section] category.

This reserves the RAM section with the same size as that of the ROM section and relocates the symbols defined in the ROM section to addresses in the RAM section.

Figure 2.36 [ROM to RAM mapped section] Property

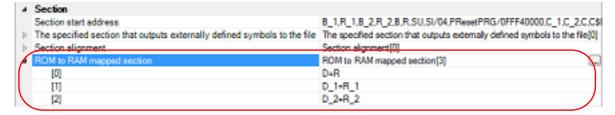

If you click the [...] button, the Text Edit dialog box will open.

Figure 2.37 Text Edit Dialog Box

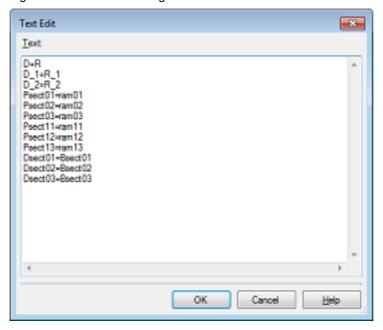

Enter the section name in [Text] in the format of "ROM section name=RAM section name", with one section name per line.

You can specify up to 32767 characters per line, up to 65535 lines.

If you click the [OK] button, the entered section names are displayed as subproperties.

Figure 2.38 [ROM to RAM mapped section] Property (After Setting Sections)

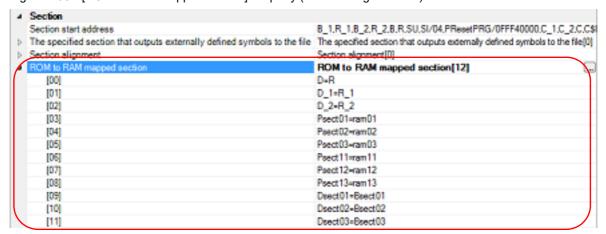

To change the section names, you can use the [...] button or enter them directly in the text box of the subproperty.

(b) Set ROM sections and RAM sections (overlaid sections)
Setting the sections is made with the [Section start address] property in the [Section] category.

Figure 2.39 [Section start address] Property

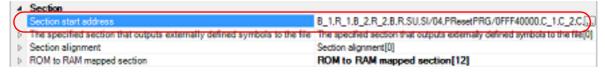

#### <1> Set ROM sections

If you click the [...] button, the Section Settings dialog box will open.

Figure 2.40 Section Settings Dialog Box

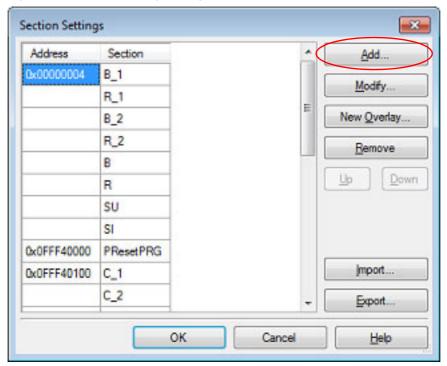

If you click the [Add...] button, the Section Address dialog box will open.

Figure 2.41 Section Address Dialog Box

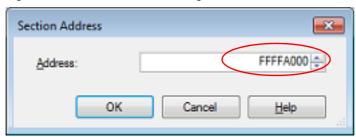

Enter in [Address] the address of the ROM section to be added and click the [OK] button to add the entered address to [Address] in the Section Settings dialog box.

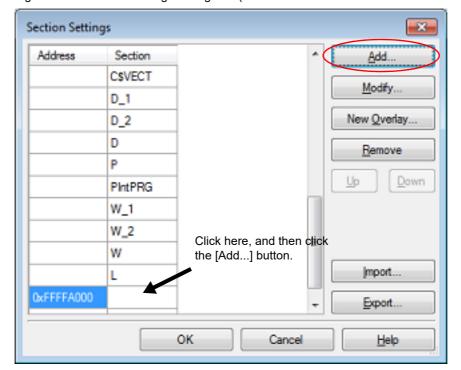

Figure 2.42 Section Settings Dialog Box (After ROM Section Addresses Are Added)

Click the Section column on the added address row and click the [Add...] button to open the Add Section dialog box.

Figure 2.43 Add Section Dialog Box

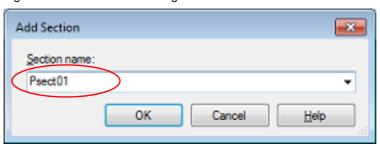

Enter in [Section name] the name of the ROM section to be added and click the [OK] button to add the entered section to [Section] in the Section Settings dialog box.

Section Settings Address Section Add. D\_1 Modify. D\_2 New Qverlay... D Remove PIntPRG Down W\_1 W\_2 W Е mport... 0xFFFFA000 Psect01 0x0FFFFFFD0 FIXEDVECT Export.. OK Cancel Help

Figure 2.44 Section Settings Dialog Box (After ROM Sections Are Added)

For other ROM sections, set addresses and section names in the same way.

Remark Click the Address column and click the [Add...] button to open the Section Address dialog box, allowing you to add a new address.

Figure 2.45 Section Settings Dialog Box (After Multiple ROM Sections Are Added)

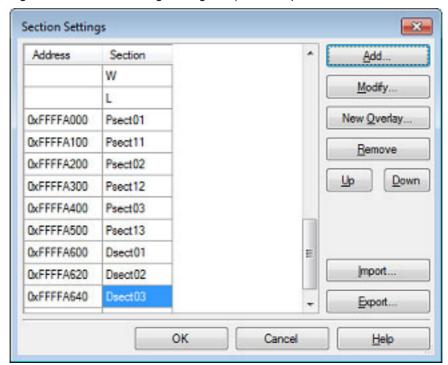

<2> Set RAM sections (overlaid sections)
Click an added address and click the [Add...] button to open the Section Address dialog box.

Figure 2.46 Section Address Dialog Box

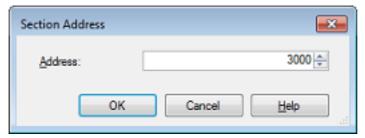

Enter in [Address] the address of the RAM section to be added and click the [OK] button to add the entered address to [Address] in the Section Settings dialog box.

Figure 2.47 Section Settings Dialog Box (After RAM Section Addresses Are Added)

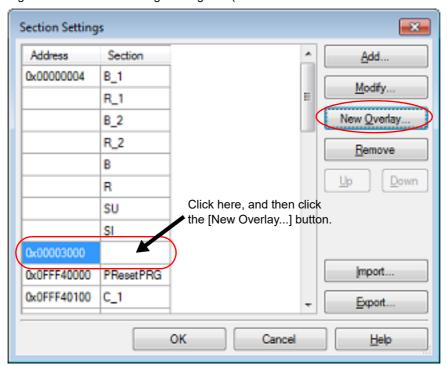

Click the added address row (Address column or Section column) and click the [New Overlay...] button to open the Add Overlay dialog box.

Figure 2.48 Add Overlay Dialog Box

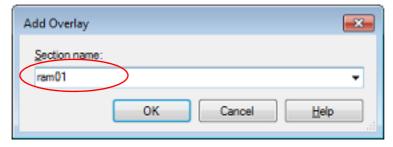

Enter in [Section name] the name of the RAM section to be added and click the [OK] button to add the entered section to [Section] in the Section Settings dialog box.

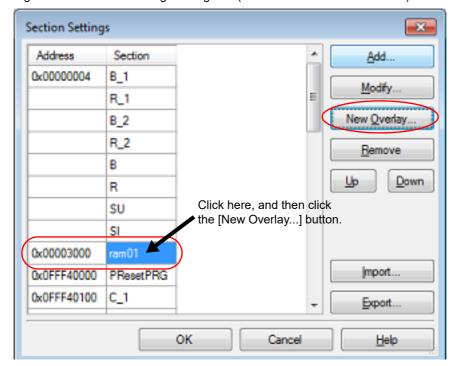

Figure 2.49 Section Settings Dialog Box (After RAM Sections Are Added)

Add the sections to be allocated to the same address by using the [New Overlay...] button in the same way. The added sections are displayed under [Overlay *n*] (*n*: number starting with "1").

Figure 2.50 Section Settings Dialog Box (After Overlaid Sections Are Added)

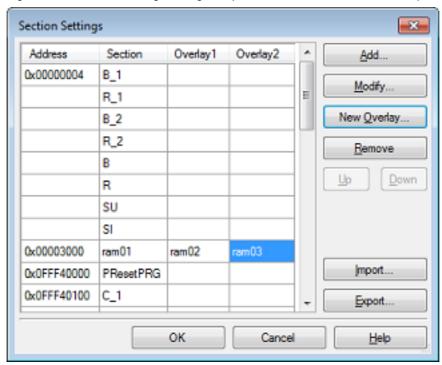

For other RAM sections, set addresses and section names in the same way.

Remark Click the Address column and click the [Add...] button to open the Section Address dialog box, allowing you to add a new address.

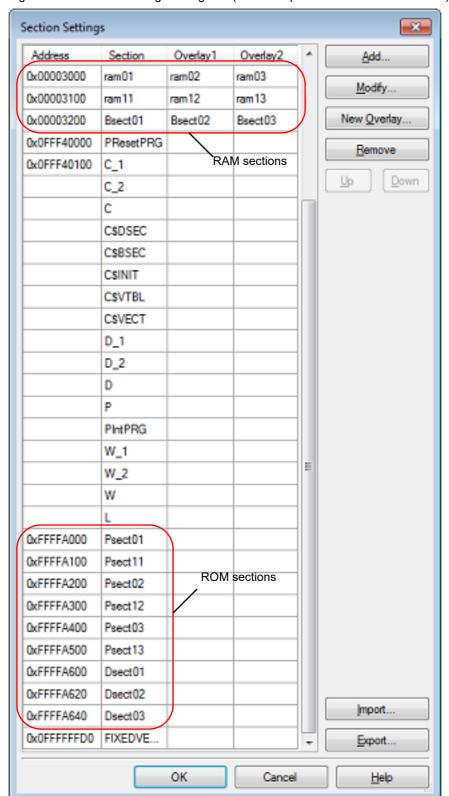

Figure 2.51 Section Settings Dialog Box (After Multiple RAM Sections Are Added)

Click the [OK] button. The specified ROM sections and RAM sections (overlaid sections) will be displayed in the text boxes.

Figure 2.52 [Section start address] Property (After Setting Sections)

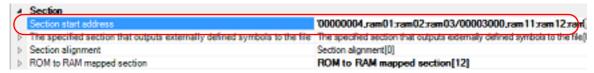

(3) Run a build of the project Run a build of the project.

A load module file to use the overlaid section selection function is generated.

## 2.7 Set Hex Output Options

To set options for the hex output phase, select the Build tool node on the project tree and select the [Hex Output Options] tab on the Property panel.

You can set the various hex output options by setting the necessary properties in this tab.

**Caution 1.** This tab is not displayed for the library project.

Caution 2. This tab is displayed when you have selected [

This tab is displayed when you have selected [Always latest version which was installed] or V2.00.00 or a later version for the [Using compiler package version] property under the [Version Select] category on the [Common Options] tab in an environment where V2.00.00 or a later version of the CC-RX compiler has been installed.

When the version of the compiler package is V2.00.00 or lower, the properties from this tab are included in the [Convert Load Module File] category from the [Link Options] tab. See "Property panel" in "A.WINDOW REFERENCE" for details.

Remark

Often used options have been gathered under the [Frequently Used Options(for Hex Output)] category on the [Common Options] tab.

## 2.7.1 Set the output of a hex file

Select the build tool node on the project tree and select the [Hex Output Options] tab on the Property panel.

(1) Set the output of a hex file

The setting to output a hex file is made with the [Output hex file] property in the [Output File] category. To output a hex file, select [Yes], to not output a hex file, select [No].

Figure 2.53 [Output hex file] Property

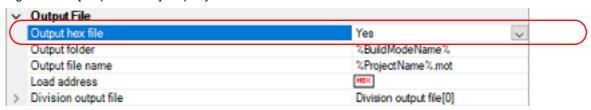

When outputting a hex file, you can set the output folder and output file name.

(a) Set the output folder

Setting the output folder is made with the [Output folder] property by directly entering to the text box or by the [...] button.

Up to 247 characters can be specified in the text box.

This property supports the following placeholder.

%ActiveProjectDir%: Replaces with the absolute path of the active project folder.

%ActiveProjectName%: Replaces with the active project name.

%BuildModeName%: Replaces with the build mode name.

%MainProjectDir%: Replaces with the absolute path of the main project folder.

%MainProjectName%: Replaces with the main project name.

%MicomToolPath%: Replaces with the absolute path of the install folder of this product.

%ProjectDir%: Replaces with the absolute path of the project folder.

%ProjectName%: Replaces with the project name.

%TempDir%: Replaces with the absolute path of the temporary folder.

%WinDir%: Replaces with the absolute path of the Windows system folder.

"%BuildModeName%" is set by default.

(b) Set the output file name

Setting the output file is made with the [Output file name] property by directly entering to the text box. Up to 259 characters can be specified in the text box.

This property supports the following placeholders.

%ActiveProjectName%: Replaces with the active project name.

%MainProjectName%: Replaces with the main project name.

%ProjectName%: Replaces with the project name.

"%ProjectName%.mot" is set by default.

(2) Set the hex file format

Select the format in the [Hex file format] property in the [Hex Format] category.

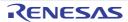

Figure 2.54 [Hex file format] Property

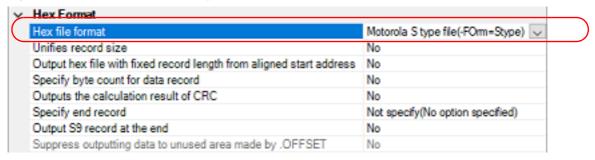

You can select any of the formats below.

| Format                              | Configuration                     |
|-------------------------------------|-----------------------------------|
| Intel HEX file(-FOrm=Hexadecimal)   | Outputs an Intel HEX file.        |
| Motorola S-record file(-FOrm=Stype) | Outputs a Motorola S-record file. |
| Binary file(-FOrm=Binary)           | Outputs a binary file.            |

Remark See "CC-RX Compiler User's Manual" for details about the Intel Hex file and Motorola S-record file.

## 2.7.2 Fill the vacant area

You need to set the hex file output range to fill the vacant area. The property to fill the vacant area is displayed after setting the hex file output range.

The procedure for the setting is shown below.

- Set the hex file output range
- Set the method for filling the vacant area

Select the build tool node on the project tree and select the [Hex Output Options] tab on the Property panel.

(1) Set the hex file output range
The setting of the hex file output range is made with the [Division output file] property in the [Output File] category.

Figure 2.55 [Division output file] Property

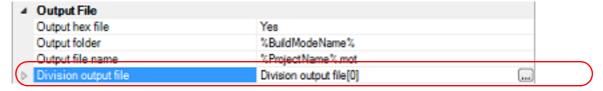

If you click the [...] button, the Text Edit dialog box will open.

Figure 2.56 Text Edit Dialog Box

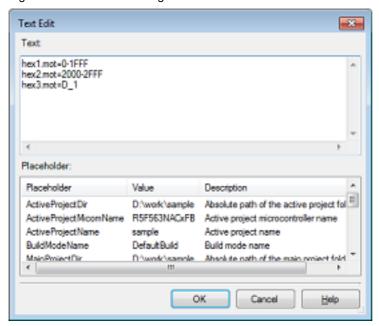

Specify the division output file name in [Text] in the format of "file name=start address-end address" (start address, end address: The start address and end address of the output range) or "file name=section name" (section name: The name of the output section), with one file name per line.

If multiple section names are specified, delimit them with a colon as in "file name=section name:section name". Specify the start address and end address in hexadecimal.

You can specify up to 259 characters per line, up to 65535 lines.

If you click the [OK] button, the entered division output file names are displayed as subproperties.

Figure 2.57 [Division output file] Property (After Setting Division Output File Names)

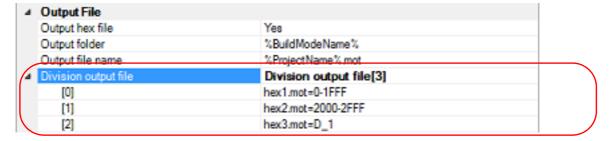

To change the division output file names, you can use the [...] button or enter them directly in the text box of the subproperty.

- (2) Set the method for filling the vacant area Set the method for filling the vacant area in the output range.
  - (a) Fill the vacant area with random numbers
    Select [Yes(Random)(-SPace=Random)] in the [Fill unused areas in the output ranges with the value] property
    in the [Hex Format] category.

Figure 2.58 [Fill unused areas in the output ranges with the value] Property

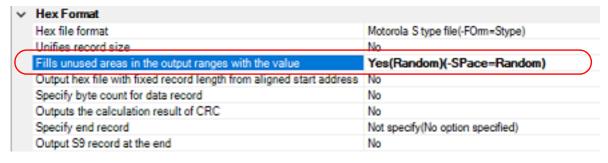

# (b) Specify data to fill the vacant area

Select [Yes(Specification value)(-SPace=<Numerical value>)] in the [Fill unused areas in the output ranges with the value] property in the [Hex Format] category. The [Output padding data] property will be displayed.

Figure 2.59 [Fill unused areas in the output ranges with the value] and [Output padding data] Property

| ~ | Hex Format                                                          |                                                          |  |  |  |  |
|---|---------------------------------------------------------------------|----------------------------------------------------------|--|--|--|--|
|   | Hex file format                                                     | Motorola S type file(-FOmr=Stype)                        |  |  |  |  |
|   | Unifies record size                                                 | No                                                       |  |  |  |  |
|   | Fills unused areas in the output ranges with the value              | Yes(Specification value)(-SPace= <numer< th=""></numer<> |  |  |  |  |
|   | Output padding data                                                 | HEK FF                                                   |  |  |  |  |
|   | Output hex file with fixed record length from aligned start address | No                                                       |  |  |  |  |
|   | Specify byte count for data record                                  | No                                                       |  |  |  |  |
|   | Outputs the calculation result of CRC                               | No                                                       |  |  |  |  |
|   | Specify end record                                                  | Not specify(No option specified)                         |  |  |  |  |
|   | Output S9 record at the end                                         | No                                                       |  |  |  |  |
|   | Suppress outputting data to unused area made by .OFFSET             | No                                                       |  |  |  |  |

Enter the fill value for the vacant area directly in the text box.

The range that can be specified for the value is 0 to FFFFFFF (hexadecimal number).

<sup>&</sup>quot;FF" is set by default.

#### 2.8 Set Librarian Options

To set options for the link phase, select the Build tool node on the project tree and select the [Librarian Options] tab on the Property panel.

You can set the various librarian options by setting the necessary properties in this tab.

**Caution** This tab is not displayed for the application project.

# 2.8.1 Set the output of a library file

Select the build tool node on the project tree and select the [Librarian Options] tab on the Property panel. The setting to output a library file is made with the [Output] category.

Figure 2.60 [Output] Category

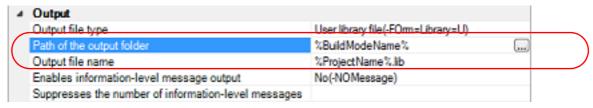

#### (1) Set the output folder

Setting the output folder is made with the [Path of the output folder] property by directly entering to the text box or by the [...] button.

Up to 247 characters can be specified in the text box.

This property supports the following placeholder.

%ActiveProjectDir%: Replaces with the absolute path of the active project folder.

%ActiveProjectName%: Replaces with the active project name.

%BuildModeName%: Replaces with the build mode name.

%MainProjectDir%: Replaces with the absolute path of the main project folder.

%MainProjectName%: Replaces with the main project name.

%MicomToolPath%: Replaces with the absolute path of the install folder of this product.

%ProjectDir%: Replaces with the absolute path of the project folder.

%ProjectName%: Replaces with the project name.

%TempDir%: Replaces with the absolute path of the temporary folder.

%WinDir%: Replaces with the absolute path of the Windows system folder.

#### (2) Set the output file name

Setting the output file is made with the [Output file name] property by directly entering to the text box.

Up to 259 characters can be specified in the text box.

This property supports the following placeholders.

%ActiveProjectName%: Replaces with the active project name.

%MainProjectName%: Replaces with the main project name.

 $\label{lem:projectName} \mbox{\ensuremath{\$}\xspace}. \mbox{\ensuremath{$$Replaces$}} \mbox{\ensuremath{$$with$}\xspace} \mbox{\ensuremath{$$$$$$$$ the project name.}}$ 

<sup>&</sup>quot;%BuildModeName%" is set by default.

<sup>&</sup>quot;%ProjectName%.lib" is set by default.

# 2.9 Set Library Generate Options

To set options for the library generator, select the Build tool node on the project tree and select the [Library Generate Options] tab on the Property panel.

You can set the various create library options by setting the necessary properties in this tab.

Caution This tab is not displayed for the library project.

## 2.9.1 Set the output of a standard library file

Select the build tool node on the project tree and select the [Library Generate Options] tab on the Property panel. The setting to output a standard library file is made with the [Object] category.

Figure 2.61 [Object] Category

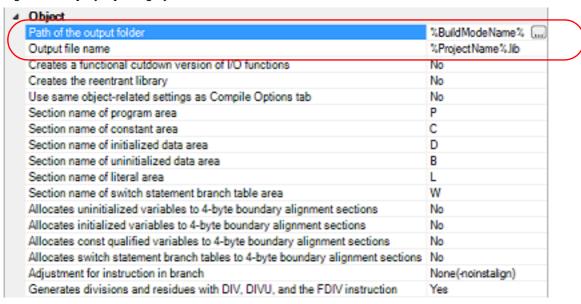

#### (1) Set the output folder

Setting the output folder is made with the [Path of the output folder] property by directly entering to the text box or by the [...] button.

Up to 247 characters can be specified in the text box.

This property supports the following placeholder.

%ActiveProjectDir%: Replaces with the absolute path of the active project folder.

%ActiveProjectName%: Replaces with the active project name.

%BuildModeName%: Replaces with the build mode name.

%MainProjectDir%: Replaces with the absolute path of the main project folder.

%MainProjectName%: Replaces with the main project name.

%MicomToolPath%: Replaces with the absolute path of the install folder of this product.

%ProjectDir%: Replaces with the absolute path of the project folder.

%ProjectName%: Replaces with the project name.

%TempDir%: Replaces with the absolute path of the temporary folder.

%WinDir%: Replaces with the absolute path of the Windows system folder.

#### (2) Set the output file name

Setting the output file is made with the [Output file name] property by directly entering to the text box. Up to 259 characters can be specified in the text box.

This property supports the following placeholders.

%ActiveProjectName%: Replaces with the active project name.

%MainProjectName%: Replaces with the main project name.

%ProjectName%: Replaces with the project name.

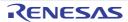

<sup>&</sup>quot;%BuildModeName%" is set by default.

"%ProjectName%.hex" is set by default.

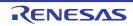

# 2.10 Preparation before Using the PIC/PID Function

In the PIC/PID function, a program whose code or data in the ROM has been converted into PIC or PID is called an application, and the program necessary to execute an application is called the master.

When the application and master are built, the option settings related to the PIC/PID function should be matched between the objects that compose the application and master.

The procedure for setting build options for the application and master is given below.

Remark For details on the PIC/PID function, possible combinations of options, and how to create a startup program for the application or master, see "CC-RX Compiler User's Manual".

#### (1) Setting build options

Build options related to the PIC/PID function can be set in the Project Tree panel. Select the build tool node for the master or application and set options in the [PIC/PID] category on the [Common Options] tab of the Property panel.

Figure 2.62 [PIC/PID] Category

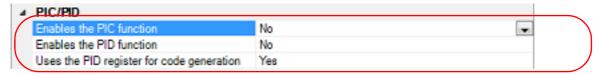

# (a) Setting build options for the master

Select [No] for the [Enables the PIC function] property (default).

Select [No] for the [Enables the PID function] property (default).

Select [Yes] for the [Uses the PID register for code generation] property (default).

#### (b) Setting build options for the application

Select [Yes(-pic)] for the [Enables the PIC function] property.

Select [The maximum bit width of the offset: 16 bits) (-pid=16)] or [Yes (The maximum bit width of the offset: No limitation) (-pid=32)] for the [Enables the PID function] property.

# 2.11 Set Build Options Separately

Build options are set at the project or file level.

- Project level: See "2.11.1Set build options at the project level"
- File level: See "2.11.2Set build options at the file level"

### 2.11.1 Set build options at the project level

To set options for build options for a project (main project or subproject), select the Build tool node on the project tree to display the Property panel.

Select the component tabs, and set build options by setting the necessary properties.

Compile phase: [Compile Options] tab Assemble phase: [Assemble Options] tab

Link phase (For the application project): [Link Options] tab

Hex output phase: [Hex Output Options] tab

Link phase (For the library project): [Librarian Options] tab Library Generate phase: [Library Generate Options] tab

#### 2.11.2 Set build options at the file level

You can individually set compile and assemble options for each source file added to the project.

(1) When setting compile options for a C source file
Select a C source file on the project tree and select the [Build Settings] tab on the Property panel. In the [Build]
category, if you select [Yes] on the [Set individual compile option] property, the Message Dialog Box is displayed.

Figure 2.63 [Set individual compile option] Property

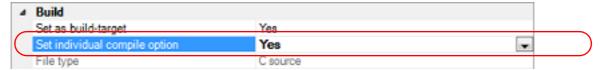

Figure 2.64 Message Dialog Box

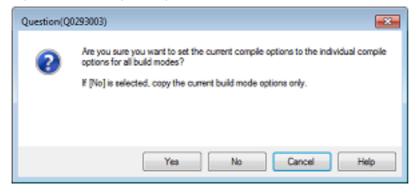

If you click the [Yes] button in the dialog box, the [Individual Compile Options(C)] tab will be displayed. You can set compile options for the C source file by setting the necessary properties in this tab. Note that this tab takes over the settings of the [Compile Options] tab by default.

(2) When setting compile options for a C++ source file

Select a C++ source file on the project tree and select the [Build Settings] tab on the Property panel. In the [Build] category, if you select [Yes] on the [Set individual compile option] property, the Message Dialog Box is displayed.

Figure 2.65 [Set individual compile option] Property

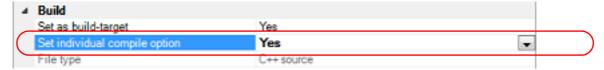

Figure 2.66 Message Dialog Box

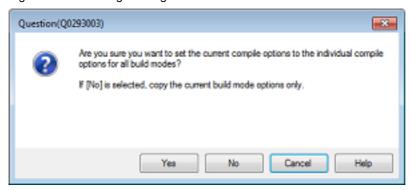

If you click the [Yes] button in the dialog box, the [Individual Compile Options(C++)] tab will be displayed. You can set compile options for the C++ source file by setting the necessary properties in this tab. Note that this tab takes over the settings of the [Compile Options] tab by default.

(3) When setting assemble options for an assembler source file
Select an assembler source file on the project tree and select the [Build Settings] tab on the Property panel. In the
[Build] category, if you select [Yes] on the [Set individual assemble option] property, the Message Dialog Box is
displayed.

Figure 2.67 [Set individual assemble option] Property

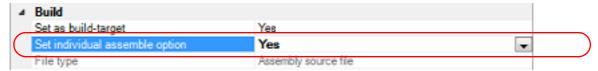

Figure 2.68 Message Dialog Box

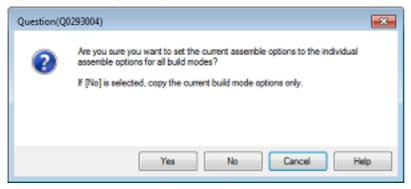

If you click the [Yes] button in the dialog box, the [Individual Assemble Options] tab will be displayed. You can set assemble options for the assembler source file by setting the necessary properties in this tab. Note that this tab takes over the settings of the [Assemble Options] tab by default.

# 2.12 Estimate the Stack Capacity

To estimate the stack capacity, use Call Walker.

Call Walker performs a static analysis, and displays the symbols and their callers in a tree format, as well as stack information for each symbol (symbol name, attribute, address, size, stack size, and file name) in list format.

To start Call Walker, select [Tool] menu >> [Startup Stack Usage Tracer].

To exit from Call Walker, select Call Walker [File] menu >> [Exit].

See Call Walker [Help] menu >> [Help Topics] for Call Walker operations.

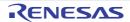

# A. WINDOW REFERENCE

This appendix explains panels/dialog boxes used in the build tool.

# A.1 Description

The following lists the panels/dialog boxes used in the build tool.

Table A.1 List of Panels/Dialog Boxes

| Panel/Dialog Box Name                                                         | Function Description                                                                                                    |
|-------------------------------------------------------------------------------|----------------------------------------------------------------------------------------------------|
| Property panel                                                                | This panel is used to display the detailed information on the Build tool node or file that is selected on the Project Tree panel and change the settings of the information. |
| System Include Path Order dialog box                                          | This dialog box is used to refer the system include paths specified for the compiler and set their specified sequence.                                                       |
| Specify Rule Number dialog box                                                | This dialog box is used to select the number of the MISRA-C rule and set it to the area that this dialog box is called from.                                                 |
| Section Settings dialog box                                                   | This dialog box is used to add, modify, or delete sections.                                                                                                    |
| Add Section dialog box<br>Modify Section dialog box<br>Add Overlay dialog box | These dialog boxes are used to set a section name when adding, modifying, or overlaying a section, respectively.                                                             |
| Section Address dialog box                                                    | This dialog box is used to set an address when adding or modifying a section.                                                                                                |
| Unassigned Section dialog box                                                 | This dialog box is used to delete sections.                                                                                                    |
| Specify The Predefined Macro dialog box                                       | This dialog box is used to select the predefined macros to disable and set it to the area that this dialog box is called from.                                               |
| CRC Operations dialog box                                                     | This dialog box is used to add, modify, or delete the CRC operation settings.                                                                                                |

# Property panel

This panel is used to display the detailed information on the Build tool node or file that is selected on the Project Tree panel by every category and change the settings of the information.

Figure A.1 Property Panel

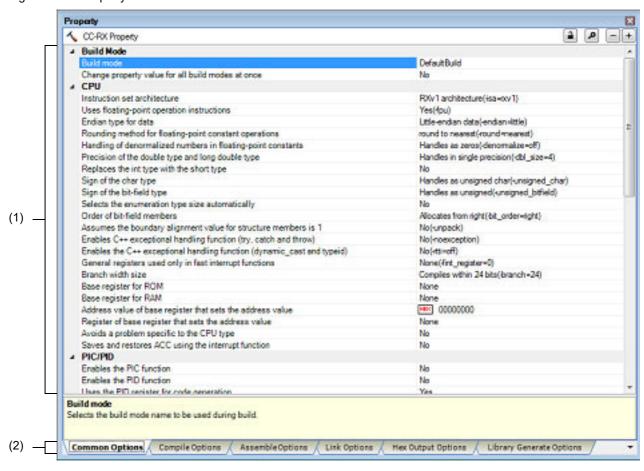

The following items are explained here.

- [How to open]
- [Description of each area]
- [[Edit] menu (only available for the Property panel)]
- [Context menu]

#### [How to open]

- On the Project Tree panel, select the Build tool node or file and then select [Property] from the [View] menu or [Property] from the context menu.

Remark

When either one of the Build tool node or file on the Project Tree panel is selected while the Property panel has been opened, the detailed information of the selected item is displayed.

### [Description of each area]

(1) Detailed information display/change area
In this area, the detailed information on the Build tool node or file that is selected on the Project Tree panel is displayed by every category in the list. And the settings of the information can be changed directly.

Mark 

indicates that all the items in the category are expanded. Mark 

indicates that all the items are collapsed. You can expand/collapse the items by clicking these marks or double clicking the category name.

Mark HEX indicates that only a hexadecimal number is allowed to input in the text box. See the section on each tab for the details of the display/setting in the category and its contents.

#### (2) Tab selection area

Categories for the display of the detailed information are changed by selecting a tab.

In this panel, the following tabs are contained (see the section on each tab for the details of the display/setting on the tab).

#### Remark

When multiple components are selected on the Project Tree panel, only the tab that is common to all the components is displayed.

If the value of the property is modified, that is taken effect to the selected components all of which are common to all.

- (a) When the Build tool node is selected on the Project Tree panel
  - [Common Options] tab
  - [Compile Options] tab
  - [Assemble Options] tab
  - [Link Options] tab
  - [Hex Output Options] tab
  - [Librarian Options] tab
  - [Library Generate Options] tab
- (b) When a file is selected on the Project Tree panel
  - [Build Settings] tab (for C source file, assembly source file, object file, and library file)
  - [Individual Compile Options(C)] tab (for C source file)
  - [Individual Compile Options(C++)] tab (for C++ source file)
  - [Individual Assemble Options] tab (for assembly source file)
  - [File Information] tab<sup>Note</sup>

Note

See "CS+ Integrated Development Environment User's Manual: Project Operation" for details about the [File Information] tab.

# [[Edit] menu (only available for the Property panel)]

| Undo       | Cancels the previous edit operation of the value of the property.                                      |  |
|------------|----------------------------------------------------------------------------------------------------|--|
| Cut        | While editing the value of the property, cuts the selected characters and copies nem to the clipboard. |  |
| Сору       | Copies the selected characters of the property to the clipboard.                                       |  |
| Paste      | While editing the value of the property, inserts the contents of the clipboard.                        |  |
| Delete     | While editing the value of the property, deletes the selected characters.                              |  |
| Select All | While editing the value of the property, selects all the characters of the selected property.          |  |

# [Context menu]

| Undo                                                                                             | Cancels the previous edit operation of the value of the property. |
|--------------------------------------------------------------------------------------------------|-------------------------------------------------------------------|
| Cut While editing the value of the property, cuts the selected characters them to the clipboard. |                                                                   |
| Copy Copies the selected characters of the property to the clipboard.                            |                                                                   |
| Paste While editing the value of the property, inserts the contents of the cl                    |                                                                   |

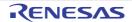

| Delete               | While editing the value of the property, deletes the selected characters.                                                                                                    |  |
|----------------------|----------------------------------------------------------------------------------------------------|--|
| Select All           | While editing the value of the property, selects all the characters of the selected property.                                                                                                    |  |
| Reset to Default     | Restores the configuration of the selected item to the default configuration of the project.  For the [Individual Compile Options(C)] tab, [Individual Compile Options(C++)] tab, and [Individual Assemble Options] tab, restores to the configuration of the general option.   |  |
| Reset All to Default | Restores all the configuration of the current tab to the default configuration of the project.  For the [Individual Compile Options(C)] tab, [Individual Compile Options(C++)] tab, and [Individual Assemble Options] tab, restores to the configuration of the general option. |  |

# [Common Options] tab

This tab shows the detailed information on the build tool categorized by the following and the configuration can be changed.

- (1)[Build Mode]
- (2)[CPU]
- (3)[PIC/PID]
- (4)[Output File Type and Path]
- (5)[Frequently Used Options(for Compile)]
- (6)[Frequently Used Options(for Assemble)]
- (7)[Frequently Used Options(for Link)]
- (8)[Frequently Used Options(for Hex Output)]
- (9)[Frequently Used Options(for Librarian)]
- (10)[Build Method]
- (11)[Version Select]
- (12)[Notes]
- (13)[Others]

#### Remark

If the property in the [Frequently Used Options] category is changed, the value of the property having the same name contained in the corresponding tab will be changed accordingly.

| Category from [Common Options] Tab                 | Corresponding Tab        |
|----------------------------------------------------|--------------------------|
| [Frequently Used Options(for Compile)] category    | [Compile Options] tab    |
| [Frequently Used Options(for Assemble)] category   | [Assemble Options] tab   |
| [Frequently Used Options(for Link)] category       | [Link Options] tab       |
| [Frequently Used Options(for Hex Output)] category | [Hex Output Options] tab |
| [Frequently Used Options(for Librarian)] category  | [Librarian Options] tab  |

# [Description of each category]

#### (1) [Build Mode]

The detailed information on the build mode is displayed and the configuration can be changed.

| Build mode |               | ild mode to be used during build. property is not applied to [Reset All to Default] from the context menu. |                                                                                    |  |
|------------|---------------|----------------------------------------------------------------------------------------------------|------------------------------------------------------------------------------------|--|
|            | Default       | DefaultBuild                                                                                               |                                                                                    |  |
|            | How to change | Select from the drop-down list.                                                                            |                                                                                    |  |
|            | Restriction   | DefaultBuild                                                                                               | Builds with the default build mode that is set when a new project is created.      |  |
|            |               | Build mode that is<br>added to the project<br>(other than Default-<br>Build)                               | Builds with the build mode that is added to the project (other than DefaultBuild). |  |

| Change property value for all build modes at once | this property. | ther to reflect the value newly set to all build modes when a value is set in<br>/.<br>ince the value set may not be an appropriate value for other build modes. |                                                                                               |  |
|---------------------------------------------------|----------------|----------------------------------------------------------------------------------------------------|-----------------------------------------------------------------------------------------------|--|
|                                                   | Default        | No                                                                                                    |                                                                                               |  |
|                                                   | How to change  | Select from the drop-down list.                                                                                                    |                                                                                               |  |
|                                                   | Restriction    | Yes Reflects the value newly set to all build modes when a value is set in this property.                                                                        |                                                                                               |  |
|                                                   |                | No                                                                                                    | Does not reflect the value newly set to all build modes when a value is set in this property. |  |

(2) [CPU]
The detailed information on the CPU is displayed and the configuration can be changed.

| Instruction-set architecture | This property of option of the a This property i V2.01.00 or a erty under the                                                                       | instruction-set architecture.  ty corresponds to the -isa option of the compiler and library generator, -isa e assembler.  ty is displayed when [Always latest version which was installed] or r a later version is selected for the [Using compiler package version] propthe [Version Select] category in an environment where V2.01.00 or a later he CC-RX compiler has been installed. |                                                                                   |  |
|------------------------------|----------------------------------------------------------------------------------------------------|----------------------------------------------------------------------------------------------------|-----------------------------------------------------------------------------------|--|
|                              | Default                                                                                                    | The default value is set by                                                                                                    | selected device on creating project.                                              |  |
|                              | How to change                                                                                                    | Select from the drop-down list.                                                                                                    |                                                                                   |  |
|                              | Restriction                                                                                                    | RXv1 architecture (-isa=rxv1)                                                                                                    | Generates an instruction code for the RXv1 architecture.                          |  |
|                              |                                                                                                    | RXv2 architecture (-isa=rxv2)                                                                                                    | Generates an instruction code for the RXv2 architecture.                          |  |
|                              |                                                                                                    | RXv3 architecture (-isa=rxv3)                                                                                                    | Generates an instruction code for the RXv3 architecture.                          |  |
|                              |                                                                                                    | None                                                                                                    | Generates a code according to the setting of the [Microcontroller type] property. |  |
| Microcontroller type         | Selects the microcontroller type. This property corresponds to the -cpu option of the compiler and library generator, -cpu option of the assembler. |                                                                                                    |                                                                                   |  |
|                              | Default                                                                                                    | RX600 series (-cpu=rx600)                                                                                                    |                                                                                   |  |
|                              | How to change                                                                                                    | Select from the drop-down list.                                                                                                    |                                                                                   |  |
|                              | Restriction                                                                                                    | RX600 series (-<br>cpu=rx600)                                                                                                    | Generates an instruction code for the RX600 Series.                               |  |
|                              |                                                                                                    | RX200 or RX100 series (-cpu=rx200)                                                                                                    | Generates an instruction code for the RX200 Series.                               |  |

| Uses single-precision floating-point operation instructions                                                                                                    | This property of and library ger. This property is V2.01.00 or a lefty under the version of the of the series of the series of t | y is displayed when [Always latest version which was installed] or a later version is selected for the [Using compiler package version] prop- ne [Version Select] category in an environment where V2.01.00 or a later e CC-RX compiler has been installed. ersion is V2.01.00 or lower, this property is displayed in the [Compile |                                                                                                    |  |
|----------------------------------------------------------------------------------------------------|----------------------------------------------------------------------------------------------------|----------------------------------------------------------------------------------------------------|----------------------------------------------------------------------------------------------------|--|
|                                                                                                    | Default                                                                                                    | - When [None] in the [Instruction-set architecture] property is selected:  Depends on the Microcontroller type option                                                                                                    |                                                                                                    |  |
|                                                                                                    |                                                                                                    | - Other than above:<br>The peculiar value for th                                                                                                    | e target device                                                                                                    |  |
|                                                                                                    | How to change                                                                                                    | Select from the drop-down                                                                                                    | list.                                                                                                    |  |
|                                                                                                    | Restriction                                                                                                    | Depends on the Micro-<br>controller type option                                                                                                    | Depends on the [Microcontroller type] property. This item is not available when other than [None] in the [Instruction-set architecture] property is selected.                                                              |  |
|                                                                                                    |                                                                                                    | Yes(-fpu)                                                                                                    | Outputs an object that uses FPU instructions. This item is not available when [RX200 series (-cpu=rx200)] in the [Microcontroller type] property is selected.                                                              |  |
|                                                                                                    |                                                                                                    | No(-nofpu)                                                                                                    | Outputs an object that does not use FPU instructions.                                                                                                    |  |
| Uses double-precision floating-point operation instructions  Selects whether to use double-precision floating-point operation instructions  This property corresponds to the -dpfpu option of the compiler, assert generator.  This property is displayed when [Always latest version which was ins V3.01.00 or a later version is selected for the [Using compiler package erty under the [Version Select] category in an environment where V3 version of the CC-RX compiler has been installed.  The Restriction values depend on the device in use. |                                                                                                    | tion of the compiler, assembler, and library test version which was installed] or he [Using compiler package version] propan environment where V3.01.00 or a later istalled.                                                                                                    |                                                                                                    |  |
|                                                                                                    | Default                                                                                                    | The default value depends Note that the default value                                                                                                    | on the device in use. is [No] for the following project types.                                                                                                    |  |
|                                                                                                    |                                                                                                    | - Application(RI600V4,CC                                                                                                    |                                                                                                    |  |
|                                                                                                    | How to                                                                                                    | - Application(RI600PX,CC                                                                                                    | ·                                                                                                    |  |
|                                                                                                    | How to change                                                                                                    | Select from the drop-down list.                                                                                                    |                                                                                                    |  |
|                                                                                                    | Restriction                                                                                                    | Yes (-dpfpu)                                                                                                    | Outputs an object that uses double-precision floating-point operation instructions. This item is not available when [No(nofpu)] in the [Uses single-precision floating-point operation instructions] property is selected. |  |
|                                                                                                    |                                                                                                    | No                                                                                                    | Does not output an object that uses double-precision floating-point operation instructions.                                                                                                    |  |

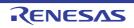

| Endian type for data                                                                                                    | Selects endian type for data.  This property corresponds to the -endian option of the compiler and library question of assembler. |                                                                                                    | ption of the compiler and library generator,                      |  |
|----------------------------------------------------------------------------------------------------|----------------------------------------------------------------------------------------------------|----------------------------------------------------------------------------------------------------|-------------------------------------------------------------------|--|
| Default L                                                                                                    |                                                                                                    | Little-endian data (-endian=little)                                                                                                    |                                                                   |  |
|                                                                                                    | How to change                                                                                                    | Select from the drop-down list.                                                                                                    |                                                                   |  |
|                                                                                                    | Restriction                                                                                                    | Big-endian data (-<br>endian=big)                                                                                                    | Arranges data bytes in big endian.                                |  |
|                                                                                                    |                                                                                                    | Little-endian data (-<br>endian=little)                                                                                                    | Arranges data bytes in little endian.                             |  |
| Rounding method for floating-point constant operations                                                                  | This option doe program execu                                                                                                    | ing method for floating-point constant operations. es not affect the method of rounding for floating-point operations during ution. corresponds to the -round option of the compiler and library generator.                     |                                                                   |  |
|                                                                                                    | Default                                                                                                    | round to nearest (-round=r                                                                                                    | nearest)                                                          |  |
|                                                                                                    | How to change                                                                                                    | Select from the drop-down                                                                                                    | list.                                                             |  |
|                                                                                                    | Restriction                                                                                                    | round to zero (-<br>round=zero)                                                                                                    | Rounds values to zero.                                            |  |
|                                                                                                    |                                                                                                    | round to nearest (-<br>round=nearest)                                                                                                    | Rounds values to the nearest value.                               |  |
| Handling of denormal-<br>ized numbers in float-<br>ing-point constants                                                  | This option doe program execu                                                                                                    | handling of denormalized numbers in floating-point constants. tion does not affect the method of rounding for floating-point operations on execution. operty corresponds to the -denormalize option of the compiler and library |                                                                   |  |
|                                                                                                    | Default                                                                                                    | Handles as zeros (-denorm                                                                                                    | nalize=off)                                                       |  |
|                                                                                                    | How to change                                                                                                    | Select from the drop-down                                                                                                    | vn list.                                                          |  |
|                                                                                                    | Restriction                                                                                                    | Handles as zeros (-<br>denormalize=off)                                                                                                    | Handles denormalized numbers as zero.                             |  |
|                                                                                                    |                                                                                                    | Handles as they are (-<br>denormalize=on)                                                                                                    | Handles denormalized numbers as they are.                         |  |
| Precision of the double type and long double type and long double type  This property corresponds to the -dbl_size tor. |                                                                                                    |                                                                                                    |                                                                   |  |
|                                                                                                    | Default                                                                                                    | Handles in single precision (-dbl_size=4)                                                                                                    |                                                                   |  |
| How to change                                                                                                    |                                                                                                    | Select from the drop-down list.                                                                                                    |                                                                   |  |
|                                                                                                    | Restriction                                                                                                    | Handles in single precision (-dbl_size=4)                                                                                                    | Handles the double type and long double type in single precision. |  |
|                                                                                                    |                                                                                                    | Handles in double precision (-dbl_size=8)                                                                                                    | Handles the double type and long double type in double precision. |  |

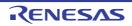

| Replaces the int type with the short type                                                                                             |                                                                                                    | er to replace the int type with<br>corresponds to the -int_to_sh | n the short type.<br>nort option of the compiler and library gen-                                                     |  |
|----------------------------------------------------------------------------------------------------|----------------------------------------------------------------------------------------------------|------------------------------------------------------------------|----------------------------------------------------------------------------------------------------|--|
|                                                                                                    | Default                                                                                                    | No                                                               |                                                                                                    |  |
|                                                                                                    | How to change                                                                                                    | Select from the drop-down list.                                  |                                                                                                    |  |
|                                                                                                    | Restriction                                                                                                    | Yes (-int_to_short)                                              | Replaces the int type with the short type and the unsigned int type with the unsigned short type.                     |  |
|                                                                                                    |                                                                                                    | No                                                               | Does not replace the int type with the short type and the unsigned int type with the unsigned short type.             |  |
| Sign of the char type                                                                                                    | Selects sign of the char type with no sign specification. This property corresponds to the -signed_char and -unsigned_char options of the compiler and library generator.               |                                                                  |                                                                                                    |  |
|                                                                                                    | Default                                                                                                    | Handles as unsigned char                                         | (-unsigned_char)                                                                                                    |  |
|                                                                                                    | How to change                                                                                                    | Select from the drop-down list.                                  |                                                                                                    |  |
|                                                                                                    | Restriction                                                                                                    | Handles as signed char (-<br>signed_char)                        | Handles the char type as signed char.                                                                                 |  |
|                                                                                                    |                                                                                                    | Handles as unsigned char (-unsigned_char)                        | Handles the char type as unsigned char.                                                                               |  |
| Sign of the bit-field type                                                                                                    | Selects sign of the bit-field type with no sign specification.  This property corresponds to the -signed_bitfield and -unsigned_bitfield options of the compiler and library generator. |                                                                  |                                                                                                    |  |
|                                                                                                    | Default                                                                                                    | Handles as unsigned (-unsigned_bitfield)                         |                                                                                                    |  |
|                                                                                                    | How to change                                                                                                    | Select from the drop-down list.                                  |                                                                                                    |  |
|                                                                                                    | Restriction                                                                                                    | Handles as signed (-<br>signed_bitfield)                         | Handles the sign of a bit-field as signed.                                                                            |  |
|                                                                                                    |                                                                                                    | Handles as unsigned (-<br>unsigned_bitfield)                     | Handles the sign of a bit-field as unsigned.                                                                          |  |
| Selects the enumeration type size automatically  Selects whether to automatically select This property corresponds to the -auto_ator. |                                                                                                    |                                                                  | e enumeration type size.<br>um option of the compiler and library gener-                                              |  |
|                                                                                                    | Default                                                                                                    | No                                                               |                                                                                                    |  |
|                                                                                                    | How to change                                                                                                    | Select from the drop-down list.                                  |                                                                                                    |  |
|                                                                                                    | Restriction                                                                                                    | Yes (-auto_enum)                                                 | Processes the enumerated data qualified by enum as the minimum data type with which the enumeration value can fit in. |  |
|                                                                                                    |                                                                                                    | No                                                               | Processes the enumeration type size as the signed long type.                                                          |  |

| Order of bit-field members                                              |                                                                                                    | er of bit-field members.  y corresponds to the -bit_order option of the compiler and library genera-                                                                       |                                                                                         |  |
|-------------------------------------------------------------------------|----------------------------------------------------------------------------------------------------|----------------------------------------------------------------------------------------------------|-----------------------------------------------------------------------------------------|--|
|                                                                         | Default                                                                                                    | Allocates from right (-bit_order=right)                                                                                                    |                                                                                         |  |
|                                                                         | How to change                                                                                                    | Select from the drop-down list.                                                                                                    |                                                                                         |  |
|                                                                         | Restriction                                                                                                    | Allocates from left (-<br>bit_order=left)                                                                                                    | Allocates members from the upper bit.                                                   |  |
|                                                                         |                                                                                                    | Allocates from right (-<br>bit_order=right)                                                                                                    | Allocates members from the lower bit.                                                   |  |
| Assumes the bound-<br>ary alignment value for<br>structure members is 1 |                                                                                                    | ects whether to assume the boundary alignment value for structure members is 1. s property corresponds to the -pack and -unpack options of the compiler and ary generator. |                                                                                         |  |
|                                                                         | Default                                                                                                    | No (-unpack)                                                                                                    |                                                                                         |  |
|                                                                         | How to change                                                                                                    | Select from the drop-down list.                                                                                                    |                                                                                         |  |
|                                                                         | Restriction                                                                                                    | Yes (-pack)                                                                                                    | Assumes the boundary alignment value for structure members is 1.                        |  |
|                                                                         |                                                                                                    | No (-unpack)                                                                                                    | Follows the boundary alignment.                                                         |  |
| Enables C++ exceptional handling function (try, catch and               |                                                                                                    | corresponds to the -exceptio                                                                                                    | Il handling function (try, catch and throw). n and -noexception options of the compiler |  |
| throw)                                                                  | Default                                                                                                    | No (-noexception)                                                                                                    |                                                                                         |  |
|                                                                         | How to change                                                                                                    | Select from the drop-down list.                                                                                                    |                                                                                         |  |
|                                                                         | Restriction                                                                                                    | Yes (-exception)                                                                                                    | Enables the exception handling function.                                                |  |
|                                                                         |                                                                                                    | No (-noexception)                                                                                                    | Disables the exception handling function.                                               |  |
| Enables the C++ exceptional handling function                           | Selects whether to enable the C++ exceptional handling function (dynamic_cast and typeid). This property corresponds to the -rtti option of the compiler and library generator. |                                                                                                    |                                                                                         |  |
| (dynamic_cast and typeid)                                               | Default                                                                                                    | No (-rtti=off)                                                                                                    |                                                                                         |  |
| . ,                                                                     | How to change                                                                                                    | Select from the drop-down list.                                                                                                    |                                                                                         |  |
|                                                                         | Restriction                                                                                                    | Yes (-rtti=on)                                                                                                    | Enables dynamic_cast and typeid.                                                        |  |
|                                                                         |                                                                                                    | No (-rtti=off)                                                                                                    | Disables dynamic_cast and typeid.                                                       |  |

| General registers used only in fast interrupt functions | Selects registers used only for fast interrupts.  If a register specified by this option has been specified by the -base option, an error will occur.  This property corresponds to the -fint_register option of the compiler and library generator, -fint_register option of the assembler. |                                      |                                                          |
|---------------------------------------------------------|----------------------------------------------------------------------------------------------------|--------------------------------------|----------------------------------------------------------|
|                                                         | Default                                                                                                    | None (-fint_register=0)              |                                                          |
|                                                         | How to change                                                                                                    | Select from the drop-down list.      |                                                          |
|                                                         | Restriction                                                                                                    | None (-fint_register=0)              | No registers are used only for fast interrupts.          |
|                                                         |                                                                                                    | R13 (-fint_register=1)               | R13 is used only for fast interrupts.                    |
|                                                         |                                                                                                    | R12, R13 (-<br>fint_register=2)      | R13 and R12 are used only for fast interrupts.           |
|                                                         |                                                                                                    | R11 to R13 (-<br>fint_register=3)    | R13 to R11 are used only for fast interrupts.            |
|                                                         |                                                                                                    | R10 to R13 (-<br>fint_register=4)    | R13 to R10 are used only for fast interrupts.            |
| Branch width size                                       | Selects branch<br>This property of                                                                                                    |                                      | ption of the compiler and library generator.             |
|                                                         | Default                                                                                                    | Compiles within 24 bits (-b          | ranch=24)                                                |
|                                                         | How to change                                                                                                    | Select from the drop-down list.      |                                                          |
|                                                         | Restriction                                                                                                    | Compiles within 16 bits (-branch=16) | Compiles the program with a branch width within 16 bits. |
|                                                         |                                                                                                    | Compiles within 24 bits (-branch=24) | Compiles the program with a branch width within 24 bits. |
|                                                         |                                                                                                    | No specified (-<br>branch=32)        | Does not specify the branch width.                       |

| Base register for ROM | When "base=<br>formed relative<br>Note that the st<br>Kbytes.<br>This property<br>base option of<br>This property | the general register used as a fixed base address throughout the program. ase=rom=register A" is specified, accesses to const variables are all perelative to the specified "register A". the total size of the constant area section must be within 64 Kbytes to 256 erty corresponds to the -base option of the compiler and library generator, -on of the assembler. erty is displayed only when [No] in the [Enables the PID function] property in PID] category is selected. |                                             |  |
|-----------------------|----------------------------------------------------------------------------------------------------|----------------------------------------------------------------------------------------------------|---------------------------------------------|--|
|                       | Default                                                                                                    | None                                                                                                    |                                             |  |
|                       | How to Select from the drop-dov change                                                                            |                                                                                                    | n list.                                     |  |
|                       | Restriction                                                                                                    | None                                                                                                    | Does not specify the base register for ROM. |  |
|                       |                                                                                                    | R8 (-base=rom=R8)                                                                                                    | Specifies R8 as the base register for ROM.  |  |
|                       |                                                                                                    | R9 (-base=rom=R9)                                                                                                    | Specifies R9 as the base register for ROM.  |  |
|                       |                                                                                                    | R10 (-base=rom=R10)                                                                                                    | Specifies R10 as the base register for ROM. |  |
|                       |                                                                                                    | R11 (-base=rom=R11)                                                                                                    | Specifies R11 as the base register for ROM. |  |
|                       |                                                                                                    | R12 (-base=rom=R12)                                                                                                    | Specifies R12 as the base register for ROM. |  |
|                       |                                                                                                    | R13 (-base=rom=R13)                                                                                                    | Specifies R13 as the base register for ROM. |  |

| Base register for RAM                                      | When "base=ra<br>tialized variable<br>Note that the to<br>This property of                                                                                                    | es the general register used as a fixed base address throughout the program. base=ram= <i>register B</i> " is specified, accesses to initialized variables and uninivariables are all performed relative to the specified " <i>register B</i> ". at the total RAM data size must be within 64 Kbytes to 256 Kbytes. operty corresponds to the -base option of the compiler and library generator, -btion of the assembler. |                                             |  |
|------------------------------------------------------------|----------------------------------------------------------------------------------------------------|----------------------------------------------------------------------------------------------------|---------------------------------------------|--|
|                                                            | Default                                                                                                    | None                                                                                                    |                                             |  |
|                                                            | How to change                                                                                                    | Select from the drop-down list.                                                                                                    |                                             |  |
|                                                            | Restriction                                                                                                    | None                                                                                                    | Does not specify the base register for RAM. |  |
|                                                            |                                                                                                    | R8 (-base=ram=R8)                                                                                                    | Specifies R8 as the base register for RAM.  |  |
|                                                            |                                                                                                    | R9 (-base=ram=R9)                                                                                                    | Specifies R9 as the base register for RAM.  |  |
|                                                            |                                                                                                    | R10 (-base=ram=R10)                                                                                                    | Specifies R10 as the base register for RAM. |  |
|                                                            |                                                                                                    | R11 (-base=ram=R11)                                                                                                    | Specifies R11 as the base register for RAM. |  |
|                                                            |                                                                                                    | R12 (-base=ram=R12)                                                                                                    | Specifies R12 as the base register for RAM. |  |
|                                                            |                                                                                                    | R13 (-base=ram=R13)                                                                                                    | Specifies R13 as the base register for RAM. |  |
| Address value of base register that sets the address value | Specifies the Address value of base register that sets the address value.  This property corresponds to the -base option of the compiler and library generator, base option of the assembler. |                                                                                                    |                                             |  |
|                                                            | Default                                                                                                    | 00000000 (hexadecimal number)                                                                                                    |                                             |  |
|                                                            | How to change                                                                                                    | Directly enter in the text bo                                                                                                    | ox.                                         |  |
|                                                            | Restriction                                                                                                    | Restriction 0 to FFFFFFFF (hexadecimal number)                                                                                                    |                                             |  |

| Register of base register that sets the address value       | Specifies the general register used as a fixed base address throughout the program. When "address value=register C" is specified, accesses to an area within 64 Kbytes to 256 Kbytes from the address value, among the areas whose addresses are already determined at the time of compilation, are performed relative to the specified "register C".  This property corresponds to the -base option of the compiler and library generator, - |                                               |                                                                                                    |  |
|-------------------------------------------------------------|----------------------------------------------------------------------------------------------------|-----------------------------------------------|----------------------------------------------------------------------------------------------------|--|
|                                                             | -                                                                                                    | on of the assembler.                          |                                                                                                    |  |
|                                                             | Default                                                                                                    | None                                          |                                                                                                    |  |
|                                                             | How to change                                                                                                    | Select from the drop-down                     | list.                                                                                                    |  |
|                                                             | Restriction                                                                                                    | None                                          | Does not specify the base register that sets the address value.                                                   |  |
|                                                             |                                                                                                    | R8 (-base= <address value="">=R8)</address>   | Specifies R8 as the base register that sets the address value.                                                    |  |
|                                                             |                                                                                                    | R9 (-base= <address value="">=R9)</address>   | Specifies R9 as the base register that sets the address value.                                                    |  |
|                                                             |                                                                                                    | R10 (-base= <address value="">=R10)</address> | Specifies R10 as the base register that sets the address value.                                                   |  |
|                                                             |                                                                                                    | R11 (-base= <address value="">=R11)</address> | Specifies R11 as the base register that sets the address value.                                                   |  |
|                                                             |                                                                                                    | R12 (-base= <address value="">=R12)</address> | Specifies R12 as the base register that sets the address value.                                                   |  |
|                                                             |                                                                                                    | R13 (-base= <address value="">=R13)</address> | Specifies R13 as the base register that sets the address value.                                                   |  |
| Avoids a problem specific to the CPU type                   | Selects avoid a problem specific to the CPU type.  This property corresponds to the -patch option of the compiler and library general patch option of the assembler.                                                                                                    |                                               |                                                                                                    |  |
|                                                             | Default                                                                                                    | No                                            |                                                                                                    |  |
|                                                             | How to change                                                                                                    | Select from the drop-down                     | list.                                                                                                    |  |
|                                                             | Restriction                                                                                                    | No                                            | The code generated in response to the call by the intrinsic function set_ipl will contain the MVTIPL instruction. |  |
|                                                             |                                                                                                    | Yes(for RX610 Group) (-<br>patch=rx610)       | Does not use the MVTIPL instruction in the generated code.                                                        |  |
| Saves and restores<br>ACC using the inter-<br>rupt function | Selects whether to save and restore Accumulator(ACC) using the interrupt function.  The generated saved and restored code is the same code generated when acc is selected in #pragma interrupt.  This property corresponds to the -save_acc option of the compiler and library gentor.                                                                                                    |                                               | the same code generated when acc is                                                                               |  |
|                                                             | Default                                                                                                    | No                                            |                                                                                                    |  |
|                                                             | How to change                                                                                                    | Select from the drop-down                     | list.                                                                                                    |  |
|                                                             | Restriction                                                                                                    | Yes (-save_acc)                               | Saves and restores ACC using the interrupt function.                                                              |  |
|                                                             |                                                                                                    | No                                            | Does not save and restore ACC using the interrupt function.                                                       |  |

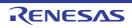

# (3) [PIC/PID]

The detailed information on the PIC/PID function is displayed and the configuration can be changed.

| Enables the PIC function                  | Selects whether to enable the PIC (position independent code) facility. In PIC, all function calls are performed with BSR or BRA instructions. When acquiring the address of a function, a relative address from the PC should be used. This allows PIC to be located at a desired address after linkage. This option corresponds to the -pic option of the compiler and library generator, -pic option of the assembler.                                                                                                    |                                                                    |                                                                                                    |  |
|-------------------------------------------|----------------------------------------------------------------------------------------------------|--------------------------------------------------------------------|----------------------------------------------------------------------------------------------------|--|
|                                           | Default                                                                                                    | No                                                                 |                                                                                                    |  |
|                                           | How to change                                                                                                    | Select from the drop-down list.                                    |                                                                                                    |  |
|                                           | Restriction                                                                                                    | Yes (-pic)                                                         | Enables the PIC facility.                                                                                                    |  |
|                                           |                                                                                                    | No                                                                 | Disables the PIC facility.                                                                                                    |  |
| Enables the PID function                  | Selects whether to enable the PID (position independent data) facility. The constant area sections C, C_2, and C_1, the literal section L, and the switch statement branch table sections W, W_2, and W_1 are handled as PID (position i pendent data). PID can be accessed through a relative address from the PID register. This property corresponds to the -pid option of the compiler and library generator, -pid option of the assembler. This property is displayed only when [None] in the [Base register for ROM] proper the [CPU] category, and [Yes] in the [Uses the PID register for code generation] perty is selected. |                                                                    | C_1, the literal section L, and the switch and W_1 are handled as PID (position indeddress from the PID register. on of the compiler and library generator, the e] in the [Base register for ROM] property in |  |
|                                           | Default                                                                                                    | No                                                                 |                                                                                                    |  |
|                                           | How to change                                                                                                    | Select from the drop-down list.                                    |                                                                                                    |  |
|                                           | Restriction                                                                                                    | Yes (The maximum bit width of the offset: 16 bits) (-pid=16)       | Enables the PID facility. 16-bit (64 Kbytes to 256 Kbytes) addressing mode is supported.                                                                                                    |  |
|                                           |                                                                                                    | Yes (The maximum bit width of the offset: No limitation) (-pid=32) | Enables the PID facility. 32-bit (4 Gbytes) addressing mode is supported.                                                                                                    |  |
|                                           |                                                                                                    | No                                                                 | Disables the PID facility.                                                                                                    |  |
| Uses the PID register for code generation | Selects whether to use the PID register for code generation.  A master program called by an application program in which the PID facility is enabled needs to be compiled/assembled with this option.  This property corresponds to the -nouse_pid_register option of the compiler and library generator, the -nouse_pid_register option of the assembler.  This property is displayed only when [No] in the [Enables the PID function] property selected.                                                                                                    |                                                                    | program in which the PID facility is enabled option.  pid_register option of the compiler and option of the assembler.                                                                                        |  |
|                                           | Default                                                                                                    | Yes                                                                |                                                                                                    |  |
|                                           | How to Select from the drop-down list. change                                                                                                    |                                                                    | n list.                                                                                                    |  |
|                                           | Restriction                                                                                                    | Yes                                                                | Uses the PID register for code generation.                                                                                                    |  |
|                                           |                                                                                                    | No (-<br>nouse_pid_register)                                       | Does not use the PID register for code generation.                                                                                                    |  |

# (4)

[Output File Type and Path] The detailed information on output file types and paths is displayed and the configuration can be changed.

| Output file type | The file type se<br>For other than<br>cute Module(H | cts the type of the file to be generated during a build. File type set here will be the debug target. The than the library project, only [Execute Module(Load Module File)] and [Exe-Module(Hex File)] are displayed. The library project, only [Library] is displayed. |                                                                                                    |
|------------------|-----------------------------------------------------|----------------------------------------------------------------------------------------------------|----------------------------------------------------------------------------------------------------|
|                  | Default                                             | <ul> <li>For other than the library project         Execute Module(Load Module File)</li> <li>For the library project         Library</li> </ul>                                                                                                    |                                                                                                    |
|                  | How to change                                       | Select from the drop-down                                                                                                    | n list.                                                                                                  |
|                  | Restriction                                         | Execute Module(Load<br>Module File)                                                                                                    | Generates a load module file and hex file during a build. The load module file will be the debug target. |
|                  |                                                     | Execute Module(Hex File)                                                                                                    | Generates a load module file and hex file during a build. The hex file will be the debug target.         |
|                  |                                                     | Library                                                                                                    | Generates a library file during a build.                                                                 |

# Intermediate file output folder

Specifies the folder which the intermediate file is output.

If a relative path is specified, the reference point of the path is the main project or subproject folder.

If an absolute path is specified, the reference point of the path is the main project or subproject folder (unless the drives are different).

The following placeholder is supported.

%BuildModeName%: Replaces with the build mode name.

%ProjectName%: Replaces with the project name.

%MicomToolPath%: Replaces with the absolute path of the install folder of this product.

If this is blank, it is assumed that the project folder has been specified.

This property is displayed when [Always latest version which was installed] or V2.00.00 or a later version is selected for the [Using compiler package version] property under the [Version Select] category in an environment where V2.00.00 or a later version of the CC-RX compiler has been installed.

The setting of this property affects the destination of output for the following files.

- Object file (\*.obj)
- Preprocessed file (\*.p \*.pp)
- Assembly source file (when -output=src or -asm path is specified) (\*.src)
- Assemble list file (\*.lst)
- Subcommand file for the compiler (\*.ccr)
- Subcommand file for the assembler (\*.cas)
- Subcommand file for the optimizing linker (For other than the library project) (\*.clnk)
- Subcommand file for the optimizing linker (For the library project) (\*.ccl)

The subcommand file for the compiler or assembler lists the compiler or assembler options delimited with a space. This is output only when the command line of the compiler or assembler is long.

The subcommand file for the optimizing linker lists the optimizing linker options delimited with CR+LF.

Subcommand files are used internally by CS+, and they will be overwritten when there are already existing files at the time of building.

| Default       | %BuildModeName%                                                                                                    |
|---------------|----------------------------------------------------------------------------------------------------|
| How to change | Directly enter in the text box or edit by the Browse For Folder dialog box which appears when clicking the [] button. |
| Restriction   | Up to 247 characters                                                                                                  |

#### (5) [Frequently Used Options(for Compile)]

The detailed information on frequently used options during compilation is displayed and the configuration can be changed.

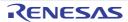

| Additional include paths | Specifies the name of the path to the folder that stores the include file. The following placeholders are supported.  %ActiveProjectDir%: Replaces with the absolute path of the active project folder.  %ActiveProjectName%: Replaces with the active project name.  %BuildModeName%: Replaces with the build mode name.  %MainProjectDir%: Replaces with the absolute path of the main project folder.  %MainProjectName%: Replaces with the main project name.  %MicomToolPath%: Replaces with the absolute path of the install folder of this product.  %ProjectDir%: Replaces with the absolute path of the project folder.  %ProjectName%: Replaces with the project name.  %TempDir%: Replaces with the absolute path of the temporary folder.  %WinDir%: Replaces with the absolute path of the Windows system folder.  The reference point of the path is the project folder.  This property corresponds to the -include option of the compiler.  The specified include path is displayed as the subproperty. |                                                                                                    |  |
|--------------------------|----------------------------------------------------------------------------------------------------|----------------------------------------------------------------------------------------------------|--|
|                          | Default                                                                                                    | Additional include paths[number of defined items]                                                                                                  |  |
|                          | How to change Edit by the Path Edit dialog box which appears when clicking the button.  For the subproperty, you can use the text box directly enter the                                                                                                    |                                                                                                    |  |
|                          | Restriction                                                                                                    | Up to 247 characters.<br>Up to 65536 items can be specified.                                                                                       |  |
| System include paths     | Changes the specified order of the include paths which the system set during coming.  This property corresponds to the -include option of the compiler.                                                                                                    |                                                                                                    |  |
|                          | Default System include paths[number of defined items]                                                                                                    |                                                                                                    |  |
|                          | How to change                                                                                                    | Edit by the System Include Path Order dialog box which appears when clicking the [] button.                                                        |  |
|                          | Restriction                                                                                                    | Changes not allowed (Only the specified order of the include paths can be changed.)                                                                |  |
| Macro definition         | Specifies the macro name to be defined.  Specify in the format of "macro name=string", with one macro name per line. The "=string" part can be omitted, and in this case, the macro name is assu defined.  This property corresponds to the -define option of the compiler.  The specified macro is displayed as the subproperty.                                                                                                    |                                                                                                    |  |
|                          | Default                                                                                                    | Macro definition[number of defined items]                                                                                                    |  |
|                          | How to change                                                                                                    | Edit by the Text Edit dialog box which appears when clicking the [] button. For the subproperty, you can use the text box directly enter the text. |  |
|                          | Restriction                                                                                                    | Up to 32767 characters Up to 65536 items can be specified.                                                                                         |  |

| Outputs debugging information                               | Selects whether to output debugging information to object module files.  This property corresponds to the -debug and -nodebug options of the compiler.                                                                                                  |                                                                              |                                                                                                    |
|-------------------------------------------------------------|----------------------------------------------------------------------------------------------------|------------------------------------------------------------------------------|----------------------------------------------------------------------------------------------------|
|                                                             | Default                                                                                                    | No (-nodebug)                                                                |                                                                                                    |
|                                                             | How to change                                                                                                    | Select from the drop-down list.                                              |                                                                                                    |
|                                                             | Restriction                                                                                                    | Yes (-debug)                                                                 | Outputs debugging information to object module files.                                                                                                    |
|                                                             |                                                                                                    | No (-nodebug)                                                                | Does not output debugging information to object module files.                                                                                                    |
| Optimization level                                          | Selects optimize This property of                                                                                                    | zation level.<br>corresponds to the -optimiz                                 | ze option of the compiler.                                                                                                    |
|                                                             | Default                                                                                                    | 2 (-optimize=2)                                                              |                                                                                                    |
|                                                             | How to change                                                                                                    | Select from the drop-dov                                                     | wn list.                                                                                                    |
|                                                             | Restriction                                                                                                    | 0 (-optimize=0)                                                              | Does not optimize the program.                                                                                                    |
|                                                             |                                                                                                    | 1 (-optimize=1)                                                              | Partially optimizes the program by automatically allocating variables to registers, integrating the function exit blocks, integrating multiple instructions which can be integrated, etc. |
|                                                             |                                                                                                    | 2 (-optimize=2)                                                              | Performs overall optimization.                                                                                                    |
|                                                             |                                                                                                    | Max (-optimize=max)                                                          | Performs optimization as much as possible.                                                                                                    |
| Outputs additional information for intermodule optimization | Selects whether to output additional information for inter-module optimization.  At linkage, inter-module optimization is applied to files for which this option has be specified.  This property corresponds to the -goptimize option of the compiler. |                                                                              | applied to files for which this option has been                                                                                                    |
|                                                             | Default                                                                                                    | No                                                                           |                                                                                                    |
|                                                             | How to change                                                                                                    | Select from the drop-down list.                                              |                                                                                                    |
|                                                             | Restriction                                                                                                    | Yes (-goptimize)                                                             | Outputs additional information for intermodule optimization.                                                                                                    |
|                                                             |                                                                                                    | No                                                                           | Does not outputs additional information for inter-module optimization.                                                                                                    |
| Optimization type                                           | Selects optimize This property of                                                                                                    | nization type. v corresponds to the -speed and -size option of the compiler. |                                                                                                    |
|                                                             | Default                                                                                                    | Optimizes with emphasis on code size (-size)                                 |                                                                                                    |
|                                                             | How to change                                                                                                    | Select from the drop-dov                                                     | wn list.                                                                                                    |
|                                                             | Restriction                                                                                                    | Optimizes with emphasis on execution performance (-speed)                    | Optimizes with emphasis on execution performance.                                                                                                    |
|                                                             |                                                                                                    | Optimizes with emphasis on code size (-size)                                 | Optimizes with emphasis on code size.                                                                                                    |

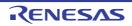

| Outputs a source list file                                         |                                                                                                    | er to output a source list file.<br>corresponds to the -listfile and -nolistfile option of the compiler. |                                                                     |  |
|--------------------------------------------------------------------|----------------------------------------------------------------------------------------------------|----------------------------------------------------------------------------------------------------|---------------------------------------------------------------------|--|
|                                                                    | Default                                                                                                    | No (-nolistfile)                                                                                         |                                                                     |  |
|                                                                    | How to change                                                                                                    | Select from the drop-down list.                                                                          |                                                                     |  |
|                                                                    | Restriction                                                                                                    | Yes (-lisfile)                                                                                           | Outputs a source list file.                                         |  |
|                                                                    |                                                                                                    | No (-nolistfile)                                                                                         | Disable output of a source list file.                               |  |
| Outputs the C/C++ source file                                      | Specifies the contents of the source list file.  Selects whether to output the C/C++ source file.  This property corresponds to the -show option of the compiler.  This property is displayed when [Yes (-lisfile)] in the [Outputs a source list file] pro is selected.                                   |                                                                                                    | rce file.<br>option of the compiler.                                |  |
|                                                                    | Default                                                                                                    | No                                                                                                    |                                                                     |  |
|                                                                    | How to change                                                                                                    | Select from the drop-dov                                                                                 | wn list.                                                            |  |
|                                                                    | Restriction                                                                                                    | Yes (-show=source)                                                                                       | Outputs the C/C++ source file.                                      |  |
|                                                                    |                                                                                                    | No                                                                                                    | Does not output the C/C++ source file.                              |  |
| Outputs the state-<br>ments unsatisfied in<br>conditional assembly | Specifies the contents of the source list file.  Selects whether to output the statements unsatisfied in conditional assembly.  This property corresponds to the -show option of the compiler.  This property is displayed when [Yes (-lisfile)] in the [Outputs a source list file] property is selected. |                                                                                                    | s unsatisfied in conditional assembly. option of the compiler.      |  |
|                                                                    | Default                                                                                                    | No                                                                                                    |                                                                     |  |
|                                                                    | How to change                                                                                                    | Select from the drop-dov                                                                                 | wn list.                                                            |  |
|                                                                    | Restriction                                                                                                    | Yes (-show=condition-<br>als)                                                                            | Outputs the statements unsatisfied in conditional assembly.         |  |
|                                                                    |                                                                                                    | No                                                                                                    | Does not output the statements unsatisfied in conditional assembly. |  |
| Outputs the information before .DEFINE replacement                 | Specifies the contents of the source list file.  Selects whether to output the information before .DEFINE replacement.  This property corresponds to the -show option of the compiler.  This property is displayed when [Yes (-lisfile)] in the [Outputs a source list file] pris selected.                |                                                                                                    | n before .DEFINE replacement. option of the compiler.               |  |
|                                                                    | Default                                                                                                    | No                                                                                                    |                                                                     |  |
|                                                                    | How to Select from the drop-down list. change                                                                                                    |                                                                                                    | wn list.                                                            |  |
|                                                                    | Restriction                                                                                                    | Yes (-show=definitions)                                                                                  | Outputs the information before .DEFINE replacement.                 |  |
|                                                                    |                                                                                                    | No                                                                                                    | Does not output the information before .DEFINE replacement.         |  |

| Outputs the assembler macro expansion statements | Selects whether This property of | Specifies the contents of the source list file. Selects whether to output the assembler macro expansion statements. This property corresponds to the -show option of the compiler. This property is displayed when [Yes (-lisfile)] in the [Outputs a source list file] property is selected. |                                                           |  |
|--------------------------------------------------|----------------------------------|----------------------------------------------------------------------------------------------------|-----------------------------------------------------------|--|
|                                                  | Default                          | No                                                                                                    |                                                           |  |
|                                                  | How to change                    | Select from the drop-down list.                                                                                                    |                                                           |  |
|                                                  | Restriction                      | Yes (-show=expan-sions)                                                                                                    | Outputs the assembler macro expansion statements.         |  |
|                                                  |                                  | No                                                                                                    | Does not output the assembler macro expansion statements. |  |

### (6)

[Frequently Used Options(for Assemble)] The detailed information on frequently used options during assembling is displayed and the configuration can be changed.

| Additional include paths | Specifies the name of the path to the folder that stores the include file. The following placeholders are supported. %ActiveProjectDir%: Replaces with the absolute path of the active project folder. %ActiveProjectName%: Replaces with the active project name. %BuildModeName%: Replaces with the build mode name. %MainProjectDir%: Replaces with the absolute path of the main project folder. %MainProjectName%: Replaces with the absolute path of the install folder of this product. %ProjectDir%: Replaces with the absolute path of the project folder. %ProjectName%: Replaces with the project name. %TempDir%: Replaces with the absolute path of the temporary folder. %WinDir%: Replaces with the absolute path of the Windows system folder. The reference point of the path is the project folder. This property corresponds to the -include option of the assembler. The specified include path is displayed as the subproperty. |                                                                                                    |
|--------------------------|----------------------------------------------------------------------------------------------------|----------------------------------------------------------------------------------------------------|
|                          | Default                                                                                                    | Additional include paths[number of defined items]                                                                                                   |
|                          | How to change                                                                                                    | Edit by the Path Edit dialog box which appears when clicking the [] button.  For the subproperty, you can use the text box directly enter the text. |
|                          | Restriction                                                                                                    | Up to 247 characters Up to 65536 items can be specified.                                                                                            |
| System include paths     | Changes the specified order of the include paths which the system set during assembling.  This property corresponds to the -include option of the assembler.                                                                                                    |                                                                                                    |
|                          | Default System include paths[number of defined items]                                                                                                    |                                                                                                    |
|                          | How to change Edit by the System Include Path Order dialog box which appears when clicking the [] button.  Restriction Changes not allowed (Only the specified order of the include path can be changed.)                                                                                                    |                                                                                                    |
|                          |                                                                                                    |                                                                                                    |

| Macro definition                                            | Specifies in the This property of                                                                                                    | macro name to be defined.  The format of "macro name=string", with one macro name per line.  The corresponds to the -define option of the assembler.  The macro is displayed as the subproperty.                                   |                                                                      |  |
|-------------------------------------------------------------|----------------------------------------------------------------------------------------------------|----------------------------------------------------------------------------------------------------|----------------------------------------------------------------------|--|
|                                                             | Default                                                                                                    | Macro definition[number of defined items]                                                                                                    |                                                                      |  |
|                                                             | How to change                                                                                                    | Edit by the Text Edit dialog box which appears when clicking the [] button. For the subproperty, you can use the text box directly enter the text.                                                                                 |                                                                      |  |
|                                                             | Restriction                                                                                                    | Up to 32767 characters<br>Up to 65536 items can be specified.                                                                                                    |                                                                      |  |
| Outputs debugging information                               | This property of                                                                                                    | ther to output debugging information to object module files.<br>y corresponds to the -debug and -nodebug options of the assembler.<br>y is not displayed when [No] in the [Build simultaneously] property is                       |                                                                      |  |
|                                                             | Default                                                                                                    | No (-nodebug)                                                                                                    |                                                                      |  |
|                                                             | How to change                                                                                                    | Select from the dro                                                                                                    | p-down list.                                                         |  |
|                                                             | Restriction                                                                                                    | Yes (-debug)                                                                                                    | Outputs debugging information to object module files.                |  |
|                                                             |                                                                                                    | No (-nodebug)                                                                                                    | Does not output debugging information to object module files.        |  |
| Output additional information for inter-module optimization | Selects whether to output additional information for inter-module optimization. At linkage, inter-module optimization is applied to files for which this option has bee specified.  This property corresponds to the -goptimize option of the assembler.  This property is displayed only when [No] in the [Build simultaneously] property is selected. |                                                                                                    |                                                                      |  |
|                                                             | Default                                                                                                    | No                                                                                                    |                                                                      |  |
|                                                             | How to change                                                                                                    | Select from the dro                                                                                                    | p-down list.                                                         |  |
|                                                             | Restriction                                                                                                    | Yes (-goptimize)                                                                                                    | Outputs additional information for inter-module optimization.        |  |
|                                                             |                                                                                                    | No                                                                                                    | Does not output additional information for intermodule optimization. |  |
| Outputs an assemble list file                               | This property of                                                                                                    | Selects whether to output an assemble list file. This property corresponds to the -listfile and -nolistfile option of the assembler. This property is displayed only when [No] in the [Build simultaneously] property is selected. |                                                                      |  |
|                                                             | Default                                                                                                    | No (-nolistfile)                                                                                                    |                                                                      |  |
|                                                             | How to change                                                                                                    | Select from the drop-down list.                                                                                                    |                                                                      |  |
|                                                             | Restriction                                                                                                    | Yes (-listfile)                                                                                                    | Outputs an assemble list file.                                       |  |
|                                                             |                                                                                                    | No (-nolistfile)                                                                                                    | Does not output an assemble list file.                               |  |

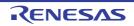

| Outputs the state-<br>ments unsatisfied in<br>conditional assembly | Selects whether This property is | scifies the contents of the assemble list file. Exects whether to output the statements unsatisfied in conditional assembly. Exects property corresponds to the -show option of the assembler. Executive property is displayed only when [Yes (-listfile)] in the [Output a assemble list file] operty is selected. |                                                                            |  |
|--------------------------------------------------------------------|----------------------------------|----------------------------------------------------------------------------------------------------|----------------------------------------------------------------------------|--|
|                                                                    | Default                          | No                                                                                                    |                                                                            |  |
|                                                                    | How to change                    | Select from the dro                                                                                                    | p-down list.                                                               |  |
|                                                                    | Restriction                      | Yes (-show=con-<br>ditionals)                                                                                                    | Outputs the statements unsatisfied in conditional assembly.                |  |
|                                                                    |                                  | No                                                                                                    | Does not output the statements unsatisfied in conditional assembly.        |  |
| Outputs the information before .DEFINE replacement                 | Selects whether This property is | ecifies the contents of the assemble list file. ects whether to output the information before .DEFINE replacement. s property corresponds to the -show option of the assembler. s property is displayed only when [Yes (-listfile)] in the [Output a assemble list file] perty is selected.                         |                                                                            |  |
|                                                                    | Default                          | No                                                                                                    |                                                                            |  |
|                                                                    | How to change                    |                                                                                                    |                                                                            |  |
|                                                                    | Restriction                      | Yes (-show=defi-<br>nitions)                                                                                                    | Outputs the information before replacement specified with .DEFINE.         |  |
|                                                                    |                                  | No                                                                                                    | Does not output the information before replacement specified with .DEFINE. |  |
| Outputs the assembler macro expansion statements                   | Selects whether This property of | he contents of the assemble list file. nether to output the assembler macro expansion statements. erty corresponds to the -show option of the assembler. erty is displayed only when [Yes (-listfile)] in the [Output a assemble list file] is selected.                                                            |                                                                            |  |
|                                                                    | Default                          | No                                                                                                    |                                                                            |  |
|                                                                    | How to change                    | · ·                                                                                                    |                                                                            |  |
|                                                                    | Restriction                      | Yes (-<br>show=expan-<br>sions)                                                                                                    | Outputs the macro expansion statements.                                    |  |
|                                                                    |                                  | No                                                                                                    | Does not output the macro expansion statements.                            |  |

# (7) [Frequently Used Options(for Link)]

The detailed information on frequently used options during linking is displayed and the configuration can be changed.

This category is not displayed for the library project.

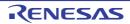

| Using libraries               | %BuildModeNi<br>%ProjectName<br>%MicomToolPi<br>This property of | put library file. placeholders are supported. ame%: Replaces with the build mode name. e%: Replaces with the project name. ath%: Replaces with the absolute path of the product install folder. corresponds to the -library option of the linker. name is displayed as the subproperty. |                                                                                |  |
|-------------------------------|------------------------------------------------------------------|----------------------------------------------------------------------------------------------------|--------------------------------------------------------------------------------|--|
|                               | Default                                                          | Input object module file[nu                                                                                                    | mber of defined items]                                                         |  |
|                               | How to change                                                    | Edit by the Path Edit dialog box which appears when clicking the [] button. For the subproperty, you can use the text box directly enter the text.                                                                                                    |                                                                                |  |
|                               | Restriction                                                      | Up to 32767 characters<br>Up to 65536 items can be                                                                                                    | specified.                                                                     |  |
| Outputs debugging information |                                                                  | her debugging information is<br>corresponds to the -nodebug                                                                                                    | output.<br>, -sdebug, and -debug options of the linker.                        |  |
|                               | Default                                                          | Yes (Outputs to the output                                                                                                    | file) (-DEBug)                                                                 |  |
|                               | How to change                                                    | Select from the drop-down list.                                                                                                    |                                                                                |  |
|                               | Restriction                                                      | Yes (Outputs to the output file) (-DEBug)                                                                                                    | Outputs a debugging information to the output file.                            |  |
|                               |                                                                  | Yes (Outputs to <output file="" name="">.dbg file) (-SDebug)</output>                                                                                                    | Outputs a debugging information to <output file="" name="">.dbg file.</output> |  |
|                               |                                                                  | No (-NODEBug)                                                                                                    | Does not output a debugging information.                                       |  |
| Optimization type             |                                                                  | otimization type.<br>ty corresponds to the -nooptimize and -optimize options of the linker.                                                                                                    |                                                                                |  |
|                               | Default                                                          | No optimize (-NOOPtimize                                                                                                    | e)                                                                             |  |
|                               | How to change                                                    | Select from the drop-down                                                                                                    | list.                                                                          |  |
|                               | Restriction                                                      | No optimize (-NOOPti-mize)                                                                                                    | Does not execute optimization for a module.                                    |  |
|                               |                                                                  | All(-OPtimize)                                                                                                    | Provides all optimizations.                                                    |  |
|                               |                                                                  | Speed-oriented optimization (-OPtimize=SPeed)                                                                                                    | Provides optimization for speed.                                               |  |
|                               |                                                                  | Safe optimization (-OPtimize=SAFe)                                                                                                    | Provides safe optimization.                                                    |  |
|                               |                                                                  | Custom                                                                                                    | Performs optimization for the specified options.                               |  |

| Deletes variables/<br>functions that are not<br>referenced | Selects whether to delete variables/functions that are not referenced.  This property corresponds to the -optimize option of the linker.  This property is displayed only when [Custom] in the [Optimization type] property is selected. |                                                                                                    |                                                                  |  |
|------------------------------------------------------------|----------------------------------------------------------------------------------------------------|----------------------------------------------------------------------------------------------------|------------------------------------------------------------------|--|
|                                                            | Default                                                                                                    | No                                                                                                    |                                                                  |  |
|                                                            | How to change                                                                                                    | Select from the drop-down                                                                                                    | list.                                                            |  |
|                                                            | Restriction                                                                                                    | Yes (-OPti-<br>mize=SYmbol_delete)                                                                                                    | Deletes variables/functions that are not referenced.             |  |
|                                                            |                                                                                                    | No                                                                                                    | Does not delete variables/functions that are not referenced.     |  |
| Creates a subroutine for the same instruction sequence     | This property of                                                                                                    | er to create a subroutine for the same instruction sequence. corresponds to the -optimize option of the linker. s displayed only when [Custom] in the [Optimization type] property is                                          |                                                                  |  |
|                                                            | Default                                                                                                    | No                                                                                                    |                                                                  |  |
|                                                            | How to change                                                                                                    | Select from the drop-down                                                                                                    | ı list.                                                          |  |
|                                                            | Restriction                                                                                                    | Yes (-OPti-<br>mize=SAMe_code)                                                                                                    | Creates a subroutine for the same instruction sequence.          |  |
|                                                            |                                                                                                    | No                                                                                                    | Does not create a subroutine for the same instruction sequence.  |  |
| Minimum code size                                          | This property of This property is                                                                                                    | e minimum code size for the optimization. y corresponds to the -samesize option of the linker. y is displayed only when [Yes (-OPtimize=SAMe_code)] in the [Creates a or the same instruction sequence] property is specified. |                                                                  |  |
|                                                            | Default                                                                                                    | 1E (hexadecimal number)                                                                                                    |                                                                  |  |
|                                                            | How to change                                                                                                    | Directly enter in the text box.                                                                                                    |                                                                  |  |
|                                                            | Restriction                                                                                                    | 8 to 7FFF (hexadecimal no                                                                                                    | umber)                                                           |  |
| Replaces an instruction with a smaller-size instruction    | This property of                                                                                                    | ether to replace an instruction with a smaller-size instruction.  ty corresponds to the -optimize option of the linker.  ty is displayed only when [Custom] in the [Optimization type] property                                |                                                                  |  |
|                                                            | Default                                                                                                    | No                                                                                                    |                                                                  |  |
|                                                            | How to change                                                                                                    | Select from the drop-down                                                                                                    | ı list.                                                          |  |
|                                                            | Restriction                                                                                                    | Yes (-OPti-<br>mize=SHort_format)                                                                                                    | Replaces an instruction with a smaller-size instruction.         |  |
|                                                            |                                                                                                    | No                                                                                                    | Does not replace an instruction with a smaller-size instruction. |  |

| Optimizes branch instruction size | This property of                                                                                   | er to optimize branch instruction size. corresponds to the -optimize option of the linker. s displayed only when [Custom] in the [Optimization type] property is |                                                                                |  |
|-----------------------------------|----------------------------------------------------------------------------------------------------|----------------------------------------------------------------------------------------------------|--------------------------------------------------------------------------------|--|
|                                   | Default                                                                                            | No                                                                                                    |                                                                                |  |
|                                   | How to change                                                                                      | Select from the drop-down list.                                                                                                    |                                                                                |  |
|                                   | Restriction                                                                                        | Yes(-OPtimize=Branch)                                                                                                    | Optimizes branch instruction size according to program allocation information. |  |
|                                   |                                                                                                    | No                                                                                                    | Does not optimize branch instruction size.                                     |  |
| Section start address             | Specifies the section start address. This property corresponds to the -start option of the linker. |                                                                                                    |                                                                                |  |
|                                   | Default                                                                                            | The peculiar value for the target device                                                                                                    |                                                                                |  |
|                                   | How to change                                                                                      | Directly enter in the text box or edit by the Section Settings dialog box which appears when clicking the [] button.  Up to 1022 characters                      |                                                                                |  |
|                                   | Restriction                                                                                        |                                                                                                    |                                                                                |  |

## (8)

[Frequently Used Options(for Hex Output)]
The detailed information on frequently used options during hex output is displayed and the configuration can be changed.

This category is not displayed for the library project.

| Output hex file                 | Specifies whet | ether hex file is output.                                                        |                                    |  |
|---------------------------------|----------------|----------------------------------------------------------------------------------|------------------------------------|--|
|                                 | Default        | Yes Select from the drop-down list.                                              |                                    |  |
|                                 | How to change  |                                                                                  |                                    |  |
|                                 | Restriction    | Yes                                                                              | Outputs a hex file.                |  |
|                                 |                | No                                                                               | Does not output a hex file.        |  |
| Load module file convert format |                | ad module file convert format.<br>corresponds to the -form option of the linker. |                                    |  |
|                                 | Default        | S record file (-FOrm=Stype)  Select from the drop-down list.                     |                                    |  |
|                                 | How to change  |                                                                                  |                                    |  |
|                                 | Restriction    | Intel expanded hex file (-FOrm=Hexadecimal)                                      | Outputs a Intel expanded hex file. |  |
|                                 |                | Motorola S type file (-<br>FOrm=Stype)                                           | Outputs a Motorola S-type file.    |  |
|                                 |                | Binary file (-<br>FOrm=Binary)                                                   | Outputs a binary file.             |  |

| Output folder    | Specifies path of the output folder. The following placeholders are supported. %ActiveProjectDir%: Replaces with the absolute path of the active project folder. %ActiveProjectName%: Replaces with the active project name. %BuildModeName%: Replaces with the build mode name. %BuildModeName%: Replaces with the absolute path of the main project folder. %MainProjectDir%: Replaces with the main project name. %MicomToolPath%: Replaces with the absolute path of the install folder of this prouct. %OutputDir%: Replaces with the absolute path of the output folder. %OutputFile%: Replaces with the absolute path of the project folder. %ProjectDir%: Replaces with the absolute path of the project folder. %ProjectName%: Replaces with the absolute path of the temporary folder. %TempDir%: Replaces with the absolute path of the Windows system folder. If this is blank, it is assumed that the project folder has been specified. This property corresponds to the -output option of the linker. This property is displayed only when [Yes] in the [Output hex file] property is select                                               |                                                                                                    |  |
|------------------|----------------------------------------------------------------------------------------------------|----------------------------------------------------------------------------------------------------|--|
|                  | Default                                                                                                    | %BuildModeName%                                                                                                    |  |
|                  | How to change                                                                                                    | Directly enter in the text box or edit by the Browse For Folder dialog box which appears when clicking the [] button. |  |
|                  | Restriction                                                                                                    | tion Up to 247 characters                                                                                             |  |
| Output file name | Specifies the output file name. The default extensions depends on [Load module file convert format] property when extension omitted. The default extensions are as follows: "Hex file (-FOrm=Hexadecimal)" : .hex "S record file (-FOrm=Stype)" : .mot "Binary data file (-FOrm=Binary)" : .bin. The following placeholders are supported. %BuildModeName%: Replaces with the build mode name. %ProjectName%: Replaces with the project name. %MicomToolPath%: Replaces with the absolute path of the install folder of this product. This property corresponds to the -output option of the linker. This property is displayed only when [Yes] in the [Output hex file] property is selected  Default  - When [Hex file (-FOrm=Hexadecimal)] in the [Load module file convert format] property is selected %ProjectName%.hex  - When [S record file (-FOrm=Stype)] in the [Load module file convert format] property is selected %ProjectName%.mot  - When [Binary data file (-FOrm=Binary)] in the [Load module file convert format] property is selected %ProjectName%.bin  Directly enter in the text box.  change  Restriction  Up to 259 characters |                                                                                                    |  |
|                  |                                                                                                    |                                                                                                    |  |
|                  |                                                                                                    |                                                                                                    |  |
|                  |                                                                                                    |                                                                                                    |  |
|                  |                                                                                                    |                                                                                                    |  |
|                  |                                                                                                    |                                                                                                    |  |

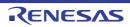

|                      |                                                                                                    | 7                                                                                                    |  |
|----------------------|----------------------------------------------------------------------------------------------------|----------------------------------------------------------------------------------------------------|--|
| Division output file | Specifies in the name", with on Specifies an act To define multiname=section The default ext extension omit The default ext "Hex file (-FOrn "S record file (-"Binary data file The following p %ActiveProject %ActiveProject %BuildModeNa %MainProject %MicomToolPauct. %OutputDir%: %OutputFile%: %ProjectDir%: %ProjectName %TempDir%: Re This property of | ivision conversion file. It format of "file name=start address-end address" or "file name=section are file name per line. It didress in the hexadecimal notation (example: file2.mot=400-ffff). It ple sections, use a colon to separate each entry written, as in "file name:section name" (example: file1.mot=stack:istack). It tensions depends on [Load module file convert format] property when ted. It tensions are as follows: It m=Hexadecimal)": .hex IFOrm=Stype)": .mot It is e(-FOrm=Binary)": .bin. It is olaceholders are supported. It is olaceholders are supported. It is olaceholders are supported. It is olaceholders are supported. It is olaceholders with the absolute path of the active project folder. It is name%: Replaces with the build mode name. It is olaceholders with the absolute path of the main project folder. It is name%: Replaces with the absolute path of the install folder of this product. It is namewish the absolute path of the output folder. It is Replaces with the absolute path of the output folder. It is Replaces with the absolute path of the output folder. It is Replaces with the absolute path of the output folder. It is Replaces with the absolute path of the output folder. It is Replaces with the absolute path of the output folder. It is Replaces with the absolute path of the output folder. It is replaces with the absolute path of the temporary folder. It is older of this product. It is of the install folder of this product. It is of the install folder. It is of the install folder. It is |  |
|                      | Default Division conversion file[number of defined items]                                                                                                    |                                                                                                    |  |
|                      | How to change                                                                                                    | Edit by the Text Edit dialog box which appears when clicking the [] button. For the subproperty, you can use the text box directly enter the text.                                                                                                    |  |
|                      | Restriction                                                                                                    | Up to 255 characters<br>Up to 65536 items can be specified.                                                                                                    |  |

# (9) [Frequently Used Options(for Librarian)]

The detailed information on frequently used options during library generating is displayed and the configuration can be changed.

This category is displayed only for the library project and when [Relocatable module file (-FOrm=Relocate)] in the [Output file type] property in the [Output] category from [Librarian Options] tab is selected.

| Outputs debugging information | •             | thether debugging information is output. ty corresponds to the -nodebug and -debug options of the linker.  Yes (Outputs to the output file) (-DEBug) |                                                     |  |
|-------------------------------|---------------|----------------------------------------------------------------------------------------------------|-----------------------------------------------------|--|
|                               | Default       |                                                                                                    |                                                     |  |
|                               | How to change | Select from the drop-down list.                                                                                                    |                                                     |  |
|                               | Restriction   | Yes (Outputs to the output file) (-DEBug)                                                                                                    | Outputs a debugging information to the output file. |  |
|                               |               | No (-NODEBug)                                                                                                    | Does not output a debugging information.            |  |

#### (10) [Build Method]

The detailed information on the build method is displayed and the configuration can be changed.

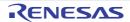

| Build simultaneously                                            | Selects whether to generate the load module file by compiling/assembling/linking multiple files simultaneously.  The files with the individual build options and files to be executed prior to the build are excluded from running a build simultaneously.  See "2.2.1Running simultaneous build" for details about running a build simultaneously.  This property is displayed when [Always latest version which was installed] or V2.00.00 or a later version is selected for the [Using compiler package version] property under the [Version Select] category in an environment where V2.00.00 or a later version of the CC-RX compiler has been installed. |                                                                                   |                                                                                                    |  |
|-----------------------------------------------------------------|----------------------------------------------------------------------------------------------------|-----------------------------------------------------------------------------------|----------------------------------------------------------------------------------------------------|--|
|                                                                 | Default                                                                                                    | The default value depends on the version of the compiler package creating project |                                                                                                    |  |
|                                                                 | How to change                                                                                                    | Select from the                                                                   | e drop-down list.                                                                                                    |  |
|                                                                 | Restriction                                                                                                    | Yes                                                                               | Compiles, assembles, and links multiple files simultaneously.                                                                                                    |  |
|                                                                 |                                                                                                    | No                                                                                | Compiles, assembles, and links for each file.                                                                                                    |  |
| Build in parallel                                               | Selects whether to enable the parallel build facility.  The parallel build facility enables CS+ to compile/assemble multiple source files i parallel using all processors mounted on the computer. This speeds up compilate assemble.  In addition, parallel build between projects can be set by selecting [Tool] menu >> [Option] and then making a setting in the [General - Build] category of the Option log box.  See "2.2.2Running parallel build" for details about parallel build.                                                                                                    |                                                                                   | es CS+ to compile/assemble multiple source files in bunted on the computer. This speeds up compilation/en projects can be set by selecting [Tool] menu >> ting in the [General - Build] category of the Option diad" for details about parallel build. |  |
|                                                                 | Default                                                                                                    | The default val<br>creating projec                                                | ue depends on the version of the compiler package on t                                                                                                    |  |
|                                                                 | How to change                                                                                                    | Select from the                                                                   | e drop-down list.                                                                                                    |  |
|                                                                 | Restriction                                                                                                    | Yes                                                                               | Enables the parallel build facility.                                                                                                    |  |
|                                                                 |                                                                                                    | No                                                                                | Disables the parallel build facility.                                                                                                    |  |
| Group messages by each source file/target in the parallel build | timing of compile/assemble, etc. for each source file.  This property is displayed when [Yes] is selected for the [Build in parallel] pro                                                                                                    |                                                                                   | rnchronizes the output timing of messages with the end c. for each source file.                                                                                                    |  |
|                                                                 |                                                                                                    | in the [Genera                                                                    | al - Build] category is selected in the Option dialog box.                                                                                                    |  |
|                                                                 | Default                                                                                                    | No                                                                                |                                                                                                    |  |
|                                                                 | How to change                                                                                                    | Select from the                                                                   | e drop-down list.                                                                                                    |  |
|                                                                 | Restriction                                                                                                    | Yes                                                                               | Groups messages by each source file/target in the parallel build.                                                                                                    |  |
|                                                                 |                                                                                                    | No                                                                                | Does not group messages by each source file/target in the parallel build.                                                                                                    |  |

| Handling the source file includes non-existing file | Selects whether to recompile/assemble the source file if there are no files that include it. |                                                       |                                                   |                                                                                    |
|-----------------------------------------------------|----------------------------------------------------------------------------------------------|-------------------------------------------------------|---------------------------------------------------|------------------------------------------------------------------------------------|
|                                                     | Default                                                                                      | Re-compile/assemble the source file                   |                                                   | source file                                                                        |
|                                                     | How to change                                                                                | Select from the drop-down list.                       |                                                   | list.                                                                              |
|                                                     | Restriction                                                                                  | Re-compile/ass<br>the source file                     | semble                                            | Recompiles/assembles the source file if there are no files that include it.        |
|                                                     |                                                                                              | Ignore re-compiling/<br>assembling the source<br>file |                                                   | Does not recompile/assemble the source file if there are no files that include it. |
| Ensure compatibility of paths and linkage           | Selects compatibility with High-performance embedded workshop about paths and linkage order. |                                                       |                                                   |                                                                                    |
| order                                               | Default                                                                                      | No                                                    |                                                   |                                                                                    |
|                                                     | How to change                                                                                | Select from the drop-down list.                       |                                                   | list.                                                                              |
|                                                     | Restriction                                                                                  | Yes                                                   |                                                   | o the High-performance Embedded Work-<br>kage order.                               |
|                                                     |                                                                                              | No                                                    | Accords to this product's path and linkage order. |                                                                                    |

# (11) [Version Select]

The detailed information on the build tool version is displayed and the configuration can be changed.

| Using compiler pack-<br>age install folder          | The folder in which the compiler package to be used is installed is displayed.                                                                                                    |                                             |                                                                                             |  |
|-----------------------------------------------------|----------------------------------------------------------------------------------------------------|---------------------------------------------|---------------------------------------------------------------------------------------------|--|
| age ilistali loldei                                 | Default                                                                                                    | Install folder name                         |                                                                                             |  |
| How to change                                       |                                                                                                    | Changes not allowed                         |                                                                                             |  |
| Using compiler package version                      | Selects the version of the compiler package to be used. This setting is common to all the build modes.                                                                                                    |                                             |                                                                                             |  |
|                                                     | Default                                                                                                    | Always latest version which                 | ch was installed                                                                            |  |
|                                                     | How to change                                                                                                    | Select from the drop-down list.             |                                                                                             |  |
|                                                     | Restriction                                                                                                    | Always latest version which was installed   | Uses the latest version in the installed compiler packages.                                 |  |
|                                                     |                                                                                                    | Versions of the installed compiler packages | Uses the selected version in the compiler package.                                          |  |
| Latest compiler package version which was installed | The version of the compiler package to be used when [Always latest version which was installed] is selected in the [Using compiler package version] property is displayed.  This setting is common to all the build modes.  This property is displayed only when [Always latest version which was installed] in t [Using compiler package version] property is selected. |                                             | npiler package version] property is disdes.  Bys latest version which was installed] in the |  |
|                                                     | Default                                                                                                    | The latest version of the ir                | nstalled compiler packages                                                                  |  |
|                                                     | How to change                                                                                                    | Changes not allowed                         |                                                                                             |  |

# (12) [Notes]

The detailed information on notes is displayed and the configuration can be changed.

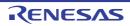

| Memo | Adds one item<br>This setting is | to the build tool. in one line. common to all the build modes. emos are displayed as the subproperty.                                              |
|------|----------------------------------|----------------------------------------------------------------------------------------------------|
|      | Default                          | Memo[number-of-items]                                                                                                    |
|      | How to change                    | Edit by the Text Edit dialog box which appears when clicking the [] button. For the subproperty, you can use the text box directly enter the text. |
|      | Restriction                      | Up to 256 characters<br>Up to 256 items can be specified.                                                                                          |

# (13) [Others]

Other detailed information on the build tool are displayed and the configuration can be changed.

| Output message format       | Specifies the format of the message being built.  This applies to the messages output by the build tool to be used, and commands added by plugins.  It does not apply to the output messages of commands specified in the [Commands executed before build processing] or [Commands executed after build processing] property.  The following placeholders are supported.  %Program%: Replaces with the program name under execution.  %Options%: Replaces with the command line option under build execution.  %TargetFiles%: Replaces with the file name being built.  If this is blank, it is assumed that "%Program% %Options%" will be set automatically. |                                               |                                                                           |
|-----------------------------|----------------------------------------------------------------------------------------------------|-----------------------------------------------|---------------------------------------------------------------------------|
|                             | Default                                                                                                    | %TargetFiles%                                 |                                                                           |
|                             | How to change                                                                                                    | Directly enter to the text bo drop-down list. | ox (up to 256 characters) or select from the                              |
|                             | Restriction                                                                                                    | %TargetFiles%                                 | Displays the file name in the output message.                             |
|                             |                                                                                                    | %TargetFiles%:<br>%Options%                   | Displays the file name and command line options in the output message.    |
|                             |                                                                                                    | %Program% %Options%                           | Displays the program name and command line options in the output message. |
| Format of build option list | Specifies the display format of the build option list. This applies to the options of the build tool to be used, and commands added by plugins. It does not apply to the options of commands specified in the [Commands executed before build processing] or [Commands executed after build processing] property. The following placeholders are supported. %Program%: Replaces with the program name under execution. %Options%: Replaces with the command line option under build execution. %TargetFiles%: Replaces with the file name being built. If this is blank, it is assumed that "%TargetFiles%: %Program% %Options%" will be set automatically.   |                                               |                                                                           |
|                             | Default                                                                                                    | m% %Options%                                  |                                                                           |
|                             | How to change Directly enter to the text box or edit by the Character String Input dialog box which appears when clicking the [] button.  Restriction Up to 256 characters                                                                                                    |                                               |                                                                           |
|                             |                                                                                                    |                                               |                                                                           |

| Commands executed before build processing | Use the call ins The following p %ActiveProject %ActiveProject %BuildModeNa %MainProjectI %MicomToolPa uct. %OutputDir%: %OutputFile%: %ProjectDir%: %ProjectName %TempDir%: Re When "#!pytho last line are reg build processin The placeholde                                                                                                    | Specifies the command to be executed before build processing.  Use the call instruction to specify a batch file (example: call a.bat).  The following placeholders are supported.  %ActiveProjectDir%: Replaces with the absolute path of the active project folder.  %ActiveProjectName%: Replaces with the active project name.  %BuildModeName%: Replaces with the build mode name.  %MainProjectDir%: Replaces with the absolute path of the main project folder.  %MainProjectName%: Replaces with the absolute path of the install folder of this product.  %OutputDir%: Replaces with the absolute path of the output folder.  %OutputFile%: Replaces with the absolute path of the output file.  %ProjectDir%: Replaces with the absolute path of the project folder.  %ProjectName%: Replaces with the absolute path of the temporary folder.  %TempDir%: Replaces with the absolute path of the Windows system folder.  %WinDir%: Replaces with the absolute path of the Windows system folder.  When "#!python" is described in the first line, the contents from the second line to the last line are regarded as the script of the Python console, and then executed before build processing.  The placeholders can be described in the script.  The specified command is displayed as the subproperty. |  |  |
|-------------------------------------------|----------------------------------------------------------------------------------------------------|----------------------------------------------------------------------------------------------------|--|--|
|                                           | Default                                                                                                    | Commands executed before build processing[number of defined items]                                                                                                    |  |  |
|                                           | How to change                                                                                                    | Edit by the Text Edit dialog box which appears when clicking the [] button. For the subproperty, you can use the text box directly enter the text.                                                                                                    |  |  |
|                                           | Restriction                                                                                                    | Up to 1023 characters<br>Up to 64 items can be specified.                                                                                                    |  |  |
| Commands executed after build processing  | Specifies the command to be executed after build processing. Use the call instruction to specify a batch file (example: call a.bat). The following placeholders are supported. %ActiveProjectDir%: Replaces with the absolute path of the active project folder. %ActiveProjectName%: Replaces with the active project name. %BuildModeName%: Replaces with the build mode name. %MainProjectDir%: Replaces with the absolute path of the main project folder. %MainProjectName%: Replaces with the main project name. %MicomToolPath%: Replaces with the absolute path of the install folder of this puct. %OutputDir%: Replaces with the absolute path of the output folder. %OutputFile%: Replaces with the absolute path of the project folder. %ProjectDir%: Replaces with the absolute path of the temporary folder. %ProjectName%: Replaces with the absolute path of the temporary folder. %WinDir%: Replaces with the absolute path of the Windows system folder. When "#!python" is described in the first line, the contents from the second line of last line are regarded as the script of the Python console, and then executed aft build processing. The placeholders can be described in the script. The specified command is displayed as the subproperty. |                                                                                                    |  |  |
|                                           | Default                                                                                                    | Commands executed after build processing[number of defined items]                                                                                                    |  |  |
|                                           | How to change button.  For the subproperty, you can use the text box directly enter the Up to 1023 characters Up to 64 items can be specified.                                                                                                    |                                                                                                    |  |  |
|                                           |                                                                                                    |                                                                                                    |  |  |

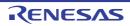

| Other additional options | Inputs the option to be added additionally.  The options set here are added at the end of the options group of the compiler. |                                                                                                    |  |
|--------------------------|----------------------------------------------------------------------------------------------------|----------------------------------------------------------------------------------------------------|--|
|                          | Caution                                                                                                    | When [Yes] is selected on the [Build simultaneously] property in the [Build Method] category and the project contains one or more assembly source files, only one option can be specified in this property. |  |
|                          | Default                                                                                                    | Blank                                                                                                    |  |
|                          | How to change                                                                                                    | Directly enter in the text box or edit by the Character String Input dialog box which appears when clicking the [] button.                                                                                  |  |
|                          | Restriction                                                                                                    | Up to 259 characters                                                                                                    |  |

# [Compile Options] tab

This tab shows the detailed information on the compile phase categorized by the following and the configuration can be changed.

(1)[Source] (2)[Object]

(3)[Quality Improvement]

(4)[List]

(5)[Optimization]

(6)[Output File]

(7)[MISRA C rule check]

(8)[Others]

# [Description of each category]

# (1) [Source]

The detailed information on the source is displayed and the configuration can be changed.

| Language of the C source file   | Selects language of the C source file. This property corresponds to the -lang option of the compiler. |                                 |                                    |
|---------------------------------|----------------------------------------------------------------------------------------------------|---------------------------------|------------------------------------|
|                                 | Default                                                                                               | C(C89) (-lang=c)                |                                    |
|                                 | How to change                                                                                         | Select from the drop-down list. |                                    |
|                                 | Restriction                                                                                           | C(C89) (-lang=c)                | Compiles as a C (C89) source file. |
|                                 |                                                                                                    | C99 (-lang=c99)                 | Compiles as a C (C99) source file. |
| Language of the C++ source file | Selects language of the C++ source file. This option corresponds to the -lang option of the compiler. |                                 |                                    |
|                                 | Default                                                                                               | C++ (-lang=cpp)                 |                                    |
|                                 | How to change                                                                                         | Select from the dro             | p-down list.                       |
|                                 | Restriction                                                                                           | C++ (-lang=cpp)                 | Compiles as an EC++ source file.   |
|                                 |                                                                                                    | EC++ (-<br>lang=ecpp)           | Compiles as a C++ source file.     |

| Additional include paths                     | Specifies the name of the path to the folder that stores the include file. The following placeholders are supported.  %ActiveProjectDir%: Replaces with the absolute path of the active project folder.  %ActiveProjectName%: Replaces with the active project name.  %BuildModeName%: Replaces with the build mode name.  %MainProjectDir%: Replaces with the absolute path of the main project folder.  %MainProjectName%: Replaces with the main project name.  %MicomToolPath%: Replaces with the absolute path of the install folder of this product.  %ProjectDir%: Replaces with the absolute path of the project folder.  %ProjectName%: Replaces with the project name.  %TempDir%: Replaces with the absolute path of the temporary folder.  %WinDir%: Replaces with the absolute path of the Windows system folder.  The reference point of the path is the project folder.  This property corresponds to the -include option of the compiler.  The specified include path is displayed as the subproperty. |                                                                                                    |  |
|----------------------------------------------|----------------------------------------------------------------------------------------------------|----------------------------------------------------------------------------------------------------|--|
|                                              | Default                                                                                                    | Additional include paths[number of defined items]                                                                                                    |  |
|                                              | How to change                                                                                                    | Edit by the Path Edit dialog box which appears when clicking the [] button. For the subproperty, you can use the text box directly enter the text.                                                                                                    |  |
|                                              | Restriction                                                                                                    | Up to 247 characters<br>Up to 65536 items can be specified.                                                                                                    |  |
| System include paths                         | ing.                                                                                                    | pecified order of the include paths which the system set during compil-<br>corresponds to the -include option of the compiler.                                                                                                    |  |
|                                              | Default System include paths[number of defined items]                                                                                                    |                                                                                                    |  |
|                                              | How to change                                                                                                    | Edit by the System Include Path Order dialog box which appears when clicking the [] button.                                                                                                    |  |
|                                              | Restriction                                                                                                    | Changes not allowed (Only the specified order of the include paths can be changed.)                                                                                                    |  |
| Include files at the head of compiling units | The following p<br>%ActiveProject<br>%ActiveProject<br>%BuildModeNa<br>%MainProjectN<br>%MicomToolPa<br>uct.<br>%ProjectDir%:<br>%ProjectName<br>%TempDir%: Re<br>The reference                                                                                                    | de files at the head of compiling units. placeholders are supported. placeholders are supported. placeholders are supported. placeholders are supported. placeholders are supported. placeholders are supported. placeholders are supported. placeholders are supported. placeholders are supported. placeholders are supported. placeholders are supported name. placeholders with the absolute path of the main project folder. placeholders with the absolute path of the install folder of this products. placeholders with the absolute path of the project folder. placeholders with the absolute path of the temporary folder. placeholders with the absolute path of the Windows system folder. point of the path is the project folder. point of the path is the project folder. point of the path is the project folder. point of the path is the project folder. placeholders with the absolute path of the compiler.  Include files at the head of compiling units[number of defined items]  Edit by the Text Edit dialog box which appears when clicking the [] button. |  |
|                                              | Restriction                                                                                                    | For the subproperty, you can enter directly in the text box.  Up to 259 characters  Up to 65536 items can be specified.                                                                                                    |  |

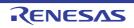

| Macro definition                                    | Specifies the macro name to be defined.  Specify in the format of "macro name=string", with one macro name per line.  The "=string" part can be omitted, and in this case, the macro name is assumed to be defined.  This property corresponds to the -define option of the compiler.  The specified macro is displayed as the subproperty. |                                                                                                    |                                                                                                    |  |
|-----------------------------------------------------|----------------------------------------------------------------------------------------------------|----------------------------------------------------------------------------------------------------|----------------------------------------------------------------------------------------------------|--|
|                                                     | Default                                                                                                    | Macro definition[number of defined items]                                                                                                    |                                                                                                    |  |
|                                                     | How to change                                                                                                    | button.                                                                                                    | t dialog box which appears when clicking the []  y, you can use the text box directly enter the text. |  |
|                                                     | Restriction                                                                                                    | Up to 32767 characters Up to 65536 items can be specified.                                                                                                    |                                                                                                    |  |
| Invalidates the pre-<br>defined macro               | Specifies invalidates the predefined macro.  If multiple macro names are specified, delimit them with a comma (example:DBL4,SCHAR).  This property corresponds to the -undefine option of the compiler.                                                                                                    |                                                                                                    |                                                                                                    |  |
|                                                     | Default                                                                                                    | Blank                                                                                                    |                                                                                                    |  |
|                                                     | How to change                                                                                                    | Edit by the Specify The Predefined Macro dialog box which appears when clicking the [] button.                                                                                                    |                                                                                                    |  |
|                                                     | Restriction                                                                                                    | Up to 32767 charac                                                                                                    | ters                                                                                                  |  |
| Enables information-<br>level message output        |                                                                                                    |                                                                                                    | messages are output.<br>essage and -nomessage options of the compiler.                                |  |
|                                                     | Default                                                                                                    | No(-nomessage)                                                                                                    |                                                                                                    |  |
|                                                     | How to change                                                                                                    | Select from the drop-down list.                                                                                                    |                                                                                                    |  |
|                                                     | Restriction                                                                                                    | Yes(-message)                                                                                                    | Enables information message output.                                                                   |  |
|                                                     |                                                                                                    | No(-nomessage)                                                                                                    | Disables information message output.                                                                  |  |
| Suppresses the number of information-level messages | If multiple mes<br>23043,23042).<br>Also, the range<br>This property of<br>This property is                                                                                                    | Specifies the number of information-level message to be suppressed. If multiple message numbers are specified, delimit them with a comma (example 23043,23042).  Also, the range can be set using hyphen (example: 23044-23045,23046-23048). This property corresponds to the -nomessage option of the compiler. This property is displayed only when [No(-nomessage)] in the [Enables informatilevel message output] property is specified. |                                                                                                    |  |
|                                                     | Default                                                                                                    | Blank                                                                                                    |                                                                                                    |  |
|                                                     | How to change                                                                                                    | Directly enter in the text box or edit by the Character String Input dialog box which appears when clicking the [] button.                                                                                                    |                                                                                                    |  |
|                                                     | Restriction                                                                                                    | Restriction Up to 32767 characters                                                                                                    |                                                                                                    |  |

| Undisplayed<br>messages                                             | If multiple mes 23043,23042). Also, the range This property of This property is installed] or V2 erty under the                                                                                                    | e can be set using hy<br>corresponds to the -no<br>s displayed when you<br>08.00 or a later vers<br>[Version Select] cate  | phen (example: 23044-23045,23046-23048).  phen (example: 23044-23045,23046-23048).  phen (example: 23044-23046,23048).  phen (example: 23044-23046,23048).  phen (example: 23044-23048).  phen (example: 23044-23048).  phen (example: 23044-23048).  phen (example: 23044-23048).  phen (example: 23044-23048).  phen (example: 23044-23048).  phen (example: 23044-23048).  phen (example: 23044-23048).  phen (exampl |  |
|---------------------------------------------------------------------|----------------------------------------------------------------------------------------------------|----------------------------------------------------------------------------------------------------|----------------------------------------------------------------------------------------------------|--|
|                                                                     | Default                                                                                                    | Blank                                                                                                    |                                                                                                    |  |
|                                                                     | How to change                                                                                                    | Directly enter in the text box or edit by the Character String Input dialog box which appears when clicking the [] button. |                                                                                                    |  |
|                                                                     | Restriction                                                                                                    | Up to 32767 charac                                                                                                    | oters                                                                                                    |  |
| Changes the warning-<br>level messages to<br>information-level mes- | sages.                                                                                                    | _                                                                                                    | ning-level messages to information-level mes-<br>nange_message option of the compiler.                                                                                                    |  |
| sages                                                               | Default                                                                                                    | No                                                                                                    |                                                                                                    |  |
|                                                                     | How to change                                                                                                    | Select from the drop-down list.                                                                                            |                                                                                                    |  |
|                                                                     | Restriction                                                                                                    | Yes(All) (-<br>change_message<br>=information)                                                                             | Changes all warning-level messages to the information-level messages.                                                                                                    |  |
|                                                                     |                                                                                                    | Yes(Specifies<br>error number) (-<br>change_message<br>=informa-<br>tion= <errornum-<br>ber&gt;)</errornum-<br>            | Changes the warning-level messages with the specified error numbers to the information-level messages.                                                                                                    |  |
|                                                                     |                                                                                                    | No                                                                                                    | Does not change the warning-level messages to the information-level messages.                                                                                                    |  |
| Error number of warn-<br>ing-level message                          | If multiple message numbers are specified, delimit the 23043,23042).  Also, the range can be set using hyphen (example: 2 This property corresponds to the -change_message of This property is displayed only when [Yes(Specifies example: 2 change_message=information= <errornumber>)] in the messages to information-level messages] property is</errornumber> |                                                                                                    | phen (example: 23044-23045,23046-23048).  In the companies of the compiler.  In the companies of the compiler.  In the companies of the compiler.  In the companies of the compiler.  In the compiler of the compiler.  In the compiler of the compiler.  In the compiler of the compiler.  In the compiler of the compiler.                                                                                                    |  |
|                                                                     | Default                                                                                                    | Blank                                                                                                    |                                                                                                    |  |
|                                                                     | How to change                                                                                                    |                                                                                                    | text box or edit by the Character String Input dia-<br>ars when clicking the [] button.                                                                                                    |  |
|                                                                     | Restriction                                                                                                    | Up to 32767 charac                                                                                                    | oters                                                                                                    |  |

| Changes the information-level messages to warning-level mes- | sages.                                                                                                    | _                                                                                                    | mation-level messages to warning-level mes-<br>nange_message option of the compiler.                               |  |
|--------------------------------------------------------------|----------------------------------------------------------------------------------------------------|----------------------------------------------------------------------------------------------------|----------------------------------------------------------------------------------------------------|--|
| sages                                                        | Default                                                                                                    | No                                                                                                    |                                                                                                    |  |
|                                                              | How to change                                                                                                    | Select from the drop-down list.                                                                                            |                                                                                                    |  |
|                                                              | Restriction                                                                                                    | Yes(All) (-<br>change_message<br>=warning)                                                                                 | Changes all information-level messages to warning-level messages.                                                  |  |
|                                                              |                                                                                                    | Yes(Specifies<br>error number) (-<br>change_message<br>=warning= <error-<br>Number&gt;)</error-<br>                        | Changes the information-level messages with the specified error numbers to warning-level messages.                 |  |
|                                                              |                                                                                                    | No                                                                                                    | Does not change the information-level messages to warning-level messages.                                          |  |
| Error number of information-level message                    | Specifies error number of information-level message.  If multiple message numbers are specified, delimit them with a comma (examp 23043,23042).  Also, the range can be set using hyphen (example: 23044-23045,23046-23048 This property corresponds to the -change_message option of the compiler. This property is displayed only when [Yes(Specifies error number) (-change_message=warning= <errornumber>)] in the [Changes the information-level messages to warning-level messages] property is specified.</errornumber> |                                                                                                    |                                                                                                    |  |
|                                                              | Default                                                                                                    | Blank                                                                                                    |                                                                                                    |  |
|                                                              | How to change                                                                                                    | Directly enter in the text box or edit by the Character String Input dialog box which appears when clicking the [] button. |                                                                                                    |  |
|                                                              | Restriction                                                                                                    | Up to 32767 characters                                                                                                    |                                                                                                    |  |
| Changes the information-level and warning-level messages to  | level message                                                                                                    | s.                                                                                                    | mation-level and warning-level messages to error-<br>nange_message option of the compiler.                         |  |
| error-level messages                                         | Default                                                                                                    | No                                                                                                    |                                                                                                    |  |
|                                                              | How to change                                                                                                    | Select from the drop-down list.                                                                                            |                                                                                                    |  |
|                                                              | Restriction                                                                                                    | Yes(All) (-<br>change_message<br>=error)                                                                                   | Changes all information-level and warning-level messages to error-level messages.                                  |  |
|                                                              |                                                                                                    | Yes(Specifies error number) (- change_message =error= <error- number="">)</error->                                         | Changes the information-level and warning-level messages with the specified error numbers to error-level messages. |  |
|                                                              |                                                                                                    | No                                                                                                    | Does not change the warning-level messages to information-level messages.                                          |  |

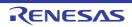

| E                                                                     | 0                                                                                                    | and the second                                                                                                    |                                                                                                    |
|-----------------------------------------------------------------------|----------------------------------------------------------------------------------------------------|----------------------------------------------------------------------------------------------------|----------------------------------------------------------------------------------------------------|
| Error number of infor-<br>mation-level and warn-<br>ing-level message | Specifies error number of information-level and warning-level message.  If multiple message numbers are specified, delimit them with a comma (example: 23043,23042).  Also, the range can be set using hyphen (example: 23044-23045,23046-23048).  This property corresponds to the -change_message option of the compiler.  This property is displayed only when [Yes(Specifies error number) (-change_message=error= <errornumber>)] in the [Changes the information-level and warning-level messages to error-level messages] property is specified.</errornumber> |                                                                                                    |                                                                                                    |
|                                                                       | Default                                                                                                    | Blank                                                                                                    |                                                                                                    |
|                                                                       | How to change                                                                                                    |                                                                                                    | text box or edit by the Character String Input dia-<br>ars when clicking the [] button.               |
|                                                                       | Restriction                                                                                                    | Up to 32767 charac                                                                                                    | oters                                                                                                 |
| Path to the folder that stores a file for interfile inline expansion  | The following p %ActiveProject %ActiveProject %BuildModeNa %MainProjectI %MicomToolPa uct. %ProjectDir%: %ProjectName %TempDir%: Re The reference This property of The specified if This property is sion number easion] property of                                                                                                    | path to the folder that stores a file for inter-file inline expansion.  In placeholders are supported.  In placeholders are supported.  In placeholders are su |                                                                                                    |
|                                                                       | Default                                                                                                    | Path to the folder the ber of defined items                                                                                                    | nat stores a file for inter-file inline expansion[num-                                                |
|                                                                       | How to change                                                                                                    | button.                                                                                                    | it dialog box which appears when clicking the [] y, you can use the text box directly enter the text. |
|                                                                       | Restriction                                                                                                    | Up to 247 characters. Up to 65536 items can be specified.                                                                                                    |                                                                                                    |
| Permits comment (/* */ ) nesting                                      |                                                                                                    | ther to permit comment (/* */) nesting.  / corresponds to the -comment option of the compiler.                                                                                                    |                                                                                                    |
|                                                                       | Default                                                                                                    | No (-comment=nonest)                                                                                                    |                                                                                                    |
|                                                                       | How to change                                                                                                    | Select from the drop-down list.                                                                                                    |                                                                                                    |
|                                                                       | Restriction                                                                                                    | Yes (-com-<br>ment=nest)                                                                                                    | Does not permit comment (/* */) nesting.                                                              |
|                                                                       |                                                                                                    | No (-com-<br>ment=nonest)                                                                                                    | Permits comment (/**/) nesting.                                                                       |

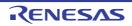

| Checks the compatibility with an existing pro- |                                                                                                    | ner to check the compatibility with an existing program. corresponds to the -check option of the compiler.                                                                                                    |                                                                                                    |  |
|------------------------------------------------|----------------------------------------------------------------------------------------------------|----------------------------------------------------------------------------------------------------|----------------------------------------------------------------------------------------------------|--|
| gram                                           | Default                                                                                                    | No                                                                                                    |                                                                                                    |  |
|                                                | How to change Select from the drop-down list.                                                                                                    |                                                                                                    | p-down list.                                                                                                 |  |
|                                                | Restriction                                                                                                    | Yes(NC compiler)<br>(-check=nc)                                                                                                    | Checks the compatibility with the R8C and M16C family C compilers.                                           |  |
|                                                |                                                                                                    | Yes(H8 compiler)<br>(-check=ch38)                                                                                                    | Checks the compatibility with the H8, H8S, and H8SX family C/C++ compilers.                                  |  |
|                                                |                                                                                                    | Yes(SH compiler)<br>(-check=sh)                                                                                                    | Checks the compatibility with the SuperH family C/C++ compilers.                                             |  |
|                                                |                                                                                                    | No                                                                                                    | Does not check the compatibility with an existing program.                                                   |  |
| Character code of an input program             | [Traditional Chare synchroniz guage file] property of the assembler. [Traditional Chare displayed volume V2.00.00 or all the [Version Sevent V2.00.00] or all [UTF-8 code ( | [Traditional Chinese character (-big5)] and [Simplified Chinese character (-gb2312)] are displayed when you have selected [Always latest version which was installed] or V2.00.00 or a later version for the [Using compiler package version] property under the [Version Select] category on the [Common Options] tab in an environment where V2.00.00 or a later version of the CC-RX compiler has been installed. [UTF-8 code (-utf8)] cannot be selected in the following cases.  - When [Always latest version which was installed] or a version number earlier than V2.04.00 is selected for the [Using compiler package version] property under the [Version Select] category on the [Common Options] tab in an environment where a version of the CC-RX compiler earlier than V2.04.00 has been installed |                                                                                                    |  |
|                                                | Default                                                                                                    | SJIS code (-sjis)                                                                                                    |                                                                                                    |  |
|                                                | How to change                                                                                                    | Select from the drop-down list.                                                                                                    |                                                                                                    |  |
|                                                | Restriction                                                                                                    | EUC code (-euc)                                                                                                    | Handles the characters in strings, character constants, and comments by using EUC.                           |  |
|                                                |                                                                                                    | SJIS code (-sjis)                                                                                                    | Handles the characters in strings, character constants, and comments by using SJIS.                          |  |
|                                                |                                                                                                    | ISO-Latin1 code<br>(-latin1)                                                                                                    | Handles the characters in strings, character constants, and comments by using ISO-Latin1.                    |  |
|                                                |                                                                                                    | UTF-8 code (-<br>utf8)                                                                                                    | Handles the characters in strings, character constants, and comments by using UTF-8.                         |  |
|                                                |                                                                                                    | Traditional Chinese character (big5)                                                                                                    | Handles the characters in strings, character constants, and comments by using Traditional Chinese character. |  |
|                                                |                                                                                                    | Simplified Chinese character (-gb2312)                                                                                                    | Handles the characters in strings, character constants, and comments by using Simplified Chinese character.  |  |

# (2)

[Object] The detailed information on object is displayed and the configuration can be changed.

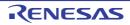

| Output file type              | Selects the type of the output file to be generated during a build. This property corresponds to the -output option of the compiler.                                                                                                    |                                                                                                    |                                                                              |  |
|-------------------------------|----------------------------------------------------------------------------------------------------|----------------------------------------------------------------------------------------------------|------------------------------------------------------------------------------|--|
|                               | Default                                                                                                    | Object module file (-output=obj)                                                                                      |                                                                              |  |
|                               | How to change                                                                                                    | Select from the drop-down list.                                                                                       |                                                                              |  |
|                               | Restriction                                                                                                    | Object module file (-<br>output=obj)                                                                                  | Outputs a relocatable file.                                                  |  |
|                               |                                                                                                    | Source file after pre-<br>processed (-out-<br>put=prep)                                                               | Outputs a source file after preprocessed.                                    |  |
|                               |                                                                                                    | Source file after pre-<br>processed(Disables<br>#line output) (-out-<br>put=prep -noline)                             | Disables #line output at preprocessor expansion.                             |  |
| Path of the output folder     | Specifies the output destination folder for the output file. The following placeholders are supported. %BuildModeName%: Replaces with the build mode name. %MicomToolPath%: Replaces with the absolute path of the install folder of this product. %ProjectName%: Replaces with the project name. If this is blank, it is assumed that the project folder has been specified. This property corresponds to the -output option of the compiler. This property is displayed when [Always latest version which was installed] or a version number earlier than V2.00.00 is selected for the [Using compiler package version] property under the [Version Select] category on the [Common Options] tab in an environment where a version of the CC-RX compiler earlier than V2.00.00 has been installed. |                                                                                                    |                                                                              |  |
|                               | Default                                                                                                    | %BuildModeName%                                                                                                    |                                                                              |  |
|                               | How to change                                                                                                    | Directly enter in the text box or edit by the Browse For Folder dialog box which appears when clicking the [] button. |                                                                              |  |
|                               | Restriction                                                                                                    | Up to 247 characters                                                                                                  |                                                                              |  |
| Outputs debugging information |                                                                                                    |                                                                                                    | formation to object module files.<br>g and -nodebug options of the compiler. |  |
|                               | Default                                                                                                    | Yes (-debug)                                                                                                    |                                                                              |  |
|                               | How to change                                                                                                    | Select from the drop-down list.                                                                                       |                                                                              |  |
|                               | Restriction                                                                                                    | Yes (-debug)                                                                                                    | Outputs debugging information to object module files.                        |  |
|                               |                                                                                                    | No (-nodebug)                                                                                                    | Does not output debugging information to object module files.                |  |

| This property corresponds to the "g_line options of the compiler. This property is displayed only in the following cases. This property is displayed only in the following cases. This property is displayed only in the following cases. This property is displayed only in the following cases. This property is displayed only in the following cases. This property is selected for the [Using compiler package version) property under the [Version Select] cadegory on the [Common Options] beto in an environment where a version of the CC-RX compiler earlier than V3.02.00 has been installed.  Pefault   Ves (-g_line)   Enhances debug information at optimization. No   Does not enhance debug information at optimization. No   Does not enhance debug information at optimization. This property corresponds to the -section option of the compiler.  Pofault   P How to change   P Restriction   Up to 32767 characters  Section name of online   P How to change   P How to change   P Restriction   Up to 32767 characters  Section name of initial ized data area This property corresponds to the -section option of the compiler.  Default   D How to change   P Restriction   Up to 32767 characters  Section name of unity it is property corresponds to the -section option of the compiler.  Section name of unity it is property corresponds to the -section option of the compiler.  Section name of unity it is property corresponds to the -section option of the compiler.  Section name of unity is property corresponds to the -section option of the compiler.  Section name of unity is property corresponds to the -section option of the compiler.  Section name of unity is property corresponds to the -section option of the compiler.  Section name of littled   B How to change   Directly enter in the text box.  Change   Correctly enter in the text box.  Change   Correctly enter in the text box.  Change   Correctly enter in the text box.  Change   Correctly enter in the text box.  Change   Correctly enter in the text box.  Change   Correctly enter in the text box.   | Enhances debug infor- | Selects whether                                                   | er to enhance debug inf                                                                                                    | ormation at optimization.                   |  |
|----------------------------------------------------------------------------------------------------|-----------------------|-------------------------------------------------------------------|----------------------------------------------------------------------------------------------------|---------------------------------------------|--|
| V3.02.00 is selected for the flusing compiler package version) property under the Property corresponds be in an environment where a version of the CC-RX compiler earlier than V3.02.00 has been installed - When [Pos (~debug)] in the [Outputs debugging information] property is selected                                                                                                    | mation with optimiza- | This property corresponds to the -g_line options of the compiler. |                                                                                                    |                                             |  |
| Default   Yes (-g_line)                                                                                                    |                       | V3.02.00 is s<br>[Version Sele                                    | V3.02.00 is selected for the [Using compiler package version] property under the [Version Select] category on the [Common Options] tab in an environment where a |                                             |  |
| How to change Restriction Yes (-g_line) Poes not enhance debug information at optimization. No Does not enhance debug information at optimization. No Default C How to change Specifies the section name of constant area. This property corresponds to the -section option of the compiler. Default B How to change No Directly enter in the text box. Change No Directly enter in the text box. Change No Dir  |                       | - When [Yes (                                                     | -debug)] in the [Outputs                                                                                                    | debugging information] property is selected |  |
| thange   Pestriction   Pes (-g_line)   Enhances debug information at optimization.   No   Does not enhance debug information at optimization.   Pestriction   Pestroperty corresponds to the -section option of the compiler.                                                                                                    |                       | Default                                                           | Yes (-g_line)                                                                                                    |                                             |  |
| Section name of program area. This property corresponds to the -section option of the compiler.    Default   P                                                                                                    |                       |                                                                   | Select from the drop-o                                                                                                    | down list.                                  |  |
| Section name of program area. This property corresponds to the -section option of the compiler.  Default P How to change Restriction Up to 32767 characters  Section name of constant area This property corresponds to the -section option of the compiler.  Section name of constant area This property corresponds to the -section option of the compiler.  Default C How to change Restriction Up to 32767 characters  Section name of initialized data area  Specifies the section name of initialized data area. This property corresponds to the -section option of the compiler.  Default D How to Directly enter in the text box.  Default D How to Directly enter in the text box.  Section name of uninitialized data area. This property corresponds to the -section option of the compiler.  Default B How to change Directly enter in the text box.  Default B How to Directly enter in the text box.  Default B How to change Directly enter in the text box.  Default B How to change Directly enter in the text box.  Default B How to change Directly enter in the text box.  Default B How to change Directly enter in the text box.  Change Directly enter in the text box.  Change Direct |                       | Restriction                                                       | Yes (-g_line)                                                                                                    | Enhances debug information at optimization. |  |
| This property corresponds to the -section option of the compiler.  Default P How to change Restriction Up to 32767 characters  Section name of constant area. This property corresponds to the -section option of the compiler.  Default C How to change Directly enter in the text box.  Restriction Up to 32767 characters  Section name of initial ized data area. This property corresponds to the -section option of the compiler.  Default D How to change Directly enter in the text box.  Default D How to change Directly enter in the text box.  Section name of unitial ized data area. This property corresponds to the -section option of the compiler.  Section name of unitial italized data area. This property corresponds to the -section option of the compiler.  Default B How to change Directly enter in the text box.  This property corresponds to the -section option of the compiler.  Section name of unitial placed data area. This property corresponds to the -section option of the compiler.  Section name of literal area. This property corresponds to the -section option of the compiler.  Section name of literal area. This property corresponds to the -section option of the compiler.  Default L How to change Up to 32767 characters  Section name of literal area. This property corresponds to the -section option of the compiler.  Default L How to change Up to 32767 characters                                                                                                    |                       |                                                                   | No                                                                                                    |                                             |  |
| How to change Restriction Up to 32767 characters  Section name of constant area This property corresponds to the -section option of the compiler.  Default C How to change Restriction Up to 32767 characters  Section name of initialized data area This property corresponds to the -section option of the compiler.  Default D How to change Restriction Up to 32767 characters  Section name of initialized data area. This property corresponds to the -section option of the compiler.  Default D How to change Restriction Up to 32767 characters  Section name of uninitialized data area. This property corresponds to the -section option of the compiler.  Default B How to change Restriction Up to 32767 characters  Section name of literal area This property corresponds to the -section option of the compiler.  Default B How to change Restriction Up to 32767 characters  Section name of literal area This property corresponds to the -section option of the compiler.  Default L How to change Up to 32767 characters  Section option of the compiler.  Default L How to change Up to 32767 characters                                                                                                    | •                     |                                                                   |                                                                                                    |                                             |  |
| Change   Restriction   Up to 32767 characters                                                                                                    |                       | Default                                                           | Р                                                                                                    |                                             |  |
| Section name of constant area    Specifies the section name of constant area. This property corresponds to the -section option of the compiler.                                                                                                    |                       |                                                                   | Directly enter in the te                                                                                                    | ext box.                                    |  |
| Section name of uninitialized data area  Section name of uninitialized data area  Festriction  Section name of uninitialized data area  Festriction  Festriction  |                       | Restriction                                                       | Up to 32767 characte                                                                                                    | rs                                          |  |
| How to change  Restriction  Up to 32767 characters  Section name of initialized data area. This property corresponds to the -section option of the compiler.  Default  Default  Default  Default  Default  Specifies the section name of initialized data area. This property corresponds to the -section option of the compiler.  Default  Default  Default  Default  Specifies the section name of uninitialized data area. This property corresponds to the -section option of the compiler.  Default  B  How to change  Restriction  Default  B  How to change  Restriction  Default  Default  Default  L  How to change  Default  Up to 32767 characters  Specifies the section name of literal area. This property corresponds to the -section option of the compiler.  Default  L  How to change  Up to 32767 characters  Default  L  How to change  Up to 32767 characters  Default  L  How to change                                                                                                    |                       |                                                                   |                                                                                                    |                                             |  |
| change Restriction Up to 32767 characters  Section name of initialized data area. This property corresponds to the -section option of the compiler.  Default D How to change Restriction Up to 32767 characters  Section name of uninitialized data area. This property corresponds to the -section option of the compiler.  Specifies the section name of uninitialized data area. This property corresponds to the -section option of the compiler.  Default B How to change Precipies the section name of uninitialized data area. This property corresponds to the -section option of the compiler.  Section name of literal area  Specifies the section name of literal area. This property corresponds to the -section option of the compiler.  Default L How to change Up to 32767 characters                                                                                                    |                       | Default                                                           | С                                                                                                    |                                             |  |
| Section name of initialized data area  Specifies the section name of initialized data area. This property corresponds to the -section option of the compiler.  Default D How to change Restriction Up to 32767 characters  Section name of uninitialized data area. This property corresponds to the -section option of the compiler.  Default B How to change Restriction Up to 32767 characters  Section name of literal area. This property corresponds to the -section option of the compiler.  Default B How to change Restriction Up to 32767 characters  Section name of literal area. This property corresponds to the -section option of the compiler.  Default L How to change Up to 32767 characters  Default L How to change Up to 32767 characters                                                                                                    |                       |                                                                   | Directly enter in the te                                                                                                    | ext box.                                    |  |
| This property corresponds to the -section option of the compiler.  Default D How to change Restriction Up to 32767 characters  Section name of uninitialized data area This property corresponds to the -section option of the compiler.  Default B How to change Restriction Up to 32767 characters  Section name of literal area  Section name of literal area  Section name of literal area This property corresponds to the -section option of the compiler.  Default L How to change Restriction Up to 32767 characters  Section name of literal area. This property corresponds to the -section option of the compiler.  Default L How to change Up to 32767 characters                                                                                                    |                       | Restriction                                                       | Up to 32767 characte                                                                                                    | rs                                          |  |
| How to change  Restriction  Up to 32767 characters  Section name of uninitialized data area. This property corresponds to the -section option of the compiler.  Default  B  How to change  Restriction  Up to 32767 characters  Default area  Festriction  Up to 32767 characters  Section name of literal area  This property corresponds to the -section option of the compiler.  Default  L  How to change  Up to 32767 characters  Default  L  How to change  Up to 32767 characters                                                                                                    |                       |                                                                   |                                                                                                    |                                             |  |
| change Restriction Up to 32767 characters  Section name of uninitialized data area. This property corresponds to the -section option of the compiler.  Default B How to change Restriction Up to 32767 characters  Section name of literal area  Specifies the section name of literal area. This property corresponds to the -section option of the compiler.  Default Up to 32767 characters  Specifies the section name of literal area. This property corresponds to the -section option of the compiler.  Default L How to change Up to 32767 characters                                                                                                    |                       | Default                                                           | D                                                                                                    |                                             |  |
| Section name of uninitialized data area  Specifies the section name of uninitialized data area. This property corresponds to the -section option of the compiler.  Default B How to change Restriction Up to 32767 characters  Section name of literal area. This property corresponds to the -section option of the compiler.  Default L How to Up to 32767 characters  Up to 32767 characters                                                                                                    |                       |                                                                   | Directly enter in the te                                                                                                    | ext box.                                    |  |
| This property corresponds to the -section option of the compiler.  Default B How to change Restriction Up to 32767 characters  Section name of literal area This property corresponds to the -section option of the compiler.  Default L How to Up to 32767 characters                                                                                                    |                       | Restriction                                                       | Up to 32767 characte                                                                                                    | rs                                          |  |
| How to change  Restriction  Up to 32767 characters  Section name of literal area  Specifies the section name of literal area. This property corresponds to the -section option of the compiler.  Default  L  How to change  Up to 32767 characters                                                                                                    |                       | •                                                                 |                                                                                                    |                                             |  |
| change  Restriction Up to 32767 characters  Section name of literal area  Specifies the section name of literal area. This property corresponds to the -section option of the compiler.  Default L  How to change  Up to 32767 characters                                                                                                    |                       | Default                                                           | В                                                                                                    |                                             |  |
| Section name of literal area  Specifies the section name of literal area. This property corresponds to the -section option of the compiler.  Default  L  How to change Up to 32767 characters                                                                                                    |                       |                                                                   | Directly enter in the te                                                                                                    | ext box.                                    |  |
| This property corresponds to the -section option of the compiler.  Default L  How to change Up to 32767 characters                                                                                                    |                       | Restriction                                                       | Up to 32767 characte                                                                                                    | rs                                          |  |
| How to change Up to 32767 characters                                                                                                    |                       |                                                                   |                                                                                                    |                                             |  |
| change                                                                                                    |                       | Default                                                           | L                                                                                                    |                                             |  |
| Restriction Up to 32767 characters                                                                                                    |                       |                                                                   | Up to 32767 characters                                                                                                    |                                             |  |
|                                                                                                    |                       | Restriction                                                       | Up to 32767 characte                                                                                                    | rs                                          |  |

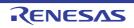

| Section name of switch statement                                         | Specifies the section name of switch statement branch table area. This property corresponds to the -section option of the compiler.                           |                                                                                                    |                                                                                    |  |
|--------------------------------------------------------------------------|----------------------------------------------------------------------------------------------------|----------------------------------------------------------------------------------------------------|------------------------------------------------------------------------------------|--|
| branch table area                                                        | Default                                                                                                    | W                                                                                                    |                                                                                    |  |
|                                                                          | How to change                                                                                                    | Directly enter in the text box.                                                                                                    |                                                                                    |  |
|                                                                          | Restriction                                                                                                    | Up to 32767 characters                                                                                                    |                                                                                    |  |
| Allocates uninitialized variables to 4-byte boundary alignment           | Selects whether to allocate uninitialized variables to 4-byte boundary alignment sections.  This property corresponds to the -nostuff option of the compiler. |                                                                                                    |                                                                                    |  |
| sections                                                                 | Default                                                                                                    | No                                                                                                    |                                                                                    |  |
|                                                                          | How to change                                                                                                    | Select from the drop-                                                                                                    | -down list.                                                                        |  |
|                                                                          | Restriction                                                                                                    | Yes (-nostuff=B)                                                                                                    | Allocates uninitialized variables to 4-byte boundary alignment sections.           |  |
|                                                                          |                                                                                                    | No                                                                                                    | Does not allocate uninitialized variables to 4-byte boundary alignment sections.   |  |
| Allocates initialized variables to 4-byte boundary alignment             | tions.                                                                                                    |                                                                                                    | variables to 4-byte boundary alignment secstuff option of the compiler.            |  |
| sections                                                                 | Default                                                                                                    | No                                                                                                    |                                                                                    |  |
|                                                                          | How to change                                                                                                    | Select from the drop-down list.                                                                                                    |                                                                                    |  |
|                                                                          | Restriction                                                                                                    | Yes (-nostuff=D)                                                                                                    | Allocates initialized variables to 4-byte boundary alignment sections.             |  |
|                                                                          |                                                                                                    | No                                                                                                    | Does not allocates initialized variables to 4-byte boundary alignment sections.    |  |
| Allocates const quali-<br>fied variables to 4-byte<br>boundary alignment | sections.                                                                                                    | Selects whether to allocate const qualified variables to 4-byte boundary alignment sections.  This property corresponds to the -nostuff option of the compiler. |                                                                                    |  |
| sections                                                                 | Default                                                                                                    | No                                                                                                    |                                                                                    |  |
|                                                                          | How to change                                                                                                    | Select from the drop-down list.                                                                                                    |                                                                                    |  |
|                                                                          | Restriction                                                                                                    | Yes (-nostuff=C)                                                                                                    | Allocates const qualified variables to 4-byte boundary alignment sections.         |  |
|                                                                          |                                                                                                    | No                                                                                                    | Does not allocate const qualified variables to 4-byte boundary alignment sections. |  |

| Allocates switch statement branch tables to 4-byte boundary align- | Selects whether to allocate switch statement branch tables to 4-byte boundary alignment sections.  This property corresponds to the -nostuff option of the compiler. |                                                                                               |                                                                                                    |  |
|--------------------------------------------------------------------|----------------------------------------------------------------------------------------------------|-----------------------------------------------------------------------------------------------|----------------------------------------------------------------------------------------------------|--|
| ment sections                                                      | Default                                                                                                    | No                                                                                            |                                                                                                    |  |
|                                                                    | How to change                                                                                                    | Select from the drop-down list.                                                               |                                                                                                    |  |
|                                                                    | Restriction                                                                                                    | Yes (-nostuff=W)                                                                              | Allocates switch statement branch tables to 4-byte boundary alignment sections.                      |  |
|                                                                    |                                                                                                    | No                                                                                            | Does not allocate switch statement branch tables to 4-byte boundary alignment sections.              |  |
| Adjustment for instruction in branch                               |                                                                                                    | ment for instruction in bra<br>corresponds to the -noins                                      | anch.<br>stalign, -instalign4, and -instalign8 option of the                                         |  |
|                                                                    | Default                                                                                                    | None (-noinstalign)                                                                           |                                                                                                    |  |
|                                                                    | How to change                                                                                                    | Select from the drop-down list.                                                               |                                                                                                    |  |
|                                                                    | Restriction                                                                                                    | None (-noinstalign)                                                                           | Does not align instructions at branch destinations.                                                  |  |
|                                                                    |                                                                                                    | Execution in 4 bytes (-instalign4)                                                            | Aligns instructions at branch destinations to 4-byte boundaries.                                     |  |
|                                                                    |                                                                                                    | Execution in 4<br>bytes(Contains each<br>loop head) (-<br>instalign4=loop)                    | Aligns instructions at branch destinations to 4-byte boundaries (Contains head of each loop).        |  |
|                                                                    |                                                                                                    | Execution in 4<br>bytes(Contains each<br>inmost loop head) (-<br>instalign4=inmost-<br>loop)  | Aligns instructions at branch destinations to 4-byte boundaries (Contains head of each inmost loop). |  |
|                                                                    |                                                                                                    | Execution in 8 bytes (-instalign8)                                                            | Aligns instructions at branch destinations to 8-byte boundaries.                                     |  |
|                                                                    |                                                                                                    | Execution in 8 bytes<br>(Contains each loop<br>head) (-<br>instalign8=loop)                   | Aligns instructions at branch destinations to 8-byte boundaries (Contains head of each loop).        |  |
|                                                                    |                                                                                                    | Execution in 8 bytes<br>(Contains each<br>inmost loop head) (-<br>instalign8=inmost-<br>loop) | Aligns instructions at branch destinations to 8-byte boundaries (Contains head of each inmost loop). |  |

| Align fetch address of string manipulation instructions             | Selects whether to align addresses where string manipulation instructions start reading data. Selecting [Yes] prevents the reading of data across 4-byte boundaries in prefetching by string manipulation instructions.  This property corresponds to the -avoid_cross_boundary_prefetch option of the compiler.  This property is displayed when you have selected [Always latest version which was installed] or V2.07.00 or a later version for the [Using compiler package version] property under the [Version Select] category on the [Common Options] tab in an environment where V2.07.00 or a later version of the CC-RX compiler has been installed. |                                                                                                    |                                                                                     |
|---------------------------------------------------------------------|----------------------------------------------------------------------------------------------------|----------------------------------------------------------------------------------------------------|-------------------------------------------------------------------------------------|
|                                                                     | Default                                                                                                    | No                                                                                                    |                                                                                     |
|                                                                     | How to change                                                                                                    | Select from the drop-do                                                                                                    | own list.                                                                           |
|                                                                     | Restriction                                                                                                    | Yes(-<br>avoid_cross_boundar<br>y_prefetch)                                                                                                    | Aligns addresses where string manipulation instructions start reading data.         |
|                                                                     |                                                                                                    | No                                                                                                    | Does not align addresses where string manipulation instructions start reading data. |
| Generates divisions<br>and residues with DIV,<br>DIVU, and the FDIV | DDIV instruction                                                                                                    | n.                                                                                                    | and residues with the DIV, DIVU, FDIV, and e_div_inst option of the compiler.       |
| instruction                                                         | Default                                                                                                    | Yes                                                                                                    |                                                                                     |
|                                                                     | How to change                                                                                                    | Select from the drop-down list.                                                                                                    |                                                                                     |
|                                                                     | Restriction                                                                                                    | Yes                                                                                                    | Generates code in which DIV, DIVU, FDIV, or DDIV instructions are used.             |
|                                                                     |                                                                                                    | No (-nouse_div_inst)                                                                                                    | Generates code in which no DIV, DIVU, FDIV, or DDIV instructions are used.          |
| the [Outputs debugging information output and the -debug option en  |                                                                                                    | t_nop_with_label option of the compiler. ve selected [Always latest version which was for the [Using compiler package version] prop- y on the [Common Options] tab in an environ- |                                                                                     |
|                                                                     | Default                                                                                                    | fault No                                                                                                    |                                                                                     |
|                                                                     | How to change                                                                                                    | Select from the drop-do                                                                                                    | own list.                                                                           |
|                                                                     | Restriction                                                                                                    | Yes(-<br>insert_nop_with_labe<br>I)                                                                                                    | Enables the NOP instruction insertion for measuring current consumption.            |
|                                                                     |                                                                                                    | No                                                                                                    | Disables the NOP instruction insertion for measuring current consumption.           |

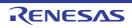

| Parameters of NOP         |
|---------------------------|
| instruction insertion for |
| measuring current         |
| consumption               |
|                           |
|                           |

The parameters of NOP instruction insertion for measuring current consumption are displayed.

Set the position where NOP is output in the Editor panel.

Note that this property is not applied to [Reset All to Default] from the context menu. This property corresponds to the -insert\_nop\_with\_label option of the compiler. This property is displayed only in the following cases.

- When [Always latest version which was installed] or V2.08.00 or a later version is selected for the [Using compiler package version] property under the [Version Select] category on the [Common Options] tab in an environment where V2.08.00 or a later version of the CC-RX compiler has been installed
- When [Yes(-insert\_nop\_with\_label)] in the [Use NOP instruction insertion for measuring current consumption] property is selected

| Default       | Parameters of NOP instruction insertion for measuring current consumption[number of defined items] |
|---------------|----------------------------------------------------------------------------------------------------|
| How to change | Changes not allowed                                                                                |

# Character code of an output assembly-language file

Selects character code of an output assembly-language file.

[Traditional Chinese character (-big5)] and [Simplified Chinese character (-gb2312)] are synchronized with the value of the [Character code of an input program] property in the [Source] category.

This property corresponds to the -outcode option of the compiler.

[Traditional Chinese character (-big5)] and [Simplified Chinese character (-gb2312)] are displayed when you have selected [Always latest version which was installed] or V2.00.00 or a later version for the [Using compiler package version] property under the [Version Select] category on the [Common Options] tab in an environment where V2.00.00 or a later version of the CC-RX compiler has been installed.

[UTF-8 code (-outcode=utf8)] cannot be selected in the following cases.

- When [Always latest version which was installed] or a version number earlier than V2.04.00 is selected for the [Using compiler package version] property in an environment where a version of the CC-RX compiler earlier than V2.04.00 has been installed
- When [C(C89) (-lang=c)] in the [Language of the C source file] property in the [Source] category is selected

| Default       | SJIS code (-outcode=sjis)                       |                                                                                            |  |
|---------------|-------------------------------------------------|--------------------------------------------------------------------------------------------|--|
| How to change | Select from the drop-down list.                 |                                                                                            |  |
| Restriction   | EUC code (-out-<br>code=euc)                    | Outputs characters in strings and character constants using EUC.                           |  |
|               | SJIS code (-out-<br>code=sjis)                  | Outputs characters in strings and character constants using SJIS.                          |  |
|               | UTF-8 code (-out-<br>code=utf8)                 | Outputs characters in strings and character constants using UTF-8.                         |  |
|               | Traditional Chinese character (-out-code=big5)  | Outputs characters in strings and character constants using Traditional Chinese character. |  |
|               | Simplified Chinese character (-out-code=gb2312) | Outputs characters in strings and character constants using Simplified Chinese character.  |  |

#### (3) [Quality Improvement]

The detailed information on the quality improvement is displayed and the configuration can be changed.

### Detect stack smashing

Selects whether to detect the stack smashing.

This property is usable only in the Professional Edition.

Detection of stack smashing is a feature for writing a value outside the valid stack area before entering a function and checking whether that value is rewritten before exiting the function. Upon detection, the user-defined \_\_stack\_chk\_fail() function is called

See "CC-RX Compiler User's Manual" about the difference between [Yes(-stack\_protector)] and [Yes(All)(-stack\_protector\_all)].

This property corresponds to the -stack\_protector and -stack\_protector\_all options of the compiler.

This property is displayed when you have selected [Always latest version which was installed] or V2.04.00 or a later version for the [Using compiler package version] property under the [Version Select] category on the [Common Options] tab in an environment where V2.04.00 or a later version of the CC-RX compiler has been installed.

| Default       | No(No option specified)            |                                               |
|---------------|------------------------------------|-----------------------------------------------|
| How to change | Select from the drop-down list.    |                                               |
| Restriction   | Yes(-stack_protector)              | Detects the stack smashing.                   |
|               | Yes(All)(-<br>stack_protector_all) | Detects the stack smashing for all functions. |
|               | No(No option specified)            | Does not detect the stack smashing.           |

Value to be embedded for detecting stack smashing Specifies the value to be embedded for detecting the stack smashing.

This property is usable only in the Professional Edition.

This property corresponds to the -stack\_protector and -stack\_protector\_all options of the compiler.

This property is displayed in the following cases.

- When you have selected [Always latest version which was installed] or V2.04.00 or a later version for the [Using compiler package version] property under the [Version Select] category on the [Common Options] tab in an environment where V2.04.00 or a later version of the CC-RX compiler has been installed
- When other than [No(No option specified)] in the [Detect stack smashing] property is selected

| Default       | Blank                            |
|---------------|----------------------------------|
| How to change | Directly enter in the text box.  |
| Restriction   | 0 to 4294967295 (decimal number) |

| Detect illegal indirect function call | Selects whether to output code for detecting illegal indirect function calls. Enable this facility to check the destination addresses of branches caused by each indirect function call.  The output code will call the user-definedcontrol_flow_chk_fail() function in response to the detection of a problem.  This property is usable only in the Professional Edition.  This property corresponds to the -control_flow_integrity option of the compiler.  This property is displayed when you have selected [Always latest version which was installed] or V2.08.00 or a later version for the [Using compiler package version] property under the [Version Select] category on the [Common Options] tab in an environment where V2.08.00 or a later version of the CC-RX compiler has been installed.  Default No  How to Select from the drop-down list. |                                  |                                                                     |
|---------------------------------------|----------------------------------------------------------------------------------------------------|----------------------------------|---------------------------------------------------------------------|
|                                       |                                                                                                    |                                  |                                                                     |
|                                       |                                                                                                    |                                  |                                                                     |
|                                       | Restriction                                                                                                    | Yes(-<br>control_flow_integrity) | Outputs code for detecting illegal indirect function calls.         |
|                                       |                                                                                                    | No                               | Does not output code for detecting illegal indirect function calls. |

(4) [List]
The detailed information on list file is displayed and the configuration can be changed.
This category is displayed only when [Object module file (-output=obj)] in the [Output file type] property in the [Object] category.

| Outputs a source list file    | Selects whether to output a source list file. This property corresponds to the -listfile and -nolistfile option of the compiler.                                                                                                    |                                 |                                        |  |
|-------------------------------|----------------------------------------------------------------------------------------------------|---------------------------------|----------------------------------------|--|
|                               | Default                                                                                                    | No                              |                                        |  |
|                               | How to change                                                                                                    | Select from the drop-down list. |                                        |  |
|                               | Restriction                                                                                                    | Yes (-lisfile)                  | Outputs a source list file.            |  |
|                               |                                                                                                    | No (-nolistfile)                | Disable output of a source list file.  |  |
| Outputs the C/C++ source file | Specifies the contents of the source list file.  Selects whether to output the C/C++ source file.  This property corresponds to the -show option of the compiler.  This property is displayed when [Yes (-lisfile)] in the [Outputs a source list file] property is selected. |                                 |                                        |  |
|                               | Default                                                                                                    | No                              |                                        |  |
|                               | How to change                                                                                                    | own list.                       |                                        |  |
|                               | Restriction                                                                                                    | Yes (-show=source)              | Outputs the C/C++ source file.         |  |
|                               |                                                                                                    | No                              | Does not output the C/C++ source file. |  |

| Outputs the state-<br>ments unsatisfied in<br>conditional assembly | Specifies the contents of the source list file.  Selects whether to output the statements unsatisfied in conditional assembly.  This property corresponds to the -show option of the compiler.  This property is displayed when [Yes (-lisfile)] in the [Outputs a source list file] pris selected. |                                                                                                    |                                                                     |  |
|--------------------------------------------------------------------|----------------------------------------------------------------------------------------------------|----------------------------------------------------------------------------------------------------|---------------------------------------------------------------------|--|
|                                                                    | Default                                                                                                    | No                                                                                                    |                                                                     |  |
|                                                                    | How to change                                                                                                    | Select from the drop-down list.                                                                                                    |                                                                     |  |
|                                                                    | Restriction                                                                                                    | Yes (-show=conditionals)                                                                                                    | Outputs the statements unsatisfied in conditional assembly.         |  |
|                                                                    |                                                                                                    | No                                                                                                    | Does not output the statements unsatisfied in conditional assembly. |  |
| Outputs the information before .DEFINE replacement                 | This property of                                                                                                    | th file. ion before .DEFINE replacement. v option of the compiler. lisfile)] in the [Outputs a source list file] property                                                                                                    |                                                                     |  |
|                                                                    | Default                                                                                                    | No                                                                                                    |                                                                     |  |
|                                                                    | How to change                                                                                                    | Select from the drop-down list.                                                                                                    |                                                                     |  |
|                                                                    | Restriction                                                                                                    | Yes (-show=definitions)                                                                                                    | Outputs the information before .DEFINE replacement.                 |  |
|                                                                    |                                                                                                    | No                                                                                                    | Does not output the information before .DEFINE replacement.         |  |
| Outputs the assembler macro expansion statements                   | Selects whether This property of                                                                                                    | the contents of the source list file.  The contents of the source list file.  The contents of the source list file.  The contents of the source list file of the compiler.  The contents of the compiler.  The contents of the compiler.  The contents of the compiler.  The contents of the compiler.  The contents of the compiler.  The contents of the compiler.  The contents of the compiler.  The contents of the source list file of the compiler.  The contents of the compiler. |                                                                     |  |
|                                                                    | Default                                                                                                    | No                                                                                                    |                                                                     |  |
|                                                                    | How to change                                                                                                    | Select from the drop-down list.                                                                                                    |                                                                     |  |
|                                                                    | Restriction                                                                                                    | Yes (-show=expansions)                                                                                                    | Outputs the assembler macro expansion statements.                   |  |
|                                                                    |                                                                                                    | No                                                                                                    | Does not output the assembler macro expansion statements.           |  |

## (5)

[Optimization] The detailed information on the optimization is displayed and the configuration can be changed.

| Optimization level                                          |                                                                                      | optimization level. operty corresponds to the -optimize option of the compiler.                                                           |                                                                                                    |  |
|-------------------------------------------------------------|--------------------------------------------------------------------------------------|----------------------------------------------------------------------------------------------------|----------------------------------------------------------------------------------------------------|--|
|                                                             | Default                                                                              | 2 (-optimize=2)                                                                                                    |                                                                                                    |  |
|                                                             | How to change                                                                        | Select from the drop-down list.                                                                                                    |                                                                                                    |  |
|                                                             | Restriction                                                                          | 0 (-optimize=0)                                                                                                    | Does not optimize the program.                                                                                                    |  |
|                                                             |                                                                                      | 1 (-optimize=1)                                                                                                    | Partially optimizes the program by automatically allocating variables to registers, integrating the function exit blocks, integrating multiple instructions which can be integrated, etc. |  |
|                                                             |                                                                                      | 2 (-optimize=2)                                                                                                    | Performs overall optimization.                                                                                                    |  |
|                                                             |                                                                                      | Max (-optimize=max)                                                                                                    | Performs optimization as much as possible.                                                                                                    |  |
| Outputs additional information for intermodule optimization | ormation for inter- At linkage, inter-module optimization is applied to files for wh |                                                                                                    |                                                                                                    |  |
|                                                             | Default                                                                              | No                                                                                                    |                                                                                                    |  |
|                                                             | How to change                                                                        | Select from the drop-down list.                                                                                                    |                                                                                                    |  |
|                                                             | Restriction                                                                          | Yes (-goptimize)                                                                                                    | Outputs additional information for intermodule optimization.                                                                                                    |  |
|                                                             |                                                                                      | No                                                                                                    | Does not outputs additional information for inter-module optimization.                                                                                                    |  |
| Optimization type                                           | Selects optimize This property of                                                    |                                                                                                    | nd -size option of the compiler.                                                                                                    |  |
|                                                             | Default                                                                              | Optimizes with emphasis                                                                                                    | on code size (-size)                                                                                                    |  |
|                                                             | How to change                                                                        | Select from the drop-down                                                                                                    | ı list.                                                                                                    |  |
|                                                             | Restriction                                                                          | Optimizes with emphasis on execution performance (-speed)                                                                                 | Optimizes with emphasis on execution performance.                                                                                                    |  |
|                                                             |                                                                                      | Optimizes with emphasis on code size (-size)                                                                                              | Optimizes with emphasis on code size.                                                                                                    |  |
| Loop expansion                                              |                                                                                      | Selects whether to optimize the loop expansion (for, while, and do-while). This property corresponds to the -loop option of the compiler. |                                                                                                    |  |
|                                                             | Default                                                                              | Depends on the optimization level and optimization type options                                                                           |                                                                                                    |  |
|                                                             | How to change                                                                        | Select from the drop-down                                                                                                    | n list.                                                                                                    |  |
|                                                             | Restriction                                                                          | Depends on the optimi-<br>zation level and optimi-<br>zation type options                                                                 | Depends on the [Optimization level] and [Optimization type] properties.                                                                                                    |  |
|                                                             |                                                                                      | Expansion (-<br>loop= <numeric value="">)</numeric>                                                                                       | Expands loop statements (for, while, and do-while).                                                                                                    |  |

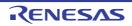

| Expansion maximum                        | Specifies expansion maximum number.                                                                                                    |                                                                 |                                                                         |  |
|------------------------------------------|----------------------------------------------------------------------------------------------------|-----------------------------------------------------------------|-------------------------------------------------------------------------|--|
| number                                   | This property corresponds to the suboption of -loop option of the compiler.  This property is displayed only when [Expansion (-loop= <numeric value="">)] in the [Loop expansion] property is selected.</numeric>                                                                                                    |                                                                 |                                                                         |  |
|                                          | Default                                                                                                    | 2 (decimal number)                                              |                                                                         |  |
|                                          | How to change                                                                                                    | Directly enter in the text b                                    | ox.                                                                     |  |
|                                          | Restriction                                                                                                    | 1 to 32 (decimal number)                                        |                                                                         |  |
| Performs inline expansion automatically  |                                                                                                    | er to perform inline expansion<br>responds to the -inline and   | on automatically.<br>-noinline option of the compiler.                  |  |
|                                          | Default                                                                                                    | Depends on the optimizat                                        | ion level and optimization type options                                 |  |
|                                          | How to change                                                                                                    | Select from the drop-down list.                                 |                                                                         |  |
|                                          | Restriction                                                                                                    | Depends on the optimization level and optimization type options | Depends on the [Optimization level] and [Optimization type] properties. |  |
|                                          |                                                                                                    | Yes (-inline= <numeric value="">)</numeric>                     | Performs inline expansion automatically.                                |  |
|                                          |                                                                                                    | No (-noinline)                                                  | Does not perform inline expansion automatically.                        |  |
| Maximum increasing rate of function size | Specifies maximum increasing rate of function size.  For example, when 100 is specified, inline expansion will be performed until the furtion size has increased by 100% (size is doubled).  This option corresponds to the -inline option of the compiler.  This property is displayed only when [Yes (-inline= <numeric value="">)] in the [Perforr inline expansion automatically] property is selected.</numeric> |                                                                 |                                                                         |  |
|                                          | Default                                                                                                    | 100 (decimal number)                                            |                                                                         |  |
|                                          | How to Select from the drop-down list. change                                                                                                    |                                                                 |                                                                         |  |
|                                          | Restriction                                                                                                    | n 1 to 65535 (decimal number)                                   |                                                                         |  |

| Files for inter-file inline expansion     | Specifies files for inter-file inline expansion. This option is valid only when the inline option or #pragma inline has been specified. The following placeholders are supported. %BuildModeName%: Replaces with the build mode name. %ProjectName%: Replaces with the project name. %MicomToolPath%: Replaces with the absolute path of the product install folder. This option corresponds to the -file_inline option of the compiler. The file name is displayed as the subproperty. This property is displayed only in the following cases.  - When [Always latest version which was installed] or a version number earlier than V2.00.00 is selected for the [Using compiler package version] property under the [Version Select] category on the [Common Options] tab in an environment where a version of the CC-RX compiler earlier than V2.00.00 has been installed - When [Object module file (-output=obj)] in the [Output file type] property in the [Object] category is selected |                                                                                                    |            |                                                                                     |
|-------------------------------------------|----------------------------------------------------------------------------------------------------|----------------------------------------------------------------------------------------------------|------------|-------------------------------------------------------------------------------------|
|                                           | Default                                                                                                    | Files for inter-file                                                                                                    | inline exp | pansion[number of defined items]                                                    |
|                                           | How to change                                                                                                    | Edit by the Path Edit dialog box which appears when clicking the [] button> Edit by the Add Inline Expansion File dialog box which appears when clicking the [Browse] button. For the subproperty, you can use the text box directly enter the text. |            |                                                                                     |
|                                           | Restriction                                                                                                    | Up to 259 characters Up to 65536 items can be specified.                                                                                                    |            |                                                                                     |
| Expansion method of the switch statement  |                                                                                                    | nsion method of the switch statement. corresponds to the -case option of the compiler.                                                                                                    |            |                                                                                     |
|                                           | Default                                                                                                    | Compiler automatically selects (-case=auto)                                                                                                    |            |                                                                                     |
|                                           | How to change                                                                                                    | Select from the drop-down list.                                                                                                    |            |                                                                                     |
|                                           | Restriction                                                                                                    | if_then method (-<br>case=ifthen)                                                                                                    |            | Expands the switch statement using the if_then method.                              |
|                                           |                                                                                                    | Jumping to a tabl<br>method (-case=ta                                                                                                    |            | Expands the switch statement by using the table method.                             |
|                                           |                                                                                                    | Compiler automa selects (-case=au                                                                                                    | -          | Automatically selects the if_then method or table method.                           |
| Handles external variables as if they are |                                                                                                    |                                                                                                    |            | ables as if they are volatile qualified.<br>and -novolatile option of the compiler. |
| volatile qualified                        | Default                                                                                                    | No (-novolatile)                                                                                                    |            |                                                                                     |
|                                           | How to change                                                                                                    | Select from the drop-down list.                                                                                                    |            |                                                                                     |
|                                           | Restriction                                                                                                    | Yes (-volatile)  Handles all external variables as if they were volatile qualified.  No (-novolatile)  Does not handle external variables as if they were volatile qualified.                                                                        |            |                                                                                     |
|                                           |                                                                                                    |                                                                                                    |            |                                                                                     |

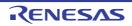

| Accesses to volatile qualified variables with the sizes of the variable types | Selects whether to access to volatile qualified variables with the sizes of the variable types.  This option corresponds to the -type_size_access_to_volatile option of the compiler. This property is displayed when [Always latest version which was installed] or a version number earlier than V3.04.00 is selected for the [Using compiler package version] property under the [Version Select] category on the [Common Options] tab in an environment where a version of the CC-RX compiler earlier than V3.04.00 has been installed. |                                                                                                    |            |                                                                                       |
|-------------------------------------------------------------------------------|----------------------------------------------------------------------------------------------------|----------------------------------------------------------------------------------------------------|------------|---------------------------------------------------------------------------------------|
|                                                                               | Default                                                                                                    | No                                                                                                    |            |                                                                                       |
|                                                                               | How to change                                                                                                    | Select from the drop-down list.                                                                                                    |            |                                                                                       |
|                                                                               | Restriction                                                                                                    | Yes (-<br>type_size_acce<br>ss_to_volatile)                                                                                                    |            | es to volatile qualified variables with the the the variable types                    |
|                                                                               |                                                                                                    | No                                                                                                    |            | ot access to volatile qualified variables with<br>es of the variable types            |
| Performs the constant propagation of const qualified external variables       | ables. Const qualified stant propagati                                                                                                    | ther to perform the constant propagation of const qualified external vari-<br>ed variables in a C++ source file cannot be controlled by this option (con-<br>lation is always performed).<br>y corresponds to the -const_copy and -noconst_copy option of the com- |            |                                                                                       |
|                                                                               | Default                                                                                                    | Depends on the optimization level options                                                                                                    |            |                                                                                       |
|                                                                               | How to change                                                                                                    | Select from the drop-down list.                                                                                                    |            |                                                                                       |
|                                                                               | Restriction                                                                                                    | Depends on the optimization level options                                                                                                    |            | Depends on the [Optimization level] property.                                         |
|                                                                               |                                                                                                    | Yes (-const_copy                                                                                                    | ′)         | Enables constant propagation of const qualified external variables.                   |
|                                                                               |                                                                                                    |                                                                                                    |            | Disables constant propagation of const qualified external variables.                  |
| Conversion method of<br>the divisions and resi-<br>dues of integer con-       |                                                                                                    |                                                                                                    |            | s and residues of integer constants. iv and -noconst_div option of the compiler.      |
| stants                                                                        | Default                                                                                                    | Depends on the                                                                                                    | optimizati | ion type option                                                                       |
|                                                                               | How to change                                                                                                    | Select from the d                                                                                                    | rop-dowr   | n list.                                                                               |
|                                                                               | Restriction                                                                                                    | Depends on the cation type option                                                                                                    |            | Depends on the [Optimization type] property                                           |
|                                                                               |                                                                                                    | Instruction seque using multiplication const_div)                                                                                                    |            | Performs constant division (residue) by an instruction sequence using multiplication. |
|                                                                               |                                                                                                    |                                                                                                    | ence       | Performs constant division (residue) by an instruction sequence using division.       |

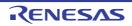

| Execution method of library function that can be expanded to        | Selects the method of execution for library functions that can be expanded as RX instructions.  This property corresponds to the -library option of the compiler.                                                                                                    |                                                              |                                                                                                    |  |
|---------------------------------------------------------------------|----------------------------------------------------------------------------------------------------|--------------------------------------------------------------|----------------------------------------------------------------------------------------------------|--|
| RX instructions                                                     | Default                                                                                                    | Performs expansion to RX                                     | ( instructions(-library=intrinsic)                                                                                                    |  |
|                                                                     | How to change                                                                                                    | Select from the drop-down list.                              |                                                                                                    |  |
|                                                                     | Restriction                                                                                                    | Calls library functions (-<br>library=function)              | Calls library functions.                                                                                                    |  |
|                                                                     |                                                                                                    | Performs expansion to RX instructions(- library=intrinsic)   | Replaces library functions with RX instructions having the corresponding facilities. For example, replaces abs() with an ABS instruction. |  |
| Execution method of library function that                           | Selects the me                                                                                                    | thod of execution of library t                               | function that can use trigonometric function                                                                                              |  |
| can use trigonometric function unit                                 |                                                                                                    | corresponds to the -tfu options displayed in the following o |                                                                                                    |  |
|                                                                     | - When [Always latest version which was installed] or a version number earlier than V3.01.00 is selected for the [Using compiler package version] property under the [Version Select] category on the [Common Options] tab in an environment where a version of the CC-RX compiler earlier than V3.01.00 has been installed |                                                              |                                                                                                    |  |
|                                                                     | - When the device has a trigonometric function unit                                                                                                    |                                                              |                                                                                                    |  |
|                                                                     | Default                                                                                                    | Do not use trigonometric function unit(-tfu=intrinsic)       |                                                                                                    |  |
|                                                                     | How to change                                                                                                    | Select from the drop-down list.                              |                                                                                                    |  |
|                                                                     | Restriction                                                                                                    | Do not use trigonometric function unit(-tfu=intrinsic)       | Calls of relevant mathematics library functions are not replaced with code that uses the trigonometric function unit.                     |  |
|                                                                     |                                                                                                    | Use trigonometric function unit(-tfu=intrinsic,mathlib)      | Calls of relevant mathematics library functions are replaced with code that uses the trigonometric function unit.                         |  |
| Divides the optimizing ranges into many sections before compilation | Selects whether to divide the optimizing ranges of the large-size function into many sections before compilation. This property corresponds to the -scope and -noscope option of the compiler.                                                                                                    |                                                              |                                                                                                    |  |
|                                                                     | Default                                                                                                    | Depends on the optimizati                                    | on level option                                                                                                    |  |
|                                                                     | How to change                                                                                                    | Select from the drop-down list.                              |                                                                                                    |  |
|                                                                     | Restriction                                                                                                    | Depends on the optimization level option                     | Depends on the [Optimization level] property.                                                                                             |  |
|                                                                     |                                                                                                    | Yes (-scope)                                                 | Divides the optimizing ranges of the large-size function into many sections before compilation.                                           |  |
|                                                                     |                                                                                                    | No (-noscope)                                                | Does not divide the optimizing ranges before compilation.                                                                                 |  |

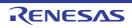

| Schedules the instruc-<br>tion taking into consid-<br>eration pipeline | Selects whether to schedule the instruction taking into consideration pipeline processing.  This property corresponds to the -schedule and -noschedule option of the compiler. |                                                                                                    |                                                                                                    |  |
|------------------------------------------------------------------------|----------------------------------------------------------------------------------------------------|----------------------------------------------------------------------------------------------------|----------------------------------------------------------------------------------------------------|--|
| processing                                                             | Default                                                                                                    | Depends on the optimization level option                                                                        |                                                                                                    |  |
|                                                                        | How to change                                                                                                    | Select from the drop-down list.                                                                                 |                                                                                                    |  |
|                                                                        | Restriction                                                                                                    | Depends on the optimization level option                                                                        | Depends on the [Optimization level] property.                                                        |  |
|                                                                        |                                                                                                    | Yes (-schedule)                                                                                                 | Schedules instructions taking into consideration pipeline processing.                                |  |
|                                                                        |                                                                                                    | No (-noschedule)                                                                                                | Does not schedule instructions.                                                                      |  |
| Optimizes accesses to external variables                               | This property of                                                                                                    |                                                                                                    | xternal variables.<br>-smap and -map option of the compiler.<br>s hidden when it is library project. |  |
|                                                                        | Default                                                                                                    | When [Max (-optimize=max)] in the [Optimization level] property selected Yes(Optimizes the inter-module) (-map) |                                                                                                    |  |
|                                                                        |                                                                                                    | - Other than above<br>No (-nomap)                                                                               |                                                                                                    |  |
|                                                                        | How to change                                                                                                    | Select from the drop-dowr                                                                                       | n list.                                                                                              |  |
|                                                                        | Restriction                                                                                                    | Yes(Optimizes the inner-<br>module) (-smap)                                                                     | Optimizes accesses to external variables which are defined in the file to be compiled.               |  |
|                                                                        |                                                                                                    | Yes(Optimizes the intermodule) (-map)                                                                           | Optimizes accesses to external variables.                                                            |  |
|                                                                        |                                                                                                    | No (-nomap)                                                                                                    | Disables optimization for accesses to external variables.                                            |  |

| Perform inter-module optimization                             | Specifies the level of inter-module optimization (such as function merging).  Only [Yes(Level 1)(Perform)(-ip_optimize)] and [No] are displayed when [No] in the [Build simultaneously] property in the [Build Method] category from the [Common Options] tab is selected.  This property corresponds to the -whole_program, -merge_files, and -ip_optimize options of the compiler.  This property is displayed when you have selected [Always latest version which was installed] or V2.00.00 or a later version for the [Using compiler package version] property under the [Version Select] category on the [Common Options] tab in an environment where V2.00.00 or a later version of the CC-RX compiler has been installed. |                                                                                                    |                                                                                                    |  |
|---------------------------------------------------------------|----------------------------------------------------------------------------------------------------|----------------------------------------------------------------------------------------------------|----------------------------------------------------------------------------------------------------|--|
|                                                               | Default                                                                                                    | No                                                                                                    |                                                                                                    |  |
|                                                               | How to change                                                                                                    | Select from the drop-dowr                                                                                                    | n list.                                                                                                    |  |
|                                                               | Restriction                                                                                                    | Yes(Level 3)(Perform with assuming it the whole program)(-whole_program)                                                                                                    | Performs inter-module optimization assuming that the source files comprise the entire program.  However, operation is not guaranteed if the preconditions are not met.  See "CC-RX Compiler User's Manual" for details about the preconditions. |  |
|                                                               |                                                                                                    | Yes(Level 2)(Perform with merging files)(-merge_files, -ip_optimize)                                                                                                    | Merges two or more C source files and performs inter-module optimization. This item is displayed only when two or more source files are added to the project.                                                                                   |  |
|                                                               |                                                                                                    | Yes(Level 1)(Perform)(-<br>ip_optimize)                                                                                                    | Performs inter-module optimization for each file.                                                                                                    |  |
|                                                               |                                                                                                    | No                                                                                                    | Does not perform inter-module optimization.                                                                                                    |  |
| Converts floating-point constant division into multiplication | corresponding                                                                                                    | lects whether to convert floating-point constant division into multiplication of responding reciprocals as constants. is property corresponds to the -approxdiv option of the compiler.  fault No |                                                                                                    |  |
|                                                               | Default                                                                                                    |                                                                                                    |                                                                                                    |  |
|                                                               | How to change                                                                                                    | Select from the drop-down list.                                                                                                    |                                                                                                    |  |
|                                                               | Restriction                                                                                                    | Yes (-approxdiv)                                                                                                    | Converts floating-point constant division into multiplication.                                                                                                    |  |
|                                                               |                                                                                                    | No                                                                                                    | Does not convert floating-point constant division into multiplication.                                                                                                    |  |

Allocates preferentially the variables with register storage class specification to registers Selects whether to allocate preferentially the variables with register storage class specification to registers.

This property corresponds to the -enable\_register option of the compiler. This property is displayed only in the following cases.

- When [Always latest version which was installed] or a version number earlier than V2.00.00 is selected for the [Using compiler package version] property under the [Version Select] category on the [Common Options] tab in an environment where a version of the CC-RX compiler earlier than V2.00.00 has been installed
- When [Object module file (-output=obj)] in the [Output file type] property in the [Object] category is selected

| Default       | No                              |                                                                                                    |  |  |
|---------------|---------------------------------|----------------------------------------------------------------------------------------------------|--|--|
| How to change | Select from the drop-down list. |                                                                                                    |  |  |
| Restriction   | Yes (-enable_register)          | Allocates preferentially the variables with register storage class specification to registers.         |  |  |
|               | No                              | Does not allocate preferentially the variables with register storage class specification to registers. |  |  |

Omits a check of the range for conversion between the floating type and unsigned integer type Selects whether to omit a check of the range for conversion between the floating type and unsigned integer type.

When "Yes" is specified, code performance of the relevant type conversion processing is improved.

The conversion result may, however, differ from C/C++ language specifications, so take care on this point.

This property corresponds to the -simple\_float\_conv option of the compiler.

| Default       | No                              |                                                                             |  |  |  |
|---------------|---------------------------------|-----------------------------------------------------------------------------|--|--|--|
| How to change | Select from the drop-down list. |                                                                             |  |  |  |
| Restriction   | Yes (-simple_float_conv)        | Omits part of the type conversion processing for the floating type.         |  |  |  |
|               | No                              | Does not omit part of the type conversion processing for the floating type. |  |  |  |
|               |                                 |                                                                             |  |  |  |

Performs optimization considering the type of the data indicated by the pointer Selects whether to perform optimization considering the type of the data indicated by the pointer.

Although the performance of object code is generally better than when -alias=noansi is specified, the results of execution may differ according to whether -alias=ansi or alias=noansi is specified.

This property corresponds to the -alias option of the compiler.

|  | Default       | Depends on the optimization level option |                                                                                          |  |
|--|---------------|------------------------------------------|------------------------------------------------------------------------------------------|--|
|  | How to change | Select from the drop-down list.          |                                                                                          |  |
|  | Restriction   | Depends on the optimization level option | Depends on the [Optimization level] property.                                            |  |
|  |               | Yes (-alias=ansi)                        | Performs optimization considering the type of the data indicated by the pointer.         |  |
|  |               | No (-alias=noansi)                       | Does not perform optimization considering the type of the data indicated by the pointer. |  |

Optimizes modification of the operation order of a floatingpoint expression Selects whether to optimize modification of the operation order of a floating-point expression.

Specifying the -float\_order option generally improves the object performance compared to when not specifying it.

However, the accuracy of operations may differ from that when -float\_order is not specified.

This property corresponds to the -float\_order option of the compiler.

This property is displayed only in the following cases.

- When [Always latest version which was installed] or a version number earlier than V2.00.00 is selected for the [Using compiler package version] property under the [Version Select] category on the [Common Options] tab in an environment where a version of the CC-RX compiler earlier than V2.00.00 has been installed
- When [2 (-optimize=2)] or [Max (-optimize=max)] in the [Optimization level] property is specified

| Default       | No                              |                                                                                       |  |
|---------------|---------------------------------|---------------------------------------------------------------------------------------|--|
| How to change | Select from the drop-down list. |                                                                                       |  |
| Restriction   | Yes (-float_order)              | Optimizes modification of the operation order in a floating-point expression.         |  |
|               | No                              | Does not optimize modification of the operation order in a floating-point expression. |  |

Reduces code size of relative branch instructions

Selects whether to reduce the code size of the relative branch instructions.

This property corresponds to the -branch\_chaining, -nobranch\_chaining option of the compiler.

This property is displayed only in the following cases.

- When [Always latest version which was installed] or a version number earlier than V3.03.00 is selected for the [Using compiler package version] property under the [Version Select] category on the [Common Options] tab in an environment where a version of the CC-RX compiler earlier than V3.03.00 has been installed
- When [2 (-optimize=2)] or [Max (-optimize=max)] in the [Level of optimization] property is selected
- When [Optimizes with emphasis on code size (-size)] in the [Optimization type] property is selected

| Default       | Depends on the optimization level and optimization type option |                                                                         |  |
|---------------|----------------------------------------------------------------|-------------------------------------------------------------------------|--|
| How to change | Select from the drop-down list.                                |                                                                         |  |
| Restriction   | Depends on the optimization level and optimization type option | Depends on the [Optimization level] and [Optimization type] properties. |  |
|               | Yes(-branch_chaining)                                          | Reduces the code size of the relative branch instructions.              |  |
|               | No(-nobranch_chaining)                                         | Does not reduce the code size of the relative branch instructions.      |  |

#### (6) [Output File]

The detailed information on the output file check is displayed and the configuration can be changed.

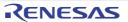

| Output assembly source file     | Selects whether source.                                                                                                    | selects whether to output the assembly source file of the compile result for the C ource. |                                                                       |                                                                                               |
|---------------------------------|----------------------------------------------------------------------------------------------------|-------------------------------------------------------------------------------------------|-----------------------------------------------------------------------|-----------------------------------------------------------------------------------------------|
|                                 | Default                                                                                                    | Configuration of                                                                          | of the cor                                                            | mpile option                                                                                  |
|                                 | How to change                                                                                                    | Select from the                                                                           | drop-do                                                               | own list.                                                                                     |
|                                 | Restriction                                                                                                    | tion Yes Outputs the assembly source result for the C source.                             |                                                                       | s the assembly source file of the compile or the C source.                                    |
|                                 |                                                                                                    |                                                                                           | not output the assembly source file of the comesult for the C source. |                                                                                               |
| Output preprocessed source file | Selects whether to output the execution result of preprocessing for the source file to a file.  This property corresponds to the -output=prep, -noline option of the compiler. |                                                                                           |                                                                       |                                                                                               |
|                                 | Default                                                                                                    | Configuration of the compile option                                                       |                                                                       |                                                                                               |
|                                 | How to change                                                                                                    | Select from the drop-down list.                                                           |                                                                       |                                                                                               |
|                                 | Restriction                                                                                                    | Yes(-output=pr                                                                            | rep)                                                                  | Outputs the execution result of preprocessing for the source file to a file.                  |
|                                 |                                                                                                    | Yes(Suppress<br>#line)(-output=<br>noline)                                                | prep -                                                                | Outputs the execution result of preprocessing (suppress #line) for the source file to a file. |
|                                 |                                                                                                    | No                                                                                        |                                                                       | Does not output the execution result of pre-<br>processing for the source file to a file.     |

# (7) [MISRA C rule check]

The detailed information on the MISRA-C rule check are displayed and the configuration can be changed. 20XX in the following table corresponds to 2012 or 2004 in particular.

| MISRA-C specification | This property is<br>This property is<br>installed] or V2<br>erty under the | 2.04.00 or a later version for the [L<br>[Version Select] category on the [ | Edition.  ed [Always latest version which was Jsing compiler package version] prop- Common Options] tab in an environ- C-RX compiler has been installed. |  |
|-----------------------|----------------------------------------------------------------------------|-----------------------------------------------------------------------------|----------------------------------------------------------------------------------------------------|--|
|                       | Default MISRA-C 2012                                                       |                                                                             |                                                                                                    |  |
|                       | How to change                                                              | Select from the drop-down list.                                             |                                                                                                    |  |
|                       | Restriction                                                                | MISRA-C 2012                                                                | Settings for MISRA-C 2012 are made in the subsequent properties.                                                                                         |  |
|                       |                                                                            | MISRA-C 2004                                                                | Settings for MISRA-C 2004 are made in the subsequent properties.                                                                                         |  |

| Apply rule                                                                                                    | Selects to apply MISRA C rule. This property is usable only in the Professional Edition. In case of misra2012 and in case of CC-RX V2.05.00 or earlier, even if [C99(-lang=c99)] is selected in the [Language of the C source file] property, MISRA C checking is done in the range of C89 specification. This option corresponds to the -misra20XX option of the compiler. |                                                                                                    |                                                                                                    |  |
|----------------------------------------------------------------------------------------------------|----------------------------------------------------------------------------------------------------|----------------------------------------------------------------------------------------------------|----------------------------------------------------------------------------------------------------|--|
|                                                                                                    | Default Not apply rule                                                                                                    |                                                                                                    |                                                                                                    |  |
|                                                                                                    | How to change                                                                                                    |                                                                                                    |                                                                                                    |  |
|                                                                                                    | Restriction                                                                                                    | Apply all rules (-<br>misra20XX=all)                                                                                                    | Checks the source code against all of the rules that are supported.                                                         |  |
|                                                                                                    |                                                                                                    | Apply specified rule number (-misra20XX=apply)                                                                                                    | Checks the source code against the rules with the selected numbers.                                                         |  |
|                                                                                                    |                                                                                                    | Ignore specified rule number(-misra20XX=ignore)                                                                                                    | Checks the source code against the rules other than those with the selected numbers.                                        |  |
|                                                                                                    |                                                                                                    | Apply rules that are classified as "required" (-misra20XX=required)                                                                                                    | Checks the source code against the rules of the "required" type.                                                            |  |
|                                                                                                    |                                                                                                    | Apply rules that are classified as "required" and specified rule number (-misra20XX=required_add)                                                                                                    | Checks the source code against the rules of the "required" type and the rules with the selected numbers.                    |  |
|                                                                                                    |                                                                                                    | Ignore specified rule number from rules that are classified as "required" (-misra20XX=required_remove)                                                                                                    | Checks the source code against the rules other than those with the selected numbers among the rules of the "required" type. |  |
|                                                                                                    |                                                                                                    | Apply rules that are described in the specified file (-misra20XX= <file name="">)</file>                                                                                                    | Checks the source code against the rules with the numbers written in the specified file.                                    |  |
|                                                                                                    |                                                                                                    | Not apply rule                                                                                                    | Does not apply MISRA C rule.                                                                                                |  |
| Rule number description file  Specifies Rule number description file(misra20XX rule file).  This property is usable only in the Professional Edition.  When misra2012 is selected, the CC-RX compiler always check rule numbers 13.6, 17.3, and 17.4 (as well as 9.1 if the compiler and 12.5 and 21.13 if the compiler is V2.07.00 or later) regardles bers have been specified through the properties setting.  The following placeholders are supported.  %BuildModeName%: Replaces with the build mode name.  %MicomToolPath%: Replaces with the absolute path of the proceeding of the project name.  This option corresponds to the -misra20XX option of the compiler than the property is displayed only when [Apply rule] property is selected. |                                                                                                    | Edition.  er always checks the code against 1 if the compiler is V2.06.00 or later, or later) regardless of which rule num- setting.  ode name. path of the product install folder. ne. on of the compiler. s that are described in the specified |                                                                                                    |  |
|                                                                                                    | Default                                                                                                    | Blank                                                                                                    |                                                                                                    |  |
|                                                                                                    | How to change                                                                                                    | Directly enter to the text box or edit by the Specify Misra-C Rule File dialog box which appears when clicking the [] button.                                                                                                    |                                                                                                    |  |
|                                                                                                    | Restriction                                                                                                    | Up to 259 characters                                                                                                    |                                                                                                    |  |

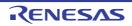

| Rule number                             | When misra20 rule numbers 1 and 12.5 and 2 bers have been One or more rule. This option cor This property is                                                                                                    | ule number. Is usable only in the Professional Edition. It is selected, the CC-RX compiler always checks the code against 3.6, 17.3, and 17.4 (as well as 9.1 if the compiler is V2.06.00 or later, It is if the compiler is V2.07.00 or later) regardless of which rule numbers pecified through the properties setting. It is numbers always in decimal must be specified. It is displayed only when [Apply specified rule number (-ply)] in the [Apply rule] property is selected.                                                                                                    |  |  |
|-----------------------------------------|----------------------------------------------------------------------------------------------------|----------------------------------------------------------------------------------------------------|--|--|
|                                         | Default                                                                                                    | Blank                                                                                                    |  |  |
|                                         | How to change                                                                                                    | Directly enter to the text box or edit by the Specify Rule Number dialog box which appears when clicking the [] button.                                                                                                    |  |  |
|                                         | Restriction                                                                                                    | Up to 259 characters                                                                                                    |  |  |
| Exclusion rule number                   | Specifies the exclusion rule number.  This property is usable only in the Professional Edition.  When misra2012 is selected, the CC-RX compiler always checks the code against rule numbers 13.6, 17.3, and 17.4 (as well as 9.1 if the compiler is V2.06.00 or later, and 12.5 and 21.13 if the compiler is V2.07.00 or later) regardless of which rule numbers have been specified through the properties setting.  One or more rule numbers always in decimal must be specified.  This option corresponds to the -misra20XX option of the compiler.  This property is displayed only when [Ignore specified rule number(-misra20XX=ignore)] in the [Apply rule] property is selected. |                                                                                                    |  |  |
|                                         | Default                                                                                                    | Blank                                                                                                    |  |  |
|                                         | How to change                                                                                                    | Directly enter to the text box or edit by the Specify Rule Number dialog box which appears when clicking the [] button.                                                                                                    |  |  |
|                                         | Restriction                                                                                                    | Up to 259 characters                                                                                                    |  |  |
| Check rule number besides required rule | This property is When misra20 rule numbers 1 and 12.5 and 2 bers have been One or more rule. This option cor This property is                                                                                                    | heck rule number besides required rule. It is substituted in the Professional Edition. It is selected, the CC-RX compiler always checks the code against 3.6, 17.3, and 17.4 (as well as 9.1 if the compiler is V2.06.00 or later, it is if the compiler is V2.07.00 or later) regardless of which rule numbers properties through the properties setting. It is numbers always in decimal must be specified. It is important to the -misra20XX option of the compiler. It is displayed only when [Apply rules that are classified as "required" and number (-misra20XX=required_add)] in the [Apply rule] property is |  |  |
|                                         | Default                                                                                                    | Blank                                                                                                    |  |  |
|                                         | How to change                                                                                                    | Directly enter to the text box or edit by the Specify Rule Number dialog box which appears when clicking the [] button.                                                                                                    |  |  |
|                                         | Restriction                                                                                                    | striction Up to 259 characters                                                                                                    |  |  |

| Exclusion rule number from required rule                                      | This property is When misra20 rule numbers 1 and 12.5 and 2 bers have been One or more rule. This option cor This property is | exclusion rule number from required rule. is usable only in the Professional Edition. 012 is selected, the CC-RX compiler always checks the code against 13.6, 17.3, and 17.4 (as well as 9.1 if the compiler is V2.06.00 or later, 21.13 if the compiler is V2.07.00 or later) regardless of which rule number specified through the properties setting. Trule numbers always in decimal must be specified. Or presponds to the -misra20XX option of the compiler. is displayed only when [Ignore specified rule number from rules that are required" (-misra20XX=required_remove)] in the [Apply rule] property is |                                                                                                    |  |
|-------------------------------------------------------------------------------|----------------------------------------------------------------------------------------------------|----------------------------------------------------------------------------------------------------|----------------------------------------------------------------------------------------------------|--|
|                                                                               | Default                                                                                                    | Blank                                                                                                    |                                                                                                    |  |
|                                                                               | How to change                                                                                                    | Directly enter to the text box or log box which appears when cli                                                                                                    | edit by the Specify Rule Number diacking the [] button.                                                                                                    |  |
|                                                                               | Restriction                                                                                                    | Up to 259 characters                                                                                                    |                                                                                                    |  |
| Rule check exclusion file                                                     | This property is The following p %BuildModeNa %MicomToolPa %ProjectName This option cor                                       | rule check exclusion file. erty is usable only in the Professional Edition. ving placeholders are supported. odeName%: Replaces with the build mode name. ToolPath%: Replaces with the absolute path of the product install folder. Name%: Replaces with the project name. on corresponds to the -ignore_files_misra option of the compiler. on is not display when [Not apply rule] in the [Apply rule] property has be                                                                                                    |                                                                                                    |  |
|                                                                               | Default                                                                                                    | Rule check exclusion file[numbe                                                                                                    | er of defined items]                                                                                                    |  |
|                                                                               | How to change                                                                                                    | Edit by the Path Edit dialog box which appears when clicking the [] button> Edit by the Add Excluding File dialog box which appears when clicking the [Browse] button. For the subproperty, you can enter directly in the text box.                                                                                                    |                                                                                                    |  |
|                                                                               | Restriction                                                                                                    | Up to 259 characters<br>Up to 65536 items can be specified.                                                                                                    |                                                                                                    |  |
| Outputs message of<br>the enhanced key<br>word and extended<br>specifications | cations. This property is This property c                                                                                     | roperty is usable only in the Professional Edition.<br>roperty corresponds to the -check_language_extension option of the compile<br>otion is not display when [Not apply rule] in the [Apply rule] property has bee                                                                                                    |                                                                                                    |  |
|                                                                               | Default                                                                                                    | No                                                                                                    |                                                                                                    |  |
|                                                                               | How to change                                                                                                    | Select from the drop-down list.                                                                                                    |                                                                                                    |  |
|                                                                               | Restriction                                                                                                    | Yes (-<br>check_language_extension)                                                                                                    | Enables complete checking against the MISRA-C rules for parts of the code where it would otherwise be suppressed due to individual extensions from the C/C++ language specification.  |  |
|                                                                               |                                                                                                    | No                                                                                                    | Disables complete checking against the MISRA-C rules for parts of the code where it would otherwise be suppressed due to individual extensions from the C/C++ language specification. |  |

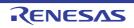

| Enables checking that spans files | Selects whether to enable checking that spans files. This property is usable only in the Professional Edition. This property corresponds to the -misra_intermodule option of the compiler. This property is displayed only in the following cases.                                                                 |                                     |                                            |
|-----------------------------------|----------------------------------------------------------------------------------------------------|-------------------------------------|--------------------------------------------|
|                                   | - When you have selected [Always latest version which was installed] or V3.01.00 or a later version for the [Using compiler package version] property under the [Version Select] category on the [Common Options] tab in an environment where V3.01.00 or a later version of the CC-RX compiler has been installed |                                     |                                            |
|                                   | - When [MISR                                                                                                    | RA-C 2012] in the [MISRA-C spec     | ification] property is selected            |
|                                   | - When other                                                                                                    | than [Not apply rule] in the [Apply | rule] property is selected                 |
|                                   | Caution  If the C source files of the project are removed or renamed v [Yes(-misra_intermodule)] is selected, information on checki spans files will be cleared. Rebuild the project to obtain correct checking of files on this                                                                                   |                                     | lected, information on checking that       |
|                                   | Default                                                                                                    | No                                  |                                            |
|                                   | How to change                                                                                                    | ge                                  |                                            |
|                                   | Restriction                                                                                                    |                                     |                                            |
|                                   |                                                                                                    | No                                  | Does not enable checking that spans files. |

# (8) [Others]

Other detailed information on compilation is displayed and the configuration can be changed.

| Outputs the copyright                   | Selects whether to output the copyright. This property corresponds to the -nologo option of the compiler.                                                 |                                 |                                                     |
|-----------------------------------------|----------------------------------------------------------------------------------------------------|---------------------------------|-----------------------------------------------------|
|                                         | Default                                                                                                    | No (-nologo)                    |                                                     |
|                                         | How to change                                                                                                    | Select from the drop-down list. |                                                     |
|                                         | Restriction                                                                                                    | Yes (-logo)                     | Outputs the copyright.                              |
|                                         |                                                                                                    | No (-nologo)                    | Disables output of the copyright.                   |
| Outputs the cross reference information | Selects whether to output cross reference information. It is necessary to change the setting of the property of "Program Analyzer" to change this option. |                                 |                                                     |
|                                         | Default                                                                                                    | No                              |                                                     |
|                                         | How to change                                                                                                    | Select from the drop-down list. |                                                     |
|                                         | Restriction                                                                                                    | Yes(-Xcref)                     | Outputs the cross reference information.            |
|                                         |                                                                                                    | No                              | Does not output of the cross reference information. |

Commands executed before compile processing

Specifies the command to be executed before compile processing.

Use the call instruction to specify a batch file (example: call a.bat).

The following placeholders are supported.

%ActiveProjectDir%: Replaces with the absolute path of the active project folder.

%ActiveProjectName%: Replaces with the active project name.

%BuildModeName%: Replaces with the build mode name.

%CompiledFile%: Replaces with the absolute path of the output file under compiling. %InputFile%: Replaces with the absolute path of the file to be compiled (except in case of simultaneous building).

%MainProjectDir%: Replaces with the absolute path of the main project folder.

%MainProjectName%: Replaces with the main project name.

%MicomToolPath%: Replaces with the absolute path of the install folder of this product.

%OutputDir%: Replaces with the absolute path of the output folder.

%OutputFile%: Replaces with the absolute path of the output file.

%Program%: Replaces with the file name of the running program.

%ProjectDir%: Replaces with the absolute path of the project folder.

%ProjectName%: Replaces with the project name.

%TempDir%: Replaces with the absolute path of the temporary folder.

%WinDir%: Replaces with the absolute path of the Windows system folder.

When "#!python" is described in the first line, the contents from the second line to the last line are regarded as the script of the Python console, and then executed before compile processing.

The placeholders can be described in the script.

The specified command is displayed as the subproperty.

| Default       | Commands executed before compile processing[number of defined items]                                                                               |
|---------------|----------------------------------------------------------------------------------------------------|
| How to change | Edit by the Text Edit dialog box which appears when clicking the [] button. For the subproperty, you can use the text box directly enter the text. |
| Restriction   | Up to 1023 characters Up to 64 items can be specified.                                                                                             |

|                                            | T.                                                                                                    |                                                                                                    |  |  |
|--------------------------------------------|----------------------------------------------------------------------------------------------------|----------------------------------------------------------------------------------------------------|--|--|
| Commands executed after compile processing | Use the call ins The following p %ActiveProject %ActiveProject %BuildModeNa %CompiledFile %InputFile%: F case of simulta %MainProject %MicomToolPa uct. %OutputDir%: %OutputFile%: %Program%: F %ProjectDir%: %ProjectName %TempDir%: Re When "#!pytho last line are rec compile proces The placeholde                                                                                                    | Specifies the command to be executed after compile processing.  Jse the call instruction to specify a batch file (example: call a.bat).  The following placeholders are supported.  ActiveProjectDir%: Replaces with the absolute path of the active project folder.  ActiveProjectName%: Replaces with the active project name.  BuildModeName%: Replaces with the build mode name.  CompiledFile%: Replaces with the absolute path of the output file under compiling.  InputFile%: Replaces with the absolute path of the file to be compiled (except in case of simultaneous building).  MainProjectDir%: Replaces with the absolute path of the main project folder.  MainProjectName%: Replaces with the absolute path of the install folder of this product.  CoutputDir%: Replaces with the absolute path of the output folder.  CoutputFile%: Replaces with the absolute path of the output file.  ProjectDir%: Replaces with the absolute path of the project folder.  ProjectDir%: Replaces with the absolute path of the project folder.  ProjectName%: Replaces with the absolute path of the project folder.  ProjectName%: Replaces with the absolute path of the temporary folder.  Mornojer's Replaces with the absolute path of the temporary folder.  Mornojer's Replaces with the absolute path of the temporary folder.  Mornojer's Replaces with the absolute path of the temporary folder.  Mornojer's Replaces with the absolute path of the temporary folder.  Mornojer's Replaces with the absolute path of the temporary folder.  Mornojer's Replaces with the absolute path of the temporary folder.  Mornojer's Replaces with the absolute path of the temporary folder.  Mornojer's Replaces with the absolute path of the temporary folder.  Mornojer's Replaces with the absolute path of the temporary folder.  Mornojer's Replaces with the absolute path of the temporary folder.  Mornojer's Replaces with the absolute path of the temporary folder. |  |  |
|                                            | Default                                                                                                    | Commands executed after compile processing[number of defined items]                                                                                                    |  |  |
|                                            | How to change                                                                                                    | Edit by the Text Edit dialog box which appears when clicking the [] button. For the subproperty, you can use the text box directly enter the text.                                                                                                    |  |  |
|                                            | Restriction                                                                                                    | Up to 1023 characters Up to 64 items can be specified.                                                                                                    |  |  |
| Other additional options                   | Inputs the compile options to be added additionally. The options set here are added at the end of the compile options group. The following placeholders are supported. %ActiveProjectDir%: Replaces with the absolute path of the active project folder. %ActiveProjectName%: Replaces with the active project name. %BuildModeName%: Replaces with the build mode name. %MainProjectDir%: Replaces with the absolute path of the main project folder. %MainProjectName%: Replaces with the main project name. %MicomToolPath%: Replaces with the absolute path of the install folder of this project. %ProjectDir%: Replaces with the absolute path of the project folder. %ProjectName%: Replaces with the project name. %TempDir%: Replaces with the absolute path of the temporary folder. %WinDir%: Replaces with the absolute path of the Windows system folder. |                                                                                                    |  |  |
|                                            | Default                                                                                                    | Blank                                                                                                    |  |  |
|                                            | How to change                                                                                                    | Directly enter to the text box or edit by the Character String Input dialog box which appears when clicking the [] button.                                                                                                    |  |  |
|                                            | Restriction                                                                                                    | Up to 259 characters                                                                                                    |  |  |
| Command line                               | -                                                                                                    | option is displayed.                                                                                                    |  |  |
|                                            | Default Command line[number of defined items]  How to change Changes not allowed                                                                                                    |                                                                                                    |  |  |

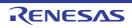

# [Assemble Options] tab

This tab shows the detailed information on the assemble phase categorized by the following and the configuration can be changed.

(1)[Source] (2)[Object] (3)[List] (4)[Optimization] (5)[Others]

# [Description of each category]

#### (1) [Source]

The detailed information on the source is displayed and the configuration can be changed.

| Additional include paths | Specifies the name of the path to the folder that stores the include file. The following placeholders are supported. %ActiveProjectDir%: Replaces with the absolute path of the active project folder. %ActiveProjectName%: Replaces with the active project name. %BuildModeName%: Replaces with the build mode name. %MainProjectDir%: Replaces with the absolute path of the main project folder. %MainProjectName%: Replaces with the main project name. %MicomToolPath%: Replaces with the absolute path of the install folder of this product. %ProjectDir%: Replaces with the absolute path of the project folder. %ProjectName%: Replaces with the absolute path of the temporary folder. %TempDir%: Replaces with the absolute path of the temporary folder. %WinDir%: Replaces with the absolute path of the Windows system folder. The reference point of the path is the project folder. This property corresponds to the -include option of the assembler. The specified include path is displayed as the subproperty. |                                                                                                    |  |
|--------------------------|----------------------------------------------------------------------------------------------------|----------------------------------------------------------------------------------------------------|--|
|                          | Default                                                                                                    | Additional include paths[number of defined items]                                                                                                   |  |
|                          | How to change                                                                                                    | Edit by the Path Edit dialog box which appears when clicking the [] button.  For the subproperty, you can use the text box directly enter the text. |  |
|                          | Restriction                                                                                                    | Up to 247 characters<br>Up to 65536 items can be specified.                                                                                         |  |
| System include paths     | Changes the specified order of the include paths which the system set during asserbling. This property corresponds to the -include option of the assembler.  Default System include paths[number of defined items]                                                                                                    |                                                                                                    |  |
|                          |                                                                                                    |                                                                                                    |  |
|                          | How to change                                                                                                    | Edit by the System Include Path Order dialog box which appears when clicking the [] button.                                                         |  |
|                          | Restriction                                                                                                    | Changes not allowed (Only the specified order of the include paths can be changed.)                                                                 |  |

| Macro definition                   | Specifies the macro name to be defined.  Specifies in the format of "macro name=string", with one macro name per line.  This property corresponds to the -define option of the assembler.  The specified macro is displayed as the subproperty.                                                                                                    |                                                                                                    |                                                                                                    |  |  |
|------------------------------------|----------------------------------------------------------------------------------------------------|----------------------------------------------------------------------------------------------------|----------------------------------------------------------------------------------------------------|--|--|
|                                    | Default                                                                                                    | Macro definition[nu                                                                                                    | Macro definition[number of defined items]                                                                                                    |  |  |
|                                    | How to change                                                                                                    | Edit by the Text Edit dialog box which appears when clicking the [] button. For the subproperty, you can use the text box directly enter the text. |                                                                                                    |  |  |
|                                    | Restriction                                                                                                    |                                                                                                    | Up to 32767 characters<br>Up to 65536 items can be specified.                                                                                                    |  |  |
| Character code of an input program | This property corresponds to the -euc, -sjis,-latin1, -big5 and -gb2312 option of tassembler.  [Traditional Chinese character (-big5)] and [Simplified Chinese character (-gb23 are displayed when you have selected [Always latest version which was installed V2.00.00 or a later version for the [Using compiler package version] property un the [Version Select] category on the [Common Options] tab in an environment w V2.00.00 or a later version of the CC-RX compiler has been installed.  [UTF-8 code (-utf8)] is displayed when you have selected [Always latest version was installed] or V2.04.00 or a later version for the [Using compiler package verproperty in an environment where V2.04.00 or a later version of the CC-RX compiler has been installed. |                                                                                                    | 5)] and [Simplified Chinese character (-gb2312)] ted [Always latest version which was installed] or Using compiler package version] property under to [Common Options] tab in an environment where C-RX compiler has been installed.  The property under the property under the propert |  |  |
|                                    | Default                                                                                                    | SJIS code (-sjis)                                                                                                    |                                                                                                    |  |  |
|                                    | How to change                                                                                                    | Select from the drop-down list.                                                                                                    |                                                                                                    |  |  |
|                                    | Restriction                                                                                                    | EUC code (-euc)                                                                                                    | Handles the characters in strings, character constants, and comments by using EUC.                                                                                                    |  |  |
|                                    |                                                                                                    | SJIS code (-sjis)                                                                                                    | Handles the characters in strings, character constants, and comments by using SJIS.                                                                                                    |  |  |
|                                    |                                                                                                    | ISO-Latin1 code<br>(-latin1)                                                                                                    | Handles the characters in strings, character constants, and comments by using ISO-Latin1.                                                                                                    |  |  |
|                                    |                                                                                                    | UTF-8 code (-<br>utf8)                                                                                                    | Handles the characters in strings, character constants, and comments by using UTF-8.                                                                                                    |  |  |
|                                    |                                                                                                    | Traditional Chinese character (big5)                                                                                                    | Handles the characters in strings, character constants, and comments by using Traditional Chinese character.                                                                                                    |  |  |
|                                    |                                                                                                    | Simplified Chinese character (gb2312)                                                                                                    | Handles the characters in strings, character constants, and comments by using Simplified Chinese character.                                                                                                    |  |  |

(2) [Object]
The detailed information on the object is displayed and the configuration can be changed.

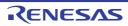

| Path of the output folder                               | Specifies the output destination folder for the output file. The following placeholders are supported. %BuildModeName%: Replaces with the build mode name. %ProjectName%: Replaces with the project name. %MicomToolPath%: Replaces with the absolute path of the product install folder. If this is blank, it is assumed that the project folder has been specified. This property corresponds to the -output option of the assembler. This property is displayed when [Always latest version which was installed] or a version number earlier than V2.00.00 is selected for the [Using compiler package version] property under the [Version Select] category on the [Common Options] tab in an environment where a version of the CC-RX compiler earlier than V2.00.00 has been installed. |                                 |       |                                                                                                    |
|---------------------------------------------------------|----------------------------------------------------------------------------------------------------|---------------------------------|-------|----------------------------------------------------------------------------------------------------|
|                                                         | Default                                                                                                    | %BuildModeNam                   | ne%   |                                                                                                    |
|                                                         | How to change                                                                                                    |                                 |       | t box or edit by the Browse For Folder dialog<br>en clicking the [] button.                                                                                             |
|                                                         | Restriction                                                                                                    | Up to 247 charac                | ters  |                                                                                                    |
| Outputs debugging information                           | Selects whether to output debugging information to object module files.  This property corresponds to the -debug and -nodebug options of the asser This property is displayed only when [No] in the [Build simultaneously] prop the [Build Method] category from the [Common Options] tab is selected.                                                                                                    |                                 |       | g and -nodebug options of the assembler.  lo] in the [Build simultaneously] property in                                                                                 |
|                                                         | Default                                                                                                    | Yes (-debug)                    |       |                                                                                                    |
|                                                         | How to change                                                                                                    | Select from the drop-down list. |       |                                                                                                    |
|                                                         | Restriction                                                                                                    | Yes (-debug)                    | Outp  | outs debugging information to object module                                                                                                    |
|                                                         |                                                                                                    | No (-nodebug)                   |       | s not output debugging information to object<br>ule files.                                                                                                    |
| Suppress outputting data to unused area made by .OFFSET | Selects whether to suppress outputting data to the unused area made by .OFF This property corresponds to the -create_unfilled_area option of the assemble This property is displayed when you have selected [Always latest version which was installed] or V2.03.00 or a later version for the [Using compiler package version] property under the [Version Select] category on the [Common Options] taken an environment where V2.03.00 or a later version of the CC-RX compiler has be installed.                                                                                                    |                                 |       | e_unfilled_area option of the assembler. ve selected [Always latest version which rsion for the [Using compiler package ver- t] category on the [Common Options] tab in |
|                                                         | Default                                                                                                    | No                              |       |                                                                                                    |
|                                                         | How to change                                                                                                    | Select from the drop-down list. |       | own list.                                                                                                    |
|                                                         | Restriction                                                                                                    | Yes(-<br>create_unfilled_a      | ırea) | Suppresses outputting data to the unused area made by .OFFSET.                                                                                                    |
|                                                         |                                                                                                    | No                              |       | Does not suppress outputting data to the unused area made by .OFFSET.                                                                                                   |

#### (3) [List]

The detailed information on the list is displayed and the configuration can be changed.

This category is displayed only when [No] in the [Build simultaneously] property in the [Build Method] category from the [Common Options] tab is selected.

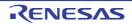

| Outputs an assemble list file                                      | Selects whether to output an assemble list file.  This property corresponds to the -listfile and -nolistfile option of the assembler. |                                                 |                                                                                                    |  |
|--------------------------------------------------------------------|----------------------------------------------------------------------------------------------------|-------------------------------------------------|----------------------------------------------------------------------------------------------------|--|
|                                                                    | Default                                                                                                    | No (-nolistfile)                                |                                                                                                    |  |
|                                                                    | How to change                                                                                                    | Select from the drop                            | o-down list.                                                                                                    |  |
|                                                                    | Restriction                                                                                                    | Yes (-listfile)                                 | Outputs an assemble list file.                                                                                                    |  |
|                                                                    |                                                                                                    | No (-nolistfile)                                | Does not output an assemble list file.                                                                                                    |  |
| Outputs the state-<br>ments unsatisfied in<br>conditional assembly | Selects whether This property of                                                                                                    | corresponds to the -sh<br>s displayed only when | ole list file. Interest in the list file in conditional assembly. Interest ow option of the assembler. Interest [Yes (-listfile)] in the [Output a assemble list file] |  |
|                                                                    | Default                                                                                                    | No                                              |                                                                                                    |  |
|                                                                    | How to change                                                                                                    | Select from the drop                            | -down list.                                                                                                    |  |
|                                                                    | Restriction                                                                                                    | Yes (-show=conditionals)                        | Outputs the statements unsatisfied in conditional assembly.                                                                                                    |  |
|                                                                    |                                                                                                    | No                                              | Does not output the statements unsatisfied in conditional assembly.                                                                                                    |  |
| Outputs the information before .DEFINE replacement                 |                                                                                                    |                                                 |                                                                                                    |  |
|                                                                    | Default                                                                                                    | No                                              |                                                                                                    |  |
|                                                                    | How to change                                                                                                    | Select from the drop-down list.                 |                                                                                                    |  |
|                                                                    | Restriction                                                                                                    | Yes (-show=definitions)                         | Outputs the information before replacement specified with .DEFINE.                                                                                                    |  |
|                                                                    |                                                                                                    | No                                              | Does not output the information before replacement specified with .DEFINE.                                                                                             |  |
| Outputs the assembler macro expansion statements                   |                                                                                                    |                                                 | bler macro expansion statements. ow option of the assembler.                                                                                                    |  |
|                                                                    | Default                                                                                                    | No                                              |                                                                                                    |  |
|                                                                    | How to change                                                                                                    | Select from the drop-down list.                 |                                                                                                    |  |
|                                                                    | Restriction                                                                                                    | Yes (-<br>show=expansions)                      | Outputs the macro expansion statements.                                                                                                    |  |
|                                                                    |                                                                                                    | No                                              | Does not output the macro expansion statements.                                                                                                    |  |

### (4) [Optimization]

The detailed information on the optimization is displayed and the configuration can be changed. This category is displayed only when [No] in the [Build simultaneously] property in the [Build Method] category from the [Common Options] tab is selected.

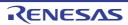

| Output additional information for inter-module optimization | At linkage, inte specified. | r-module optimizatio            | I information for inter-module optimization. n is applied to files for which this option has been optimize option of the assembler. |  |
|-------------------------------------------------------------|-----------------------------|---------------------------------|----------------------------------------------------------------------------------------------------|--|
|                                                             | Default                     | No                              |                                                                                                    |  |
|                                                             | How to change               | Select from the drop-down list. |                                                                                                    |  |
|                                                             | Restriction                 | Yes (-goptimize)                | Outputs additional information for inter-module optimization.                                                                       |  |
|                                                             |                             | No                              | Does not output additional information for intermodule optimization.                                                                |  |

### (5) [Others]

Other detailed information on assembly is displayed and the configuration can be changed.

| Checks for a privileged instruction                                       | Selects whether to check for a privileged instruction. This property corresponds to the -chkpm option of the assembler.                                                                                                    |                                 |      |                                                                                                    |  |
|---------------------------------------------------------------------------|----------------------------------------------------------------------------------------------------|---------------------------------|------|----------------------------------------------------------------------------------------------------|--|
|                                                                           | Default                                                                                                    | No                              | No   |                                                                                                    |  |
|                                                                           | How to change                                                                                                    | Select from the drop-down list. |      |                                                                                                    |  |
|                                                                           | Restriction                                                                                                    | Yes (-chkpm)                    | Chec | ks for a privileged instruction.                                                                                                    |  |
|                                                                           |                                                                                                    | No                              | Does | not check for a privileged instruction.                                                                                                    |  |
| Checks for a single-<br>precision floating-point                          |                                                                                                    |                                 |      | recision floating-point operation instruction.<br>ou option of the assembler.                                                                                            |  |
| operation instruction                                                     | Default                                                                                                    | No                              |      |                                                                                                    |  |
|                                                                           | How to change                                                                                                    | Select from the drop-down list. |      |                                                                                                    |  |
|                                                                           | Restriction                                                                                                    | Yes (-chkfpu)                   |      | ks for a single-precision floating-point opera-<br>nstruction.                                                                                                    |  |
|                                                                           |                                                                                                    | No                              |      | not check for a single-precision floating-point tion instruction.                                                                                                    |  |
| Checks for a double-<br>precision floating-point<br>operation instruction | Selects whether to check for a double-precision floating-point operation instruction. This property corresponds to the -chkdpfpu option of the assembler.  This property is displayed when you have selected [Always latest version which wa installed] or V3.01.00 or a later version for the [Using compiler package version] precity under the [Version Select] category on the [Common Options] tab in an enviror ment where V3.01.00 or a later version of the CC-RX compiler has been installed. |                                 |      | pfpu option of the assembler.  ave selected [Always latest version which was for the [Using compiler package version] prop- y on the [Common Options] tab in an environ- |  |
|                                                                           | Default                                                                                                    | No                              |      |                                                                                                    |  |
|                                                                           | How to change                                                                                                    | Select from the drop-down list. |      |                                                                                                    |  |
|                                                                           | Restriction                                                                                                    | Yes (-chkdpfpu)                 | )    | Checks for a double-precision floating-point operation instruction.                                                                                                    |  |
|                                                                           |                                                                                                    | No                              |      | Does not check for a double-precision floating-point operation instruction.                                                                                              |  |

| Checks for a DSP instruction                 | Selects whether to check for a DSP instruction. This property corresponds to the -chkdsp option of the assembler. |                                                                                                    |                                       |  |
|----------------------------------------------|----------------------------------------------------------------------------------------------------|----------------------------------------------------------------------------------------------------|---------------------------------------|--|
|                                              | Default                                                                                                    | No                                                                                                    |                                       |  |
|                                              | How to change                                                                                                    | Select from the drop-down list.                                                                                                    |                                       |  |
|                                              | Restriction                                                                                                    | Yes (-chkdsp)                                                                                                    | Checks for a DSP instruction.         |  |
|                                              |                                                                                                    | No                                                                                                    | Does not check for a DSP instruction. |  |
| Outputs the copyright                        |                                                                                                    | elects whether to output the copyright.<br>his property corresponds to the -logo and -nologo option of the assembler.                             |                                       |  |
|                                              | Default                                                                                                    | No (-nologo)                                                                                                    |                                       |  |
|                                              | How to change                                                                                                    | Select from the                                                                                                    | drop-down list.                       |  |
|                                              | Restriction                                                                                                    | Yes (-logo)                                                                                                    | Outputs the copyright.                |  |
|                                              |                                                                                                    | No (-nologo)                                                                                                    | Disables output of the copyright.     |  |
| Commands executed before assemble processing |                                                                                                    |                                                                                                    |                                       |  |
|                                              | change                                                                                                    | Edit by the Text Edit dialog box which appears when clicking the [ button.  For the subproperty, you can use the text box directly enter the text |                                       |  |
|                                              | Restriction Up to 1023 characters Up to 64 items can be specified.                                                |                                                                                                    |                                       |  |

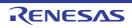

| Commands executed after assemble pro- | Use the call ins                                                                                                    | ommand to be executed after assemble processing. struction to specify a batch file (example: call a.bat).                                                                      |  |  |
|---------------------------------------|----------------------------------------------------------------------------------------------------|----------------------------------------------------------------------------------------------------|--|--|
| cessing                               |                                                                                                    | placeholders are supported.  Dir%: Replaces with the absolute path of the active project folder.                                                                               |  |  |
|                                       | <ul> <li>%ActiveProjectName%: Replaces with the active project name.</li> <li>%AssembledFile%: Replaces with the absolute path of the output file under assembling.</li> <li>%BuildModeName%: Replaces with the build mode name.</li> <li>%InputFile%: Replaces with the absolute path of the file to be assembled (except case of simultaneous building).</li> </ul> |                                                                                                    |  |  |
|                                       |                                                                                                    |                                                                                                    |  |  |
|                                       |                                                                                                    |                                                                                                    |  |  |
|                                       |                                                                                                    |                                                                                                    |  |  |
|                                       | %MainProject                                                                                                    | Dir%: Replaces with the absolute path of the main project folder.                                                                                                    |  |  |
|                                       |                                                                                                    | Name%: Replaces with the main project name.  ath%: Replaces with the absolute path of the install folder of this prod-                                                         |  |  |
|                                       | uct.                                                                                                    |                                                                                                    |  |  |
|                                       |                                                                                                    | Replaces with the absolute path of the output folder.  Replaces with the absolute path of the output file.                                                                     |  |  |
|                                       |                                                                                                    | Replaces with the absolute path of the output file.                                                                                                    |  |  |
|                                       | %ProjectDir%:                                                                                                    | Replaces with the absolute path of the project folder.                                                                                                    |  |  |
|                                       |                                                                                                    | %: Replaces with the project name.<br>Replaces with the absolute path of the temporary folder.                                                                                 |  |  |
|                                       | %WinDir%: Re                                                                                                    | places with the absolute path of the Windows system folder.                                                                                                    |  |  |
|                                       |                                                                                                    | n" is described in the first line, the contents from the second line to the garded as the script of the Python console, and then executed after                                |  |  |
|                                       | assemble proc                                                                                                    |                                                                                                    |  |  |
|                                       | The placeholde                                                                                                    | ers can be described in the script.                                                                                                    |  |  |
|                                       | The specified of                                                                                                    | command is displayed as the subproperty.                                                                                                    |  |  |
|                                       | Default                                                                                                    | Commands executed after assemble processing[number of defined items]                                                                                                    |  |  |
|                                       | How to                                                                                                    | Edit by the Text Edit dialog box which appears when clicking the []                                                                                                    |  |  |
|                                       | change                                                                                                    | button. For the subproperty, you can use the text box directly enter the text.                                                                                                 |  |  |
|                                       | Restriction                                                                                                    | Up to 1023 characters Up to 64 items can be specified.                                                                                                    |  |  |
| Other additional                      |                                                                                                    | emble options to be added additionally.                                                                                                    |  |  |
| options                               |                                                                                                    | t here are added at the end of the assemble options group.<br>blaceholders are supported.                                                                                      |  |  |
|                                       | %ActiveProject                                                                                                    | tDir%: Replaces with the absolute path of the active project folder. tName%: Replaces with the active project name.                                                            |  |  |
|                                       |                                                                                                    | ame%: Replaces with the build mode name.<br>Dir%: Replaces with the absolute path of the main project folder.                                                                  |  |  |
|                                       |                                                                                                    | Name%: Replaces with the main project name.                                                                                                    |  |  |
|                                       |                                                                                                    | ath%: Replaces with the absolute path of the install folder of this prod-                                                                                                    |  |  |
|                                       | uct.<br>%ProjectDir%:                                                                                                    | Replaces with the absolute path of the project folder.                                                                                                    |  |  |
|                                       | %ProjectName                                                                                                    | %: Replaces with the project name.                                                                                                    |  |  |
|                                       | %TempDir%: Replaces with the absolute path of the temporary folder. %WinDir%: Replaces with the absolute path of the Windows system folder.                                                                                                    |                                                                                                    |  |  |
|                                       | Caution                                                                                                    | When [Yes] is selected on the [Build simultaneously] property in the [Build Method] category from the [Common Options] tab, only one option can be specified in this property. |  |  |
|                                       | Default                                                                                                    | Blank                                                                                                    |  |  |
|                                       | How to change                                                                                                    | Directly enter to the text box or edit by the Character String Input dialog box which appears when clicking the [] button.                                                     |  |  |
|                                       | Restriction                                                                                                    | Up to 259 characters                                                                                                    |  |  |
| L                                     |                                                                                                    |                                                                                                    |  |  |

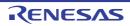

| Command line | The specified of | option is displayed.                  |
|--------------|------------------|---------------------------------------|
|              | Default          | Command line[number of defined items] |
|              | How to change    | Changes not allowed                   |

# [Link Options] tab

This tab shows the detailed information on the link phase categorized by the following and the configuration can be changed.

(1)[Input]
(2)[Output]
(3)[Convert Load Module File]
(4)[List]
(5)[Optimization]
(6)[Section]
(7)[Verify]
(8)[Others]

**Caution** This tab is not displayed for the library project.

# [Description of each category]

#### (1) [Input]

The detailed information on input files is displayed and the configuration can be changed.

| Input object module file | Specifies an input object module file.  Add one file in one line.  The following placeholders are supported.  %BuildModeName%: Replaces with the build mode name.  %ProjectName%: Replaces with the project name.  %MicomToolPath%: Replaces with the absolute path of the product install folder.  This property corresponds to the -Input option of the linker.  The specified file name is displayed as the subproperty. |                                                                                                    |  |  |
|--------------------------|----------------------------------------------------------------------------------------------------|----------------------------------------------------------------------------------------------------|--|--|
|                          | Default                                                                                                    | Input object module file[number of defined items]                                                                                                    |  |  |
|                          | How to change                                                                                                    | Edit by the Text Edit dialog box which appears when clicking the [] button. For the subproperty, you can use the text box directly enter the text.                                                                                                    |  |  |
|                          | Restriction                                                                                                    | Up to 32767 characters<br>Up to 65536 items can be specified.                                                                                                    |  |  |
| Using libraries          | %BuildModeN<br>%ProjectName<br>%MicomToolP<br>This property of                                                                                                    | put library file. blaceholders are supported. ame%: Replaces with the build mode name. e%: Replaces with the project name. ath%: Replaces with the absolute path of the product install folder. corresponds to the -library option of the linker. name is displayed as the subproperty. |  |  |
|                          | Default                                                                                                    | Input library file [number of defined items]                                                                                                    |  |  |
|                          | How to change                                                                                                    | Edit by the Path Edit dialog box which appears when clicking the [] button. For the subproperty, you can enter directly in the text box.                                                                                                    |  |  |
|                          | Restriction                                                                                                    | Up to 259 characters<br>Up to 65536 items can be specified.                                                                                                    |  |  |
| System library file      |                                                                                                    | system library files are displayed.<br>corresponds to the -library option of the linker.                                                                                                    |  |  |
|                          | Default                                                                                                    | System library file[number of defined items]                                                                                                    |  |  |
|                          | Restriction                                                                                                    | Changes not allowed                                                                                                    |  |  |

| Input binary data file            | Specifies an in                                                                                                    | nut hinary data f                                                                                                    | ile .                                                                                                    |  |  |
|-----------------------------------|----------------------------------------------------------------------------------------------------|----------------------------------------------------------------------------------------------------|----------------------------------------------------------------------------------------------------|--|--|
|                                   | Specifies an input binary data file.  Specifies in the format of "file name (section name:boundary alignment/section attribute, symbol name)", with one file name per line.  The ":boundary alignment", "/section attribute", or ",symbol name" part can be omitted 1, 2, 4, 8, 16, or 32 can be specified for the "boundary alignment".  When the boundary alignment specification is omitted, 1 is used as the default.  CODE or DATA can be specified for the "section attribute".  When "section attribute" specification is omitted, the write, read, and execute attribute are all enabled by default.  The following placeholders are supported.  %BuildModeName%: Replaces with the build mode name.  %ProjectName%: Replaces with the project name.  %MicomToolPath%: Replaces with the absolute path of the product install folder.  This property corresponds to the -binary option of the linker.  The binary data file name is displayed as the subproperty. |                                                                                                    |                                                                                                    |  |  |
|                                   | Default                                                                                                    | Specify binary                                                                                                    | data file[number of defined items]                                                                            |  |  |
|                                   | How to change                                                                                                    | button.                                                                                                    | t Edit dialog box which appears when clicking the [] perty, you can use the text box directly enter the text. |  |  |
|                                   | Restriction                                                                                                    | Up to 32767 ch<br>Up to 65536 ite                                                                                                    | naracters<br>ems can be specified.                                                                            |  |  |
| Symbol definition                 | Specifies the symbol name to be defined.  Specifies in the format of "symbol name=symbol name" or "symbol name=numerical value", with one symbol name per line.  Specifies the numerical value in the hexadecimal notation.  This property corresponds to the -define option of the linker.                                                                                                    |                                                                                                    |                                                                                                    |  |  |
|                                   | Default                                                                                                    | Symbol definiti                                                                                                    | mbol definition[number of defined items]                                                                      |  |  |
|                                   | change button.                                                                                                    |                                                                                                    | t Edit dialog box which appears when clicking the [] perty, you can use the text box directly enter the text. |  |  |
|                                   | Restriction                                                                                                    | Up to 32767 ch<br>Up to 65536 ite                                                                                                    | naracters<br>ems can be specified.                                                                            |  |  |
| Specifies execution start address | Specifies in the<br>Specifies an ac                                                                                                    | ther to specify the execution start address. the format of "symbol" or "address". address in the hexadecimal notation. the corresponds to the -entry option of the linker. |                                                                                                    |  |  |
|                                   | Default                                                                                                    | No                                                                                                    |                                                                                                    |  |  |
|                                   | How to change                                                                                                    | Select from the                                                                                                    | e drop-down list.                                                                                             |  |  |
|                                   | Restriction                                                                                                    | Yes(-ENTry)                                                                                                    | Specifies execution start address.                                                                            |  |  |
|                                   |                                                                                                    | No                                                                                                    | Does not specify execution start address.                                                                     |  |  |
| Execution start address           | Specifies the execution start address.  Specifies in the format of "symbol name" or "address".  Specifies an address in the hexadecimal notation.  This property corresponds to the -entry option of the linker.  This property is displayed only when [Yes(-ENTry)] in the [Specifies executio address] property is selected.                                                                                                    |                                                                                                    | bol name" or "address".<br>kadecimal notation.<br>ne -entry option of the linker.                             |  |  |
|                                   | Default                                                                                                    | Blank                                                                                                    |                                                                                                    |  |  |
|                                   | How to change                                                                                                    | Directly enter in the text box or edit by the Character String Input dialog box which appears when clicking the [] button.                                                 |                                                                                                    |  |  |
|                                   | Restriction                                                                                                    | Up to 32767 characters                                                                                                    |                                                                                                    |  |  |

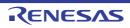

| Initiates the prelinker | instance).    | Automatic control  Select from the drop-down list. |                                    |  |
|-------------------------|---------------|----------------------------------------------------|------------------------------------|--|
|                         | Default       |                                                    |                                    |  |
|                         | How to change |                                                    |                                    |  |
|                         | Restriction   |                                                    |                                    |  |
|                         |               | Yes Enables the prelinker initiation.              |                                    |  |
|                         |               | No (-NOPRElink)                                    | Disables the prelinker initiation. |  |

### (2) [Output]

The detailed information on output files are displayed and the configuration can be changed.

| Output file type              |                                                                                                    | The output file type is displayed. This property corresponds to the -form option of the linker.                                                     |                                                                                |  |
|-------------------------------|----------------------------------------------------------------------------------------------------|----------------------------------------------------------------------------------------------------|--------------------------------------------------------------------------------|--|
|                               | Default                                                                                                    | Load module file (-FOrm=Absol                                                                                                    | ute)                                                                           |  |
|                               | How to change                                                                                                    | Changes not allowed.                                                                                                    |                                                                                |  |
| Outputs debugging information |                                                                                                    | nether debugging information is output.  y corresponds to the -nodebug, -sdebug, and -debug options of the linke                                    |                                                                                |  |
|                               | Default                                                                                                    | Yes (Outputs to the output file)                                                                                                    | (-DEBug)                                                                       |  |
|                               | How to change                                                                                                    | Select from the drop-down list.                                                                                                    |                                                                                |  |
|                               | Restriction                                                                                                    | Yes (Outputs to the output file) (-DEBug)                                                                                                    | Outputs a debugging information to the output file.                            |  |
|                               |                                                                                                    | Yes (Outputs to <output file="" name="">.dbg file) (-SDebug)</output>                                                                               | Outputs a debugging information to <output file="" name="">.dbg file.</output> |  |
|                               |                                                                                                    | No (-NODEBug)                                                                                                    | Does not output a debugging information.                                       |  |
| ROM to RAM mapped section     | Reserves ROM and RAM areas in the initialized data area and relocates a defined symbol in the ROM section with the specified address in the RAM section. Specifies in the format of "ROM section name=RAM section name", with one sect name per line.  This property corresponds to the -rom option of the linker. |                                                                                                    | Idress in the RAM section. RAM section name", with one section                 |  |
|                               | Default                                                                                                    | ROM to RAM mapped section [number of defined items]                                                                                                 |                                                                                |  |
|                               | How to change                                                                                                    | Edit by the Text Edit dialog box which appears when clicking the [] button.  For the subproperty, you can use the text box directly enter the text. |                                                                                |  |
|                               | Restriction                                                                                                    | Up to 32767 characters<br>Up to 1024 items can be specifi                                                                                           | ed.                                                                            |  |

| Divides load module file  |                                                                                                    | er to divide load module file.<br>corresponds to the -output option of the linker.                                                                                                    |                                                                                                    |  |
|---------------------------|----------------------------------------------------------------------------------------------------|----------------------------------------------------------------------------------------------------|----------------------------------------------------------------------------------------------------|--|
|                           | Default                                                                                                    | No                                                                                                    |                                                                                                    |  |
|                           | How to change                                                                                                    | Select from the drop-down list.                                                                                                    |                                                                                                    |  |
|                           | Restriction                                                                                                    | Yes                                                                                                    | Divides load module file.                                                                                                    |  |
|                           |                                                                                                    | No                                                                                                    | Does not divide load module file.                                                                                                    |  |
| Path of the output folder | The following p<br>%BuildModeNa<br>%ProjectName<br>%MicomToolPa<br>If this is blank,                                                                                                    | of the output folder. placeholders are supported. lame%: Replaces with the build mode name. e%: Replaces with the project name. Path%: Replaces with the absolute path of the product install folder. , it is assumed that the project folder has been specified. corresponds to the -output option of the linker. |                                                                                                    |  |
|                           | Default                                                                                                    | %BuildModeNa                                                                                                    | ame%                                                                                                    |  |
|                           | How to change                                                                                                    | Directly enter in the text box or edit by the Browse For Folder dialog box which appears when clicking the [] button.  Up to 247 characters                                                                                                    |                                                                                                    |  |
|                           | Restriction                                                                                                    |                                                                                                    |                                                                                                    |  |
| Output file name          | Specifies an output file name.  If the extension is omitted, ".abs" is automatically added.  The following placeholders are supported.  %ActiveProjectName%: Replaces with the active project name.  %BuildModeName%: Replaces with the build mode name.  %MainProjectName%: Replaces with the main project name.  %ProjectName%: Replaces with the project name.  If this is blank, it is assumed that "%ProjectName%.abs" has been specified.  This property corresponds to the -output option of the linker. |                                                                                                    | supported. ces with the active project name. s with the build mode name. es with the main project name. th the project name. at "%ProjectName%.abs" has been specified. |  |
|                           | Default                                                                                                    | %ProjectName                                                                                                    | e%.abs                                                                                                    |  |
|                           | How to change                                                                                                    | Directly enter in the text box.  Up to 259 characters                                                                                                    |                                                                                                    |  |
|                           | Restriction                                                                                                    |                                                                                                    |                                                                                                    |  |

| Division output file                         | Specifies the divided output file.  Specifies in the format of "file name=start address-end address" or "file name=section name", with one file name per line.  To define multiple sections, use a colon to separate each entry written, as in "file name=section name:section name". (example: file1.abs=sec1:sec2).  Specifies an address in the hexadecimal notation (example: file2.abs=400-ffff). If the extension is omitted, ".abs" is automatically added.  The following placeholders are supported.  %BuildModeName%: Replaces with the build mode name.  %ProjectName%: Replaces with the project name.  %MicomToolPath%: Replaces with the absolute path of the product install folder. If this is blank, it is assumed that "%ProjectName%.abs" has been specified. This property corresponds to the -output option of the linker.  This property is displayed only when [Yes] in the [Divides load module file] property is selected. |                                                                                                    |                                     |                                                     |
|----------------------------------------------|----------------------------------------------------------------------------------------------------|----------------------------------------------------------------------------------------------------|-------------------------------------|-----------------------------------------------------|
|                                              | Default                                                                                                    | Specifies divide                                                                                                    | e output file[num                   | ber of defined items]                               |
|                                              | How to change                                                                                                    | Edit by the Text Edit dialog box which appears when clicking the [] button.  For the subproperty, you can use the text box directly enter the text.                                                                |                                     |                                                     |
|                                              | Restriction Up to 32767 characters Up to 1024 items can be specified.                                                                                                    |                                                                                                    |                                     | ied.                                                |
| Outputs the external symbol-allocation       | Selects whether to output the external symbol-allocation information file. This property corresponds to the -map option of the linker.                                                                                                    |                                                                                                    |                                     |                                                     |
| information file                             | Default                                                                                                    | When [Yes(Optimizes the inter-module) (-map)] in the [Optimizes accesses to external variables] property in the [Optimization] category from the [Compile Options] tab is selected Yes (-Map)  Other than above No |                                     |                                                     |
|                                              | How to change                                                                                                    | Select from the drop-down list.                                                                                                    |                                     |                                                     |
|                                              | Restriction                                                                                                    | Yes (-Map)                                                                                                    | Divides load m                      | odule file.                                         |
|                                              |                                                                                                    | No                                                                                                    | Does not divide                     | e load module file.                                 |
| Enables information-<br>level message output |                                                                                                    |                                                                                                    | ormation-level m<br>ne -message and | essage output.<br>-nomessage options of the linker. |
|                                              | Default                                                                                                    | No (-NOMessage)                                                                                                    |                                     |                                                     |
|                                              | How to change                                                                                                    | Select from the drop-down list.                                                                                                    |                                     |                                                     |
|                                              | Restriction                                                                                                    | Yes (-Message                                                                                                    | ·)                                  | Outputs information level messages.                 |
|                                              |                                                                                                    | No (-NOMessage)  Disables the output of inform level messages.                                                                                                    |                                     | Disables the output of information level messages.  |

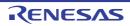

| Notification of unreferenced symbol                 | Selects whether to notify the unreferenced symbol. This property corresponds to the -msg_unused option of the linker. Note that this property is displayed when [Yes (-Message)] is selected in the [Enables information-level message output] property or when [No (-NOMessage)] is selected in the [Enables information-level message output] property while 400 is not included in the numbers of the [Suppresses the number of information-level messages] property. |                                                                                                    |                                                                               |  |
|-----------------------------------------------------|----------------------------------------------------------------------------------------------------|----------------------------------------------------------------------------------------------------|-------------------------------------------------------------------------------|--|
|                                                     | Default                                                                                                    | No                                                                                                    |                                                                               |  |
|                                                     | How to change                                                                                                    | Select from the drop-down list.                                                                                            |                                                                               |  |
|                                                     | Restriction                                                                                                    | Yes(-MSg_unused)                                                                                                    | Notifies the unreferenced symbol.                                             |  |
|                                                     |                                                                                                    | No                                                                                                    | Does not notify the unreferenced symbol.                                      |  |
| Suppresses the number of information-level messages | Specifies suppresses the number of information-level messages.  If multiple message numbers are specified, delimit them with a comma (example: 23043,23042).  Also, the range can be set using hyphen (example: 23044-23045,23046-23048).  This property corresponds to the -nomessage option of the linker.  This property is displayed only when [No (-NOMessage)] in the [Enables informatio level message output] property is specified.                             |                                                                                                    |                                                                               |  |
|                                                     | Default                                                                                                    | Blank                                                                                                    |                                                                               |  |
|                                                     | How to change                                                                                                    | Directly enter in the text box or edit by the Character String Input dialog box which appears when clicking the [] button. |                                                                               |  |
|                                                     | Restriction                                                                                                    | Up to 32767 characters                                                                                                    |                                                                               |  |
| Fills in padding data at the end of a section       |                                                                                                    | er to fill in padding data at the end<br>orresponds to the -padding option                                                 |                                                                               |  |
|                                                     | Default                                                                                                    | No                                                                                                    |                                                                               |  |
|                                                     | How to change                                                                                                    | Select from the drop-down list.                                                                                            |                                                                               |  |
|                                                     | Restriction                                                                                                    | Yes (-PADDING)                                                                                                    | Fills in padding data at the end of a section.                                |  |
|                                                     |                                                                                                    | No                                                                                                    | Does not fill in padding data at the end of a section.                        |  |
| Address setting for specified vector number         | Specifies the address setting for specified vector number.  Specifies in the format of "vector number=symbol" or "vector number=address and decimal value from 0 to 255 for "vector number".  Specifies an address in the hexadecimal notation.  This property corresponds to the -vectn option of the linker.                                                                                                    |                                                                                                    | ol" or "vector number=address", with<br>tor number".<br>n for "symbol".<br>n. |  |
|                                                     | Default                                                                                                    | Address setting for specified ve                                                                                           | ctor number[number of defined items]                                          |  |
|                                                     | How to change                                                                                                    | button.                                                                                                    | which appears when clicking the [] e the text box directly enter the text.    |  |
|                                                     | Restriction                                                                                                    | Up to 32767 characters<br>Up to 65536 items can be speci                                                                   | fied.                                                                         |  |

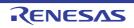

| Address setting for unused vector area                                         | Specifies the address setting for unused vector area.  Specifies in the format of "symbol" or "address".  Specifies the external name of the target function for "symbol".  Specifies an address in the hexadecimal notation.  This property corresponds to the -vect option of the linker.                                                                                                    |                                                                                                    |                                                                                                    |                                                                                       |
|--------------------------------------------------------------------------------|----------------------------------------------------------------------------------------------------|----------------------------------------------------------------------------------------------------|----------------------------------------------------------------------------------------------------|---------------------------------------------------------------------------------------|
|                                                                                | Default                                                                                                    | Blank                                                                                                    |                                                                                                    |                                                                                       |
|                                                                                | How to change                                                                                                    | Directly enter in the text box or edit by the Character String Input dialog box which appears when clicking the [] button.                                                                                                    |                                                                                                    |                                                                                       |
|                                                                                | Restriction                                                                                                    | Up to 32767 ch                                                                                                    | naracters                                                                                                    |                                                                                       |
| Outputs the jump table                                                         |                                                                                                    | ects whether to output the jump table.<br>s property corresponds to the -jump_entries_for_pic option of the linker.                                                                                                    |                                                                                                    | for_pic option of the linker.                                                         |
|                                                                                | Default                                                                                                    | No                                                                                                    |                                                                                                    |                                                                                       |
|                                                                                | How to change                                                                                                    | Select from the                                                                                                    | e drop-down list.                                                                                                    |                                                                                       |
|                                                                                | Restriction                                                                                                    | Yes (-<br>JUMP_ENTRIE                                                                                                    | ES_FOR_PIC)                                                                                                    | Outputs a jump table.                                                                 |
|                                                                                |                                                                                                    | No                                                                                                    |                                                                                                    | Does not output a jump table.                                                         |
| The section that outputs a jump table to branch to external definition symbols | bols. Specifies in the This property of This property is                                                                                                    | Specifies the section that outputs a jump table to branch to external definition symbols.  Specifies in the format of "section name", with one section per line.  This property corresponds to the -jump_entry_for_pic option of the linker.  This property is displayed only when [Yes (-JUMP_ENTRIES_FOR_PIC)] in the [Outputs the jump table] property is specified. |                                                                                                    |                                                                                       |
|                                                                                | Default                                                                                                    | The section that outputs a jump table to branch to external definition symbols[number of defined items]                                                                                                    |                                                                                                    |                                                                                       |
|                                                                                | How to change                                                                                                    | Edit by the Text Edit dialog box which appears when clicking the [] button. For the subproperty, you can use the text box directly enter the text.                                                                                                    |                                                                                                    |                                                                                       |
|                                                                                | Restriction                                                                                                    | Up to 32767 ch<br>Up to 65536 ite                                                                                                    | naracters<br>ems can be speci                                                                                                    | ified.                                                                                |
| Generate function list used for detecting illegal indirect function call       | Selects whether to generate a list of functions that are safe in terms of the detection of illegal indirect function calls.  This property is changed to [Yes(-CFI)] when [Yes(-control_flow_integrity)] in the [Detect illegal indirect function call] property in the [Quality Improvement] category from the [Compile Options] tab is selected.  This property is usable only in the Professional Edition.  This property corresponds to the -CFI option of the linker.  This property is displayed when you have selected [Always latest version which was installed] or V2.08.00 or a later version for the [Using compiler package version] proferty under the [Version Select] category on the [Common Options] tab in an environ ment where V2.08.00 or a later version of the CC-RX compiler has been installed. |                                                                                                    | es(-control_flow_integrity)] in the he [Quality Improvement] category  Edition. the linker. ted [Always latest version which was Jsing compiler package version] prop- [Common Options] tab in an environ- |                                                                                       |
|                                                                                | Default                                                                                                    | No                                                                                                    |                                                                                                    |                                                                                       |
|                                                                                | How to Select from the drop-down list. change                                                                                                    |                                                                                                    |                                                                                                    |                                                                                       |
|                                                                                | Restriction Yes(-CFI) Generates a list of functions that the detection of illegal indirect fur                                                                                                    |                                                                                                    | t of functions that are safe in terms of fillegal indirect function calls.                                                                                                    |                                                                                       |
|                                                                                |                                                                                                    | No                                                                                                    |                                                                                                    | rate a list of functions that are safe in tection of illegal indirect function calls. |

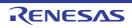

Additional function symbols or addresses to function list

Specifies the symbols or addresses of functions that you wish to add to the list of functions that are safe in terms of the detection of illegal indirect function calls.

In the process of detecting illegal indirect function calls, the linker generates a list of safe functions and embeds this list in the load module. Then the code output by the compiler with [Detect illegal indirect function calls] enabled will refer to the list while the user-created application is running. Use this property if you wish to add any symbols or addresses of functions to the list, which is otherwise automatically configured based on the information input to the linker.

Specify in the format of "function symbol|address[,...]", with one function name per line.

This property is usable only in the Professional Edition.

This property corresponds to the -CFI\_ADD\_Func option of the linker.

This property is displayed only in the following cases.

- When you have selected [Always latest version which was installed] or V2.08.00 or a later version for the [Using compiler package version] property under the [Version Select] category on the [Common Options] tab in an environment where V2.08.00 or a later version of the CC-RX compiler has been installed
- When [Yes(-CFI)] in the [Generate function list used for detecting illegal indirect function call] property is selected

| Default       | Additional function symbols or addresses to function list[number of defined items]                                                       |
|---------------|----------------------------------------------------------------------------------------------------|
| How to change | Edit by the Path Edit dialog box which appears when clicking the [] button. For the subproperty, you can enter directly in the text box. |
| Restriction   | Up to 32767 characters<br>Up to 65536 items can be specified.                                                                            |

# Excluded modules from function list

Specifies modules that you wish to exempt from the list of functions that are safe in terms of the detection of illegal indirect function calls.

In the process of detecting illegal indirect function calls, the linker generates a list of safe functions and embeds this list in the load module. Then the code output by the compiler with [Detect illegal indirect function calls] enabled will refer to the list while the user-created application is running. Use this property if you wish to exempt all functions of any modules from the list, which is otherwise automatically configured based on the information input to the linker.

Specify in the format of "object file name[,...]" or "library file name[(<module name in library>[,<module name in library>]...)][,...]", with one file name per line.

The library file name can be specified only when the CC-RX compiler is V3.00.00 or later.

All functions which are included in the specified object file or module in the library are excluded from the function list.

This property is usable only in the Professional Edition.

This property corresponds to the -CFI\_IGNORE\_Module option of the linker. This property is displayed only in the following cases.

- When you have selected [Always latest version which was installed] or V2.08.00 or a later version for the [Using compiler package version] property under the [Version Select] category on the [Common Options] tab in an environment where V2.08.00 or a later version of the CC-RX compiler has been installed
- When [Yes(-CFI)] in the [Generate function list used for detecting illegal indirect function call] property is selected

| Default       | Excluded modules from function list[number of defined items]                                                                             |
|---------------|----------------------------------------------------------------------------------------------------|
| How to change | Edit by the Path Edit dialog box which appears when clicking the [] button. For the subproperty, you can enter directly in the text box. |
| Restriction   | Up to 32767 characters<br>Up to 65536 items can be specified.                                                                            |

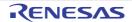

Split vector table sections

Selects whether the vector table sections are to be separately generated by vector number.

This property corresponds to the -SPLIT\_VECT option of the linker.

This property is displayed only in the following cases.

- When [Always latest version which was installed] or V3.00.00 or a later version is selected for the [Using compiler package version] property under the [Version Select] category on the [Common Options] tab in an environment where V3.00.00 or a later version of the CC-RX compiler has been installed
- When the [Address setting for unused vector area] property is blank

| Default       | No                              |                                       |  |
|---------------|---------------------------------|---------------------------------------|--|
| How to change | Select from the drop-down list. |                                       |  |
| Restriction   | Yes(-SPLIT_VECT)                | Splits vector table sections.         |  |
|               | No                              | Does not split vector table sections. |  |

#### (3) [Convert Load Module File]

The detailed information on converting the load-module file are displayed and the configuration can be changed.

| Load module file convert format | Selects the load module file convert format.  This property corresponds to the -form option of the linker.  This property is displayed only in the following cases.                                                                                                    |                                                                                             |                                   |  |
|---------------------------------|----------------------------------------------------------------------------------------------------|---------------------------------------------------------------------------------------------|-----------------------------------|--|
|                                 | <ul> <li>When [Always latest version which was installed] or a version number earlier than<br/>V2.00.00 is selected for the [Using compiler package version] property under the<br/>[Version Select] category on the [Common Options] tab in an environment where a<br/>version of the CC-RX compiler earlier than V2.00.00 has been installed</li> </ul> |                                                                                             |                                   |  |
|                                 | - When [No] selected                                                                                                    | - When [No] in the [Divides load module file] property in the [Output] category is selected |                                   |  |
|                                 | Default S record file (-FOrm=Stype)                                                                                                    |                                                                                             |                                   |  |
|                                 | How to change                                                                                                    | - Color Holl and Grop Collins Holl                                                          |                                   |  |
|                                 | Restriction                                                                                                    | Not convert                                                                                 | Does not convert the output file. |  |
|                                 |                                                                                                    | Hex file (-FOrm=Hexadeci- outputs a hex file. mal)                                          |                                   |  |
|                                 |                                                                                                    | S record file (-FOrm=Stype) Outputs a Motorola S-type file.                                 |                                   |  |
|                                 | Binary data file (- FOrm=Binary)  Outputs a binary data file.                                                                                                    |                                                                                             |                                   |  |

| Unifies the record size | address rang<br>This property<br>This property<br>- When [Alw<br>V2.00.00 is<br>[Version Se                                                                                                    | cified data record regardless of the otion of the linker. ing cases.  Installed] or a version number earlier than ider package version] property under the n Options] tab in an environment where a n V2.00.00 has been installed |                                                         |  |
|-------------------------|----------------------------------------------------------------------------------------------------|----------------------------------------------------------------------------------------------------|---------------------------------------------------------|--|
|                         | - When [Hex file (-FOrm=Hexadecimal)] in the [Load module file convert format] property is selected                                                                                                    |                                                                                                    |                                                         |  |
|                         | Default                                                                                                    | No                                                                                                    |                                                         |  |
|                         | How to change                                                                                                    | Select from the drop-down lis                                                                                                    | st.                                                     |  |
|                         | Restriction                                                                                                    | No                                                                                                    | Outputs various data records according to each address. |  |
|                         |                                                                                                    | Yes (HEX record) (-<br>REcord=H16)                                                                                                    | Outputs the HEX record for the data records.            |  |
|                         |                                                                                                    | Yes (Expansion HEX record) (-REcord=H20)                                                                                                    | Outputs the Expansion HEX record for the data records.  |  |
|                         |                                                                                                    | Yes (32-bit HEX record) (-<br>REcord=H32)                                                                                                    | Outputs the 32-bit HEX record for the data records.     |  |
| Unifies the record size | Selects whether to output data with the specified data record regardless of the address range.  This property corresponds to the -record option of the linker.  This property is displayed only in the following cases.  - When [Always latest version which was installed] or a version number earlier tha V2.00.00 is selected for the [Using compiler package version] property under the [Version Select] category on the [Common Options] tab in an environment where version of the CC-RX compiler earlier than V2.00.00 has been installed |                                                                                                    |                                                         |  |
|                         |                                                                                                    |                                                                                                    |                                                         |  |
|                         | - When [S re                                                                                                    |                                                                                                    | e [Load module file convert format] prop-               |  |
|                         | Default                                                                                                    | No                                                                                                    |                                                         |  |
|                         | How to change                                                                                                    | Select from the drop-down list.                                                                                                    |                                                         |  |
|                         | Restriction                                                                                                    | No                                                                                                    | Outputs various data records according to each address. |  |
|                         |                                                                                                    | Yes (S1 record) (-<br>REcord=S1)                                                                                                    | Outputs the S1 record for the data records.             |  |
|                         |                                                                                                    | Yes (S2 record) (-<br>REcord=S2)                                                                                                    | Outputs the S2 record for the data records.             |  |
|                         |                                                                                                    | Yes (S3 record) (-<br>REcord=S3)                                                                                                    | Outputs the S3 record for the data records.             |  |

| Divides the conversion file               | Selects whether to divide the conversion file.  This property corresponds to the -output option of the linker.  This property is displayed only in the following cases.  - When [Always latest version which was installed] or a version number earlier than V2.00.00 is selected for the [Using compiler package version] property under the [Version Select] category on the [Common Options] tab in an environment where a version of the CC-RX compiler earlier than V2.00.00 has been installed  - When a choice other than [Not convert] was made in the [Load module file convert format] property                                                                                                    |                                                                       |                                      |  |
|-------------------------------------------|----------------------------------------------------------------------------------------------------|-----------------------------------------------------------------------|--------------------------------------|--|
|                                           | Default                                                                                                    | No                                                                    |                                      |  |
|                                           | How to change                                                                                                    | Select from the d                                                     | rop-down list.                       |  |
|                                           | Restriction                                                                                                    | Yes                                                                   | Divides the conversion file.         |  |
|                                           |                                                                                                    | No                                                                    | Does not divide the conversion file. |  |
| Path of the conversion file output folder | Specifies path of the conversion file output folder. The following placeholders are supported. %BuildModeName%: Replaces with the build mode name. %ProjectName%: Replaces with the project name. %MicomToolPath%: Replaces with the absolute path of the product install folder. If this is blank, it is assumed that the project folder has been specified. This property corresponds to the -output option of the linker. This property is displayed only in the following cases.  - When [Always latest version which was installed] or a version number earlier than V2.00.00 is selected for the [Using compiler package version] property under the [Version Select] category on the [Common Options] tab in an environment where a version of the CC-RX compiler earlier than V2.00.00 has been installed |                                                                       |                                      |  |
|                                           |                                                                                                    |                                                                       |                                      |  |
|                                           | - When [No]                                                                                                    | - When [No] in the [Divides the conversion file] property is selected |                                      |  |
|                                           | Default                                                                                                    | %BuildModeNam                                                         | ne%                                  |  |
|                                           | How to change Directly enter in the text box or edit by the Browse For Folder dialous box which appears when clicking the [] button.  Restriction Up to 247 characters                                                                                                    |                                                                       |                                      |  |
|                                           |                                                                                                    |                                                                       |                                      |  |

| Divides the conversion file | Selects whether to divide the conversion file. The default extensions depends on [Load module file convert format] property when extension omitted. The default extensions are as follows: "Hex file (-FOrm=Hexadecimal)": .hex "S record file (-FOrm=Stype)": .mot "Binary data file (-FOrm=Binary)": .bin. The following placeholders are supported. %ProjectName%: Replaces with the project name. This property corresponds to the -output option of the linker. This property is displayed only in the following cases. |                                                                                                    |  |
|-----------------------------|----------------------------------------------------------------------------------------------------|----------------------------------------------------------------------------------------------------|--|
|                             | - When [Always latest version which was installed] or a version number earlier than V2.00.00 is selected for the [Using compiler package version] property under the [Version Select] category on the [Common Options] tab in an environment where a version of the CC-RX compiler earlier than V2.00.00 has been installed                                                                                                    |                                                                                                    |  |
|                             | - When [No]                                                                                                    | in the [Divides the conversion file] property is selected                                                              |  |
|                             | Default  - When [Hex file (-FOrm=Hexadecimal)] in the [Load modul vert format] property is selected  %ProjectName%.hex                                                                                                    |                                                                                                    |  |
|                             |                                                                                                    | When [S record file (-FOrm=Stype)] in the [Load module file convert format] property is selected %ProjectName%.mot     |  |
|                             |                                                                                                    | When [Binary data file (-FOrm=Binary)] in the [Load module file convert format] property is selected %ProjectName%.bin |  |
|                             | How to change                                                                                                    | Directly enter in the text box.                                                                                        |  |
|                             | Restriction                                                                                                    | Up to 259 characters                                                                                                   |  |

| Division conversion file                                   | Specifies the division conversion file.  Specifies in the format of "file name=start address-end address" or "file name=section name", with one file name per line.  Specifies an address in the hexadecimal notation (example: file2.mot=400-ffff).  To define multiple sections, use a colon to separate each entry written, as in "file name=section name:section name" (example: file1.mot=stack:istack).  The default extensions depends on [Load module file convert format] property when extension omitted.  The default extensions are as follows: "Hex file (-FOrm=Hexadecimal)": .hex "S record file (-FOrm=Stype)": .mot "Binary data file (-FOrm=Binary)": .bin.  The following placeholders are supported. %BuildModeName%: Replaces with the build mode name. %ProjectName%: Replaces with the project name. %MicomToolPath%: Replaces with the absolute path of the product install folder. This property corresponds to the -output option of the linker. This property is displayed only in the following cases. |                                                                                                    |                                                                                    |  |
|------------------------------------------------------------|----------------------------------------------------------------------------------------------------|----------------------------------------------------------------------------------------------------|------------------------------------------------------------------------------------|--|
|                                                            | V2.00.00 is<br>[Version Se<br>version of t                                                                                                    | s selected for the [Using compi<br>elect] category on the [Commo<br>the CC-RX compiler earlier tha                                                  |                                                                                    |  |
|                                                            | Default                                                                                                    | ] in the [Divides the conversion                                                                                                    |                                                                                    |  |
|                                                            |                                                                                                    | Division conversion file[number of defined items]                                                                                                   |                                                                                    |  |
|                                                            | How to change                                                                                                    | Edit by the Text Edit dialog box which appears when clicking the [] button.  For the subproperty, you can use the text box directly enter the text. |                                                                                    |  |
|                                                            | Restriction                                                                                                    | Up to 32767 characters Up to 65536 items can be specified.                                                                                          |                                                                                    |  |
| Fills the unused areas in the output ranges with the value | Selects whether to fill the unused areas in the output ranges with the value.  This property corresponds to the -space option of the linker.  This property is displayed only in the following cases.                                                                                                    |                                                                                                    | tion of the linker.                                                                |  |
|                                                            | <ul> <li>When [Always latest version which was installed] or a version number earlier the V2.00.00 is selected for the [Using compiler package version] property under the [Version Select] category on the [Common Options] tab in an environment where version of the CC-RX compiler earlier than V2.00.00 has been installed</li> <li>When a choice other than [Not convert] was made in the [Load module file convertal] property and when a convert file name in the [Division conversion file] property is specified</li> </ul>                                                                                                    |                                                                                                    | ler package version] property under the n Options] tab in an environment where a   |  |
|                                                            |                                                                                                    |                                                                                                    |                                                                                    |  |
|                                                            | Default                                                                                                    | No                                                                                                    |                                                                                    |  |
|                                                            | How to change                                                                                                    | '                                                                                                    |                                                                                    |  |
|                                                            | Restriction                                                                                                    | Yes (Random) (-<br>SPace=Random)                                                                                                    | Fills the unused areas in the output ranges with random values.                    |  |
|                                                            |                                                                                                    | Yes (Specification value) (-<br>SPace= <numerical value="">)</numerical>                                                                            | Fills the unused areas in the output ranges with user-specified hexadecimal value. |  |
|                                                            |                                                                                                    | No                                                                                                    | Does not fill the unused areas in the output ranges with data.                     |  |

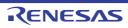

| Output padding data                  | This property                                                                                                    | output padding data. corresponds to the -space opi is displayed only in the followi                                                                                                    |                                                                                  |
|--------------------------------------|----------------------------------------------------------------------------------------------------|----------------------------------------------------------------------------------------------------|----------------------------------------------------------------------------------|
|                                      | - When [Always latest version which was installed] or a version number earlier than V2.00.00 is selected for the [Using compiler package version] property under the [Version Select] category on the [Common Options] tab in an environment where a version of the CC-RX compiler earlier than V2.00.00 has been installed |                                                                                                    |                                                                                  |
|                                      | - When [Yes (Specification value) (-SPace= <numerical value="">)] in the [Fills the unused areas in the output ranges with the value] property is specified</numerical>                                                                                                    |                                                                                                    |                                                                                  |
|                                      | Default                                                                                                    | FF (hexadecimal number)                                                                                                    |                                                                                  |
|                                      | How to change                                                                                                    | Directly enter in the text box.                                                                                                    |                                                                                  |
|                                      | Restriction                                                                                                    | 0 to FFFFFFF (hexadecima                                                                                                    | l number)                                                                        |
| Specifies byte count for data record | This property                                                                                                    | ner to specify the maximum by<br>corresponds to the -byte_cou<br>is displayed only in the followi                                                                                                    | nt option of the linker.                                                         |
|                                      | V2.00.00 is<br>[Version Se                                                                                                    | - When [Always latest version which was installed] or a version number earlier than V2.00.00 is selected for the [Using compiler package version] property under the [Version Select] category on the [Common Options] tab in an environment where a version of the CC-RX compiler earlier than V2.00.00 has been installed |                                                                                  |
|                                      | When [Hex file (-FOrm=Hexadecimal)] in the [Load module file convert format] property is selected                                                                                                    |                                                                                                    |                                                                                  |
|                                      | Default                                                                                                    | No                                                                                                    |                                                                                  |
|                                      | How to change                                                                                                    | Select from the drop-down lis                                                                                                    | st.                                                                              |
|                                      | Restriction                                                                                                    | Yes(-BYte_count)                                                                                                    | Specifies the maximum byte count for a data.                                     |
|                                      |                                                                                                    | No                                                                                                    | Does not specify the byte count for a data.                                      |
| Maximum byte count for a data record | This property                                                                                                    | maximum byte count for a dat<br>corresponds to the -byte_cour<br>is displayed only in the followi                                                                                                    | nt option of the linker.                                                         |
|                                      | - When [Always latest version which was installed] or a version number earlier tha V2.00.00 is selected for the [Using compiler package version] property under the [Version Select] category on the [Common Options] tab in an environment where version of the CC-RX compiler earlier than V2.00.00 has been installed    |                                                                                                    | ler package version] property under the n Options] tab in an environment where a |
|                                      | - When [Yes(-BYte_count)] in the [Specifies byte count for data record] property is specified                                                                                                    |                                                                                                    | s byte count for data record] property is                                        |
|                                      | Default                                                                                                    | FF (hexadecimal number)                                                                                                    |                                                                                  |
|                                      | How to change                                                                                                    | Directly enter in the text box.                                                                                                    |                                                                                  |
|                                      | Restriction                                                                                                    | 1 to FF (hexadecimal number                                                                                                    | r)                                                                               |

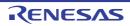

| Outputs the calculation result of CRC | This property                                                                                                    | her to generate CRC code.  corresponds to the -crc option is displayed only in the followi                                      |                                                                                                    |  |
|---------------------------------------|----------------------------------------------------------------------------------------------------|----------------------------------------------------------------------------------------------------|----------------------------------------------------------------------------------------------------|--|
|                                       | - When [Always latest version which was installed] or a version number earlier than V2.00.00 is selected for the [Using compiler package version] property under the [Version Select] category on the [Common Options] tab in an environment where a version of the CC-RX compiler earlier than V2.00.00 has been installed |                                                                                                    |                                                                                                    |  |
|                                       | - When [Hex file (-FOrm=Hexadecimal)] or [S record file (-FOrm=Stype)] in the [Load module file convert format] property is selected                                                                                                    |                                                                                                    |                                                                                                    |  |
|                                       | Default                                                                                                    | No                                                                                                    |                                                                                                    |  |
|                                       | How to change                                                                                                    | Select from the drop-down list.                                                                                                 |                                                                                                    |  |
|                                       | Restriction                                                                                                    | Yes (Polynomial expression: CRC-CCITT, Endian: Automatic) (-CRc)                                                                | Selects CRC-CCITT as a polynomial expression.                                                                                                    |  |
|                                       |                                                                                                    | Yes (Polynomial expression: CRC-CCITT, Endian: Big-endian data) (-CRc)                                                          | Selects the CRC-CCITT as a polynomial expression and selects the BIG as an endian.                                                                         |  |
|                                       |                                                                                                    | Yes (Polynomial expression: CRC-CCITT, Endian: Little-endian data) (-CRc)                                                       | Selects the CRC-CCITT as a polynomial expression and selects the LITTLE as an endian.                                                                      |  |
|                                       |                                                                                                    | Yes (Polynomial expression: CRC-16, Endian: Automatic) (-CRc)                                                                   | Selects CRC-16 as a polynomial expression.                                                                                                    |  |
|                                       |                                                                                                    | Yes (Polynomial expression: CRC-16, Endian: Bigendian data)(-CRc)                                                               | Selects the CRC-16 as a polynomial expression and selects the BIG as an endian.                                                                            |  |
|                                       |                                                                                                    | Yes (Polynomial expression: CRC-16, Endian: Little-endian) data (-CRc)                                                          | Selects the CRC-16 as a polynomial expression and selects the LITTLE as an endian.                                                                         |  |
|                                       |                                                                                                    | No                                                                                                    | Does not generate the CRC code.                                                                                                    |  |
| Output address                        | Specifies an<br>This property                                                                                                    | address where the result is ou<br>address in hexadecimal.<br>corresponds to the -crc option<br>is displayed only in the followi | n of the linker.                                                                                                    |  |
|                                       | V2.00.00 is<br>[Version Se                                                                                                    | s selected for the [Using compi                                                                                                 | nstalled] or a version number earlier than ler package version] property under the n Options] tab in an environment where a in V2.00.00 has been installed |  |
|                                       | - When a ch<br>CRC] prop                                                                                                    |                                                                                                    | e in the [Outputs the calculation result of                                                                                                    |  |
|                                       | Default                                                                                                    | 0                                                                                                    |                                                                                                    |  |
|                                       | How to change                                                                                                    | Directly enter in the text box.                                                                                                 |                                                                                                    |  |
|                                       | Restriction                                                                                                    | 0 to FFFFFFFE (hexadecima                                                                                                    | ıl number)                                                                                                    |  |

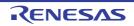

| Target range                     | Specifies the target range. Specifies in the format of "start address-end address". Specifies an address in the hexadecimal notation (example: 400-ffff). This property corresponds to the -crc option of the linker. This property is displayed only in the following cases.  - When [Always latest version which was installed] or a version number earlier than V2.00.00 is selected for the [Using compiler package version] property under the [Version Select] category on the [Common Options] tab in an environment where a version of the CC-RX compiler earlier than V2.00.00 has been installed |                                                                                                    |                                                                                   |
|----------------------------------|----------------------------------------------------------------------------------------------------|----------------------------------------------------------------------------------------------------|-----------------------------------------------------------------------------------|
|                                  | - When a choice other than [No] was made in the [Outputs the calculation result of CRC] property                                                                                                    |                                                                                                    |                                                                                   |
|                                  | Default                                                                                                    | Target range[number of defin                                                                                                    | ned items]                                                                        |
|                                  | How to change                                                                                                    | Edit by the Text Edit dialog box which appears when clicking the [] button. For the subproperty, you can use the text box directly enter the text. |                                                                                   |
|                                  | Restriction Up to 32767 characters Up to 65536 items can be specified.                                                                                                    |                                                                                                    | ecified.                                                                          |
| Outputs the S9 record at the end | Selects whether to output the S9 record at the end. This property corresponds to the -s9 option of the linker. This property is displayed only in the following cases.                                                                                                    |                                                                                                    |                                                                                   |
|                                  | <ul> <li>When [Always latest version which was installed] or a version number earlier that V2.00.00 is selected for the [Using compiler package version] property under the [Version Select] category on the [Common Options] tab in an environment where version of the CC-RX compiler earlier than V2.00.00 has been installed</li> <li>When [S record file (-FOrm=Stype)] in the [Load module file convert format property is specified</li> </ul>                                                                                                    |                                                                                                    | iler package version] property under the n Options] tab in an environment where a |
|                                  |                                                                                                    |                                                                                                    | e [Load module file convert format prop-                                          |
|                                  | Default                                                                                                    | No                                                                                                    |                                                                                   |
|                                  | How to change                                                                                                    | · ·                                                                                                    |                                                                                   |
|                                  | Restriction                                                                                                    | Yes (-S9)                                                                                                    | Outputs the S9 record at the end.                                                 |
|                                  | No                                                                                                    | Does not output the S9 record at the end.                                                                                                    |                                                                                   |

# (4) [List]

The detailed information on the list are displayed and the configuration can be changed.

| Outputs the linkage list file | Selects whether to output the linkage list file. This property corresponds to the -list and -show option of the linker. |                                                    |                                                                                            |
|-------------------------------|----------------------------------------------------------------------------------------------------|----------------------------------------------------|--------------------------------------------------------------------------------------------|
|                               | Default                                                                                                    | Yes (List contents=specify) (-LISt)                |                                                                                            |
|                               | How to change                                                                                                    | Select from the drop-down list.                    |                                                                                            |
|                               | Yes<br>ten<br>SH<br>Yes<br>ten                                                                                          | Yes (List contents=not specify) (-LISt -SHow)      | Outputs the default information associated with a output file type to a linkage list file. |
|                               |                                                                                                    | Yes (List con-<br>tents=ALL) (-LISt -<br>SHow=ALL) | Outputs all information associated with a output file type to a linkage list file.         |
|                               |                                                                                                    | Yes (List contents=specify) (-LISt)                | Outputs the specified information to a linkage list file.                                  |
|                               |                                                                                                    | No                                                 | Does not output a linkage list file.                                                       |

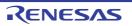

| Outputs a symbol name list in a module       | Selects whether to output a symbol name list in a module. This property corresponds to the -show option of the linker. This property is displayed when [Yes (List contents=specify) (-LISt)] in the [Outputs the linkage list file] property is selected. |                                                                                                    |                                                                           |
|----------------------------------------------|----------------------------------------------------------------------------------------------------|----------------------------------------------------------------------------------------------------|---------------------------------------------------------------------------|
|                                              | Default                                                                                                    | Yes (-SHow=SYmbol)                                                                                                 |                                                                           |
|                                              | How to change                                                                                                    | Select from the drop-down list.                                                                                    |                                                                           |
|                                              | Restriction                                                                                                    | Yes (-SHow=SYmbol)                                                                                                 | Outputs a symbol information to the linkage list file.                    |
|                                              |                                                                                                    | No                                                                                                    | Does not output a symbol information to the linkage list file.            |
| Outputs the number of symbol references      | This property of This property is                                                                                                    | er to output the number of<br>corresponds to the -show<br>s displayed when [Yes (L<br>file] property is selected.  | option of the linker.<br>ist contents=specify) (-LISt)] in the [Outputs   |
|                                              | Default                                                                                                    | No                                                                                                    |                                                                           |
|                                              | How to change                                                                                                    | Select from the drop-do                                                                                            | own list.                                                                 |
|                                              | Restriction                                                                                                    | Yes (-SHow=Reference)                                                                                              | Outputs the number of symbol references to the linkage list file.         |
|                                              |                                                                                                    | No                                                                                                    | Does not output the number of symbol references to the linkage list file. |
| Outputs the cross-ref-<br>erence information | This property of This property is                                                                                                    | er to output the cross-refe<br>corresponds to the -show<br>s displayed when [Yes (L<br>file] property is selected. | option of the linker. ist contents=specify) (-LISt)] in the [Outputs      |
|                                              | Default                                                                                                    | No                                                                                                    |                                                                           |
|                                              | How to change                                                                                                    | Select from the drop-down list.                                                                                    |                                                                           |
|                                              | Restriction                                                                                                    | Yes (-SHow=Xreference)                                                                                             | Outputs the cross reference information to the linkage list file.         |
|                                              |                                                                                                    | No                                                                                                    | Does not output the cross reference information to the linkage list file. |
| Shows the total sizes of sections            | Selects whether to show the total sizes of sections.  This property corresponds to the -show option of the linker.  This property is displayed when [Yes (List contents=specify) (-LISt)] in the [Outline the linkage list file] property is selected.    |                                                                                                    | option of the linker.<br>ist contents=specify) (-LISt)] in the [Outputs   |
|                                              | Default                                                                                                    | Yes (-SHow=Total_size)                                                                                             |                                                                           |
|                                              | How to change                                                                                                    | Select from the drop-down list.                                                                                    |                                                                           |
|                                              | Restriction                                                                                                    | Yes (-<br>SHow=Total_size)                                                                                         | Shows the total sizes of sections allocated to the ROM and RAM areas.     |
|                                              |                                                                                                    | No                                                                                                    | Does not show the total sizes of sections.                                |

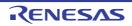

Outputs information of Selects whether to output information of members of struct or union. members of struct or This property corresponds to the -show option of the linker. union This property is displayed in the following cases. - When you have selected [Always latest version which was installed] or V2.03.00 or a later version for the [Using compiler package version] property under the [Version Select] category on the [Common Options] tab in an environment where V2.03.00 or a later version of the CC-RX compiler has been installed - When [No optimize (-NOOPtimize)] / [Safe optimization (-OPtimize=SAFe)] in the [Optimization type] property in the [Optimization] category is selected, or [Custom] in the [Optimization type] property is selected and [No] in the [Deletes variables/ functions that are not referenced] property is selected - When [No (-NOCOmpress)] in the [Compresses the debugging information] property in the [Others] category is selected - When [No] in the [Deletes local symbol name information] property in the [Others] category is selected - When [Yes (List contents=specify) (-LISt)] in the [Outputs the linkage list file] property is selected Default No How to Select from the drop-down list. change Restriction Yes (-Outputs information of members of struct or SHow=STRUCT) No Does not output information of members of struct or union. Outputs vector infor-Selects whether to output the vector information. mation This property corresponds to the -show option of the linker. This property is displayed when [Yes (List contents=specify) (-LISt)] in the [Outputs the linkage list file] property is selected. Default How to Select from the drop-down list. change Restriction Yes (-SHow=VEC-Outputs vector information to the linkage list TOR) No Does not output vector information to the linkage list file.

| Outputs relocation attributes related to sections                  | Selects whether to output relocation attributes related to sections.  This property corresponds to the -show option of the linker.  This property is displayed in the following cases.  - When you have selected [Always latest version which was installed] or V2.07.00 or a later version for the [Using compiler package version] property under the [Version Select] category on the [Common Options] tab in an environment where V2.07.00 or a later version of the CC-RX compiler has been installed                                                              |                                                        |                                                                                                    |
|--------------------------------------------------------------------|----------------------------------------------------------------------------------------------------|--------------------------------------------------------|----------------------------------------------------------------------------------------------------|
|                                                                    | - When [Yes(List contents=specify)(-LISt)] in the [Outputs the linkage list file] property is selected                                                                                                    |                                                        |                                                                                                    |
|                                                                    | Default                                                                                                    | No                                                     |                                                                                                    |
|                                                                    | How to change                                                                                                    | Select from the drop-do                                | own list.                                                                                                    |
|                                                                    | Restriction                                                                                                    | Yes(-<br>SHow=RELOCATION<br>_ATTRIBUTE)                | Outputs relocation attributes related to sections.                                                             |
|                                                                    |                                                                                                    | No                                                     | Does not output relocation attributes related to sections.                                                     |
| Outputs function list for detecting illegal indirect function call | Selects whether to output a list of functions that are safe in terms of the detection of illegal invalid function calls.  This property corresponds to the -SHow=CFI option of the linker.  This property is displayed only in the following cases.  - When you have selected [Always latest version which was installed] or V2.08.00 or a later version for the [Using compiler package version] property under the [Version Select] category on the [Common Options] tab in an environment where V2.08.00 or a later version of the CC-RX compiler has been installed |                                                        |                                                                                                    |
|                                                                    |                                                                                                    |                                                        |                                                                                                    |
|                                                                    |                                                                                                    | CFI)] in the [Generate fur<br>property in the [Output] | nction list used for detecting illegal indirect category is selected                                           |
|                                                                    | - When [Yes(L<br>is selected                                                                                                    | ist contents=specify)(-LIS                             | St)] in the [Outputs the linkage list file] property                                                           |
|                                                                    | Default                                                                                                    | No                                                     |                                                                                                    |
|                                                                    | How to Select from the drop-down list. change                                                                                                    |                                                        | own list.                                                                                                    |
|                                                                    | Restriction                                                                                                    | Yes(-SHow=CFI)                                         | Outputs a list of functions that are safe in terms of the detection of illegal invalid function calls.         |
|                                                                    |                                                                                                    | No                                                     | Does not output a list of functions that are safe in terms of the detection of illegal invalid function calls. |

### (5)

[Optimization] The detailed information on the optimization is displayed and the configuration can be changed.

| Optimization type                                          | This property of<br>Inter-module of                                                                                                    | Specifies optimization type.  This property corresponds to the -nooptimize and -optimize options of the linker.  Inter-module optimization is performed for modules to which -goptimize was added at compilation or assemble. |                                                                 |  |
|------------------------------------------------------------|----------------------------------------------------------------------------------------------------|----------------------------------------------------------------------------------------------------|-----------------------------------------------------------------|--|
|                                                            | Remark  To apply optimization at the time of linkage, select [Yes (-goptimize)] for the [Outputs additional information for inter-module optimization] property described under category (5)[Optimization] in the section on the [Compile Options] tab and under category(4)[Optimization] in the section on the [Assemble Options] tab before compiling or assembling the files. This can also be done by using the same property on the [Individual Compile Options] and [Individual Assemble Options] tabs. |                                                                                                    |                                                                 |  |
|                                                            | Default                                                                                                    | No optimize (-NOOPtimize)                                                                                                    |                                                                 |  |
|                                                            | How to change                                                                                                    | Select from the drop-down                                                                                                    | ı list.                                                         |  |
|                                                            | Restriction                                                                                                    | No optimize (-NOOPtimize)                                                                                                    | Does not execute optimization for a module.                     |  |
|                                                            |                                                                                                    | All(-OPtimize)                                                                                                    | Provides all optimizations.                                     |  |
|                                                            |                                                                                                    | Speed-oriented optimization (-OPtimize=SPeed)                                                                                                    | Provides optimization for speed.                                |  |
|                                                            |                                                                                                    | Safe optimization (-OPtimize=SAFe)                                                                                                    | Provides safe optimization.                                     |  |
|                                                            |                                                                                                    | Custom                                                                                                    | Performs optimization for the specified options.                |  |
| Deletes variables/<br>functions that are not<br>referenced | This property of                                                                                                    | er to delete variables/functio<br>corresponds to the -optimize<br>s displayed only when [Cust                                                                                                    |                                                                 |  |
|                                                            | Default                                                                                                    | No                                                                                                    |                                                                 |  |
|                                                            | How to change                                                                                                    | Select from the drop-down list.                                                                                                    |                                                                 |  |
|                                                            | Restriction                                                                                                    | Yes (-OPti-<br>mize=SYmbol_delete)                                                                                                    | Deletes variables/functions that are not referenced.            |  |
|                                                            |                                                                                                    | No                                                                                                    | Does not delete variables/functions that are not referenced.    |  |
| Creates a subroutine for the same instruction sequence     | · ·                                                                                                    |                                                                                                    | option of the linker.                                           |  |
|                                                            | Default                                                                                                    | No                                                                                                    |                                                                 |  |
|                                                            | How to change                                                                                                    | Select from the drop-down list.                                                                                                    |                                                                 |  |
|                                                            | Restriction                                                                                                    | Yes (-OPti-<br>mize=SAMe_code)                                                                                                    | Creates a subroutine for the same instruction sequence.         |  |
|                                                            |                                                                                                    | No                                                                                                    | Does not create a subroutine for the same instruction sequence. |  |

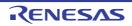

| Minimum code size                                               | Specifies the minimum code size for the optimization. This property corresponds to the -samesize option of the linker. This property is displayed only when [Yes (-OPtimize=SAMe_code)] in the [Creates a subroutine for the same instruction sequence] property is specified. |                                                                                                    |                                                                                |
|-----------------------------------------------------------------|----------------------------------------------------------------------------------------------------|----------------------------------------------------------------------------------------------------|--------------------------------------------------------------------------------|
|                                                                 | Default                                                                                                    | 1E (hexadecimal number)                                                                                                    |                                                                                |
|                                                                 | How to change                                                                                                    | Directly enter in the text box.                                                                                                    |                                                                                |
|                                                                 | Restriction                                                                                                    | 8 to 7FFF (hexadecimal no                                                                                                    | umber)                                                                         |
| Replaces an instruc-<br>tion with a smaller-size<br>instruction | This property of                                                                                                    | Selects whether to replace an instruction with a smaller-size instruction. This property corresponds to the -optimize option of the linker. This property is displayed only when [Custom] in the [Optimization type] property is selected. |                                                                                |
|                                                                 | Default                                                                                                    | No                                                                                                    |                                                                                |
|                                                                 | How to change                                                                                                    | Select from the drop-down list.                                                                                                    |                                                                                |
|                                                                 | Restriction                                                                                                    | Yes (-OPti-<br>mize=SHort_format)                                                                                                    | Replaces an instruction with a smaller-size instruction.                       |
|                                                                 |                                                                                                    | No                                                                                                    | Does not replace an instruction with a smaller-size instruction.               |
| Optimizes branch instruction size                               | Selects whether to optimize branch instruction size.  This property corresponds to the -optimize option of the linker.  This property is displayed only when [Custom] in the [Optimization type] property is selected.                                                         |                                                                                                    | option of the linker.                                                          |
|                                                                 | Default                                                                                                    | No                                                                                                    |                                                                                |
|                                                                 | How to change                                                                                                    | Select from the drop-down list.                                                                                                    |                                                                                |
|                                                                 | Restriction                                                                                                    | Yes(-OPtimize=Branch)                                                                                                    | Optimizes branch instruction size according to program allocation information. |
|                                                                 |                                                                                                    | No                                                                                                    | Does not optimize branch instruction size.                                     |

Optimizes area allo-

cated before execution The area allocated to lower addresses than the symbol specified with the -ENTRY start symbol option is to be optimized. When the address has been specified with the -ENTRY option, this option is disabled. This property corresponds to the -ALLOW OPTIMIZE ENTRY BLOCK option of the This property is displayed in the following cases. - Always latest version which was installed] or V3.06.00 or a later version for the [Using compiler package version] property under the [Version Select] category on the [Common Options] tab in an environment where V3.06.00 or a later version of the CC-RX compiler has been installed - When other than [No optimize(-NOOPtimize)] in the [Optimization type] property is selected - When [Yes(-ENTry)] in the [Specifies execution start address] property is selected - When [Execution start address] property is not blank Default How to Select from the drop-down list. change Restriction Yes(-Optimizes the area allocated before the ALLOW\_OPTIMIZE\_EN execution start symbol. TRY BLOCK) Does not optimize the area allocated before the execution start symbol. Symbols excluded Specifies the symbols excluded from optimization of unreferenced symbol deletion. from optimization of Specifies in the format of "symbol name", with one symbol name per line. unreferenced symbol This option corresponds to the -symbol\_forbid option of the linker. deletion This property is not displayed when [No optimize (-NOOPtimize)] in the [Optimization type] property is selected. Default Symbols excluded from optimization of unreferenced symbol deletion[number of defined items] How to Edit by the Text Edit dialog box which appears when clicking the [...] change For the subproperty, you can use the text box directly enter the text. Restriction Up to 32767 characters Up to 65536 items can be specified. Same-code that dis-Specifies the same-code that disables unification regarding optimization. ables unification Specifies in the format of "function name", with one function name per line. regarding optimization This option corresponds to the -samecode forbid option of the linker. This property is not displayed when [No optimize (-NOOPtimize)] in the [Optimization type] property is selected. Default Same-code that disables unification regarding optimization[number of defined items] How to Edit by the Text Edit dialog box which appears when clicking the [...] change For the subproperty, you can use the text box directly enter the text. Restriction Up to 32767 characters Up to 65536 items can be specified.

Selects whether to optimize the area allocated before the execution start symbol.

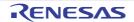

| Section to disable optimization       | Specifies in the name[,])", with The "file name". The following properties with MicomToolPass ProjectName. This option cor                                                                                                    | " or "module name" part can be omitted. blaceholders are supported. ame%: Replaces with the build mode name. ath%: Replaces with the absolute path of the product install folder. b%: Replaces with the project name. by: Replaces with the project name. by: responds to the -section_forbid option of the linker. by: not displayed when [No optimize (-NOOPtimize)] in the [Optimization] |
|---------------------------------------|----------------------------------------------------------------------------------------------------|----------------------------------------------------------------------------------------------------|
|                                       | Default                                                                                                    | Section to disable optimization[number of defined items]                                                                                                    |
|                                       | How to change                                                                                                    | Edit by the Text Edit dialog box which appears when clicking the [] button. For the subproperty, you can use the text box directly enter the text.                                                                                                    |
|                                       | Restriction Up to 32767 characters Up to 65536 items can be specified.                                                                                                    |                                                                                                    |
| Address range to disable optimization | Specifies an address range where optimization is disabled.  Specifies in the format of "address+size", with one per line.  The "+size" part can be omitted.  Specifies an address or the size in the hexadecimal notation.  This option corresponds to the -absolute_forbid option of the linker.  This property is not displayed when [No optimize (-NOOPtimize)] in the [Optimiza type] property is selected.  Default  Address range to disable optimization[number of defined items] |                                                                                                    |
|                                       |                                                                                                    |                                                                                                    |
|                                       | How to change                                                                                                    | Edit by the Text Edit dialog box which appears when clicking the [] button. For the subproperty, you can use the text box directly enter the text.                                                                                                    |
|                                       | Restriction                                                                                                    | Up to 32767 characters Up to 65536 items can be specified.                                                                                                    |

# (6) [Section]

The detailed information on the section is displayed and the configuration can be changed.

| Section start address                                                     | •                | ection start address.<br>corresponds to the -start option of the linker.                                                                           |
|---------------------------------------------------------------------------|------------------|----------------------------------------------------------------------------------------------------|
|                                                                           | Default          | The peculiar value for the target device                                                                                                    |
|                                                                           | How to change    | Directly enter in the text box or edit by the Section Settings dialog box which appears when clicking the [] button.                               |
|                                                                           | Restriction      | Up to 1022 characters                                                                                                    |
| The specified section that outputs externally defined symbols to the file | Specifies in the | ection start address. e format of "section name", with one section name per line. corresponds to the -fsymbol option of the linker.                |
|                                                                           | Default          | The specified section that outputs externally defined symbols to the file[number of defined items]                                                 |
|                                                                           | How to change    | Edit by the Text Edit dialog box which appears when clicking the [] button. For the subproperty, you can use the text box directly enter the text. |
|                                                                           | Restriction      | Up to 32767 characters Up to 65536 items can be specified.                                                                                         |

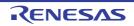

| Section alignment         | Specifies the section name to be changed to 0x10 bytes alignment.  Specifies in the format of "section name", with one section name per line.  This property corresponds to the -aligned_section option of the linker. |                                                                                                    |  |
|---------------------------|----------------------------------------------------------------------------------------------------|----------------------------------------------------------------------------------------------------|--|
|                           | Default                                                                                                    | Section alignment[number of defined items]                                                                                                    |  |
|                           | How to change                                                                                                    | Edit by the Text Edit dialog box which appears when clicking the [ button.  For the subproperty, you can use the text box directly enter the text                                                                                                    |  |
|                           | Restriction                                                                                                    | Up to 32767 characters Up to 65536 items can be specified.                                                                                                    |  |
| ROM to RAM mapped section | symbol in the F<br>Specifies in the<br>name per line.                                                                                                    | Reserves ROM and RAM areas in the initialized data area and relocates a defined symbol in the ROM section with the specified address in the RAM section.  Specifies in the format of "ROM section name=RAM section name", with one section name per line.  This property corresponds to the -rom option of the linker. |  |
|                           | Default                                                                                                    | ROM to RAM mapped section [number of defined items]                                                                                                    |  |
|                           | How to change                                                                                                    | Edit by the Text Edit dialog box which appears when clicking the [] button.  For the subproperty, you can use the text box directly enter the text.                                                                                                    |  |
|                           | Restriction                                                                                                    | Up to 32767 characters Up to 1024 items can be specified.                                                                                                    |  |

(7) [Verify]
The detailed information on the verify is displayed and the configuration can be changed.

| Checks the section larger than the speci- | Selects whether to check the section larger than the specified range of addresses.  This property corresponds to the -cpu option of the linker.                                                                                                    |                                                                                                    |                                 |  |
|-------------------------------------------|----------------------------------------------------------------------------------------------------|----------------------------------------------------------------------------------------------------|---------------------------------|--|
| fied range of addresses                   | Default                                                                                                    | No                                                                                                    |                                 |  |
|                                           | How to change                                                                                                    | Select from the drop-down list.                                                                                                    |                                 |  |
|                                           | Restriction                                                                                                    | Yes (-CPu)                                                                                                    | Checks CPU information.         |  |
|                                           |                                                                                                    | No                                                                                                    | Does not check CPU information. |  |
| Address range of the memory type          | Specifies the address range of the memory type.  Specifies in the format of "memory type=start address-end address", with one memory type per line.  Specifies ROm, RAm, or FIX for "memory type".  Specifies an address in hexadecimal notation.  This property corresponds to the -cpu option of the linker.  This property is displayed only when [Yes (-CPu)] in the [Checks the section larger than the specified range of addresses] property is selected. |                                                                                                    |                                 |  |
|                                           | Default                                                                                                    | Address range to disable optimization[number of defined items]                                                                                     |                                 |  |
|                                           | How to change                                                                                                    | Edit by the Text Edit dialog box which appears when clicking the [] button. For the subproperty, you can use the text box directly enter the text. |                                 |  |
|                                           | Restriction                                                                                                    | Up to 32767 characters<br>Up to 65536 items can be specified.                                                                                      |                                 |  |

| Allocates to the next<br>area of the same<br>memory type or the<br>section is divided | divided. This property is                                                                                                    | Selects whether to allocate to the next area of the same memory type or the section is divided.  This property corresponds to the -cpu option of the linker.  This property is displayed only when the address range of the memory type in the [Address range of the memory type] property is specified. |                                              |  |
|---------------------------------------------------------------------------------------|----------------------------------------------------------------------------------------------------|----------------------------------------------------------------------------------------------------|----------------------------------------------|--|
|                                                                                       | Default                                                                                                    | No                                                                                                    |                                              |  |
|                                                                                       | How to change                                                                                                    | Select from the drop-down list.                                                                                                    |                                              |  |
|                                                                                       | Restriction                                                                                                    | Yes (-CPu=stride)                                                                                                    | Allocates same sort of memory space.         |  |
|                                                                                       |                                                                                                    | No                                                                                                    | Does not allocate same sort of memory space. |  |
| Not divide the speci-<br>fied section                                                 | Allocates the specified section to another available area of the same memory type without dividing the section.  Specifies in the format of "section name", with one section name per line.  This property corresponds to the -contiguous_section option of the linker.  This property is displayed only when [Yes (-CPu=stride)] in the [Allocates to the next area of the same memory type or the section is divided] property is selected. |                                                                                                    |                                              |  |
|                                                                                       | Default                                                                                                    | Not divide the specified section[number of defined items]                                                                                                    |                                              |  |
|                                                                                       | How to change                                                                                                    | Edit by the Text Edit dialog box which appears when clicking the [] button. For the subproperty, you can use the text box directly enter the text.                                                                                                    |                                              |  |
| Restriction Up to 32767 characters Up to 65536 items can be specified.                |                                                                                                    | e specified.                                                                                                    |                                              |  |

### (8) [Others]

Other detailed information on linking are displayed and the configuration can be changed.

| Outputs a stack use information file | Selects whether to output a stack information file. This property corresponds to the -stack option of the linker.                   |                                 |                                              |
|--------------------------------------|----------------------------------------------------------------------------------------------------|---------------------------------|----------------------------------------------|
|                                      | Default                                                                                                    | No                              |                                              |
|                                      | How to change                                                                                                    | Select from the drop-down list. |                                              |
|                                      | Restriction                                                                                                    | Yes (-STACk)                    | Outputs a stack information file.            |
|                                      |                                                                                                    | No                              | Does not output a stack information file.    |
| Compresses the debugging information | Selects whether to compress the debugging information.  This property corresponds to the -compress and -nocompress option of the li |                                 |                                              |
|                                      | Default                                                                                                    | No (-NOCOmpress)                |                                              |
|                                      | How to change                                                                                                    | Select from the drop-down list. |                                              |
|                                      | Restriction                                                                                                    | Yes (-Compress)                 | Compresses the debugging information.        |
|                                      |                                                                                                    | No (-NOCOmpress)                | Does not compress the debugging information. |

| Reduces the memory occupancy                                          | Selects whether to reduce the memory occupancy. This property corresponds to the -memory option of the linker. This property is not displayed when any one of the following items is selected.                                                                                                    |                                                                                                    |                                                                                                    |  |
|-----------------------------------------------------------------------|----------------------------------------------------------------------------------------------------|----------------------------------------------------------------------------------------------------|----------------------------------------------------------------------------------------------------|--|
|                                                                       | - [Yes (-Map)] in the [Outputs the external symbol-allocation information file] property in the [Output] category                                                                                                    |                                                                                                    |                                                                                                    |  |
|                                                                       | - [Yes (-SHow=Reference)] in the [Outputs the number of symbol references] property, or [Yes(-SHow=Xreference)] in the [Outputs the cross-reference information] property in the [Convert Load Module File] category                                                                                                    |                                                                                                    |                                                                                                    |  |
|                                                                       | - [Yes (-CPu=stride)] in the [Allocates to the next area of the same memory type or the section is divided] property, [Yes (-STACk)] in the [Outputs a stack use information file] property, or [Yes (-Compress)] in the [Compresses the debugging information] property in the [Verify] category.                                                                                                    |                                                                                                    |                                                                                                    |  |
|                                                                       | Default                                                                                                    | No (-MEMory=High)                                                                                                    |                                                                                                    |  |
|                                                                       | How to change                                                                                                    | Select from the drop-down list.                                                                                            |                                                                                                    |  |
|                                                                       | Restriction                                                                                                    | Yes (-MEMory=Low)                                                                                                    | Reduces the memory occupancy.                                                                                          |  |
|                                                                       |                                                                                                    | No (-MEMory=High)                                                                                                    | Does not reduce the memory occupancy.                                                                                  |  |
| Changes the warning-<br>level and error-level<br>messages to informa- | Selects whether to change the warning-level and error-level messages to information-level messages.  This property corresponds to the -change_message option of the linker.                                                                                                    |                                                                                                    |                                                                                                    |  |
| tion-level messages                                                   | Default                                                                                                    | No                                                                                                    |                                                                                                    |  |
|                                                                       | How to change                                                                                                    | Select from the drop-down list.                                                                                            |                                                                                                    |  |
|                                                                       | Restriction                                                                                                    | Yes(All) (-<br>change_message=in<br>formation)                                                                             | Changes all warning-level and error-level messages to the information-level messages.                                  |  |
|                                                                       |                                                                                                    | Yes(Specifies error<br>number) (-<br>change_message=in<br>formation= <error-<br>Number&gt;)</error-<br>                    | Changes the warning-level and error-level messages with the specified error numbers to the information-level messages. |  |
|                                                                       |                                                                                                    | No                                                                                                    | Does not change the warning-level and error-level messages to the information-level messages.                          |  |
| Error number of warn-<br>ing-level and error-<br>level message        | Specifies error number of warning-level and error-level message.  If multiple message numbers are specified, delimit them with a comma (example: 23043,23042).  Also, the range can be set using hyphen (example: 23044-23045,23046-23048).  This property corresponds to the -change_message option of the linker.  This property is displayed only when [Yes(Specifies error number) (-change_message=information= <errornumber>)] in the [Changes the warning-level and error-level messages to information-level messages] property is specified.</errornumber> |                                                                                                    |                                                                                                    |  |
|                                                                       | Default                                                                                                    | Blank                                                                                                    |                                                                                                    |  |
|                                                                       | How to change                                                                                                    | Directly enter in the text box or edit by the Character String Input dialog box which appears when clicking the [] button. |                                                                                                    |  |
|                                                                       | Restriction                                                                                                    | Up to 32767 characters                                                                                                    |                                                                                                    |  |

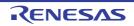

| Changes the information-level and error-level messages to          | Selects whether to change the information-level and error-level messages to warning-level messages.  This property corresponds to the -change_message option of the linker.                                                                                                    |                                                                                                    |                                                                                                    |  |
|--------------------------------------------------------------------|----------------------------------------------------------------------------------------------------|----------------------------------------------------------------------------------------------------|----------------------------------------------------------------------------------------------------|--|
| warning-level mes-<br>sages                                        | Default                                                                                                    | No                                                                                                    |                                                                                                    |  |
|                                                                    | How to change                                                                                                    | Select from the drop-down list.                                                                                            |                                                                                                    |  |
|                                                                    | Restriction                                                                                                    | Yes(All) (-<br>change_message=w<br>arning)                                                                                 | Changes all information-level and error-level messages to warning-level messages.                                  |  |
|                                                                    |                                                                                                    | Yes(Specifies error<br>number) (-<br>change_message=w<br>arning= <errornum-<br>ber&gt;)</errornum-<br>                     | Changes the information-level and error-level messages with the specified error numbers to warning-level messages. |  |
|                                                                    |                                                                                                    | No                                                                                                    | Does not change the information-level and error-level messages to warning-level messages.                          |  |
| Error number of infor-<br>mation-level and error-<br>level message | Specifies error number of information-level and error-level message. If multiple message numbers are specified, delimit them with a comma (example: 23043,23042).  Also, the range can be set using hyphen (example: 23044-23045,23046-23048). This property corresponds to the -change_message option of the linker. This property is displayed only when [Yes(Specifies error number) (-change_message=warning= <errornumber>)] in the [Changes the information-level and error-level messages to warning-level messages] property is specified.</errornumber> |                                                                                                    |                                                                                                    |  |
|                                                                    | Default                                                                                                    | Blank                                                                                                    |                                                                                                    |  |
|                                                                    | How to change                                                                                                    | Directly enter in the text box or edit by the Character String Input dialog box which appears when clicking the [] button. |                                                                                                    |  |
|                                                                    | Restriction                                                                                                    | Up to 32767 characters                                                                                                    |                                                                                                    |  |
| Changes the information-level and warning-level messages to        | Selects whether to change the information-level and warning-level messages to error-level messages.  This property corresponds to the -change_message option of the linker.                                                                                                    |                                                                                                    |                                                                                                    |  |
| error-level messages                                               | Default                                                                                                    | No                                                                                                    |                                                                                                    |  |
|                                                                    | How to change                                                                                                    | Select from the drop-down list.                                                                                            |                                                                                                    |  |
|                                                                    | Restriction                                                                                                    | Yes(All) (-<br>change_message=er<br>ror)                                                                                   | Changes all information-level and warning-level messages to error-level messages.                                  |  |
|                                                                    |                                                                                                    | Yes(Specifies error<br>number) (-<br>change_message=er<br>ror= <errornumber>)</errornumber>                                | Changes the information-level and warning-level messages with the specified error numbers to error-level messages. |  |
|                                                                    |                                                                                                    | No                                                                                                    | Does not change the warning-level messages to information-level messages.                                          |  |

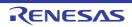

| Error number of infor-<br>mation-level and warn-<br>ing-level message | Specifies error number of information-level and warning-level message. If multiple message numbers are specified, delimit them with a comma (example: 23043,23042).  Also, the range can be set using hyphen (example: 23044-23045,23046-23048). This property corresponds to the -change_message option of the linker. This property is displayed only when [Yes(Specifies error number) (-change_message=error= <errornumber>)] in the [Changes the information-level and warning-level messages to error-level messages] property is specified.</errornumber> |                                                                                                    |                                                                                                    |                                               |  |
|-----------------------------------------------------------------------|----------------------------------------------------------------------------------------------------|----------------------------------------------------------------------------------------------------|----------------------------------------------------------------------------------------------------|-----------------------------------------------|--|
|                                                                       | Default                                                                                                    | Default Blank                                                                                                    |                                                                                                    |                                               |  |
|                                                                       | How to change                                                                                                    |                                                                                                    | Directly enter in the text box or edit by the Character String Input dialog box which appears when clicking the [] button. |                                               |  |
|                                                                       | Restriction                                                                                                    | Up to 32767 ch                                                                                                    | naracter                                                                                                    | s                                             |  |
| Deletes local symbol name information                                 |                                                                                                    | ner to delete local symbol name information. corresponds to the -hide option of the linker.                                                          |                                                                                                    |                                               |  |
|                                                                       | Default                                                                                                    | No                                                                                                    |                                                                                                    |                                               |  |
|                                                                       | How to change                                                                                                    | Select from the drop-down list.                                                                                                    |                                                                                                    |                                               |  |
|                                                                       | Restriction                                                                                                    | Yes (-Hide)                                                                                                    | Deletes local symbol name information.                                                                                     |                                               |  |
|                                                                       |                                                                                                    | No Does not delete local symbol name informat                                                                                                    |                                                                                                    | not delete local symbol name information.     |  |
| Displays the total sizes of sections                                  |                                                                                                    | ner to display the total sizes of sections. corresponds to the -total_size option of the linker.                                                     |                                                                                                    |                                               |  |
|                                                                       | Default                                                                                                    | No                                                                                                    |                                                                                                    |                                               |  |
|                                                                       | How to change                                                                                                    | Select from the                                                                                                    | e drop-d                                                                                                    | own list.                                     |  |
|                                                                       | Restriction                                                                                                    | Yes (-Total_siz                                                                                                    | e)                                                                                                    | Displays the total sizes of sections.         |  |
|                                                                       |                                                                                                    | No                                                                                                    |                                                                                                    | Does not display the total sizes of sections. |  |
| Displays the copyright information                                    |                                                                                                    | Selects whether to display the copyright information. This property corresponds to the -logo and -nologo option of the linker.  Default No (-NOLOgo) |                                                                                                    |                                               |  |
|                                                                       | Default                                                                                                    |                                                                                                    |                                                                                                    |                                               |  |
|                                                                       | How to Select from the drop-down list. change                                                                                                    |                                                                                                    | own list.                                                                                                    |                                               |  |
|                                                                       | Restriction                                                                                                    | , , ,                                                                                                    |                                                                                                    | Displays the total sizes of sections.         |  |
|                                                                       |                                                                                                    |                                                                                                    |                                                                                                    | Does not display the total sizes of sections. |  |

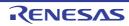

| Commands executed before link processing | Use the call ins The following p %ActiveProjec %ActiveProjec %BuildModeNa %LinkedFile% ing. %MainProjectI %MicomToolPa uct. %OutputDir%: %OutputFile% %Program%: F %ProjectDir%: %ProjectName %TempDir%: Re When "#!pytho last line are reg link processing The placeholde | ommand to be executed before link processing.  struction to specify a batch file (example: call a.bat).  blaceholders are supported.  tDir%: Replaces with the absolute path of the active project folder.  tName%: Replaces with the build mode name.  exemplaces with the absolute path of the output file under link process-  Dir%: Replaces with the absolute path of the main project folder.  Name%: Replaces with the main project name.  ath%: Replaces with the absolute path of the install folder of this prod-  Replaces with the absolute path of the output folder.  Replaces with the absolute path of the output file.  Replaces with the file name of the running program.  Replaces with the absolute path of the project folder.  When the second line to the project with the absolute path of the temporary folder.  Replaces with the absolute path of the Windows system folder.  In is described in the first line, the contents from the second line to the garded as the script of the Python console, and then executed before lines can be described in the script. |
|------------------------------------------|----------------------------------------------------------------------------------------------------|----------------------------------------------------------------------------------------------------|
|                                          | Default                                                                                                    | Commands executed before link processing[number of defined items]                                                                                                    |
|                                          | How to change                                                                                                    | Edit by the Text Edit dialog box which appears when clicking the [] button. For the subproperty, you can use the text box directly enter the text.                                                                                                    |
|                                          | Restriction                                                                                                    | Up to 1023 characters<br>Up to 64 items can be specified.                                                                                                    |

| Commands executed after link processing | Use the call ins The following p %ActiveProject %ActiveProject %BuildModeNa %LinkedFile%: ing. %MainProjectI %MicomToolPa uct. %OutputDir%: %Program%: F %ProjectDir%: %ProjectName %TempDir%: Re When "#!pytho last line are rec processing. The placeholde The specified of                                                                                                    | struction to specify a batch file (example: call a.bat).  Struction to specify a batch file (example: call a.bat).  Struction to specify a batch file (example: call a.bat).  Struction to specify a batch file (example: call a.bat).  Struction to specify a batch file (example: call a.bat).  Struction to specify a batch file (example: call a.bat).  Struction to specify a batch file (example: call a.bat).  Struction to specify a batch file (example: call a.bat).  Struction to specify a batch file (example: call a.bat).  Struction to specify a batch file (example: call a.bat).  Struction to specify a batch file (example: call a.bat).  Struction to specify a batch file (example: call a.bat).  Struction to specify a batch file (example: call a.bat).  Struction to specify a batch file (example: call a.bat).  Struction to specify folder.  Struction to specify a batch file (example: call a.bat).  Struction to specify a batch file (example: call a.bat).  Struction to specify a batch file (example: call a.bat).  Struction to specify folder.  Struction to specify a batch file (example: call a.bat).  Struction to specify a batch file (example: call a.bat).  Struction to specify a batch file (example: call a.bat).  Struction to specify a batch file (example: call a.bat).  Struction to specify a batch file (example: call a.bat).  Struction to specify a batch file (example: call a.bat).  Struction to specify a batch file (example: call a.bat).  Struction to specify a batch file (example: call a.bat).  Struction to specify a batch file (example: call a.batch file (example: call a.batch fil |  |
|-----------------------------------------|----------------------------------------------------------------------------------------------------|----------------------------------------------------------------------------------------------------|--|
|                                         | Default                                                                                                    | Commands executed after link processing[number of defined items]                                                                                                    |  |
|                                         | How to change                                                                                                    | Edit by the Text Edit dialog box which appears when clicking the [] button. For the subproperty, you can use the text box directly enter the text.                                                                                                    |  |
|                                         | Restriction                                                                                                    | Up to 1023 characters Up to 64 items can be specified.                                                                                                    |  |
| Other additional options                | Inputs the link options to be added additionally.  The options set here are added at the end of the link options group.  The following placeholders are supported.  %ActiveProjectDir%: Replaces with the absolute path of the active project folder.  %ActiveProjectName%: Replaces with the active project name.  %BuildModeName%: Replaces with the build mode name.  %MainProjectDir%: Replaces with the absolute path of the main project folder.  %MainProjectName%: Replaces with the main project name.  %MicomToolPath%: Replaces with the absolute path of the install folder of this project.  %ProjectDir%: Replaces with the absolute path of the project folder.  %ProjectName%: Replaces with the project name.  %TempDir%: Replaces with the absolute path of the temporary folder.  %WinDir%: Replaces with the absolute path of the Windows system folder. |                                                                                                    |  |
|                                         | Default Blank                                                                                                    |                                                                                                    |  |
|                                         | How to change                                                                                                    | Directly enter to the text box or edit by the Character String Input dialog box which appears when clicking the [] button.                                                                                                    |  |
|                                         | Restriction                                                                                                    | Up to 259 characters                                                                                                    |  |

| Other additional      | Inputs the link options to be added additionally.                                                                                                    |                                                                                                    |  |
|-----------------------|----------------------------------------------------------------------------------------------------|----------------------------------------------------------------------------------------------------|--|
| options(Hex/S record/ | The options set here are added at the end of the link options group.  This property is displayed only in the following cases.                                                                                                    |                                                                                                    |  |
| Binary data)          | This property is                                                                                                    | s displayed only in the following cases.                                                                                   |  |
|                       | <ul> <li>When [Always latest version which was installed] or a version number earlier than<br/>V2.00.00 is selected for the [Using compiler package version] property under the<br/>[Version Select] category on the [Common Options] tab in an environment where a<br/>version of the CC-RX compiler earlier than V2.00.00 has been installed</li> </ul> |                                                                                                    |  |
|                       |                                                                                                    | ice other than [Not convert] was made in the [Load module file convert erty in the [Convert Load Module File] category     |  |
|                       | Default Blank                                                                                                    |                                                                                                    |  |
|                       | How to change                                                                                                    | Directly enter to the text box or edit by the Character String Input dialog box which appears when clicking the [] button. |  |
|                       | Restriction                                                                                                    | Up to 259 characters                                                                                                    |  |
| Command line          | The specified option is displayed.                                                                                                    |                                                                                                    |  |
|                       | Default                                                                                                    | Command line[number of defined items]                                                                                      |  |
|                       | How to change                                                                                                    | Changes not allowed                                                                                                    |  |

### [Hex Output Options] tab

This tab shows the detailed information on the Hex output phase categorized by the following and the configuration can be changed.

(1)[Output File] (2)[Hex Format] (3)[Others]

Caution 1. This tab is not displayed for the library project.

Caution 2. This tab is displayed when you have selected [Always latest version which was installed] or V2.00.00 or a later version for the [Using compiler package version] property under the [Version Select] category on the [Common Options] tab in an environment where V2.00.00 or a later version of the CC-RX compiler has been installed.

When the version of the compiler package is V2.00.00 or lower, the properties from this tab are included in the [Convert Load Module File] category from the [Link Options] tab.

#### [Description of each category]

#### (1) [Output File]

The detailed information on output files is displayed and the configuration can be changed.

| Output hex file | Specifies whet                                                                                                    | Specifies whether hex file is output.          |                             |
|-----------------|----------------------------------------------------------------------------------------------------|------------------------------------------------|-----------------------------|
|                 | Default                                                                                                    | Yes                                            |                             |
|                 | How to change                                                                                                    | Select from the drop-down list.                |                             |
|                 | Restriction                                                                                                    | Yes                                            | Outputs a hex file.         |
|                 |                                                                                                    | No                                             | Does not output a hex file. |
| Output folder   | Specifies path of the output folder. The following placeholders are supported. %BuildModeName%: Replaces with the build mode name. %ProjectName%: Replaces with the project name. %MicomToolPath%: Replaces with the absolute path of the install folder of this product. If this is blank, it is assumed that the project folder has been specified. This property corresponds to the -output option of the linker. This property is displayed only when [Yes] in the [Output hex file] property is selected.  Default  %BuildModeName% |                                                |                             |
|                 |                                                                                                    |                                                |                             |
|                 | How to change                                                                                                    | box which appears when clicking the [] button. |                             |
|                 | Restriction                                                                                                    |                                                |                             |

| Output file name | Specifies the output file name. The default extensions depends on [Load module file convert format] property when extension omitted. The default extensions are as follows: "Hex file (-FOrm=Hexadecimal)": .hex "S record file (-FOrm=Stype)": .mot "Binary data file (-FOrm=Binary)": .bin. The following placeholders are supported. %ActiveProjectName%: Replaces with the active project name. %BuildModeName%: Replaces with the build mode name. %MainProjectName%: Replaces with the main project name. %ProjectName%: Replaces with the project name. This property corresponds to the -output option of the linker. This property is displayed only when [Yes] in the [Output hex file] property is selected. |                                            |  |
|------------------|----------------------------------------------------------------------------------------------------|--------------------------------------------|--|
|                  | Default                                                                                                    | %ProjectName%.mot                          |  |
|                  | How to change                                                                                                    | Directly enter in the text box.            |  |
|                  | Restriction                                                                                                    | Up to 255 characters                       |  |
| Load address     | Specifies the load address of the hex file in hexadecimal. This property corresponds to the -OUtput option of the linker. This property is displayed only in the following cases.                                                                                                    |                                            |  |
|                  | - When [Always latest version which was installed] or V3.00.00 or a later version is selected for the [Using compiler package version] property under the [Version Select] category on the [Common Options] tab in an environment where V3.00.00 or a later version of the CC-RX compiler has been installed                                                                                                    |                                            |  |
|                  | - When a choice other than [Binary file (-FOrm=Binary)] was made in the [Hex file format] property under the [Hex Format] category                                                                                                    |                                            |  |
|                  | Default                                                                                                    | Blank                                      |  |
|                  | How to change                                                                                                    | Directly enter in the text box.            |  |
|                  | Restriction                                                                                                    | 0 to FFFFFFF (hexadecimal number) or blank |  |

| Division output file | Specifies in the name=section of the multiple section name:section name:section name:section name:section name:section name=section name=section of the default extension omitted the multiple of the multiple of the multiple | ultiple sections, use a colon to separate each entry written, as in "file on name:section name" (example: file1.mot=stack:istack).  extensions depends on [Load module file convert format] property when                  |  |
|----------------------|----------------------------------------------------------------------------------------------------|----------------------------------------------------------------------------------------------------|--|
|                      | Caution                                                                                                    | If you prefer the output of a single file and thus need not enter the start and end addresses or section names, delete the setting of this property and use the [Output folder] and [Output file name] properties instead. |  |
|                      | Default                                                                                                    | Division conversion file[number of defined items]                                                                                                    |  |
|                      | How to change Edit by the Text Edit dialog box which appears when containing button.  For the subproperty, you can use the text box directly                                                                                                    |                                                                                                    |  |
|                      | Restriction Up to 255 characters Up to 65536 items can be specified.                                                                                                    |                                                                                                    |  |

#### (2)

[Hex Format] The detailed information on output files are displayed and the configuration can be changed.

| Hex file format | This property This property | Selects the load module file convert format.  This property corresponds to the -form option of the linker.  This property is displayed only when [Yes] in the [Output hex file] property in the [Output File] category is specified. |                                    |  |
|-----------------|-----------------------------|----------------------------------------------------------------------------------------------------|------------------------------------|--|
|                 | Default                     | S record file (-FOrm=Stype)                                                                                                    |                                    |  |
|                 | How to change               | Select from the drop-down list.                                                                                                    |                                    |  |
|                 | Restriction                 | Intel expanded hex file (-<br>FOrm=Hexadecimal)                                                                                                    | Outputs a Intel expanded hex file. |  |
|                 |                             | Motorola S type file (-<br>FOrm=Stype)                                                                                                    | Outputs a Motorola S-type file.    |  |
|                 |                             | Binary file (-FOrm=Binary)                                                                                                    | Outputs a binary file.             |  |

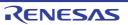

| Unifies the record size | Selects whether to output data with the specified data record regardless of the address range.  This property corresponds to the -record option of the linker.  This property is displayed only when [Hex file (-FOrm=Hexadecimal)] in the [Hex file format] property is selected. |                                                                              |                                                         |
|-------------------------|----------------------------------------------------------------------------------------------------|------------------------------------------------------------------------------|---------------------------------------------------------|
|                         | Default                                                                                                    | No                                                                           |                                                         |
|                         | How to change                                                                                                    | Select from the drop-down list.                                              |                                                         |
|                         | Restriction                                                                                                    | Yes (HEX record) (-<br>REcord=H16)                                           | Outputs the HEX record for the data records.            |
|                         |                                                                                                    | Yes (Expansion HEX record) (-<br>REcord=H20)                                 | Outputs the Expansion HEX record for the data records.  |
|                         |                                                                                                    | Yes (32-bit HEX record) (-<br>REcord=H32)                                    | Outputs the 32-bit HEX record for the data records.     |
|                         |                                                                                                    | No                                                                           | Outputs various data records according to each address. |
| Unifies the record size | address range<br>This property of                                                                                                    | corresponds to the -record option of<br>s displayed only when [S record file | -                                                       |
|                         | Default                                                                                                    | No                                                                           |                                                         |
|                         | How to change                                                                                                    | Select from the drop-down list.                                              |                                                         |
|                         | Restriction                                                                                                    | Yes (S1 record) (-REcord=S1)                                                 | Outputs the S1 record for the data records.             |
|                         |                                                                                                    | Yes (S2 record) (-REcord=S2)                                                 | Outputs the S2 record for the data records.             |
|                         |                                                                                                    | Yes (S3 record) (-REcord=S3)                                                 | Outputs the S3 record for the data records.             |
|                         |                                                                                                    | No                                                                           | Outputs various data records according to each address. |

| Fills unused areas in the output ranges with the value              | Selects whether to fill the unused areas in the output ranges with the value. This property corresponds to the -space option of the linker. This property is displayed in any one of the following cases.                                                                                                    |                                                                          |                                                                                          |
|---------------------------------------------------------------------|----------------------------------------------------------------------------------------------------|--------------------------------------------------------------------------|------------------------------------------------------------------------------------------|
|                                                                     | - When an output file name in the [Division conversion file] property in the [Output File] category is specified.                                                                                                    |                                                                          |                                                                                          |
|                                                                     | <ul> <li>When [Yes(-FIX_RECORD_LENGTH_AND_ALIGN)] in the [Output hex file with<br/>fixed record length from aligned start address] property is selected.</li> </ul>                                                                                                    |                                                                          |                                                                                          |
|                                                                     | Default                                                                                                    | No                                                                       |                                                                                          |
|                                                                     | How to change                                                                                                    | Select from the drop-down list.                                          |                                                                                          |
|                                                                     | Restriction                                                                                                    | Yes (Random) (-SPace=Random)                                             | Fills the unused areas in the output ranges with random values.                          |
|                                                                     |                                                                                                    | Yes (Specification value) (-<br>SPace= <numerical value="">)</numerical> | Fills the unused areas in the output ranges with user-specified hexadecimal value.       |
|                                                                     |                                                                                                    | No                                                                       | Does not fill the unused areas in the output ranges with data.                           |
| Output padding data                                                 | Specifies the output padding data. This property corresponds to the -space option of the linker. This property is displayed only when [Yes (Specification value) (-SPace= <numerical value="">)] in the [Fills unused areas in the output ranges with the value] property is specified.</numerical>                                                                                                    |                                                                          |                                                                                          |
|                                                                     | Default                                                                                                    | FF (hexadecimal number)                                                  |                                                                                          |
|                                                                     | How to change                                                                                                    | Directly enter in the text box.                                          |                                                                                          |
|                                                                     | Restriction                                                                                                    | tion 0 to FFFFFFF (hexadecimal number)                                   |                                                                                          |
| Output hex file with fixed record length from aligned start address | Selects whether to output the hex file with the fixed record length from an aligned start address.  This property corresponds to the -FIX_RECORD_LENGTH_AND_ALIGN option of the linker.  This property is displayed only in the following cases.  - When you have selected [Always latest version which was installed] or V2.08.00 or a later version for the [Using compiler package version] property under the [Version Select] category on the [Common Options] tab in an environment where V2.08.00 or a later version of the CC-RX compiler has been installed |                                                                          |                                                                                          |
|                                                                     | - When other than [Binary file(-FOrm=Binary)] in the [Hex file format] property is selected                                                                                                    |                                                                          |                                                                                          |
|                                                                     | Default                                                                                                    | No                                                                       |                                                                                          |
|                                                                     | How to change                                                                                                    | Select from the drop-down list.                                          |                                                                                          |
|                                                                     | Restriction                                                                                                    | Yes(-<br>FIX_RECORD_LENGTH_AND_<br>ALIGN)                                | Outputs the hex file with the fixed record length from an aligned start address.         |
|                                                                     |                                                                                                    | No                                                                       | Does not output the hex file with the fixed record length from an aligned start address. |

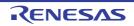

| Alignment of start address         | You can enter This property of the linker. This property is                                                                                                    | his property is displayed only when [Yes(-FIX_RECORD_LENGTH_AND_ALIGN)] in le [Output hex file with fixed record length from aligned start address] property is |                                                                                                    |  |
|------------------------------------|----------------------------------------------------------------------------------------------------|----------------------------------------------------------------------------------------------------|----------------------------------------------------------------------------------------------------|--|
|                                    | Default                                                                                                    | 1                                                                                                    |                                                                                                    |  |
|                                    | How to change                                                                                                    | Directly enter to                                                                                                    | o the text box.                                                                                                    |  |
|                                    | Restriction                                                                                                    | 1 or a greater Hexadecimal number                                                                                                    |                                                                                                    |  |
| Specify byte count for data record | Selects whether to specify the maximum byte count for a data record. This property corresponds to the -byte_count option of the linker. This property is displayed only in either of the following cases.                                                                                                    |                                                                                                    | e -byte_count option of the linker.                                                                                      |  |
|                                    | - When you have selected [Always latest version which was installed] or V2.08.00 a later version for the [Using compiler package version] property under the [Versi Select] category on the [Common Options] tab in an environment where V2.08.0 or a later version of the CC-RX compiler has been installed - When other than [Binary file(-FOrm=Binary)] in the [Hex file format] property is selected |                                                                                                    |                                                                                                    |  |
|                                    |                                                                                                    |                                                                                                    |                                                                                                    |  |
|                                    | - Other than a                                                                                                    | bove                                                                                                    |                                                                                                    |  |
|                                    | - When [Inte<br>selected                                                                                                    | <ul> <li>When [Intel HEX file(-FOrm=Hexadecimal)] in the [Hex file format] property<br/>selected</li> </ul>                                                     |                                                                                                    |  |
|                                    | Default                                                                                                    | No                                                                                                    |                                                                                                    |  |
|                                    | How to change                                                                                                    | Select from the                                                                                                    | drop-down list.                                                                                                    |  |
|                                    | Restriction                                                                                                    | Yes(-<br>BYte_count)                                                                                                    | Specifies the maximum byte count for a data.                                                                             |  |
|                                    |                                                                                                    | No                                                                                                    | Does not specify the byte count for a data.                                                                              |  |
| Maximum byte count for data record | This property of This property is                                                                                                    | orresponds to th                                                                                                    | wunt for a data record. le -byte_count option of the linker. when [Yes(-BYte_count)] in the [Specify byte count for led. |  |
|                                    | Default                                                                                                    | - When [Intel I<br>property is so<br>FF                                                                                                    | HEX file(-FOrm=Hexadecimal)] in the [Hex file format] elected                                                            |  |
|                                    |                                                                                                    | <ul> <li>When [Motorola S-record file(-FOrm=Stype)] in the [Hex f property is selected</li> <li>10</li> </ul>                                                   |                                                                                                    |  |
|                                    | How to change Directly enter in the text box.                                                                                                    |                                                                                                    | n the text box.                                                                                                    |  |
|                                    | Restriction                                                                                                    | 1 to FF (hexad                                                                                                    | ecimal number)                                                                                                    |  |

| CRC operations | Shows and sets the settings of one or more CRC operations.  This property corresponds to the -CRc option of the rlink command.  This property is displayed only when [Always latest version which was installed] or V3.05.00 or a later version is selected for the [Using compiler package version] property under the [Version Select] category on the [Common Options] tab in an environment where V3.05.00 or a later version of the CC-RX compiler has been installed. When versions of CC-RX are earlier than V3.05.00, the existing -CRc-related properties are displayed.  Note  If a project in which two or more -CRc options have been specified is opened and saved in CS+ V8.09.00 or a previous version, the settings of the second and subsequent -CRc options will be deleted. |                                                                                  |
|----------------|----------------------------------------------------------------------------------------------------|----------------------------------------------------------------------------------|
|                |                                                                                                    |                                                                                  |
|                | Default                                                                                                    | CRC Operations[numbers of defined items]                                         |
|                | How to change                                                                                                    | Edit by the CRC Operations dialog box which appears when clicking the [] button. |

Outputs the calculation result of CRC

Selects whether to generate CRC code.

This property corresponds to the -crc option of the linker.

This property is displayed only when [Hex file (-FOrm=Hexadecimal)] or [S record file (-FOrm=Stype)] in the [Load module file convert format] property is selected (This category is displayed when the CC-RX compiler is V3.00.00 or later even if [Binary file(-FOrm=Binary)] is selected). For display conditions of this property, refer to Remark 1. The following item is displayed when you have selected [Always latest version which was installed] or V2.04.00 or a later version for the [Using compiler package version] property under the [Version Select] category on the [Common Options] tab in an environment where V2.04.00 or a later version of the CC-RX compiler has been installed.

- Yes(-CRc)

This following item is displayed when [Always latest version which was installed] or a version number earlier than V2.04.00 is selected for the [Using compiler package version] property under the [Version Select] category on the [Common Options] tab in an environment where a version of the CC-RX compiler earlier than V2.04.00 has been installed.

- Yes (Polynomial expression: CRC-CCITT, Endian: Automatic) (-CRc)
- Yes (Polynomial expression: CRC-CCITT, Endian: Big-endian data) (-CRc)
- Yes (Polynomial expression: CRC-CCITT, Endian: Little-endian data) (-CRc)
- Yes (Polynomial expression: CRC-16, Endian: Automatic) (-CRc)
- Yes (Polynomial expression: CRC-16, Endian: Big-endian data)(-CRc)
- Yes (Polynomial expression: CRC-16, Endian: Little-endian) data (-CRc)

| Default       | No                                                                               |                                                                                                    |  |
|---------------|----------------------------------------------------------------------------------|----------------------------------------------------------------------------------------------------|--|
| How to change | Select from the drop-down list.                                                  |                                                                                                    |  |
| Restriction   | Yes(-CRc)                                                                        | Performs the CRC operation on<br>the hex-format objects in the<br>specified range, from low address<br>to high address, and outputs the<br>results of the operation to the<br>specified address. |  |
|               | Yes (Polynomial expression:<br>CRC-CCITT, Endian: Automatic)<br>(-CRc)           | Selects CRC-CCITT as a polynomial expression.                                                                                                    |  |
|               | Yes (Polynomial expression:<br>CRC-CCITT, Endian: Big-endian<br>data) (-CRc)     | Selects the CRC-CCITT as a polynomial expression and selects the BIG as an endian.                                                                                                    |  |
|               | Yes (Polynomial expression:<br>CRC-CCITT, Endian: Little-<br>endian data) (-CRc) | Selects the CRC-CCITT as a polynomial expression and selects the LITTLE as an endian.                                                                                                    |  |
|               | Yes (Polynomial expression:<br>CRC-16, Endian: Automatic) (-<br>CRc)             | Selects CRC-16 as a polynomial expression.                                                                                                    |  |
|               | Yes (Polynomial expression:<br>CRC-16, Endian: Big-endian<br>data)(-CRc)         | Selects the CRC-16 as a polynomial expression and selects the BIG as an endian.                                                                                                    |  |
|               | Yes (Polynomial expression:<br>CRC-16, Endian: Little-endian<br>data) (-CRc)     | Selects the CRC-16 as a polynomial expression and selects the LITTLE as an endian.                                                                                                    |  |
|               | No                                                                               | Does not generate the CRC code.                                                                                                    |  |

| Output address | Specifies the address where the result is output.  Specifies an address in hexadecimal.  This property corresponds to the -crc option of the linker.  This property is displayed in the following cases.                                                                                                    |                                                                                                    |  |  |
|----------------|----------------------------------------------------------------------------------------------------|----------------------------------------------------------------------------------------------------|--|--|
|                | V3.05.00 is<br>[Version Sel                                                                                                    | - When [Always latest version which was installed] or a version number earlier than V3.05.00 is selected for the [Using compiler package version] property under the [Version Select] category on the [Common Options] tab in an environment where a version of the CC-RX compiler earlier than V3.05.00 has been installed |  |  |
|                | - When other specified                                                                                                    | than [No] in the [Outputs the calculation result of CRC] property is                                                                                                    |  |  |
|                | Default                                                                                                    | 0                                                                                                    |  |  |
|                | How to change                                                                                                    | Directly enter in the text box.                                                                                                    |  |  |
|                | Restriction                                                                                                    | 0 to FFFFFFE (hexadecimal number)                                                                                                    |  |  |
| Target range   | Specifies the target range.  Specifies in the format of "start address-end address" or "section name".  Specifies an address in the hexadecimal notation (example: 400-ffff).  The range of specifiable address values is 0 to FFFFFFFF.  This property corresponds to the -crc option of the linker.  This property is displayed in the following cases.  - When [Always latest version which was installed] or a version number earlier than |                                                                                                    |  |  |
|                | V3.05.00 is selected for the [Using compiler package version] property under the [Version Select] category on the [Common Options] tab in an environment where a version of the CC-RX compiler earlier than V3.05.00 has been installed  - When other than [No] in the [Outputs the calculation result of CRC] property is specified                                                                                                    |                                                                                                    |  |  |
|                |                                                                                                    |                                                                                                    |  |  |
|                | Default                                                                                                    | Target range[number of defined items]                                                                                                    |  |  |
|                | How to change                                                                                                    | Directly enter in the text box or edit by the Character String Input dialog box which appears when clicking the [] button.                                                                                                    |  |  |
|                | Restriction                                                                                                    | Up to 32767 characters Up to 65536 items can be specified.                                                                                                    |  |  |

| Type of CRC | Selects the method of CRC operation. See the user's manual of the device and "CC-RX Compiler User's Manual" for details about each operation. This property corresponds to the -CRc option of the linker. This property is displayed only in the following cases.  - When [Yes(-CRc)] in the [Outputs the calculation result of CRC] property is                                                   |                                    |                                                                                                    |  |
|-------------|----------------------------------------------------------------------------------------------------|------------------------------------|----------------------------------------------------------------------------------------------------|--|
|             | selected.                                                                                                    |                                    |                                                                                                    |  |
|             | <ul> <li>When [Always latest version which was installed] or V2.04.00 or a later version and<br/>fewer than V3.05.00 is selected for the [Using compiler package version] property<br/>under the [Version Select] category on the [Common Options] tab in an environ-<br/>ment where V2.04.00 or a later version and fewer than V3.05.00 of the CC-RX com-<br/>piler has been installed</li> </ul> |                                    |                                                                                                    |  |
|             | Default                                                                                                    | CCITT type                         |                                                                                                    |  |
|             | How to change                                                                                                    | Select from the drop-down list.    |                                                                                                    |  |
|             | Restriction                                                                                                    | CCITT type                         | Outputs the calculation result of CRC-16-CCITT-MSB first operation with an initial value of 0xffff and inverse of XOR.             |  |
|             |                                                                                                    | 16                                 | Outputs the calculation result of CRC-16-LSB first operation.                                                                      |  |
|             |                                                                                                    | CRC-CCITT(MSB) type                | Outputs the calculation result of CRC-16-CCITT-MSB first operation.                                                                |  |
|             |                                                                                                    | CRC-CCITT(MSB,LITTLE,4 bytes) type | Outputs the calculation result of CRC-16-CCITT-MSB first operation with the input specified as 4-byte units in little-endian mode. |  |
|             |                                                                                                    | CRC-CCITT(MSB,LITTLE,2 bytes) type | Outputs the calculation result of CRC-16-CCITT-MSB first operation with the input specified as 2-byte units in little-endian mode. |  |
|             |                                                                                                    | CRC-CCITT(LSB) type                | Outputs the calculation result of CRC-16-CCITT-LSB first opera-                                                                    |  |

tion.

Outputs the calculation result of operation conforming to SENT.

Outputs the calculation result of CRC-32-ETHERNET operation.

SENT(MSB) type

32-ETHERNET type

| Initial value | This property of                                                                                                    | corresponds to th               | e CRC operation in the format of " <i>initial value</i> ".  e -CRc option of the linker. e following cases. |  |
|---------------|----------------------------------------------------------------------------------------------------|---------------------------------|----------------------------------------------------------------------------------------------------|--|
|               | - When [Always latest version which was installed] or a version number earlier than V3.05.00 is selected for the [Using compiler package version] property under the [Version Select] category on the [Common Options] tab in an environment where a version of the CC-RX compiler earlier than V3.05.00 has been installed                                                                                                    |                                 |                                                                                                    |  |
|               | - When other specified                                                                                                    | than [No] in the                | Outputs the calculation result of CRC] property is                                                          |  |
|               | Default                                                                                                    | Blank                           |                                                                                                    |  |
|               | How to change                                                                                                    | Directly enter to the text box. |                                                                                                    |  |
|               | Restriction                                                                                                    | CRC] proper                     | than [32-ETHERNET type] is selected in the [Type of ty<br>ty<br>exadecimal number)                          |  |
|               |                                                                                                    | erty                            | THERNET type] is selected in the [Type of CRC] prop-<br>FF (hexadecimal number)                             |  |
| Endian        | This property of                                                                                                    |                                 | put.<br>ne -CRc option of the linker.<br>ne following cases.                                                |  |
|               | - When [Always latest version which was installed] or a version number earlier than V3.05.00 is selected for the [Using compiler package version] property under the [Version Select] category on the [Common Options] tab in an environment where a version of the CC-RX compiler earlier than V3.05.00 has been installed                                                                                                    |                                 |                                                                                                    |  |
|               | - When other specified                                                                                                    | than [No] in the                | Outputs the calculation result of CRC] property is                                                          |  |
|               | Default                                                                                                    | Not specify                     |                                                                                                    |  |
|               | How to change                                                                                                    | Select from the drop-down list. |                                                                                                    |  |
|               | Restriction                                                                                                    | Not specify                     | Does not specify the endian. Depends on the endian type of the input object.                                |  |
|               |                                                                                                    | Little endian                   | Outputs the value in little-endian mode.                                                                    |  |
|               |                                                                                                    | Big endian                      | Outputs the value in big-endian mode.                                                                       |  |
| Output size   | Output size  Specifies the output size for the CRC code. This property corresponds to the -CRc option of the linker. This property is displayed in the following cases.  - When [Always latest version which was installed] or a version number earlively 3.05.00 is selected for the [Using compiler package version] property und [Version Select] category on the [Common Options] tab in an environment version of the CC-RX compiler earlier than V3.05.00 has been installed |                                 | e -CRc option of the linker.                                                                                |  |
|               |                                                                                                    |                                 | Using compiler package version] property under the the [Common Options] tab in an environment where a       |  |
|               | - When other specified                                                                                                    | than [No] in the                | Outputs the calculation result of CRC] property is                                                          |  |
|               | Default                                                                                                    | Blank                           |                                                                                                    |  |
|               | How to change                                                                                                    | Directly enter to               | o the text box.                                                                                             |  |
|               | Restriction                                                                                                    | 2, 4, or blank                  |                                                                                                    |  |

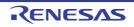

| Displays the result of CRC calculation and output address | Selects whether to display the results of CRC calculation and the output address. This property corresponds to the -VERBOSE option of the linker. This property is displayed in the following cases.                                                                                                    |                                             |                                                               |                                                                                                    |  |
|-----------------------------------------------------------|----------------------------------------------------------------------------------------------------|---------------------------------------------|---------------------------------------------------------------|----------------------------------------------------------------------------------------------------|--|
|                                                           | <ul> <li>When you have selected [Always latest version which was installed] or V3.05.05 a later version for the [Using compiler package version] property under the [Ve Select] category on the [Common Options] tab in an environment where V3.05 or a later version of the CC-RX compiler has been installed</li> </ul>                                                                            |                                             |                                                               | version] property under the [Version n an environment where V3.05.00                                             |  |
|                                                           | - When you have selected [Always latest version which was installed] or V3.03.00 a later version for the [Using compiler package version] property under the [Versi Select] category on the [Common Options] tab in an environment where V3.03.0 or a later version of the CC-RX compiler has been installed, and when [Yes(-CRG in the [Outputs the calculation result of CRC] property is selected |                                             |                                                               | version] property under the [Version n an environment where V3.03.00 en installed, and when [Yes(-CRc)]          |  |
|                                                           | Default                                                                                                    | No                                          |                                                               |                                                                                                    |  |
|                                                           | How to change                                                                                                    | Select from the                             | drop-down list.                                               |                                                                                                    |  |
|                                                           | Restriction                                                                                                    | Yes(-VERBOS                                 | E=CRC)                                                        | Displays the results of CRC calculation and the output address.                                                  |  |
|                                                           |                                                                                                    | No                                          |                                                               | Does not display the results of CRC calculation and the output address.                                          |  |
| Specify end record                                        | This property of                                                                                                    | corresponds to th                           | lotorola S-record fil<br>le -END_RECORD<br>e following cases. | e.<br>option of the linker.                                                                                      |  |
|                                                           | selected for Select] categ                                                                                                    | the [Using comp<br>gory on the [Com         | iler package versio                                           | d] or V2.07.00 or a later version is n] property under the [Version n an environment where V2.07.00 en installed |  |
|                                                           | - When [Motor selected                                                                                                    | rola S-record file                          | (-FOrm=Stype)] in                                             | the [Hex file format] property is                                                                                |  |
|                                                           | Default                                                                                                    | Not specify(No                              | option specified)                                             |                                                                                                    |  |
|                                                           | How to change                                                                                                    | Select from the                             | drop-down list.                                               |                                                                                                    |  |
|                                                           | Restriction                                                                                                    | S7(-END_REC                                 | ORD=S7)                                                       | Outputs the end record as a 32-bit S-record file.                                                                |  |
|                                                           |                                                                                                    | S8(-END_REC                                 | ORD=S8)                                                       | Outputs the end record as a 24-bit S-record file.                                                                |  |
|                                                           |                                                                                                    | S9(-END_REC                                 | ORD=S9)                                                       | Outputs the end record as a 16-bit S-record file.                                                                |  |
|                                                           |                                                                                                    | Not specify(No                              | option specified)                                             | Outputs the end record to suit the address of the entry point.                                                   |  |
| Output S9 record at the end                               | This property of This property is                                                                                                    | corresponds to th                           |                                                               |                                                                                                    |  |
|                                                           | Default                                                                                                    | No                                          |                                                               |                                                                                                    |  |
|                                                           | How to change                                                                                                    | Select from the drop-down list.             |                                                               |                                                                                                    |  |
|                                                           | Restriction                                                                                                    | Yes (-S9) Outputs the S9 record at the end. |                                                               | cord at the end.                                                                                                 |  |
|                                                           |                                                                                                    | No                                          | Does not output t                                             | he S9 record at the end.                                                                                         |  |

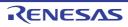

| Suppress outputting data to unused area made by .OFFSET | Selects whether to suppress outputting data to the unused area made by .OFFSET. This property is automatically set by the selection of the [Suppress outputting data to unused area made by .OFFSET] property in the [Object] category of the [Assemble Options] tab or [Individual Assemble Options] tab.  This property corresponds to the -create_unfilled_area option of the linker.  This property is displayed when you have selected [Always latest version which wa installed] or V2.03.00 or a later version for the [Using compiler package version] property under the [Version Select] category on the [Common Options] tab in an environment where V2.03.00 or a later version of the CC-RX compiler has been installed.  Default No |                     |
|---------------------------------------------------------|----------------------------------------------------------------------------------------------------|---------------------|
|                                                         |                                                                                                    |                     |
|                                                         | How to change                                                                                                    | Changes not allowed |

Remark 1. [Outputs the calculation result of CRC] property is displayed only when [Always latest version which was installed] or a version number earlier than V3.05.00 is selected for the [Using compiler package version] property under the [Version Select] category on the [Common Options] tab in an environment where a version of the CC-RX compiler earlier than V3.05.00 has been installed.

# (3) [Others] Other detailed information on linking are displayed and the configuration can be changed.

|                                                              | 1                                                                                                 |                                                                                    |                                                                                     |                                                                                           |
|--------------------------------------------------------------|---------------------------------------------------------------------------------------------------|------------------------------------------------------------------------------------|-------------------------------------------------------------------------------------|-------------------------------------------------------------------------------------------|
| Use same message-<br>related settings as<br>Link Options tab | Selects whether to make the message-related settings the same as those of the [Link Options] tab. |                                                                                    |                                                                                     |                                                                                           |
|                                                              | Default                                                                                           | Yes                                                                                |                                                                                     |                                                                                           |
|                                                              | How to change                                                                                     | Select from the drop-down list.                                                    |                                                                                     |                                                                                           |
|                                                              | Restriction                                                                                       | Yes Makes the message-related settings the same a those of the [Link Options] tab. |                                                                                     |                                                                                           |
|                                                              |                                                                                                   | No                                                                                 | Makes the message-related settings in the property of the [Hex Output Options] tab. |                                                                                           |
| Enables information-<br>level message output                 | This property of This property is                                                                 | corresponds to the                                                                 | when [No] in the                                                                    | essage output.<br>-nomessage options of the linker.<br>[Use same message-related settings |
|                                                              | Default                                                                                           | No (-NOMessage)                                                                    |                                                                                     |                                                                                           |
|                                                              | How to change                                                                                     | Select from the                                                                    | e drop-down list.                                                                   |                                                                                           |
|                                                              | Restriction                                                                                       | Yes (-Message                                                                      | e)                                                                                  | Outputs information level messages.                                                       |
|                                                              |                                                                                                   | No (-NOMessa                                                                       | age)                                                                                | Disables the output of information level messages.                                        |

| Suppresses the number of information-level messages                                          | Specifies suppresses the number of information-level messages.  If multiple message numbers are specified, delimit them with a comma (example: 23043,23042).  Also, the range can be set using hyphen (example: 23044-23045,23046-23048).  This property corresponds to the -nomessage option of the linker.  This property is displayed only when [No] in the [Use same message-related settings as Link Options tab] property and [No (-NOMessage)] in the [Enables information-level message output] property is selected.                                                                                                    |                                                                                                    |                                                                                                    |  |
|----------------------------------------------------------------------------------------------|----------------------------------------------------------------------------------------------------|----------------------------------------------------------------------------------------------------|----------------------------------------------------------------------------------------------------|--|
|                                                                                              | Default                                                                                                    | Blank                                                                                                    |                                                                                                    |  |
|                                                                                              | How to change                                                                                                    | Directly enter in the text box or edit by the Character String Input dialog box which appears when clicking the [] button. |                                                                                                    |  |
|                                                                                              | Restriction                                                                                                    | Up to 32767 characters                                                                                                    |                                                                                                    |  |
| Changes the warning-<br>level and error-level<br>messages to informa-<br>tion-level messages | Selects whether to change the warning-level and error-level messages to information-level messages.  This property corresponds to the -change_message option of the linker.  This property is displayed only when [No] in the [Use same message-related settings as Link Options tab] property is specified.                                                                                                    |                                                                                                    |                                                                                                    |  |
|                                                                                              | Default                                                                                                    | No                                                                                                    |                                                                                                    |  |
|                                                                                              | How to change                                                                                                    | Select from the drop-down list.                                                                                            |                                                                                                    |  |
|                                                                                              | Restriction                                                                                                    | Yes(All) (-<br>change_message=informa-<br>tion)                                                                            | Changes all warning-level and error-level messages to the information-level messages.                                                                                                |  |
|                                                                                              |                                                                                                    | Yes(Specifies error number) (-<br>change_message=informa-<br>tion= <errornumber>)</errornumber>                            | Changes the warning-level and error-level messages with the specified error numbers to the information-level messages.                                                               |  |
|                                                                                              |                                                                                                    | No                                                                                                    | Does not change the warning-level and error-level messages to the information-level messages.                                                                                        |  |
| Error number of warn-<br>ing-level and error-<br>level message                               | Specifies error number of warning-level and error-level message. If multiple message numbers are specified, delimit them with a comma (examp 23043,23042).  Also, the range can be set using hyphen (example: 23044-23045,23046-23048 This property corresponds to the -change_message option of the linker. This property is displayed only when [No] in the [Use same message-related set as Link Options tab] property and [Yes(Specifies error number) (-change_message=information= <errornumber>)] in the [Changes the warning-land error-level messages to information-level messages] property is specified.</errornumber> |                                                                                                    | mit them with a comma (example:  ple: 23044-23045,23046-23048). sage option of the linker. [Use same message-related settings serror number) (- )] in the [Changes the warning-level |  |
|                                                                                              | Default                                                                                                    | Blank                                                                                                    |                                                                                                    |  |
|                                                                                              | How to change                                                                                                    | Directly enter in the text box or log box which appears when cli                                                           | edit by the Character String Input dia-<br>icking the [] button.                                                                                                    |  |
|                                                                                              | Restriction                                                                                                    | Up to 32767 characters                                                                                                    |                                                                                                    |  |

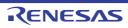

| Changes the information-level and error-level messages to warning-level messages | This property is                                                                                                    | Selects whether to change the information-level and error-level messages to warning-<br>evel messages.  This property corresponds to the -change_message option of the linker.  This property is displayed only when [No] in the [Use same message-related settings as Link Options tab] property is specified. |                                                                                                    |
|----------------------------------------------------------------------------------|----------------------------------------------------------------------------------------------------|----------------------------------------------------------------------------------------------------|----------------------------------------------------------------------------------------------------|
|                                                                                  | Default                                                                                                    | No                                                                                                    |                                                                                                    |
|                                                                                  | How to change                                                                                                    | Select from the drop-down list.                                                                                                    |                                                                                                    |
|                                                                                  | Restriction                                                                                                    | Yes(All) (-<br>change_message=warning)                                                                                                    | Changes all information-level and error-level messages to warning-level messages.                                  |
|                                                                                  |                                                                                                    | Yes(Specifies error number) (-<br>change_message=warn-<br>ing= <errornumber>)</errornumber>                                                                                                    | Changes the information-level and error-level messages with the specified error numbers to warning-level messages. |
|                                                                                  |                                                                                                    | No                                                                                                    | Does not change the information-<br>level and error-level messages to<br>warning-level messages.                   |
| Error number of information-level and error-level message                        | Specifies error number of information-level and error-level message.  If multiple message numbers are specified, delimit them with a comma (example: 23043,23042).  Also, the range can be set using hyphen (example: 23044-23045,23046-23048). This property corresponds to the -change_message option of the linker. This property is displayed only when [No] in the [Use same message-related settir as Link Options tab] property and [Yes(Specifies error number) (-change_message=warning= <errornumber>)] in the [Changes the information-level and error-level messages to warning-level messages] property is specified.</errornumber> |                                                                                                    |                                                                                                    |
|                                                                                  | Default                                                                                                    | Blank                                                                                                    |                                                                                                    |
|                                                                                  | How to change                                                                                                    | Directly enter in the text box or log box which appears when cli                                                                                                    | edit by the Character String Input dia-<br>cking the [] button.                                                    |
|                                                                                  | Restriction                                                                                                    | Up to 32767 characters                                                                                                    |                                                                                                    |
| Changes the information-level and warning-level messages to error-level messages | level messages.  This property corresponds to the -change_message option of the linker.                                                                                                    |                                                                                                    | sage option of the linker.                                                                                         |
|                                                                                  | Default                                                                                                    | No                                                                                                    |                                                                                                    |
|                                                                                  | How to change                                                                                                    | Select from the drop-down list.                                                                                                    |                                                                                                    |
|                                                                                  | Restriction                                                                                                    | Yes(All) (-<br>change_message=error)                                                                                                    | Changes all information-level and warning-level messages to error-level messages.                                  |
|                                                                                  |                                                                                                    | Yes(Specifies error number) (-change_message=error= <errornumber>)</errornumber>                                                                                                    | Changes the information-level and warning-level messages with the specified error numbers to error-level messages. |
|                                                                                  |                                                                                                    | No                                                                                                    | Does not change the warning-level messages to information-level messages.                                          |

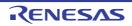

| Error number of information-level and warning-level message | Specifies error number of information-level and warning-level message. If multiple message numbers are specified, delimit them with a comma (example: 23043,23042).  Also, the range can be set using hyphen (example: 23044-23045,23046-23048). This property corresponds to the -change_message option of the linker. This property is displayed only when [No] in the [Use same message-related settings as Link Options tab] property and [Yes(Specifies error number) (-change_message=error= <errornumber>)] in the [Changes the information-level and warning-level messages to error-level messages] property is specified.</errornumber>                                                                                                    |                                                                                                    |  |
|-------------------------------------------------------------|----------------------------------------------------------------------------------------------------|----------------------------------------------------------------------------------------------------|--|
|                                                             | Default                                                                                                    | Blank                                                                                                    |  |
|                                                             | How to change                                                                                                    | Directly enter in the text box or edit by the Character String Input dialog box which appears when clicking the [] button. |  |
|                                                             | Restriction                                                                                                    | Up to 32767 characters                                                                                                    |  |
| Other additional options                                    | Inputs the link options to be added additionally. The options set here are added at the end of the link options group. The following placeholders are supported. %ActiveProjectDir%: Replaces with the absolute path of the active project fo %ActiveProjectName%: Replaces with the active project name. %BuildModeName%: Replaces with the build mode name. %MainProjectDir%: Replaces with the absolute path of the main project foldowname followname with the absolute path of the install folder of the uct. %ProjectDir%: Replaces with the absolute path of the project folder. %ProjectName%: Replaces with the project name. %TempDir%: Replaces with the absolute path of the temporary folder. %WinDir%: Replaces with the absolute path of the Windows system folder. |                                                                                                    |  |
|                                                             | Default                                                                                                    | Blank                                                                                                    |  |
|                                                             | How to change                                                                                                    | Directly enter to the text box or edit by the Character String Input dialog box which appears when clicking the [] button. |  |
|                                                             | Restriction                                                                                                    | Up to 259 characters                                                                                                    |  |
| Command line                                                | The specified of                                                                                                    | option is displayed.                                                                                                    |  |
|                                                             | Default                                                                                                    | Command line[number of defined items]                                                                                      |  |
|                                                             | How to change                                                                                                    | Changes not allowed                                                                                                    |  |

# [Librarian Options] tab

This tab shows the detailed information on the link phase categorized by the following and the configuration can be changed.

(1)[Input] (2)[Output] (3)[List] (4)[Others]

Caution

This tab is not displayed for the application project.

# [Description of each category]

#### (1) [Input]

The detailed information on input files is displayed and the configuration can be changed.

| Input object module file | Add one file in The following p %ActiveProjec %ActiveProject %BuildModeNa %MainProjectI %MicomToolPa uct. %ProjectDir%: %ProjectName %TempDir%: ReThis property of | put object module file. one line. blaceholders are supported. tDir%: Replaces with the absolute path of the active project folder. tName%: Replaces with the active project name. ame%: Replaces with the build mode name. Dir%: Replaces with the absolute path of the main project folder. Name%: Replaces with the main project name. ath%: Replaces with the absolute path of the install folder of this prod- Replaces with the absolute path of the project folder. active: Replaces with the absolute path of the temporary folder. Beplaces with the absolute path of the temporary folder. Beplaces with the absolute path of the Windows system folder. Beplaces with the absolute path of the Windows system folder. Beplaces with the absolute path of the linker. Beplaces with the absolute path of the linker. |
|--------------------------|----------------------------------------------------------------------------------------------------|----------------------------------------------------------------------------------------------------|
|                          | Default                                                                                                    | Input object module file[number of defined items]                                                                                                    |
|                          | Delault                                                                                                    | input object module inc[number of defined items]                                                                                                    |
|                          | How to change                                                                                                    | Edit by the Text Edit dialog box which appears when clicking the [] button. For the subproperty, you can use the text box directly enter the text.                                                                                                    |
|                          | Restriction                                                                                                    | Up to 32767 characters<br>Up to 65536 items can be specified.                                                                                                    |

| Using libraries     | The following p<br>%ActiveProject<br>%ActiveProject<br>%BuildModeNa<br>%MainProjectI<br>%MicomToolPa<br>uct.<br>%ProjectDir%:<br>%ProjectName<br>%TempDir%: Re<br>%WinDir%: Re<br>This property of | in input library file. ing placeholders are supported. ojectDir%: Replaces with the absolute path of the active project folder. ojectName%: Replaces with the active project name. deName%: Replaces with the build mode name. jectDir%: Replaces with the absolute path of the main project folder. jectName%: Replaces with the main project name. oolPath%: Replaces with the absolute path of the install folder of this prod- ir%: Replaces with the absolute path of the project folder. ame%: Replaces with the project name. %: Replaces with the absolute path of the temporary folder. :: Replaces with the absolute path of the Windows system folder. rty corresponds to the -library option of the linker. file name is displayed as the subproperty. |  |  |
|---------------------|----------------------------------------------------------------------------------------------------|----------------------------------------------------------------------------------------------------|--|--|
|                     | Default                                                                                                    | Input library file [number of defined items]                                                                                                    |  |  |
|                     | How to change                                                                                                    | Edit by the Path Edit dialog box which appears when clicking the [] button. For the subproperty, you can enter directly in the text box.                                                                                                    |  |  |
|                     | Restriction                                                                                                    | Up to 259 characters<br>Up to 65536 items can be specified.                                                                                                    |  |  |
| System library file | Changes the specified order of the library files which the system set dur The specified system library files are displayed. This property corresponds to the -library option of the linker.        |                                                                                                    |  |  |
|                     | Default                                                                                                    | System library file[number of defined items]                                                                                                    |  |  |
|                     | How to change                                                                                                    | Edit by the System Include Path Order dialog box which appears when clicking the [] button.                                                                                                    |  |  |
|                     | Restriction                                                                                                    | Changes not allowed (Only the specified order of the system library files can be changed.)                                                                                                    |  |  |

| Input binary data file  |                                                                                                    | put binary data file.                                                                                                    |                                                                                           |  |
|-------------------------|----------------------------------------------------------------------------------------------------|----------------------------------------------------------------------------------------------------|-------------------------------------------------------------------------------------------|--|
|                         |                                                                                                    | Specifies in the format of "file name (section name:boundary alignment/section at bute, symbol name)", with one file name per line. |                                                                                           |  |
|                         | The ":boundary alignment", "/section attribute", or ",symbol name" part can be omitted.                                                                  |                                                                                                    |                                                                                           |  |
|                         |                                                                                                    |                                                                                                    |                                                                                           |  |
|                         |                                                                                                    | 1, 2, 4, 8, 16, or 32 can be specified for the "boundary alignment".                                                                |                                                                                           |  |
|                         |                                                                                                    |                                                                                                    | ecification is omitted, 1 is used as the default.  r the "section attribute".             |  |
|                         |                                                                                                    |                                                                                                    | on is omitted, the write, read, and execute attri-                                        |  |
|                         |                                                                                                    | nabled by default.                                                                                                    |                                                                                           |  |
|                         |                                                                                                    | olaceholders are supp                                                                                                    | the absolute path of the active project folder.                                           |  |
|                         |                                                                                                    |                                                                                                    | vith the active project name.                                                             |  |
|                         | %BuildModeNa                                                                                                    | ame%: Replaces with                                                                                                    | n the build mode name.                                                                    |  |
|                         |                                                                                                    |                                                                                                    | the absolute path of the main project folder.                                             |  |
|                         |                                                                                                    |                                                                                                    | th the main project name.<br>the absolute path of the install folder of this prod-        |  |
|                         | uct.                                                                                                    | •                                                                                                    | ·                                                                                         |  |
|                         |                                                                                                    |                                                                                                    | osolute path of the project folder.                                                       |  |
|                         |                                                                                                    | e%: Replaces with the<br>Replaces with the abs                                                                                      |                                                                                           |  |
|                         | %TempDir%: Replaces with the absolute path of the temporary folder. %WinDir%: Replaces with the absolute path of the Windows system folder.              |                                                                                                    |                                                                                           |  |
|                         |                                                                                                    |                                                                                                    | inary option of the linker.                                                               |  |
|                         | This property is displayed only when [Relocatable module file (-FOrm=Relocate)] in the [Output file type] property in the [Output] category is selected. |                                                                                                    |                                                                                           |  |
|                         | Default                                                                                                    | Specify binary data file[number of defined items]                                                                                   |                                                                                           |  |
|                         | How to                                                                                                    | Edit by the Text Edit dialog box which appears when clickin                                                                         |                                                                                           |  |
|                         | change                                                                                                    | button.                                                                                                    |                                                                                           |  |
|                         |                                                                                                    | For the subproperty                                                                                                    | y, you can use the text box directly enter the text.                                      |  |
|                         | Restriction                                                                                                    | Up to 32767 characters                                                                                                    |                                                                                           |  |
|                         |                                                                                                    | Up to 65536 items                                                                                                    | can be specified.                                                                         |  |
| Initiates the prelinker |                                                                                                    | er to initiate the prelir                                                                                                    | ker (The automatic generation of C++ template                                             |  |
|                         | instance).                                                                                                    | orrooponds to the                                                                                                    | onrolink ontion of the links                                                              |  |
|                         |                                                                                                    | corresponds to the -n                                                                                                    | oprelink option of the linker.                                                            |  |
|                         | Default                                                                                                    | Automatic control                                                                                                    |                                                                                           |  |
|                         | How to change                                                                                                    | Select from the drop-down list.                                                                                                    |                                                                                           |  |
|                         | Restriction                                                                                                    | Automatic control                                                                                                    | Disables the prelinker initiation if there is no ii file in a file to be input to linker. |  |
|                         |                                                                                                    | Yes                                                                                                    | Enables the prelinker initiation.                                                         |  |
|                         | 1                                                                                                    |                                                                                                    |                                                                                           |  |

| Allows duplicate mod-<br>ule names | Selects whether to allow the specification of input files having the same module names during the generation of a library.  This property corresponds to the -ALLOW_DUPLICATE_MODULE_NAME option of the linker.  This property is displayed when you have selected [Always latest version which was installed] or V3.02.00 or a later version for the [Using compiler package version] property under the [Version Select] category on the [Common Options] tab in an environment where V3.02.00 or a later version of the CC-RX compiler has been installed. |                                                |                                        |
|------------------------------------|----------------------------------------------------------------------------------------------------|------------------------------------------------|----------------------------------------|
|                                    | Default                                                                                                    | No                                             |                                        |
|                                    | How to change                                                                                                    | Select from the dro                            | p-down list.                           |
|                                    | Restriction                                                                                                    | Yes (-<br>ALLOW_DUPLIC<br>ATE_MODULE_<br>NAME) | Allows duplicate module names.         |
|                                    |                                                                                                    | No                                             | Does not allow duplicate module names. |

# (2)

[Output]
The detailed information on output files are displayed and the configuration can be changed.

| Output file type              | Displays the output file type. This property corresponds to the -form option of the linker.                                                                                                    |                                              |                                                     |
|-------------------------------|----------------------------------------------------------------------------------------------------|----------------------------------------------|-----------------------------------------------------|
|                               | Default                                                                                                    | User library file (-FOrm=Library=U)          |                                                     |
|                               | How to change                                                                                                    | Changes not allowed.                         |                                                     |
|                               | Restriction                                                                                                    | User library file (-<br>FOrm=Library=U)      | Outputs a user library file.                        |
|                               |                                                                                                    | System library file (-<br>FOrm=Library=S)    | Outputs a system library file.                      |
|                               |                                                                                                    | Relocatable module file (-<br>FOrm=Relocate) | Outputs a relocatable module file.                  |
| Outputs debugging information | Specifies whether debugging information is output.  This property corresponds to the -nodebug and -debug options of the linker.  This property is displayed only when [Relocatable module file (-FOrm=Relocate)] in the [Output file type] property is selected. |                                              |                                                     |
|                               | Default                                                                                                    | Yes (Outputs to the output file) (-DEBug)    |                                                     |
|                               | How to change                                                                                                    |                                              |                                                     |
|                               | Restriction                                                                                                    | Yes (Outputs to the output file) (-DEBug)    | Outputs a debugging information to the output file. |
|                               |                                                                                                    | No (-NODEBug)                                | Does not output a debugging information.            |

| Path of the output folder | The following p<br>%ActiveProject<br>%ActiveProject<br>%BuildModeNa<br>%MainProjectI<br>%MicomToolPa<br>uct.<br>%ProjectDir%:<br>%ProjectName<br>%TempDir%: Re<br>If this is blank,                                                                                                    | of the output folder. Diaceholders are supported. tDir%: Replaces with the absolute path of the active project folder. tName%: Replaces with the active project name. ame%: Replaces with the build mode name. Dir%: Replaces with the absolute path of the main project folder. Name%: Replaces with the main project name. ath%: Replaces with the absolute path of the install folder of this prod- Replaces with the absolute path of the project folder. active: Replaces with the absolute path of the temporary folder. active: Replaces with the absolute path of the temporary folder. active: Replaces with the absolute path of the Windows system folder. active: Replaces with the absolute path of the Windows system folder. active: Replaces with the absolute path of the Windows system folder. active: Replaces with the absolute path of the Windows system folder. active: Replaces with the absolute path of the Inker. |
|---------------------------|----------------------------------------------------------------------------------------------------|----------------------------------------------------------------------------------------------------|
|                           | Default                                                                                                    | %BuildModeName%                                                                                                    |
|                           | How to change                                                                                                    | Directly enter in the text box or edit by the Browse For Folder dialog box which appears when clicking the [] button.                                                                                                    |
|                           | Restriction                                                                                                    | Up to 247 characters                                                                                                    |
| Output file name          | Specifies an output file name. The default extensions depends on [Output file type] property when extension omitted. The default extensions are as follows: "User library file (-FOrm=Library=U)": .lib "System library file (-FOrm=Library=S)": .lib "Relocatable module file (-FOrm=Relocate)": .rel. The following placeholders are supported. %ActiveProjectName%: Replaces with the active project name. %BuildModeName%: Replaces with the build mode name. %MainProjectName%: Replaces with the main project name. %ProjectName%: Replaces with the project name. This property corresponds to the -output option of the linker. |                                                                                                    |
|                           | Default                                                                                                    | <ul> <li>When [User library file (-FOrm=Library=U)] in the [Output file type] property is selected %ProjectName%.lib</li> <li>When [System library file (-FOrm=Library=S)] in the [Output file type] property is selected %ProjectName%.lib</li> <li>When [Relocatable module file (-FOrm=Relocate)] in the [Output file type] property is selected %ProjectName%.rel</li> </ul>                                                                                                    |
|                           | How to change                                                                                                    | Directly enter in the text box.                                                                                                    |
|                           | Restriction                                                                                                    | Up to 259 characters                                                                                                    |

| Enables information-<br>level message output        | •                                                                                                    | ther to enable information-level message output. corresponds to the -message and -nomessage options of the linker. |                                                                                     |  |
|-----------------------------------------------------|----------------------------------------------------------------------------------------------------|----------------------------------------------------------------------------------------------------|-------------------------------------------------------------------------------------|--|
|                                                     | Default                                                                                                    | No (-NOMessage)                                                                                                    |                                                                                     |  |
|                                                     | How to change                                                                                                    | Select from the drop-down list.                                                                                    |                                                                                     |  |
|                                                     | Restriction                                                                                                    | Yes (-Message)                                                                                                    | Outputs information level messages.                                                 |  |
|                                                     |                                                                                                    | No (-NOMessage)                                                                                                    | Disables the output of information level messages.                                  |  |
| Suppresses the number of information-level messages | Specifies suppresses the number of information-level messages.  If multiple message numbers are specified, delimit them with a comma (example: 23043,23042).  Also, the range can be set using hyphen (example: 23044-23045,23046-23048).  This property corresponds to the -nomessage option of the linker.  This property is displayed only when [No (-NOMessage)] in the [Enables informatio level message output] property is specified. |                                                                                                    | mit them with a comma (example: ple: 23044-23045,23046-23048). ption of the linker. |  |
|                                                     | Default Blank                                                                                                    |                                                                                                    |                                                                                     |  |
|                                                     | How to Directly enter in the text box or edit by the Character String Input dialog box which appears when clicking the [] button.                                                                                                    |                                                                                                    |                                                                                     |  |
|                                                     | Restriction                                                                                                    | Restriction Up to 32767 characters                                                                                 |                                                                                     |  |

# (3) [List] The detailed information on the list are displayed and the configuration can be changed.

| Outputs the linkage list file          |                                                                                                    | Selects whether to output the linkage list file. This property corresponds to the -list and -show option of the linker. |                                                                                            |
|----------------------------------------|----------------------------------------------------------------------------------------------------|----------------------------------------------------------------------------------------------------|--------------------------------------------------------------------------------------------|
|                                        | Default                                                                                                    | Yes (List contents=specify) (-LISt)                                                                                     |                                                                                            |
|                                        | How to change                                                                                                    | Select from the drop-down list.                                                                                         |                                                                                            |
|                                        | Restriction                                                                                                    | Yes (List contents=not specify) (-LISt -SHow)                                                                           | Outputs the default information associated with a output file type to a linkage list file. |
|                                        |                                                                                                    | Yes (List con-<br>tents=ALL) (-LISt -<br>SHow=ALL)                                                                      | Outputs all information associated with a output file type to a linkage list file.         |
|                                        |                                                                                                    | Yes (List contents=specify) (-LISt)                                                                                     | Outputs the specified information to a linkage list file.                                  |
|                                        |                                                                                                    | No                                                                                                    | Does not output a linkage list file.                                                       |
| Outputs a symbol name list in a module | Selects whether to output a symbol name list in a module.  This property corresponds to the -show option of the linker.  This property is displayed only when [Yes (List contents=specify) (-LISt)] in the [Outputs the linkage list file] property is selected. |                                                                                                    | option of the linker.<br>es (List contents=specify) (-LISt)] in the [Out-                  |
|                                        | Default                                                                                                    | No                                                                                                    |                                                                                            |
|                                        | How to change                                                                                                    | Select from the drop-down list.                                                                                         |                                                                                            |
|                                        | Restriction                                                                                                    | Yes (-SHow=SYmbo)                                                                                                    | Outputs a symbol name list in a module.                                                    |
|                                        |                                                                                                    | No                                                                                                    | Does not output a symbol name list in a module.                                            |

| Outputs a section list in a module      | Selects whether to output a section list in a module. This property corresponds to the -show option of the linker. This property is displayed only when [Yes (List contents=specify) (-LISt)] in the [Outputs the linkage list file] property and [User library file (-FOrm=Library=U)] or [System library file (-FOrm=Library=S)] in the [Output file type] property in the [Output] category is selected. |                                                                                                    |                                                                                                    |  |
|-----------------------------------------|----------------------------------------------------------------------------------------------------|----------------------------------------------------------------------------------------------------|----------------------------------------------------------------------------------------------------|--|
|                                         | Default                                                                                                    | No                                                                                                    |                                                                                                    |  |
|                                         | How to change                                                                                                    | Select from the drop-do                                                                                                    | own list.                                                                                                    |  |
|                                         | Restriction                                                                                                    | Yes (-SHow=SEction)                                                                                                    | Outputs a section list in a module.                                                                                 |  |
|                                         |                                                                                                    | No                                                                                                    | Does not output a section list in a module.                                                                         |  |
| Outputs the cross-reference information | Selects whether to output the cross-reference information. This property corresponds to the -show option of the linker. This property is displayed only when [Yes (List contents=specify) (-LISt)] in the [Outputs the linkage list file] property and [Relocatable module file (-FOrm=Relocate)] if the [Output file type] property in the [Output] category is selected.                                  |                                                                                                    | option of the linker. es (List contents=specify) (-LISt)] in the [Out- telocatable module file (-FOrm=Relocate)] in |  |
|                                         | Default                                                                                                    | No                                                                                                    |                                                                                                    |  |
|                                         | How to change                                                                                                    | Select from the drop-do                                                                                                    | own list.                                                                                                    |  |
|                                         | Restriction                                                                                                    | Yes (-SHow=Xreference)                                                                                                    | Outputs the cross reference information to the linkage list file.                                                   |  |
|                                         |                                                                                                    | No                                                                                                    | Does not output the cross reference information to the linkage list file.                                           |  |
| Shows the total sizes of sections       | Selects whether to show the total sizes of sections.  This property corresponds to the -show option of the linker.  This property is displayed only when [Yes (List contents=specify) (-LISt)] in the [puts the linkage list file] property and [Relocatable module file (-FOrm=Relocate the [Output file type] property in the [Output] category is selected.                                              |                                                                                                    | option of the linker. es (List contents=specify) (-LISt)] in the [Out- telocatable module file (-FOrm=Relocate)] in |  |
|                                         | Default                                                                                                    | No                                                                                                    |                                                                                                    |  |
|                                         | How to change                                                                                                    | Select from the drop-down list.                                                                                                    |                                                                                                    |  |
|                                         | Restriction                                                                                                    | Yes (-<br>SHow=Total_size)                                                                                                    | Shows the total sizes of sections allocated to the ROM and RAM areas.                                               |  |
|                                         |                                                                                                    | No                                                                                                    | Does not show the total sizes of sections.                                                                          |  |
| Outputs vector information              | This property of This property is puts the linkage                                                                                                    | Selects whether to output vector information.  This property corresponds to the -show option of the linker.  This property is displayed only when [Yes (List contents=specify) (-LISt)] in the [Outputs the linkage list file] property and [Relocatable module file (-FOrm=Relocate)] in the [Output file type] property in the [Output] category is selected. |                                                                                                    |  |
|                                         | Default                                                                                                    | No                                                                                                    |                                                                                                    |  |
|                                         | How to change                                                                                                    | Select from the drop-down list.                                                                                                    |                                                                                                    |  |
|                                         | Restriction                                                                                                    | Yes (-SHow=VEC-<br>TOR)                                                                                                    | Outputs vector information to the linkage list file.                                                                |  |
|                                         |                                                                                                    | No                                                                                                    | Does not output vector information to the linkage list file.                                                        |  |

# (4) [Others]

Other detailed information on library generators are displayed and the configuration can be changed.

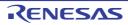

| Reduces the memory occupancy                                          | Selects whether to reduce the memory occupancy. This property corresponds to the -memory option of the linker. This property is not displayed when any one of the following items is selected.                           |                                                                                                    |                                                                                                    |  |
|-----------------------------------------------------------------------|----------------------------------------------------------------------------------------------------|----------------------------------------------------------------------------------------------------|----------------------------------------------------------------------------------------------------|--|
|                                                                       | - [User library file (-FOrm=Library=U)] or [System library file (-FOrm=Library=S)] in the [Output file type] property in the [Output] category and [Yes (-Hide)] in the [Deletes local symbol name information] property |                                                                                                    |                                                                                                    |  |
|                                                                       | - [System library file (-FOrm=Relocate)] in the [Output file type] property in the [Output] category                                                                                                    |                                                                                                    |                                                                                                    |  |
|                                                                       | Default                                                                                                    | No (-MEMory=High)                                                                                                    |                                                                                                    |  |
|                                                                       | How to change                                                                                                    | Select from the drop-down list.                                                                                                    |                                                                                                    |  |
|                                                                       | Restriction                                                                                                    | Yes (-MEMory=Low)                                                                                                    | Reduces the memory occupancy.                                                                                          |  |
|                                                                       |                                                                                                    | No (-MEMory=High)                                                                                                    | Does not reduce the memory occupancy.                                                                                  |  |
| Changes the warning-<br>level and error-level<br>messages to informa- | level messages                                                                                                    | S.                                                                                                    | g-level and error-level messages to information-<br>nge_message option of the linker.                                  |  |
| tion-level messages                                                   | Default                                                                                                    | No                                                                                                    |                                                                                                    |  |
|                                                                       | How to change                                                                                                    | Select from the drop-down list.                                                                                                    |                                                                                                    |  |
|                                                                       | Restriction                                                                                                    | Yes(All) (-<br>change_message=i<br>nformation)                                                                                                    | Changes all warning-level and error-level messages to the information-level messages.                                  |  |
|                                                                       |                                                                                                    | Yes(Specifies error<br>number) (-<br>change_message=i<br>nformation= <error-<br>Number&gt;)</error-<br>                                                                                                    | Changes the warning-level and error-level messages with the specified error numbers to the information-level messages. |  |
|                                                                       |                                                                                                    | No                                                                                                    | Does not change the warning-level and error-<br>level messages to the information-level mes-<br>sages.                 |  |
| Error number of warn-<br>ing-level and error-<br>level message        | If multiple mes<br>23043,23042).<br>Also, the range<br>This property of<br>This property is<br>change_messa                                                                                                    | pecifies error number of warning-level and error-level message. multiple message numbers are specified, delimit them with a comma (example 3043,23042). Iso, the range can be set using hyphen (example: 23044-23045,23046-23048) his property corresponds to the -change_message option of the linker. his property is displayed only when [Yes(Specifies error number) (-nange_message=information= <errornumber>)] in the [Changes the warning-lend error-level messages to information-level messages] property is specified.</errornumber> |                                                                                                    |  |
|                                                                       | Default                                                                                                    | Blank                                                                                                    |                                                                                                    |  |
|                                                                       | How to change                                                                                                    |                                                                                                    | ext box or edit by the Character String Input diass when clicking the [] button.                                       |  |
|                                                                       | Restriction                                                                                                    | Up to 32767 characters                                                                                                    |                                                                                                    |  |

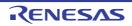

| Changes the information-level and error-level messages to          | Selects whether to change the information-level and error-level messages to warning-level messages.  This property corresponds to the -change_message option of the linker.                                                                                                    |                                                                                                    |                                                                                                    |  |
|--------------------------------------------------------------------|----------------------------------------------------------------------------------------------------|----------------------------------------------------------------------------------------------------|----------------------------------------------------------------------------------------------------|--|
| warning-level mes-<br>sages                                        | Default                                                                                                    | No                                                                                                    |                                                                                                    |  |
|                                                                    | How to change                                                                                                    | Select from the drop-o                                                                                                    | down list.                                                                                                    |  |
|                                                                    | Restriction                                                                                                    | Yes(All) (-<br>change_message=<br>warning)                                                                                 | Changes all information-level and error-level messages to warning-level messages.                                  |  |
|                                                                    |                                                                                                    | Yes(Specifies error<br>number) (-<br>change_message=<br>warning= <error-<br>Number&gt;)</error-<br>                        | Changes the information-level and error-level messages with the specified error numbers to warning-level messages. |  |
|                                                                    |                                                                                                    | No                                                                                                    | Does not change the information-level and error-level messages to warning-level messages.                          |  |
| Error number of infor-<br>mation-level and error-<br>level message | Specifies error number of information-level and error-level message.  If multiple message numbers are specified, delimit them with a comma (example: 23043,23042).  Also, the range can be set using hyphen (example: 23044-23045,23046-23048).  This property corresponds to the -change_message option of the linker.  This property is displayed only when [Yes(Specifies error number) (-change_message=warning= <errornumber>)] in the [Changes the information-level and error-level messages to warning-level messages] property is specified.</errornumber> |                                                                                                    |                                                                                                    |  |
|                                                                    | Default                                                                                                    | Blank                                                                                                    |                                                                                                    |  |
|                                                                    | How to change                                                                                                    | Directly enter in the text box or edit by the Character String Input dialog box which appears when clicking the [] button. |                                                                                                    |  |
|                                                                    | Restriction                                                                                                    | Up to 32767 characte                                                                                                    | rs                                                                                                    |  |
| Changes the information-level and warning-level messages to        | Selects whether to change the information-level and warning-level messages to error-level messages.  This property corresponds to the -change_message option of the linker.                                                                                                    |                                                                                                    |                                                                                                    |  |
| error-level messages                                               | Default                                                                                                    | No                                                                                                    |                                                                                                    |  |
|                                                                    | How to change                                                                                                    | Select from the drop-down list.                                                                                            |                                                                                                    |  |
|                                                                    | Restriction                                                                                                    | Yes(All) (-<br>change_message=e<br>rror)                                                                                   | Changes all information-level and warning-level messages to error-level messages.                                  |  |
|                                                                    |                                                                                                    | Yes(Specifies error<br>number) (-<br>change_message=e<br>rror= <errornum-<br>ber&gt;)</errornum-<br>                       | Changes the information-level and warning-level messages with the specified error numbers to error-level messages. |  |
|                                                                    |                                                                                                    | No                                                                                                    | Does not change the warning-level messages to information-level messages.                                          |  |

| Error number of infor-<br>mation-level and warn-<br>ing-level message | Specifies error number of information-level and warning-level message.  If multiple message numbers are specified, delimit them with a comma (example: 23043,23042).  Also, the range can be set using hyphen (example: 23044-23045,23046-23048).  This property corresponds to the -change_message option of the linker.  This property is displayed only when [Yes(Specifies error number) (-change_message=error= <errornumber>)] in the [Changes the information-level and warning-level messages to error-level messages] property is specified.</errornumber> |                                                                                                    |                                                                           |  |
|-----------------------------------------------------------------------|----------------------------------------------------------------------------------------------------|----------------------------------------------------------------------------------------------------|---------------------------------------------------------------------------|--|
|                                                                       | Default                                                                                                    | Blank                                                                                                    |                                                                           |  |
|                                                                       | How to change                                                                                                    | Directly enter in the text box or edit by the Character String Input dialog box which appears when clicking the [] button. |                                                                           |  |
|                                                                       | Restriction                                                                                                    | Up to 32767 characte                                                                                                    | rs                                                                        |  |
| Deletes local symbol name information                                 |                                                                                                    | Selects whether to delete local symbol name information. This property corresponds to the -hide option of the linker.      |                                                                           |  |
|                                                                       | Default                                                                                                    | No                                                                                                    |                                                                           |  |
|                                                                       | How to change                                                                                                    | Select from the drop-down list.                                                                                            |                                                                           |  |
|                                                                       | Restriction                                                                                                    | Yes (-Hide)                                                                                                    | Deletes local symbol name information.                                    |  |
|                                                                       |                                                                                                    | No                                                                                                    | Does not delete local symbol name information.                            |  |
| Displays the total sizes of sections                                  | Selects whether to display the total sizes of sections.  This property corresponds to the -total_size option of the linker.  This property is displayed only when [Relocatable module file (-FOrm=Relocate the [Output file type] property in the [Output] category is selected.                                                                                                    |                                                                                                    | I_size option of the linker. Relocatable module file (-FOrm=Relocate)] in |  |
|                                                                       | Default                                                                                                    | No                                                                                                    |                                                                           |  |
|                                                                       | How to change                                                                                                    | Select from the drop-down list.                                                                                            |                                                                           |  |
|                                                                       | Restriction                                                                                                    | Yes (-Total_size)                                                                                                    | Displays the total sizes of sections.                                     |  |
|                                                                       |                                                                                                    | No                                                                                                    | Does not display the total sizes of sections.                             |  |
| Displays the copyright information                                    |                                                                                                    | er to display the copyrig<br>corresponds to the -logo                                                                      | ht information.<br>and -nologo option of the linker.                      |  |
|                                                                       | Default                                                                                                    | No (-NOLOgo)                                                                                                    |                                                                           |  |
|                                                                       | How to change                                                                                                    | Select from the drop-down list.                                                                                            |                                                                           |  |
|                                                                       | Restriction                                                                                                    | Yes (-LOgo)                                                                                                    | Displays the total sizes of sections.                                     |  |
|                                                                       |                                                                                                    | No (-NOLOgo)                                                                                                    | Does not display the total sizes of sections.                             |  |

Commands executed before librarian processing

Specifies the command to be executed before librarian processing.

Use the call instruction to specify a batch file (example: call a.bat).

The following placeholders are supported.

%ActiveProjectDir%: Replaces with the absolute path of the active project folder.

%ActiveProjectName%: Replaces with the active project name.

%BuildModeName%: Replaces with the build mode name.

%LibrarianFile%: Replaces with the absolute path of the output file under librarian processing.

%MainProjectDir%: Replaces with the absolute path of the main project folder.

%MainProjectName%: Replaces with the main project name.

%MicomToolPath%: Replaces with the absolute path of the install folder of this product.

%OutputDir%: Replaces with the absolute path of the output folder.

%OutputFile%: Replaces with the absolute path of the output file.

%Program%: Replaces with the file name of the running program.

%ProjectDir%: Replaces with the absolute path of the project folder.

%ProjectName%: Replaces with the project name.

%TempDir%: Replaces with the absolute path of the temporary folder.

%WinDir%: Replaces with the absolute path of the Windows system folder.

When "#!python" is described in the first line, the contents from the second line to the last line are regarded as the script of the Python console, and then executed before librarian processing.

The placeholders can be described in the script.

The specified command is displayed as the subproperty.

| Default       | Commands executed before librarian processing[number of defined items]                                                                             |
|---------------|----------------------------------------------------------------------------------------------------|
| How to change | Edit by the Text Edit dialog box which appears when clicking the [] button. For the subproperty, you can use the text box directly enter the text. |
| Restriction   | Up to 1023 characters<br>Up to 64 items can be specified.                                                                                          |

| Commands executed after librarian processing | Specifies the command to be executed after librarian processing.  Use the call instruction to specify a batch file (example: call a.bat).  The following placeholders are supported.  %ActiveProjectDir%: Replaces with the absolute path of the active project folder.  %ActiveProjectName%: Replaces with the active project name.  %BuildModeName%: Replaces with the build mode name.  %LibrarianFile%: Replaces with the absolute path of the output file under librarian processing.  %MainProjectDir%: Replaces with the absolute path of the main project folder.  %MainProjectName%: Replaces with the absolute path of the install folder of this product.  %OutputDir%: Replaces with the absolute path of the output folder.  %OutputFile%: Replaces with the absolute path of the output file.  %Program%: Replaces with the absolute path of the project folder.  %ProjectDir%: Replaces with the absolute path of the project folder.  %ProjectName%: Replaces with the absolute path of the project folder.  %ProjectName%: Replaces with the absolute path of the temporary folder.  %WinDir%: Replaces with the absolute path of the Windows system folder.  When "#!python" is described in the first line, the contents from the second line to the last line are regarded as the script of the Python console, and then executed after librarian processing.  The placeholders can be described in the script.  The specified command is displayed as the subproperty. |                                                                                                    |
|----------------------------------------------|----------------------------------------------------------------------------------------------------|----------------------------------------------------------------------------------------------------|
|                                              | Default                                                                                                    | Commands executed after librarian processing[number of defined items]                                                                              |
|                                              | How to change                                                                                                    | Edit by the Text Edit dialog box which appears when clicking the [] button. For the subproperty, you can use the text box directly enter the text. |
|                                              | Restriction                                                                                                    | Up to 1023 characters<br>Up to 64 items can be specified.                                                                                          |
| Other additional options                     | Inputs the link options to be added additionally. The options set here are added at the end of the link options group. The following placeholders are supported. %ActiveProjectDir%: Replaces with the absolute path of the active project folder. %ActiveProjectName%: Replaces with the active project name. %BuildModeName%: Replaces with the build mode name. %MainProjectDir%: Replaces with the absolute path of the main project folder. %MainProjectName%: Replaces with the main project name. %MicomToolPath%: Replaces with the absolute path of the install folder of this product. %ProjectDir%: Replaces with the absolute path of the project folder. %ProjectName%: Replaces with the project name. %TempDir%: Replaces with the absolute path of the temporary folder. %WinDir%: Replaces with the absolute path of the Windows system folder.                                                                                                    |                                                                                                    |
|                                              | Default                                                                                                    | Blank                                                                                                    |
|                                              | How to change                                                                                                    | Directly enter to the text box or edit by the Character String Input dialog box which appears when clicking the [] button.                         |
|                                              | Restriction                                                                                                    | Up to 259 characters                                                                                                    |
| Command line                                 |                                                                                                    | option is displayed.                                                                                                    |
|                                              | Default How to change                                                                                                    | Command line[number of defined items]  Changes not allowed                                                                                         |

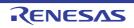

# [Library Generate Options] tab

This tab shows the detailed information on the library generate phase categorized by the following and the configuration can be changed.

(1)[Mode]

(2)[Standard Library]

(3)[Object]

(4)[Optimization]

(5)[Others]

Caution

This tab is not displayed for the library project.

# [Description of each category]

#### (1) [Mode]

The detailed information on modes are displayed and the configuration can be changed.

| Generation mode of the standard library | Selects the generation mode of the standard library. |                                       |                                                                                                    |
|-----------------------------------------|------------------------------------------------------|---------------------------------------|----------------------------------------------------------------------------------------------------|
|                                         | Default                                              | Build a library file (option changed) |                                                                                                    |
|                                         | How to change                                        | Select from the drop-down list.       |                                                                                                    |
|                                         | Restriction                                          | Build a library file (anytime)        | Creates a latest standard library file.                                                                       |
|                                         |                                                      | Build a library file (option changed) | Creates a latest standard library file only when an option is changed regardless of whether Build or Rebuild. |
|                                         |                                                      | Do not add a library file             | Does not add a library file.                                                                                  |

#### (2) [Standard Library]

The detailed information on standard library are displayed and the configuration can be changed. This category is not displayed when [Do not add a library file] in the [Generation mode of the standard library] property in the [Mode] category.

| Library configuration | Selects which functions are to be usable in the C standard library. This property corresponds to the -lang option of the library generator. |                                 |                                                                                                    |
|-----------------------|----------------------------------------------------------------------------------------------------|---------------------------------|----------------------------------------------------------------------------------------------------|
|                       | Default                                                                                                    | C(C89) (-lang=c)                |                                                                                                    |
|                       | How to change                                                                                                    | Select from the drop-down list. |                                                                                                    |
|                       | Restriction                                                                                                    | C(C89) (-lang=c)                | Includes only the functions conforming to the C89 standard in the C standard library.                                             |
|                       |                                                                                                    | C99 (-lang=c99)                 | Includes the functions conforming to the C89 standard and the functions conforming to the C99 standard in the C standard library. |

| Configuration library        | Selects the configuration library. This property corresponds to the -head option of the library generator.                                                                                                    |                                            |                                                      |  |
|------------------------------|----------------------------------------------------------------------------------------------------|--------------------------------------------|------------------------------------------------------|--|
|                              | Default                                                                                                    | Custom (-head= <suboption>)</suboption>    |                                                      |  |
|                              | How to change                                                                                                    | Select from the drop-down list.            |                                                      |  |
|                              | Restriction                                                                                                    | Custom<br>(-head= <suboption>)</suboption> | Specifies a configuration library.                   |  |
|                              |                                                                                                    | All enable<br>(-head=all)                  | Specifies all library functions and runtime library. |  |
|                              |                                                                                                    | All disable<br>(-head=runtime)             | Does not specify a configuration library.            |  |
| Enables runtime<br>library   | Selects whether to enable runtime library. This property corresponds to the -head option of the library generator. This property is displayed only when [Custom (-head= <suboption>)] in the [Configuration library] property is selected.</suboption>    |                                            |                                                      |  |
|                              | Default                                                                                                    | Yes (-head=runtime)                        |                                                      |  |
|                              | How to change                                                                                                    | Select from the drop-down list.            |                                                      |  |
|                              | Restriction                                                                                                    | Yes (-head=runtime)                        | Enables the runtime library.                         |  |
|                              |                                                                                                    | No                                         | Disables the runtime library.                        |  |
| Enables ctype.h(C89/<br>C99) | Selects whether to enable ctype.h(C89/C99).  This property corresponds to the -head option of the library generator.  This property is displayed only when [Custom (-head= <suboption>)] in the [Configuration library] property is selected.</suboption> |                                            |                                                      |  |
|                              | Default                                                                                                    | No                                         |                                                      |  |
|                              | How to change                                                                                                    | Select from the drop-down list.            |                                                      |  |
|                              | Restriction                                                                                                    | Yes (-head=ctype)                          | Enables the ctype.h (C89/C99) and runtime library.   |  |
|                              |                                                                                                    | No                                         | Disables the ctype.h (C89/C99).                      |  |
| Enables math.h(C89/<br>C99)  | Selects whether to enable math.h(C89/C99). This property corresponds to the -head option of the library generator. This property is displayed only when [Custom (-head= <suboption>)] in the [Corration library] property is selected.</suboption>        |                                            |                                                      |  |
|                              | Default                                                                                                    | No                                         |                                                      |  |
|                              | How to change                                                                                                    | Select from the drop-down list.            |                                                      |  |
|                              | Restriction                                                                                                    | Yes (-head=math)                           | Enables the math.h (C89/C99) and runtime library.    |  |
|                              |                                                                                                    | No                                         | Disables the math.h (C89/C99).                       |  |

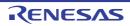

| Enables mathf.h(C89/<br>C99)  | Selects whether to enable mathf.h(C89/C99). This property corresponds to the -head option of the library generator. This property is displayed only when [Custom (-head= <suboption>)] in the [Configuration library] property is selected.</suboption>  |                                 |                                                     |
|-------------------------------|----------------------------------------------------------------------------------------------------|---------------------------------|-----------------------------------------------------|
|                               | Default                                                                                                    | No                              |                                                     |
|                               | How to change                                                                                                    | Select from the drop-down list. |                                                     |
|                               | Restriction                                                                                                    | Yes (-head=mathf)               | Enables the mathf.h (C89/C99) and runtime library.  |
|                               |                                                                                                    | No                              | Disables the mathf.h (C89/C99).                     |
| Enables stdarg.h(C89/<br>C99) | Selects whether to enable stdarg.h(C89/C99). This property corresponds to the -head option of the library generator. This property is displayed only when [Custom (-head= <suboption>)] in the [ration library] property is selected.</suboption>        |                                 |                                                     |
|                               | Default                                                                                                    | No                              |                                                     |
|                               | How to change                                                                                                    | Select from the drop-down list. |                                                     |
|                               | Restriction                                                                                                    | Yes (-head=stdarg)              | Enables the stdarg.h (C89/C99) and runtime library. |
|                               |                                                                                                    | No                              | Disables the stdarg.h (C89/C99).                    |
| Enables stdio.h(C89/<br>C99)  | Selects whether to enable stdio.h(C89/C99). This property corresponds to the -head option of the library generator. This property is displayed only when [Custom (-head= <suboption>)] in the [Configuration library] property is selected.</suboption>  |                                 |                                                     |
|                               | Default                                                                                                    | Yes (-head=stdio)               |                                                     |
|                               | How to change                                                                                                    | Select from the drop-down list. |                                                     |
|                               | Restriction                                                                                                    | Yes (-head=stdio)               | Enables the stdio.h (C89/C99) and runtime library.  |
|                               |                                                                                                    | No                              | Disables the stdio.h (C89/C99).                     |
| Enables stdlib.h(C89/<br>C99) | Selects whether to enable stdlib.h(C89/C99). This property corresponds to the -head option of the library generator. This property is displayed only when [Custom (-head= <suboption>)] in the [Configuration library] property is selected.</suboption> |                                 |                                                     |
|                               | Default                                                                                                    | Yes (-head=stdlib)              |                                                     |
|                               | How to change                                                                                                    | Select from the drop-down list. |                                                     |
|                               | Restriction                                                                                                    | Yes (-head=stdlib)              | Enables the stdlib.h (C89/C99) and runtime library. |
|                               |                                                                                                    | No                              | Disables the stdlib.h (C89/C99).                    |

| Enables string.h(C89/<br>C99)                                                                                                    | Selects whether to enable string.h(C89/C99).  This property corresponds to the -head option of the library generator.  This property is displayed only when [Custom (-head= <suboption>)] in the [Configuration library] property is selected.</suboption> |                                 |                                                     |  |
|----------------------------------------------------------------------------------------------------|----------------------------------------------------------------------------------------------------|---------------------------------|-----------------------------------------------------|--|
|                                                                                                    | Default                                                                                                    | Yes (-head=string)              |                                                     |  |
|                                                                                                    | How to change                                                                                                    | Select from the drop-down list. |                                                     |  |
|                                                                                                    | Restriction                                                                                                    | Yes (-head=string)              | Enables the string.h (C89/C99) and runtime library. |  |
|                                                                                                    |                                                                                                    | No                              | Disables the string.h (C89/C99).                    |  |
| Enables ios(EC++)                                                                                                    | Selects whether to enable ios(EC++). This property corresponds to the -head option of the library generator. This property is displayed only when [Custom (-head= <suboption>)] in the [Configuration library] property is selected.</suboption>           |                                 |                                                     |  |
|                                                                                                    | Default                                                                                                    | No                              |                                                     |  |
|                                                                                                    | How to change                                                                                                    | Select from the drop-down list. |                                                     |  |
|                                                                                                    | Restriction                                                                                                    | Yes (-head=ios)                 | Enables the ios(EC++) and runtime library.          |  |
|                                                                                                    |                                                                                                    | No                              | Disables the ios(EC++).                             |  |
| Enables new(EC++)                                                                                                    | Selects whether to enable new(EC++). This property corresponds to the -head option of the library generator. This property is displayed only when [Custom (-head= <suboption>)] in the [Cration library] property is selected.</suboption>                 |                                 |                                                     |  |
|                                                                                                    | Default                                                                                                    | Yes (-head=new)                 |                                                     |  |
|                                                                                                    | How to change                                                                                                    | Select from the drop-down list. |                                                     |  |
|                                                                                                    | Restriction                                                                                                    | Yes (-head=new)                 | Enables the new(EC++) and runtime library.          |  |
|                                                                                                    |                                                                                                    | No                              | Disables the new(EC++).                             |  |
| Enables complex(EC++)  Selects whether to enable complex(EC++). This property corresponds to the -head option This property is displayed only when [Customation library] property is selected. |                                                                                                    |                                 |                                                     |  |
|                                                                                                    | Default                                                                                                    | No                              |                                                     |  |
|                                                                                                    | How to change                                                                                                    | Select from the drop-down list. |                                                     |  |
|                                                                                                    | Restriction                                                                                                    | Yes (-head=complex)             | Enables the complex(EC++) and runtime library.      |  |
|                                                                                                    |                                                                                                    | No                              | Disables the complex(EC++).                         |  |

| Enables string(EC++)    | This property of This property is                                                                                                    | Selects whether to enable string(EC++). This property corresponds to the -head option of the library generator. This property is displayed only when [Custom (-head= <suboption>)] in the [Configuration library] property is selected.</suboption>                                                    |                                                                                                    |  |  |
|-------------------------|----------------------------------------------------------------------------------------------------|----------------------------------------------------------------------------------------------------|----------------------------------------------------------------------------------------------------|--|--|
|                         | Default                                                                                                    | No                                                                                                    |                                                                                                    |  |  |
|                         | How to change                                                                                                    | Select from the drop-down list.                                                                                                    |                                                                                                    |  |  |
|                         | Restriction                                                                                                    | Yes (-head=cpp-<br>string)                                                                                                    | Enables the string(EC++) and runtime library.                                                                                               |  |  |
|                         |                                                                                                    | No                                                                                                    | Disables the string(EC++).                                                                                                    |  |  |
| Enables complex.h(C99)  | This property of This property is                                                                                                    | s displayed only when [C                                                                                                    | C99). I option of the library generator. C99 (-lang=c99)] in the [Library configuration] tion>)] in the [Configuration library] property is |  |  |
|                         | Default                                                                                                    | No                                                                                                    |                                                                                                    |  |  |
|                         | How to change                                                                                                    | Select from the drop-de                                                                                                    | own list.                                                                                                    |  |  |
|                         | Restriction                                                                                                    | Yes (-<br>head=C99_complex)                                                                                                    | Enables the complex.h(C99) and runtime library.                                                                                             |  |  |
|                         |                                                                                                    | No                                                                                                    | Disables the complex.h(C99).                                                                                                    |  |  |
| Enables fenv.h(C99)     | This property of This property is                                                                                                    | elects whether to enable fenv.h(C99).  In property corresponds to the -head option of the library generator.  In property is displayed only when [C99 (-lang=c99)] in the [Library configuration operty and [Custom (-head= <suboption>)] in the [Configuration library] property elected.</suboption> |                                                                                                    |  |  |
|                         | Default                                                                                                    | No                                                                                                    |                                                                                                    |  |  |
|                         | How to change                                                                                                    | Select from the drop-de                                                                                                    | own list.                                                                                                    |  |  |
|                         | Restriction                                                                                                    | Yes (-head=fenv)                                                                                                    | Enables the fenv.h(C99) and runtime library.                                                                                                |  |  |
|                         |                                                                                                    | No                                                                                                    | Disables the fenv.h(C99).                                                                                                    |  |  |
| Enables inttypes.h(C99) | Selects whether to enable inttypes.h(C99). This property corresponds to the -head option of the library generator. This property is displayed only when [C99 (-lang=c99)] in the [Library configur property and [Custom (-head= <suboption>)] in the [Configuration library] property selected.</suboption> |                                                                                                    |                                                                                                    |  |  |
|                         | Default No                                                                                                    |                                                                                                    |                                                                                                    |  |  |
|                         | How to change                                                                                                    | own list.                                                                                                    |                                                                                                    |  |  |
|                         | Restriction                                                                                                    | Yes (-head=inttypes)                                                                                                    | Enables the inttypes.h(C99) and runtime library.                                                                                            |  |  |
|                         |                                                                                                    | No                                                                                                    | Disables the inttypes.h(C99).                                                                                                    |  |  |

| Enables wchar.h(C99)     | This property of This property is             | nether to enable wchar.h(C99).  erty corresponds to the -head option of the library generator.  erty is displayed only when [C99 (-lang=c99)] in the [Library configuration]  nd [Custom (-head= <suboption>)] in the [Configuration library] property is</suboption>                                         |                             |  |  |  |
|--------------------------|-----------------------------------------------|----------------------------------------------------------------------------------------------------|-----------------------------|--|--|--|
|                          | Default                                       | No                                                                                                    |                             |  |  |  |
|                          | How to change                                 | Select from the drop-down list.  Yes (-head=wchar) Enables the wchar.h(C99) and runtime library.                                                                                                    |                             |  |  |  |
|                          | Restriction                                   |                                                                                                    |                             |  |  |  |
|                          |                                               | No Disables the wchar.h(C99).                                                                                                    |                             |  |  |  |
| Enables<br>wctype.h(C99) | This property of This property is             | elects whether to enable wctype.h(C99). his property corresponds to the -head option of the library generator. his property is displayed only when [C99 (-lang=c99)] in the [Library configuration] roperty and [Custom (-head= <suboption>)] in the [Configuration library] property is elected.</suboption> |                             |  |  |  |
|                          | Default                                       | No                                                                                                    |                             |  |  |  |
|                          | How to Select from the drop-down list. change |                                                                                                    |                             |  |  |  |
|                          | Restriction                                   | Yes (-head=wctype) Enables the wctype.h(C99) and runtime library.                                                                                                    |                             |  |  |  |
|                          |                                               | No                                                                                                    | Disables the wctype.h(C99). |  |  |  |

## (3) [Object]

The detailed information on output files are displayed and the configuration can be changed. This category is not displayed when [Do not add a library file] in the [Generation mode of the standard library] property in the [Mode] category.

| Path of the output folder | The following p<br>%ActiveProject<br>%ActiveProject<br>%BuildModeNa<br>%MainProjectI<br>%MicomToolPa<br>uct.<br>%ProjectDir%:<br>%ProjectName<br>%TempDir%: Re<br>If this is blank, | of the output folder.  placeholders are supported. tDir%: Replaces with the absolute path of the active project folder. tName%: Replaces with the active project name. ame%: Replaces with the build mode name. Dir%: Replaces with the absolute path of the main project folder. Name%: Replaces with the main project name. ath%: Replaces with the absolute path of the install folder of this prod- Replaces with the absolute path of the project folder. active: Replaces with the absolute path of the temporary folder. active: Replaces with the absolute path of the temporary folder. applaces with the absolute path of the Windows system folder. at it is assumed that the project folder has been specified. active project to the specified of the library generator. |  |
|---------------------------|----------------------------------------------------------------------------------------------------|----------------------------------------------------------------------------------------------------|--|
|                           | Default                                                                                                    | %BuildModeName%                                                                                                    |  |
|                           | How to Directly enter in the text box or edit by the Browse For Folder box which appears when clicking the [] button.                                                               |                                                                                                    |  |
|                           | Restriction                                                                                                    | Up to 247 characters                                                                                                    |  |

| Output file name                        | The following p<br>%ActiveProject<br>%BuildModeNa<br>%MainProjectN<br>%ProjectName<br>The reference | utput file name. blaceholders are supported. tName%: Replaces with the active project name. ame%: Replaces with the build mode name. Name%: Replaces with the main project name. blaces with the project name. point of the path is the project folder. corresponds to the -output option of the library generator.                                                                         |         |                                                                                                    |  |  |
|-----------------------------------------|----------------------------------------------------------------------------------------------------|----------------------------------------------------------------------------------------------------|---------|----------------------------------------------------------------------------------------------------|--|--|
|                                         | Default                                                                                             | %ProjectName%.lib                                                                                                    |         |                                                                                                    |  |  |
|                                         | How to change                                                                                       | Directly enter to the text box.                                                                                                    |         |                                                                                                    |  |  |
|                                         | Restriction                                                                                         | Up to 32767 ch                                                                                                    | naracte | rs .                                                                                                    |  |  |
| Generation mode of the standard library |                                                                                                    | er to create a functional cutdown version of I/O functions. corresponds to the -nofloat and -simple_stdio option of the library gener-                                                                                                    |         |                                                                                                    |  |  |
|                                         | Default                                                                                             | No                                                                                                    |         |                                                                                                    |  |  |
|                                         | How to change                                                                                       | Select from the drop-down list.                                                                                                    |         |                                                                                                    |  |  |
|                                         | Restriction                                                                                         | down version 1) (- nofloat) (9  Yes (Functional cut- down version 2) (-                                                                                                    |         | Creates simple I/O functions that do not support the conversion of floating-point numbers (%f, %e, %E, %g, %G).                     |  |  |
|                                         |                                                                                                    |                                                                                                    |         | Does not include the conversion of the floating point numbers, the conversion of long long type, and the conversion of 2-byte code. |  |  |
|                                         |                                                                                                    | No                                                                                                    |         | Does not create a functional cutdown version of I/O functions.                                                                      |  |  |
| Creates the reentrant library           | This property of<br>This property is<br>installed] or V2<br>erty under the                          | her to create the reentrant library.  corresponds to the -reent option of the library generator.  is displayed when you have selected [Always latest version which was /2.03.00 or a later version for the [Using compiler package version] prope [Version Select] category on the [Common Options] tab in an environ-/2.03.00 or a later version of the CC-RX compiler has been installed. |         |                                                                                                    |  |  |
|                                         | Default                                                                                             | efault No                                                                                                    |         |                                                                                                    |  |  |
|                                         | How to change                                                                                       | Select from the drop-down list.                                                                                                    |         |                                                                                                    |  |  |
|                                         | Restriction                                                                                         | Yes (-reent)                                                                                                    | Create  | es the reentrant library.                                                                                                    |  |  |
|                                         |                                                                                                    | No                                                                                                    | Does    | not create the reentrant library.                                                                                                   |  |  |

| Check memory<br>smashing on releas-<br>ing memory              | This property is The user-defin specified or an the memory the or re-allocated This property of This property is installed] or V2 erty under the | Selects whether to check memory smashing on releasing the memory.  This property is usable only in the Professional Edition.  The user-definedheap_chk_fail() function is called if an illegal address has been specified or an address outside the allocated memory area has been written to when the memory that was dynamically allocated by malloc or another function is released or re-allocated by this function. See "CC-RX Compiler User's Manual" for details. This property corresponds to the -secure_malloc option of the library generator. This property is displayed when you have selected [Always latest version which was installed] or V2.05.00 or a later version for the [Using compiler package version] property under the [Version Select] category on the [Common Options] tab in an environment where V2.05.00 or a later version of the CC-RX compiler has been installed. |           |                                                                             |  |
|----------------------------------------------------------------|----------------------------------------------------------------------------------------------------|----------------------------------------------------------------------------------------------------|-----------|-----------------------------------------------------------------------------|--|
|                                                                | Default  How to change                                                                                                    | No Select from the drop-down list.                                                                                                    |           | lown list.                                                                  |  |
|                                                                | Restriction                                                                                                    | Yes(-secure_m                                                                                                    | ialloc)   | Checks memory smashing on releasing the memory.                             |  |
|                                                                |                                                                                                    | No                                                                                                    |           | Does not check memory smashing on releasing the memory.                     |  |
| Use same object-<br>related settings as<br>Compile Options tab | Selects whethe Options] tab.                                                                                                    | er to make the ob                                                                                                    | oject-rel | ated settings match those of the [Compile                                   |  |
| Compile Options tab                                            | Default                                                                                                    | No                                                                                                    |           |                                                                             |  |
|                                                                | How to change                                                                                                    | Select from the drop-down list.                                                                                                    |           |                                                                             |  |
|                                                                | Restriction                                                                                                    | Yes                                                                                                    |           | Makes the object-related settings match those of the [Compile Options] tab. |  |
|                                                                |                                                                                                    | No                                                                                                    |           | not make the object-related settings match of the [Compile Options] tab.    |  |
| Section name of pro-<br>gram area                              | This property of This property is                                                                                                    | section name of program area. corresponds to the -section option of the compiler. is displayed only when [No] in the [Use same object-related settings as ons tab] property is selected.                                                                                                    |           |                                                                             |  |
|                                                                | Default                                                                                                    | Р                                                                                                    |           |                                                                             |  |
|                                                                | How to change                                                                                                    | Directly enter in                                                                                                    | n the te  | xt box.                                                                     |  |
|                                                                | Restriction                                                                                                    | Up to 32767 ch                                                                                                    | naracte   | rs                                                                          |  |
| Section name of constant area                                  | This property of This property is                                                                                                    | Specifies the section name of constant area.  This property corresponds to the -section option of the compiler.  This property is displayed only when [No] in the [Use same object-related se Compile Options tab] property is selected.                                                                                                    |           |                                                                             |  |
|                                                                | Default                                                                                                    | С                                                                                                    |           |                                                                             |  |
|                                                                | How to change                                                                                                    | Directly enter in                                                                                                    | n the te  | xt box.                                                                     |  |
|                                                                | Restriction                                                                                                    | Up to 32767 ch                                                                                                    | naracte   | rs                                                                          |  |

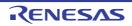

| Section name of initial-<br>ized data area                              | Specifies the section name of initialized data area.  This property corresponds to the -section option of the compiler.  This property is displayed only when [No] in the [Use same object-related settings a Compile Options tab] property is selected. |                                                                                                    |                                                                                                    |  |
|-------------------------------------------------------------------------|----------------------------------------------------------------------------------------------------|----------------------------------------------------------------------------------------------------|----------------------------------------------------------------------------------------------------|--|
|                                                                         | Default                                                                                                    | D                                                                                                    |                                                                                                    |  |
|                                                                         | How to change                                                                                                    | Directly enter in the te                                                                                                    | ext box.                                                                                                    |  |
|                                                                         | Restriction                                                                                                    | Up to 32767 characte                                                                                                    | rs                                                                                                    |  |
| Section name of uninitialized data area                                 | Specifies the section name of uninitialized data area. This property corresponds to the -section option of the compiler. This property is displayed only when [No] in the [Use same object-related secondile Options tab] property is selected.          |                                                                                                    |                                                                                                    |  |
|                                                                         | Default                                                                                                    | В                                                                                                    |                                                                                                    |  |
|                                                                         | How to change                                                                                                    | Directly enter in the te                                                                                                    | ext box.                                                                                                    |  |
|                                                                         | Restriction                                                                                                    | Up to 32767 characte                                                                                                    | rs                                                                                                    |  |
| Section name of literal area                                            | This property of This property is                                                                                                    | •                                                                                                    | tion option of the compiler.<br>No] in the [Use same object-related settings as                                         |  |
|                                                                         | Default                                                                                                    | L                                                                                                    |                                                                                                    |  |
|                                                                         | How to change                                                                                                    | Directly enter in the text box.                                                                                                    |                                                                                                    |  |
|                                                                         | Restriction                                                                                                    | Up to 32767 characters                                                                                                    |                                                                                                    |  |
| Section name of switch statement branch table area                      | This property of This property is                                                                                                    | orresponds to the -sect                                                                                                    | tatement branch table area.<br>tion option of the compiler.<br>No] in the [Use same object-related settings as<br>sted. |  |
|                                                                         | Default                                                                                                    | W                                                                                                    |                                                                                                    |  |
|                                                                         | How to change                                                                                                    | Directly enter in the te                                                                                                    | ext box.                                                                                                    |  |
|                                                                         | Restriction                                                                                                    | Up to 32767 characte                                                                                                    | rs                                                                                                    |  |
| Allocates uninitialized variables to 4-byte boundary alignment sections | tions. This property of This property is                                                                                                    | ether to allocate uninitialized variables to 4-byte boundary alignment sty corresponds to the -nostuff option of the compiler.  by is displayed only when [No] in the [Use same object-related setting tions tab] property is selected. |                                                                                                    |  |
|                                                                         | Default                                                                                                    | No                                                                                                    |                                                                                                    |  |
|                                                                         | How to change                                                                                                    | ·                                                                                                    |                                                                                                    |  |
|                                                                         | Restriction                                                                                                    | Yes (-nostuff=B)                                                                                                    | Allocates uninitialized variables to 4-byte boundary alignment sections.                                                |  |
|                                                                         |                                                                                                    | No                                                                                                    | Does not allocate uninitialized variables to 4-byte boundary alignment sections.                                        |  |

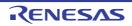

| Allocates initialized variables to 4-byte boundary alignment sections          | Selects whether to allocate initialized variables to 4-byte boundary alignment so tions.  This property corresponds to the -nostuff option of the compiler.  This property is displayed only when [No] in the [Use same object-related setting Compile Options tab] property is selected. |                                 |                                                                                         |  |
|--------------------------------------------------------------------------------|----------------------------------------------------------------------------------------------------|---------------------------------|-----------------------------------------------------------------------------------------|--|
|                                                                                | Default                                                                                                    | No                              |                                                                                         |  |
|                                                                                | How to change                                                                                                    | Select from the drop-down list. |                                                                                         |  |
|                                                                                | Restriction                                                                                                    | Yes (-nostuff=D)                | Allocates initialized variables to 4-byte boundary alignment sections.                  |  |
|                                                                                |                                                                                                    | No                              | Does not allocates initialized variables to 4-byte boundary alignment sections.         |  |
| Allocates const qualified variables to 4-byte boundary alignment sections      |                                                                                                    |                                 |                                                                                         |  |
|                                                                                | Default                                                                                                    | No                              |                                                                                         |  |
|                                                                                | How to change                                                                                                    | Select from the drop-down list. |                                                                                         |  |
|                                                                                | Restriction                                                                                                    | Yes (-nostuff=C)                | Allocates const qualified variables to 4-byte boundary alignment sections.              |  |
|                                                                                |                                                                                                    | No                              | Does not allocate const qualified variables to 4-byte boundary alignment sections.      |  |
| Allocates switch statement branch tables to 4-byte boundary alignment sections | ment sections.                                                                                                    |                                 |                                                                                         |  |
|                                                                                | Default                                                                                                    | No                              |                                                                                         |  |
|                                                                                | How to change                                                                                                    | Select from the drop-down list. |                                                                                         |  |
|                                                                                | Restriction                                                                                                    | Yes (-nostuff=W)                | Allocates switch statement branch tables to 4-byte boundary alignment sections.         |  |
|                                                                                |                                                                                                    | No                              | Does not allocate switch statement branch tables to 4-byte boundary alignment sections. |  |

| Adjustment for instruction in branch                    | Selects adjustment for instruction in branch.  This property corresponds to the -noinstalign, -instalign4, and -instalign8 option of the compiler.  This property is displayed only when [No] in the [Use same object-related settings as Compile Options tab] property is selected. |                                                                                                    |                                                                                                    |
|---------------------------------------------------------|----------------------------------------------------------------------------------------------------|----------------------------------------------------------------------------------------------------|----------------------------------------------------------------------------------------------------|
|                                                         | Default                                                                                                    | None (-noinstalign)                                                                                                    |                                                                                                    |
|                                                         | How to change                                                                                                    | lown list.                                                                                                    |                                                                                                    |
|                                                         | Restriction                                                                                                    | None (-noinstalign)                                                                                                    | Does not align instructions at branch destinations.                                                                                                    |
|                                                         |                                                                                                    | Execution in 4 bytes (-instalign4)                                                                                                    | Aligns instructions at branch destinations to 4-byte boundaries.                                                                                                    |
|                                                         |                                                                                                    | Execution in 4<br>bytes(Contains each<br>loop head) (-<br>instalign4=loop)                                                                                                    | Aligns instructions at branch destinations to 4-byte boundaries (Contains head of each loop).                                                                                                    |
|                                                         |                                                                                                    | Execution in 4<br>bytes(Contains each<br>inmost loop head) (-<br>instalign4=inmost-<br>loop)                                                                                                    | Aligns instructions at branch destinations to 4-byte boundaries (Contains head of each inmost loop).                                                                                                    |
|                                                         |                                                                                                    | Execution in 8 bytes (-instalign8)                                                                                                    | Aligns instructions at branch destinations to 8-byte boundaries.                                                                                                    |
|                                                         |                                                                                                    | Execution in 8 bytes (Contains each loop head) (-instalign8=loop)                                                                                                    | Aligns instructions at branch destinations to 8-byte boundaries (Contains head of each loop).                                                                                                    |
|                                                         |                                                                                                    | Execution in 8 bytes<br>(Contains each<br>inmost loop head) (-<br>instalign8=inmost-<br>loop)                                                                                                    | Aligns instructions at branch destinations to 8-byte boundaries (Contains head of each inmost loop).                                                                                                    |
| Align fetch address of string manipulation instructions | ing data. Select prefetching by This property of compiler. This property is installed] or V2 erty under the                                                                                                    | eting [Yes] prevents the restring manipulation instruction instruction in the string manipulation in the string manipulation in t | dere string manipulation instructions start read- reading of data across 4-byte boundaries in ructions.  d_cross_boundary_prefetch option of the  ave selected [Always latest version which was  for the [Using compiler package version] prop- ry on the [Common Options] tab in an environ- n of the CC-RX compiler has been installed. |
|                                                         | Default                                                                                                    | No                                                                                                    |                                                                                                    |
|                                                         | How to change                                                                                                    | Select from the drop-d                                                                                                    | lown list.                                                                                                    |
|                                                         | Restriction                                                                                                    | Yes(-<br>avoid_cross_bounda<br>ry_prefetch)                                                                                                    | Aligns addresses where string manipulation instructions start reading data.                                                                                                    |
|                                                         |                                                                                                    | No                                                                                                    | Does not align addresses where string manipulation instructions start reading data.                                                                                                    |

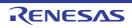

| Generates divisions<br>and residues with DIV,<br>DIVU, and the FDIV<br>instruction | instruction. This property is | her to generate divisions and residues with DIV, DIVU, and the FDIV  r corresponds to the -nouse_div_inst option of the compiler. r is displayed only when [No] in the [Use same object-related settings as ons tab] property is selected.  Yes  Select from the drop-down list.  Yes  Generates code in which DIV, DIVU, or FDIV instructions are used.  No (-nouse_div_inst)  Generates code in which no DIV, DIVU, or FDIV instructions are used. |  |  |
|------------------------------------------------------------------------------------|-------------------------------|----------------------------------------------------------------------------------------------------|--|--|
|                                                                                    | Default                       |                                                                                                    |  |  |
|                                                                                    | How to change                 |                                                                                                    |  |  |
|                                                                                    | Restriction                   |                                                                                                    |  |  |
|                                                                                    |                               |                                                                                                    |  |  |

## (4) [Optimization]

The detailed information on optimizations are displayed and the configuration can be changed.

This category is not displayed when [Do not add a library file] in the [Generation mode of the standard library] property in the [Mode] category.

| Use same optimization-related settings as Compile Options tab | Selects whether to make the optimization-related settings match those of the [Compile Options] tab. |                                 |             |                                                                                                    |
|---------------------------------------------------------------|----------------------------------------------------------------------------------------------------|---------------------------------|-------------|----------------------------------------------------------------------------------------------------|
|                                                               | Default                                                                                             | No                              |             |                                                                                                    |
|                                                               | How to change                                                                                       | Select from the drop-down list. |             |                                                                                                    |
|                                                               | Restriction                                                                                         | Yes                             |             | he optimization-related settings match the [Compile Options] tab.                                                                                                    |
|                                                               |                                                                                                    | No                              |             | ot make the optimization-related settings<br>nose of the [Compile Options] tab.                                                                                                    |
| Optimization level                                            | This property i                                                                                     | corresponds to the              | hen [No] ir | option of the library generator.<br>n the [Use same optimization-related set-<br>elected.                                                                                                 |
|                                                               | Default                                                                                             | 2 (-optimize=2)                 |             |                                                                                                    |
|                                                               | How to change                                                                                       | Select from the drop-down list. |             |                                                                                                    |
|                                                               | Restriction                                                                                         | 0 (-optimize=0)                 |             | Does not optimize the program.                                                                                                    |
|                                                               |                                                                                                    | 1 (-optimize=1)                 |             | Partially optimizes the program by automatically allocating variables to registers, integrating the function exit blocks, integrating multiple instructions which can be integrated, etc. |
|                                                               |                                                                                                    | 2 (-optimize=2)                 |             | Performs overall optimization.                                                                                                    |
|                                                               |                                                                                                    | Max (-optimize=                 | max)        | Performs optimization as much as possible.                                                                                                    |

| Outputs additional information for intermodule optimization | This property of This property is                                                                   | cts whether to output additional information for inter-module optimization. property corresponds to the -goptimize option of the library generator. property is displayed only when [No] in the [Use same optimization-related set-as Compile Options tab] property is selected.                                                                                                    |                                                                                                    |  |  |
|-------------------------------------------------------------|----------------------------------------------------------------------------------------------------|----------------------------------------------------------------------------------------------------|----------------------------------------------------------------------------------------------------|--|--|
|                                                             | Default                                                                                             | No                                                                                                    |                                                                                                    |  |  |
|                                                             | How to change                                                                                       | Select from the drop-down list.                                                                                                    |                                                                                                    |  |  |
|                                                             | Restriction                                                                                         | Yes (-goptimize)                                                                                                    | Outputs additional information for intermodule optimization.                                                                                                    |  |  |
|                                                             |                                                                                                    | No                                                                                                    | Does not outputs additional information for inter-module optimization.                                                                                                    |  |  |
| Optimization type                                           | This property is                                                                                    | orresponds to the -speed a                                                                                                    | nd -size option of the library generator.<br>n the [Use same optimization-related set-<br>elected.                                                                                                    |  |  |
|                                                             | Default                                                                                             | Optimizes with emphasis of                                                                                                    | on code size (-size)                                                                                                    |  |  |
|                                                             | How to change                                                                                       | Select from the drop-down                                                                                                    | ı list.                                                                                                    |  |  |
|                                                             | Restriction                                                                                         | Optimizes with emphasis on execution performance (-speed)                                                                                                    | Optimizes with emphasis on execution performance.                                                                                                    |  |  |
|                                                             |                                                                                                    | Optimizes with emphasis on code size (-size)                                                                                                    | Optimizes with emphasis on code size.                                                                                                    |  |  |
| Loop expansion                                              | This property of                                                                                    | nsion (for, while, and do-while). ion of the library generator. in the [Use same optimization-related set-<br>elected.                                                                                                    |                                                                                                    |  |  |
|                                                             | Default                                                                                             | Depends on the optimizati                                                                                                    | on level and optimization type options                                                                                                    |  |  |
|                                                             | How to change                                                                                       | Select from the drop-down                                                                                                    | ı list.                                                                                                    |  |  |
|                                                             | Restriction                                                                                         |                                                                                                    |                                                                                                    |  |  |
|                                                             | Restriction                                                                                         | Depends on the optimi-<br>zation level and optimi-<br>zation type options                                                                                                    | Depends on the [Optimization level] and [Optimization type] properties.                                                                                                    |  |  |
|                                                             | Restriction                                                                                         | zation level and optimi-                                                                                                    |                                                                                                    |  |  |
| Expansion maximum number                                    | Specifies expa                                                                                      | zation level and optimization type options  Expansion (- loop= <numeric value="">)  nsion maximum number.</numeric>                                                                                                    | [Optimization type] properties.  Expands loop statements (for, while, and do-while).  of -loop option of the library generator.                                                                                                    |  |  |
| I                                                           | Specifies expa<br>This property of<br>This property is                                              | zation level and optimization type options  Expansion (- loop= <numeric value="">)  nsion maximum number. orresponds to the suboptions displayed only in the follow</numeric>                                                                                                    | [Optimization type] properties.  Expands loop statements (for, while, and do-while).  of -loop option of the library generator.                                                                                                    |  |  |
| I                                                           | Specifies expa This property of This property is - When [Expa                                       | zation level and optimization type options  Expansion (- loop= <numeric value="">)  nsion maximum number. orresponds to the suboptions displayed only in the followed in the [Use same optimization]</numeric>                                                                                                    | [Optimization type] properties.  Expands loop statements (for, while, and do-while).  n of -loop option of the library generator. ving cases.                                                                                       |  |  |
| I                                                           | Specifies expa This property of This property is - When [Expa<br>selected - When [No] ir            | zation level and optimization type options  Expansion (- loop= <numeric value="">)  nsion maximum number. orresponds to the suboptions displayed only in the followed in the [Use same optimization]</numeric>                                                                                                    | [Optimization type] properties.  Expands loop statements (for, while, and do-while).  n of -loop option of the library generator. ving cases.  e>)] in the [Loop expansion] property is                                             |  |  |
| I                                                           | Specifies expa This property of This property is - When [Expa selected - When [No] ir property is s | zation level and optimization type options  Expansion (- loop= <numeric value="">)  nsion maximum number. orresponds to the suboptions displayed only in the followinsion (-loop=<numeric [use="" elected]<="" of="" optimization="" same="" td="" the="" value=""><td>[Optimization type] properties.  Expands loop statements (for, while, and do-while).  n of -loop option of the library generator. ving cases.  e&gt;)] in the [Loop expansion] property is  n-related settings as Compile Options tab]</td></numeric></numeric> | [Optimization type] properties.  Expands loop statements (for, while, and do-while).  n of -loop option of the library generator. ving cases.  e>)] in the [Loop expansion] property is  n-related settings as Compile Options tab] |  |  |

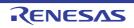

| Performs inline expansion automatically  | Selects whether to perform inline expansion automatically.  This option corresponds to the -inline and -noinline option of the library generator.  This property is displayed only when [No] in the [Use same optimization-related settings as Compile Options tab] property is selected.                                                                                                    |                                                                                                |                                                                                                    |  |
|------------------------------------------|----------------------------------------------------------------------------------------------------|------------------------------------------------------------------------------------------------|----------------------------------------------------------------------------------------------------|--|
|                                          | Default                                                                                                    | Depends on the optimizat                                                                       | ion level and optimization type options                                                                                                    |  |
|                                          | How to change                                                                                                    | Select from the drop-down list.                                                                |                                                                                                    |  |
|                                          | Restriction                                                                                                    | Depends on the optimi-<br>zation level and optimi-<br>zation type options                      | Depends on the [Optimization level] and [Optimization type] properties.                                                                       |  |
|                                          |                                                                                                    | Yes (-inline= <numeric value="">)</numeric>                                                    | Performs inline expansion automatically.                                                                                                    |  |
|                                          |                                                                                                    | No (-noinline)                                                                                 | Does not perform inline expansion automatically.                                                                                              |  |
| Maximum increasing rate of function size | This option cor                                                                                                    | mum increasing rate of fund<br>responds to the -inline options<br>displayed only in the follow | on of the library generator.                                                                                                    |  |
|                                          |                                                                                                    | -inline= <numeric value="">)] ir<br/>ty is selected</numeric>                                  | n the [Performs inline expansion automati-                                                                                                    |  |
|                                          | When [No] in the [Use same optimization-related settings as Compile property is selected                                                                                                    |                                                                                                |                                                                                                    |  |
|                                          | Default                                                                                                    | 100 (decimal number)                                                                           |                                                                                                    |  |
|                                          | How to change                                                                                                    | Select from the drop-down list.                                                                |                                                                                                    |  |
|                                          | Restriction                                                                                                    | 1 to 65535 (decimal numb                                                                       | per)                                                                                                    |  |
| Files for inter-file inline expansion    | Specifies files for inter-file inline expansion.  This option is valid only when the inline option or #pragma inline has been specified. The following placeholders are supported.  %BuildModeName%: Replaces with the build mode name.  %ProjectName%: Replaces with the project name.  %MicomToolPath%: Replaces with the absolute path of the product install folder. This option corresponds to the -file_inline option of the compiler.  The file name is displayed as the subproperty.  This property is displayed only in the following cases. |                                                                                                |                                                                                                    |  |
|                                          | <ul> <li>When [Always latest version which was installed] or a version number earlier t V2.00.00 is selected for the [Using compiler package version] property under t [Version Select] category on the [Common Options] tab in an environment whe version of the CC-RX compiler earlier than V2.00.00 has been installed</li> <li>When [No] in the [Use same optimization-related settings as Compile Options property is selected</li> </ul>                                                                                                    |                                                                                                |                                                                                                    |  |
|                                          |                                                                                                    |                                                                                                |                                                                                                    |  |
|                                          | Default                                                                                                    | Files for inter-file inline ex                                                                 | pansion[number of defined items]                                                                                                    |  |
|                                          | How to change                                                                                                    | button> Edit by the Add Inline E when clicking the [Browse                                     | og box which appears when clicking the []  Expansion File dialog box which appears  e] button.  can use the text box directly enter the text. |  |
|                                          | Restriction                                                                                                    | Up to 259 characters Up to 65536 items can be specified.                                       |                                                                                                    |  |

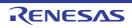

| Expansion method of the switch statement                                      | This property of This property is       | sion method of the switch statement. corresponds to the -case option of the library generator. s displayed only when [No] in the [Use same optimization-related set- ile Options tab] property is selected.                                                     |                                 |                                                                                                    |
|-------------------------------------------------------------------------------|-----------------------------------------|----------------------------------------------------------------------------------------------------|---------------------------------|----------------------------------------------------------------------------------------------------|
|                                                                               | Default                                 | Compiler automatically selects (-case=auto)                                                                                                    |                                 |                                                                                                    |
|                                                                               | How to change                           | Select from the d                                                                                                    | rop-down                        | list.                                                                                                    |
|                                                                               | Restriction                             | if_then method (-<br>case=ifthen)                                                                                                    |                                 | Expands the switch statement using the if_then method.                                                                                                    |
|                                                                               |                                         | Jumping to a tabl<br>method (-case=ta                                                                                                    |                                 | Expands the switch statement by using the table method.                                                                                                    |
|                                                                               |                                         | Compiler automa selects (-case=au                                                                                                    |                                 | Automatically selects the if_then method or table method.                                                                                                    |
| Handles external variables as if they are volatile qualified                  | This property of tor. This property is  | her to handle all external variables as if they are volatile qualified.  corresponds to the -volatile and -novolatile option of the library generatis displayed only when [No] in the [Use same optimization-related setable Options tab] property is selected. |                                 | and -novolatile option of the library genera-<br>n the [Use same optimization-related set-                                                                      |
|                                                                               | Default                                 | No (-novolatile)                                                                                                    |                                 |                                                                                                    |
|                                                                               | How to Se change                        |                                                                                                    | Select from the drop-down list. |                                                                                                    |
|                                                                               | Restriction                             | Yes (-volatile)                                                                                                    | Handles<br>tile qual            | s all external variables as if they were vola-<br>ified.                                                                                                    |
|                                                                               |                                         | No (-novolatile)                                                                                                    |                                 | ot handle external variables as if they were qualified.                                                                                                    |
| Accesses to volatile qualified variables with the sizes of the variable types | types. This option cor This property is | responds to the -ty<br>s displayed only in                                                                                                    | pe_size_<br>the follow          |                                                                                                    |
|                                                                               | V3.04.00 is s<br>[Version Sele          | selected for the [Usect] category on the                                                                                                    | sing comp<br>e [Comm            | installed] or a version number earlier than biler package version] property under the on Options] tab in an environment where a an V3.04.00 has been installed. |
|                                                                               | - When [No] ir property is s            | in the [Use same optimization-related settings as Compile Options tab] selected.                                                                                                    |                                 |                                                                                                    |
|                                                                               | Default                                 | No                                                                                                    |                                 |                                                                                                    |
|                                                                               | How to change                           | Select from the drop-down list.  Note                                                                                                    |                                 | list.                                                                                                    |
|                                                                               | Restriction                             |                                                                                                    |                                 | •                                                                                                    |
|                                                                               |                                         | No                                                                                                    |                                 | ot access to volatile qualified variables with s of the variable types                                                                                          |

| Performs the constant propagation of const qualified external vari-                                                                                                    | gation of const ables.                                                                                                    |                                                            |                                                                                                    |  |
|----------------------------------------------------------------------------------------------------|----------------------------------------------------------------------------------------------------|------------------------------------------------------------|----------------------------------------------------------------------------------------------------|--|
| ables                                                                                                    | generator. This property is                                                                                                    |                                                            |                                                                                                    |  |
|                                                                                                    | Default Depends on the optimization level options                                                                                                    |                                                            |                                                                                                    |  |
|                                                                                                    | How to change                                                                                                    | Select from the drop-down list.                            |                                                                                                    |  |
|                                                                                                    | Restriction                                                                                                    | Depends on the optimization level options                  | Depends on the [Optimization level] property.                                                                                             |  |
|                                                                                                    |                                                                                                    | Yes (-const_copy)                                          | Enables constant propagation of const qualified external variables.                                                                       |  |
|                                                                                                    |                                                                                                    | No (-noconst_copy)                                         | Disables constant propagation of const qualified external variables.                                                                      |  |
| Conversion method of the divisions and residues of the divisions and residues of the divisions and residues of the divisions and residues of the divisions and residues of the divisions and residues of this property corresponds to the -const_div and -noconst_div and -noconst_div |                                                                                                    |                                                            | iv and -noconst_div option of the library in the [Use same optimization-related set-                                                      |  |
|                                                                                                    | Default                                                                                                    | Depends on the optimization type option                    |                                                                                                    |  |
|                                                                                                    | How to change                                                                                                    | Select from the drop-down list.                            |                                                                                                    |  |
|                                                                                                    | Restriction                                                                                                    | Depends on the optimization type option                    | Depends on the [Optimization type] property                                                                                               |  |
|                                                                                                    |                                                                                                    | Instruction sequence using multiplication (-const_div)     | Performs constant division (residue) by an instruction sequence using multiplication.                                                     |  |
|                                                                                                    |                                                                                                    | Instruction sequence using division (-noconst_div)         | Performs constant division (residue) by an instruction sequence using division.                                                           |  |
| Execution method of library function that can be expanded to RX instructions                                                                                                    | Selects the method of execution for library functions that can be expanded as RX instructions.  This property corresponds to the -library option of the library generator.  This property is displayed only when [No] in the [Use same optimization-related set tings as Compile Options tab] property is selected. |                                                            | ption of the library generator. in the [Use same optimization-related set-                                                                |  |
|                                                                                                    | Default                                                                                                    | Performs expansion to RX                                   | (instructions(-library=intrinsic)                                                                                                    |  |
|                                                                                                    | How to change                                                                                                    | Select from the drop-down list.                            |                                                                                                    |  |
|                                                                                                    | Restriction                                                                                                    | Calls library functions (-<br>library=function)            | Calls library functions.                                                                                                    |  |
|                                                                                                    |                                                                                                    | Performs expansion to RX instructions(- library=intrinsic) | Replaces library functions with RX instructions having the corresponding facilities. For example, replaces abs() with an ABS instruction. |  |

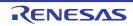

| Divides the optimizing ranges into many sections before compilation                  | Selects whether to divide the optimizing ranges of the large-size function into many sections before compilation.  This property corresponds to the -scope and -noscope option of the library generator. This property is displayed only when [No] in the [Use same optimization-related settings as Compile Options tab] property is selected.      |                                          |                                                                                                 |  |
|--------------------------------------------------------------------------------------|----------------------------------------------------------------------------------------------------|------------------------------------------|-------------------------------------------------------------------------------------------------|--|
|                                                                                      | Default                                                                                                    | Depends on the optimization level option |                                                                                                 |  |
|                                                                                      | How to change                                                                                                    | Select from the drop-down list.          |                                                                                                 |  |
|                                                                                      | Restriction                                                                                                    | Depends on the optimization level option | Depends on the [Optimization level] property.                                                   |  |
|                                                                                      |                                                                                                    | Yes (-scope)                             | Divides the optimizing ranges of the large-size function into many sections before compilation. |  |
|                                                                                      |                                                                                                    | No (-noscope)                            | Does not divide the optimizing ranges before compilation.                                       |  |
| Schedules the instruc-<br>tion taking into consid-<br>eration pipeline<br>processing | Selects whether to schedule the instruction taking into consideration pipeline processing.  This property corresponds to the -schedule and -noschedule option of the library generator.  This property is displayed only when [No] in the [Use same optimization-related settings as Compile Options tab] property is selected.                      |                                          |                                                                                                 |  |
|                                                                                      | Default                                                                                                    | Depends on the optimization level option |                                                                                                 |  |
|                                                                                      | How to change                                                                                                    | Select from the drop-down list.          |                                                                                                 |  |
|                                                                                      | Restriction                                                                                                    | Depends on the optimization level option | Depends on the [Optimization level] property.                                                   |  |
|                                                                                      |                                                                                                    | Yes (-schedule)                          | Schedules instructions taking into consideration pipeline processing.                           |  |
|                                                                                      |                                                                                                    | No (-noschedule)                         | Does not schedule instructions.                                                                 |  |
| Converts floating-point constant division into multiplication                        | Selects whether to convert floating-point constant division into multiplication of the corresponding reciprocals as constants.  This property corresponds to the -approxdiv option of the library generator.  This property is displayed only when [No] in the [Use same optimization-related settings as Compile Options tab] property is selected. |                                          |                                                                                                 |  |
|                                                                                      | Default                                                                                                    | No                                       |                                                                                                 |  |
|                                                                                      | How to change                                                                                                    | Select from the drop-down                | n list.                                                                                         |  |
|                                                                                      | Restriction                                                                                                    | Yes (-approxdiv)                         | Converts floating-point constant division into multiplication.                                  |  |
|                                                                                      |                                                                                                    | No                                       | Does not convert floating-point constant division into multiplication.                          |  |
|                                                                                      |                                                                                                    |                                          |                                                                                                 |  |

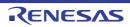

Allocates preferentially the variables with register storage class specification to registers Selects whether to allocate preferentially the variables with register storage class specification to registers.

This property corresponds to the -enable\_register option of the compiler. This property is displayed only in the following cases.

- When [Always latest version which was installed] or a version number earlier than V2.00.00 is selected for the [Using compiler package version] property under the [Version Select] category on the [Common Options] tab in an environment where a version of the CC-RX compiler earlier than V2.00.00 has been installed
- When [No] in the [Use same optimization-related settings as Compile Options tab] property is selected

| Default       | No                              |                                                                                                    |  |
|---------------|---------------------------------|----------------------------------------------------------------------------------------------------|--|
| How to change | Select from the drop-down list. |                                                                                                    |  |
| Restriction   | Yes (-enable_register)          | Allocates preferentially the variables with register storage class specification to registers.         |  |
|               | No                              | Does not allocate preferentially the variables with register storage class specification to registers. |  |

Omits a check of the range for conversion between the floating type and unsigned integer type Selects whether to omit a check of the range for conversion between the floating type and unsigned integer type.

This property corresponds to the -simple\_float\_conv option of the library generator. This property is displayed only when [No] in the [Use same optimization-related settings as Compile Options tab] property is selected.

| Default       | No                              |                                                                             |  |
|---------------|---------------------------------|-----------------------------------------------------------------------------|--|
| How to change | Select from the drop-down list. |                                                                             |  |
| Restriction   | Yes (-simple_float_conv)        | Omits part of the type conversion processing for the floating type.         |  |
|               | No                              | Does not omit part of the type conversion processing for the floating type. |  |

Optimizes modification of the operation order of a floatingpoint expression Selects whether to optimize modification of the operation order of a floating-point expression.

This property corresponds to the -float\_order option of the library generator. This property is displayed only in the following cases.

- When [Always latest version which was installed] or a version number earlier than V2.00.00 is selected for the [Using compiler package version] property under the [Version Select] category on the [Common Options] tab in an environment where a version of the CC-RX compiler earlier than V2.00.00 has been installed
- When [2 (-optimize=2)] or [Max (-optimize=max)] in the [Optimization level] property is selected
- When [No] in the [Use same optimization-related settings as Compile Options tab] property is selected

| Default         | No                              |                                                                                       |  |
|-----------------|---------------------------------|---------------------------------------------------------------------------------------|--|
| How to change   | Select from the drop-down list. |                                                                                       |  |
| Restriction Yes | Yes (-float_order)              | Optimizes modification of the operation order in a floating-point expression.         |  |
|                 | No                              | Does not optimize modification of the operation order in a floating-point expression. |  |

Reduces code size of relative branch instructions

Selects whether to reduce the code size of the relative branch instructions. This property corresponds to the -branch\_chaining, -nobranch\_chaining option of the compiler.

This property is displayed only in the following cases.

- When [Always latest version which was installed] or a version number earlier than V3.03.00 is selected for the [Using compiler package version] property under the [Version Select] category on the [Common Options] tab in an environment where a version of the CC-RX compiler earlier than V3.03.00 has been installed
- When [2 (-optimize=2)] or [Max (-optimize=max)] in the [Level of optimization] property is selected
- When [Optimizes with emphasis on code size (-size)] in the [Optimization type] property is selected

| Default                                                                    | Depends on the optimization level and optimization type option |                                                                         |  |
|----------------------------------------------------------------------------|----------------------------------------------------------------|-------------------------------------------------------------------------|--|
| How to change                                                              | Select from the drop-down list.                                |                                                                         |  |
| Restriction Depends on the optimization level and optimization type option |                                                                | Depends on the [Optimization level] and [Optimization type] properties. |  |
|                                                                            | Yes(-branch_chaining)                                          | Reduces the code size of the relative branch instructions.              |  |
|                                                                            | No(-nobranch_chaining)                                         | Does not reduce the code size of the relative branch instructions.      |  |

#### (5) [Others]

Other detailed information on library generators are displayed and the configuration can be changed.

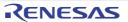

| Outputs the copyright                                | This property of This property is                                                                                                    | er to output the copyright. corresponds to the -nologo option of the library generator. s not displayed when [Do not add a library file] in the [Generation mode I library] property in the [Mode] category.                                                                                                    |                                   |  |
|------------------------------------------------------|----------------------------------------------------------------------------------------------------|----------------------------------------------------------------------------------------------------|-----------------------------------|--|
|                                                      | Default                                                                                                    | No (-nologo)                                                                                                    |                                   |  |
|                                                      | How to change                                                                                                    | Select from the drop-down list.                                                                                                    |                                   |  |
|                                                      | Restriction                                                                                                    | Yes(-logo)                                                                                                    | Outputs the copyright.            |  |
|                                                      |                                                                                                    | No (-nologo)                                                                                                    | Disables output of the copyright. |  |
| Commands executed before library generate processing | Use the call ins The following p %ActiveProject %ActiveProject %BuildModeNa %LibraryFile% generator proct %MainProject %MicomToolPa uct. %OutputDir%: %OutputFile% %Program%: F %ProjectDir%: %ProjectName %TempDir%: Re When "#!pytho last line are reg library generato The placeholde The specified of | command to be executed before library generator processing. Instruction to specify a batch file (example: call a.bat). Inplaceholders are supported. InctDir%: Replaces with the absolute path of the active project folder. InctName%: Replaces with the active project name. It is is implementation of the active project folder. In it is implementation of the active project folder. In it is implementation of the active project f |                                   |  |
|                                                      | Default Commands executed before library generate processing[ defined items]                                                                                                    |                                                                                                    |                                   |  |
|                                                      | How to change                                                                                                    | button.  For the subproperty, you can use the text box directly enter the text.                                                                                                    |                                   |  |
|                                                      | Restriction                                                                                                    |                                                                                                    |                                   |  |

| Commands executed after library generate processing | Use the call ins The following p %ActiveProject %ActiveProject %BuildModeNa %LibraryFile% generator proct %MainProjectI %MicomToolPa uct. %OutputDir%: %OutputFile%: %Program%: F %ProjectDir%: %ProjectName %TempDir%: Re When "#!pytho last line are req library generator | Specifies the command to be executed after library generator processing. Use the call instruction to specify a batch file (example: call a.bat). The following placeholders are supported.  %ActiveProjectDir%: Replaces with the absolute path of the active project folder. %ActiveProjectName%: Replaces with the active project name. %BuildModeName%: Replaces with the build mode name. %LibraryFile%: Replaces with the absolute path of the output file under the library generator processing. %MainProjectDir%: Replaces with the absolute path of the main project folder. %MainProjectName%: Replaces with the main project name. %MicomToolPath%: Replaces with the absolute path of the install folder of this product. %OutputDir%: Replaces with the absolute path of the output folder. %OutputFile%: Replaces with the absolute path of the output file. %Program%: Replaces with the file name of the running program. %ProjectDir%: Replaces with the absolute path of the project folder. %ProjectName%: Replaces with the absolute path of the temporary folder. %ProjectName%: Replaces with the absolute path of the temporary folder. %ProjectName%: Replaces with the absolute path of the Windows system folder. %WinDir%: Replaces with the absolute path of the Windows system folder. When "#!python" is described in the first line, the contents from the second line to the ast line are regarded as the script of the Python console, and then executed after ibrary generator processing. The placeholders can be described in the script. The specified command is displayed as the subproperty. |  |
|-----------------------------------------------------|----------------------------------------------------------------------------------------------------|----------------------------------------------------------------------------------------------------|--|
|                                                     | Default Commands executed after library generate processing[number defined items]                                                                                                    |                                                                                                    |  |
|                                                     | How to change                                                                                                    | Edit by the Text Edit dialog box which appears when clicking the [] button. For the subproperty, you can use the text box directly enter the text.                                                                                                    |  |
|                                                     | Restriction                                                                                                    | Up to 1023 characters<br>Up to 64 items can be specified.                                                                                                    |  |
| Other additional options                            | The options se<br>The following p<br>%ActiveProject<br>%ActiveProject<br>%BuildModeNa<br>%MainProjectI<br>%MicomToolPa<br>uct.<br>%ProjectDir%:<br>%ProjectName<br>%TempDir%: F<br>%WinDir%: Re<br>This property is                                                          | ry generator options to be added additionally. It here are added at the end of the librarian options group. It here are supported. ItDir%: Replaces with the absolute path of the active project folder. ItName%: Replaces with the active project name. ItName%: Replaces with the build mode name. ItName%: Replaces with the absolute path of the main project folder. ItName%: Replaces with the absolute path of the main project folder. ItName%: Replaces with the absolute path of the install folder of this prodeath%: Replaces with the absolute path of the project folder. It is replaces with the absolute path of the temporary folder. It is replaces with the absolute path of the Windows system folder. It is not displayed when [Do not add a library file] in the [Generation mode is library] property in the [Mode] category.  Blank                                                                                                    |  |
|                                                     | How to Change  Directly enter to the text box or edit by the Character String change  Directly enter to the text box or edit by the Character String change  Directly enter to the text box or edit by the Character String change.                                          |                                                                                                    |  |
|                                                     | shange tog sex milen appears milen eleming the [] sattern                                                                                                    |                                                                                                    |  |

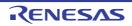

Up to 259 characters

Restriction

| Command line | The specified option is displayed.  This property is not displayed when [Do not add a library file] in the [Generation mo of the standard library] property in the [Mode] category. |                     |
|--------------|----------------------------------------------------------------------------------------------------|---------------------|
|              | Default Command line[number of defined items]                                                                                                    |                     |
|              | How to change                                                                                                    | Changes not allowed |

# [Build Settings] tab

This tab shows the detailed information on each C source file, C++ source file, assembler source file, object module file, and library file categorized by the following and the configuration can be changed.

## (1)[Build]

# [Description of each category]

## becomplien or each ealegery

The detailed information on the build are displayed and the configuration can be changed.

| Set as build-target            | Selects whether                     | er to build the se                                                                                                    | lected file.                                                                                                    |
|--------------------------------|-------------------------------------|----------------------------------------------------------------------------------------------------|----------------------------------------------------------------------------------------------------|
|                                | Default                             | Yes                                                                                                    |                                                                                                    |
|                                | How to change                       | Select from the drop-down list.                                                                                                    |                                                                                                    |
|                                | Restriction                         | Yes                                                                                                    | Builds the selected file.                                                                                                    |
|                                |                                     | No                                                                                                    | Does not build the selected file.                                                                                                    |
| Set individual compile option  | selected C or 0<br>This property is | her to set a compile option that differs from the project settings to the C++ source file.  is displayed only when a C or C++ source file is selected on the Project [Yes] is selected in the [Set as build-target] property. |                                                                                                    |
|                                | Default                             | No                                                                                                    |                                                                                                    |
|                                | How to change                       | Select from the                                                                                                    | e drop-down list.                                                                                                    |
|                                | Restriction                         | Yes                                                                                                    | Sets a compile option that differs from the project settings to the selected C or C++ source file.                                                                          |
|                                |                                     | No                                                                                                    | Does not set a compile option that differs from the project settings to the selected C or C++ source file.                                                                  |
| Set individual assemble option | selected asser<br>This property is  | nbler source file<br>s displayed only                                                                                                    | mble option that differs from the project settings to the when an assembler source file is selected on the Projected in the [Set as build-target] property.                 |
|                                | Default                             | No                                                                                                    |                                                                                                    |
|                                | How to change                       | Select from the                                                                                                    | e drop-down list.                                                                                                    |
|                                | Restriction                         | Yes                                                                                                    | Sets a compile option that differs from the project settings to the selected assembler source file.                                                                         |
|                                |                                     | No                                                                                                    | Does not set a compile option that differs from the project settings to the selected assembler source file.                                                                 |
| File type                      | Displays the ty                     | pe of the selecte                                                                                                    | ed file.                                                                                                    |
| C++<br>Assa<br>Obje<br>Libra   |                                     | C++ source (w<br>Assembly sour<br>Object (when o                                                                                                    | n C source file is selected) then C++ source file is selected) the file (when assembler source file is selected) tobject module file is selected) library file is selected) |
|                                |                                     | Changes not a                                                                                                    | llowed.                                                                                                    |

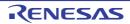

# [Individual Compile Options(C)] tab

This tab shows the detailed information on a C source file categorized by the following and the configuration can be changed.

Note that this tab takes over the settings of the [Compile Options] tab.

If the settings are changed from the [Compile Options] tab, the properties are displayed in boldface.

Remark

This tab is displayed only when [Yes] in the [Set individual compile option] property in the [Build] category from the [Build Settings] tab is selected.

(1)[Source]

(2)[Object]

(3)[Quality Improvement]

(4)[List]

(5)[Optimization]

(6)[Output File]

(7)[MISRA C rule check]

(8)[Others]

# [Description of each category]

#### (1) [Source]

The detailed information on the source is displayed and the configuration can be changed.

| Language of the C source file |                                                                                                    | uage of the C source file.<br>y corresponds to the -lang option of the compiler.                                                                                                    |                                    |  |
|-------------------------------|----------------------------------------------------------------------------------------------------|----------------------------------------------------------------------------------------------------|------------------------------------|--|
|                               | Default                                                                                                    | Configuration of the compile option                                                                                                    |                                    |  |
|                               | How to change                                                                                                    | Select from the drop-down list.                                                                                                    |                                    |  |
|                               | Restriction                                                                                                    | C(C89) (-lang=c)                                                                                                    | Compiles as a C (C89) source file. |  |
|                               |                                                                                                    | C99 (-lang=c99)                                                                                                    | Compiles as a C (C99) source file. |  |
| Additional include paths      | The following p<br>%ActiveProject<br>%ActiveProject<br>%BuildModeNa<br>%MainProjectI<br>%MicomToolPa<br>uct.<br>%ProjectDir%:<br>%ProjectName<br>%TempDir%: Re<br>The reference<br>This property of | compiles as a C (C99) source file.  In the path to the folder that stores the include file.  In placeholders are supported.  In the path of the active project folder.  In the places with the absolute path of the active project folder.  In the places with the active project name.  It is replaces with the absolute path of the main project folder.  In the places with the absolute path of the install folder of this product.  In the places with the absolute path of the install folder of this product.  In the places with the absolute path of the project folder.  In the places with the absolute path of the temporary folder.  In the places with the absolute path of the temporary folder.  In the places with the absolute path of the Windows system folder.  In the places with the absolute path of the Windows system folder.  In the places with the absolute path of the compiler.  In the places with the absolute path of the compiler.  In the places with the absolute path of the compiler.  In the places with the absolute path of the compiler.  In the places with the absolute path of the compiler.  In the places with the absolute path of the compiler.  In the places with the absolute path of the compiler.  In the places with the absolute path of the compiler.  In the places with the absolute path of the compiler.  In the places with the absolute path of the compiler.  In the places with the places with the absolute path of the compiler.  In the places with the places with the absolute path of the compiler. |                                    |  |
|                               | Default                                                                                                    | Additional include p                                                                                                    | eaths[number of defined items]     |  |
|                               | How to change                                                                                                    | Edit by the Path Edit dialog box which appears when clickin button.  For the subproperty, you can use the text box directly enter                                                                                                    |                                    |  |
|                               | Restriction                                                                                                    | Up to 247 characters Up to 65536 items can be specified.                                                                                                    |                                    |  |

| Use whole include paths specified for build tool | paths] property tool to be used The include pa - Paths specif - Paths specif [Compile Op                                                                                                    | y in the [Source] I. Iths are added by ied in the [Additional in the in the in the in the intentions] tab                                                     | ng the include path specified in the [Additional include category from the [Compile Options] tab of the build by the following procedure.  onal include paths] property from this tab onal include paths] in the [Source] category from the me-include option of the compiler.                                                                                                    |  |
|--------------------------------------------------|----------------------------------------------------------------------------------------------------|----------------------------------------------------------------------------------------------------|----------------------------------------------------------------------------------------------------|--|
|                                                  | How to change                                                                                                    | Select from the                                                                                                    | e drop-down list.                                                                                                    |  |
|                                                  | Restriction                                                                                                    | Yes                                                                                                    | Compiles using the include path specified in the property of the build tool to be used.                                                                                                    |  |
|                                                  |                                                                                                    | No                                                                                                    | Does not use the include path specified in the property of the build tool to be used.                                                                                                    |  |
| Include files at the head of compiling units     | The following p<br>%ActiveProject<br>%ActiveProject<br>%BuildModeNa<br>%MainProjectN<br>%MicomToolPa<br>uct.<br>%ProjectDir%:<br>%ProjectName<br>%TempDir%: Re<br>WinDir%: Re<br>The reference                                                                                                    | placeholders are tDir%: Replaces tName%: Replaces Dir%: Replaces vName%: Replaces ath%: Replaces with the eplaces with the eplaces with the point of the path | and of compiling units. supported. with the absolute path of the active project folder. ces with the active project name. s with the build mode name. with the absolute path of the main project folder. es with the main project name. with the absolute path of the install folder of this product the absolute path of the project folder. the absolute path of the project folder. the absolute path of the temporary folder. absolute path of the Windows system folder. is the project folder. is the project folder. ine -preinclude option of the compiler. |  |
|                                                  | Default                                                                                                    | Configuration of the compile option                                                                                                    |                                                                                                    |  |
|                                                  | How to change                                                                                                    | Edit by the Text Edit dialog box which appears when clicking the button. For the subproperty, you can enter directly in the text box.                         |                                                                                                    |  |
|                                                  | Restriction                                                                                                    | Up to 259 char<br>Up to 65536 ite                                                                                                    | racters<br>ems can be specified.                                                                                                    |  |
| Macro definition                                 | Specifies the macro name to be defined.  Specify in the format of "macro name=string", with one macro name per line.  The "=string" part can be omitted, and in this case, the macro name is assumed defined.  This property corresponds to the -define option of the compiler.  The specified macro is displayed as the subproperty. |                                                                                                    |                                                                                                    |  |
|                                                  | Default                                                                                                    | Configuration of                                                                                                    | of the compile option                                                                                                    |  |
|                                                  | How to change                                                                                                    | button.                                                                                                    | t Edit dialog box which appears when clicking the [] perty, you can use the text box directly enter the text.                                                                                                    |  |
|                                                  | Restriction                                                                                                    |                                                                                                    | Up to 32767 characters<br>Up to 65536 items can be specified.                                                                                                    |  |

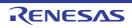

| Invalidates the pre-<br>defined macro               | Specifies invalidates the predefined macro.  If multiple macro names are specified, delimit them with a comma (example:DBL4,SCHAR).  This property corresponds to the -undefine option of the compiler.                                                                                                    |                                                                                                    |                                                                                                    |  |
|-----------------------------------------------------|----------------------------------------------------------------------------------------------------|----------------------------------------------------------------------------------------------------|----------------------------------------------------------------------------------------------------|--|
|                                                     | Default                                                                                                    | Configuration of the compile option                                                                                        |                                                                                                    |  |
|                                                     | How to change                                                                                                    | Edit by the Specify The Predefined Macro dialog box which appears when clicking the [] button.                             |                                                                                                    |  |
|                                                     | Restriction                                                                                                    | Up to 32767 charac                                                                                                    | eters                                                                                                    |  |
| Enables information-<br>level message output        |                                                                                                    |                                                                                                    | messages are output.<br>lessage and -nomessage options of the compiler.                                                                                                    |  |
|                                                     | Default                                                                                                    | Configuration of the                                                                                                    | compile option                                                                                                    |  |
|                                                     | How to change                                                                                                    | Select from the dro                                                                                                    | o-down list.                                                                                                    |  |
|                                                     | Restriction                                                                                                    | Yes(-message)                                                                                                    | Enables information message output.                                                                                                    |  |
|                                                     |                                                                                                    | No(-nomessage)                                                                                                    | Disables information message output.                                                                                                    |  |
| Suppresses the number of information-level messages | Specifies the number of information-level message to be suppressed. If multiple message numbers are specified, delimit them with a comma (example: 23043,23042).  Also, the range can be set using hyphen (example: 23044-23045,23046-23048). This property corresponds to the -nomessage option of the compiler. This property is displayed only when [No(-nomessage)] in the [Enables information-level message output] property is specified.                                                                                                    |                                                                                                    |                                                                                                    |  |
|                                                     | Default                                                                                                    | Configuration of the compile option                                                                                        |                                                                                                    |  |
|                                                     | How to change                                                                                                    | Directly enter in the text box or edit by the Character String Input dialog box which appears when clicking the [] button. |                                                                                                    |  |
|                                                     | Restriction                                                                                                    | Up to 32767 charac                                                                                                    | eters                                                                                                    |  |
| Undisplayed<br>messages                             | Specifies the information-level or warning-level message number not to be dis If multiple message numbers are specified, delimit them with a comma (exam 23043,23042).  Also, the range can be set using hyphen (example: 23044-23045,23046-2304 This property corresponds to the -no_warning option of the compiler. This property is displayed when you have selected [Always latest version which installed] or V2.08.00 or a later version for the [Using compiler package version erty under the [Version Select] category on the [Common Options] tab in an element where V2.08.00 or a later version of the CC-RX compiler has been installed. |                                                                                                    | phen (example: 23044-23045,23046-23048).  Deputy of the compiler.  I have selected [Always latest version which was ion for the [Using compiler package version] propagory on the [Common Options] tab in an environ- |  |
|                                                     | Default                                                                                                    | Configuration of the                                                                                                    | compile option                                                                                                    |  |
|                                                     | How to change                                                                                                    |                                                                                                    | text box or edit by the Character String Input diaars when clicking the [] button.                                                                                                    |  |
|                                                     | Restriction Up to 32767 characters                                                                                                    |                                                                                                    | eters                                                                                                    |  |

| Changes the warning-<br>level messages to<br>information-level mes-  | Selects whether to change the warning-level messages to information-level messages.  This property corresponds to the -change_message option of the compiler.                                                                                                    |                                                                                                    |                                                                                                    |  |
|----------------------------------------------------------------------|----------------------------------------------------------------------------------------------------|----------------------------------------------------------------------------------------------------|----------------------------------------------------------------------------------------------------|--|
| sages                                                                | Default                                                                                                    | Configuration of the                                                                                                    | compile option                                                                                         |  |
|                                                                      | How to change                                                                                                    | Select from the drop-down list.                                                                                            |                                                                                                    |  |
|                                                                      | Restriction                                                                                                    | Yes(All) (-<br>change_message<br>=information)                                                                             | Changes all warning-level messages to the information-level messages.                                  |  |
|                                                                      |                                                                                                    | Yes(Specifies error number) (- change_message =informa- tion= <errornum- ber="">)</errornum->                              | Changes the warning-level messages with the specified error numbers to the information-level messages. |  |
|                                                                      |                                                                                                    | No                                                                                                    | Does not change the warning-level messages to the information-level messages.                          |  |
| Error number of warn-<br>ing-level message                           | Specifies error number of warning-level message.  If multiple message numbers are specified, delimit them with a comma (example: 23043,23042).  Also, the range can be set using hyphen (example: 23044-23045,23046-23048).  This property corresponds to the -change_message option of the compiler.  This property is displayed only when [Yes(Specifies error number) (-change_message=information= <errornumber>)] in the [Changes the warning-level messages to information-level messages] property is specified.</errornumber> |                                                                                                    |                                                                                                    |  |
|                                                                      | Default                                                                                                    | Configuration of the compile option                                                                                        |                                                                                                    |  |
|                                                                      | How to change                                                                                                    | Directly enter in the text box or edit by the Character String Input dialog box which appears when clicking the [] button. |                                                                                                    |  |
|                                                                      | Restriction                                                                                                    | Up to 32767 characters                                                                                                    |                                                                                                    |  |
| Changes the informa-<br>tion-level messages to<br>warning-level mes- | sages.                                                                                                    | _                                                                                                    | mation-level messages to warning-level mes-                                                            |  |
| sages                                                                | Default                                                                                                    | Configuration of the compile option                                                                                        |                                                                                                    |  |
|                                                                      | How to change                                                                                                    | Select from the dro                                                                                                    | p-down list.                                                                                           |  |
|                                                                      | Restriction                                                                                                    | Yes(All) (-<br>change_message<br>=warning)                                                                                 | Changes all information-level messages to warning-level messages.                                      |  |
|                                                                      |                                                                                                    | Yes(Specifies error number) (- change_message =warning= <error- number="">)</error->                                       | Changes the information-level messages with the specified error numbers to warning-level messages.     |  |
|                                                                      |                                                                                                    | No                                                                                                    | Does not change the information-level messages to warning-level messages.                              |  |

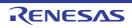

| Error number of information-level message                             | Specifies error number of information-level message.  If multiple message numbers are specified, delimit them with a comma (example: 23043,23042).  Also, the range can be set using hyphen (example: 23044-23045,23046-23048).  This property corresponds to the -change_message option of the compiler.  This property is displayed only when [Yes(Specifies error number) (-change_message=warning= <errornumber>)] in the [Changes the information-level messages to warning-level messages] property is specified.</errornumber> |                                                                                                    |                                                                                                    |  |  |
|-----------------------------------------------------------------------|----------------------------------------------------------------------------------------------------|----------------------------------------------------------------------------------------------------|----------------------------------------------------------------------------------------------------|--|--|
|                                                                       | Default                                                                                                    | Configuration of the compile option                                                                                                    |                                                                                                    |  |  |
|                                                                       | How to change                                                                                                    |                                                                                                    | Directly enter in the text box or edit by the Character String Input dialog box which appears when clicking the [] button. |  |  |
|                                                                       | Restriction                                                                                                    | Up to 32767 charac                                                                                                    | oters                                                                                                    |  |  |
| Changes the informa-<br>tion-level and warning-<br>level messages to  | level messages                                                                                                    | S.                                                                                                    | mation-level and warning-level messages to error-<br>nange_message option of the compiler.                                 |  |  |
| error-level messages                                                  | Default                                                                                                    | Configuration of the                                                                                                    | compile option                                                                                                    |  |  |
|                                                                       | How to change                                                                                                    | Select from the drop-down list.                                                                                                    |                                                                                                    |  |  |
|                                                                       | Restriction                                                                                                    | Yes(All) (-<br>change_message<br>=error)                                                                                                    | Changes all information-level and warning-level messages to error-level messages.                                          |  |  |
|                                                                       |                                                                                                    | Yes(Specifies error number) (- change_message =error= <error- number="">)</error->                                                                                                    | Changes the information-level and warning-level messages with the specified error numbers to error-level messages.         |  |  |
|                                                                       |                                                                                                    | No                                                                                                    | Does not change the warning-level messages to information-level messages.                                                  |  |  |
| Error number of infor-<br>mation-level and warn-<br>ing-level message | If multiple mes<br>23043,23042).<br>Also, the range<br>This property of<br>This property is<br>change_messa                                                                                                    | or number of information-level and warning-level message. essage numbers are specified, delimit them with a comma (example: 2). ge can be set using hyphen (example: 23044-23045,23046-23048). y corresponds to the -change_message option of the compiler. y is displayed only when [Yes(Specifies error number) (- essage=error= <errornumber>)] in the [Changes the information-level and the messages to error-level messages] property is specified.</errornumber> |                                                                                                    |  |  |
|                                                                       | Default                                                                                                    | Configuration of the                                                                                                    | compile option                                                                                                    |  |  |
|                                                                       | How to change                                                                                                    |                                                                                                    | text box or edit by the Character String Input diaars when clicking the [] button.                                         |  |  |
|                                                                       | Restriction                                                                                                    | striction Up to 32767 characters                                                                                                    |                                                                                                    |  |  |

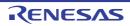

| Path to the folder that stores a file for interfile inline expansion | The following p<br>%ActiveProject<br>%ActiveProject<br>%BuildModeNa<br>%MainProjectN<br>%MicomToolPa<br>uct.<br>%ProjectDir%:<br>%ProjectName<br>%TempDir%: Re<br>The reference<br>This property of<br>The specified in<br>This property is<br>sion number easion] property of | to the folder that stores a file for inter-file inline expansion. placeholders are supported. placeholders are supported. placeholders are supported. placeholders are supported. placeholders are supported. placeholders are supported. placeholders are supported. placeholders are supported. placeholders are supported. placeholders are supported. placeholders with the absolute path of the anin project folder. places with the absolute path of the install folder of this prodent. places with the absolute path of the project folder. places with the absolute path of the temporary folder. places with the absolute path of the Windows system folder. point of the path is the project folder. point of the path is the project folder. point of the path is displayed as the subproperty. placeholders with the absolute path of the Compiler. point of the path is displayed as the subproperty. placeholders with the absolute path of the compiler. point of the path is displayed as the subproperty. placeholders with the absolute path of the compiler. point of the path is displayed as the subproperty. placeholders with the absolute path of the path of the compiler. point of the path is the project folder. point of the path is displayed as the subproperty. placeholders with the absolute path of the compiler. point of the path is displayed as the subproperty. placeholders with the absolute path of the compiler. point of the path is displayed as the subproperty. placeholders with the absolute path of the compiler. point of the path is displayed as the subproperty. placeholders with the absolute path of the project folder. point of the path is displayed as the subproperty. placeholders with the absolute path of the project folder. point of the path is displayed as the subproperty. placeholders with the absolute path of the main project folder. placeholders with the absolute path of the main project folder. placeholders with the absolute path of the main project folder. placeholders with the absolute path of the main project folder. placehold |                                                                                                    |  |
|----------------------------------------------------------------------|----------------------------------------------------------------------------------------------------|----------------------------------------------------------------------------------------------------|----------------------------------------------------------------------------------------------------|--|
|                                                                      | Default                                                                                                    | Configuration of the                                                                                                    | compile option                                                                                         |  |
|                                                                      | How to change                                                                                                    | button.                                                                                                    | it dialog box which appears when clicking the []  y, you can use the text box directly enter the text. |  |
|                                                                      | Restriction                                                                                                    | Up to 247 characters. Up to 65536 items can be specified.                                                                                                    |                                                                                                    |  |
| Permits comment (/* */ ) nesting                                     |                                                                                                    | er to permit comment<br>corresponds to the -co                                                                                                    | (/* */) nesting. comment option of the compiler.                                                       |  |
|                                                                      | Default                                                                                                    | Configuration of the compile option                                                                                                    |                                                                                                    |  |
|                                                                      | How to change                                                                                                    | Select from the dro                                                                                                    | p-down list.                                                                                           |  |
|                                                                      | Restriction                                                                                                    | Yes (-com-<br>ment=nest)                                                                                                    | Does not permit comment (/* */) nesting.                                                               |  |
|                                                                      |                                                                                                    | No (-com-<br>ment=nonest)                                                                                                    | Permits comment (/**/) nesting.                                                                        |  |
| Checks the compatibility with an existing program                    |                                                                                                    | -                                                                                                    | atibility with an existing program.<br>neck option of the compiler.                                    |  |
| gram                                                                 | Default                                                                                                    | Configuration of the                                                                                                    | e compile option                                                                                       |  |
|                                                                      | How to change                                                                                                    | Select from the dro                                                                                                    | p-down list.                                                                                           |  |
|                                                                      | Restriction                                                                                                    | Yes(NC compiler)<br>(-check=nc)                                                                                                    | Checks the compatibility with the R8C and M16C family C compilers.                                     |  |
|                                                                      |                                                                                                    | Yes(H8 compiler)<br>(-check=ch38)                                                                                                    | Checks the compatibility with the H8, H8S, and H8SX family C/C++ compilers.                            |  |
|                                                                      |                                                                                                    | Yes(SH compiler)<br>(-check=sh)                                                                                                    | Checks the compatibility with the SuperH family C/C++ compilers.                                       |  |
|                                                                      |                                                                                                    | No                                                                                                    | Does not check the compatibility with an existing program.                                             |  |

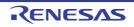

# Character code of an input program

Selects character code of an input program.

[Traditional Chinese character (-big5)] and [Simplified Chinese character (-gb2312)] are synchronized with the value of the [Character code of an output assembly-language file] property in the [Object] category.

This property corresponds to the -euc, -sjis, -latin1, -utf8, -big5 and -gb2312 option of the compiler. option of the compiler.

[Traditional Chinese character (-big5)] and [Simplified Chinese character (-gb2312)] are displayed when you have selected [Always latest version which was installed] or V2.00.00 or a later version for the [Using compiler package version] property under the [Version Select] category on the [Common Options] tab in an environment where V2.00.00 or a later version of the CC-RX compiler has been installed. [UTF-8 code (-utf8)] cannot be selected in the following cases.

- When [Always latest version which was installed] or a version number earlier than V2.04.00 is selected for the [Using compiler package version] property under the [Version Select] category on the [Common Options] tab in an environment where a version of the CC-RX compiler earlier than V2.04.00 has been installed
- When [C(C89) (-lang=c)] in the [Language of the C source file] property is selected

| Default       | Configuration of the compile option            |                                                                                                    |  |  |
|---------------|------------------------------------------------|----------------------------------------------------------------------------------------------------|--|--|
| How to change | Select from the drop-down list.                |                                                                                                    |  |  |
| Restriction   | EUC code (-euc)                                | Handles the characters in strings, character constants, and comments by using EUC.                           |  |  |
|               | SJIS code (-sjis)                              | Handles the characters in strings, character constants, and comments by using SJIS.                          |  |  |
|               | ISO-Latin1 code<br>(-latin1)                   | Handles the characters in strings, character constants, and comments by using ISO-Latin1.                    |  |  |
|               | UTF-8 code (-<br>utf8)                         | Handles the characters in strings, character constants, and comments by using UTF-8.                         |  |  |
|               | Traditional Chi-<br>nese character (-<br>big5) | Handles the characters in strings, character constants, and comments by using Traditional Chinese character. |  |  |
|               | Simplified Chinese character (-gb2312)         | Handles the characters in strings, character constants, and comments by using Simplified Chinese character.  |  |  |

#### (2) [Object]

The detailed information on object is displayed and the configuration can be changed.

| Output file type | Selects the type of the output file to be generated during a build. This property corresponds to the -output option of the compiler. |                                                                                           |                                                  |
|------------------|----------------------------------------------------------------------------------------------------|-------------------------------------------------------------------------------------------|--------------------------------------------------|
|                  | Default                                                                                                    | Configuration of the compile option                                                       |                                                  |
|                  | How to change                                                                                                    | Select from the drop-down list.                                                           |                                                  |
|                  | Restriction                                                                                                    | Object module file (-<br>output=obj)                                                      | Outputs a relocatable file.                      |
|                  |                                                                                                    | Source file after pre-<br>processed (-out-<br>put=prep)                                   | Outputs a source file after preprocessed.        |
|                  |                                                                                                    | Source file after pre-<br>processed(Disables<br>#line output) (-out-<br>put=prep -noline) | Disables #line output at preprocessor expansion. |

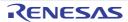

| Path of the output folder     | Specifies the output destination folder for the output file. The following placeholders are supported. %BuildModeName%: Replaces with the build mode name. %MicomToolPath%: Replaces with the absolute path of the install folder of this product. %ProjectName%: Replaces with the project name. If this is blank, it is assumed that the project folder has been specified. This property corresponds to the -output option of the compiler. This property is displayed when [Always latest version which was installed] or a version number earlier than V2.00.00 is selected for the [Using compiler package version] property under the [Version Select] category on the [Common Options] tab in an environment where a version of the CC-RX compiler earlier than V2.00.00 has been installed. |                                                                                                    |                                                                              |
|-------------------------------|----------------------------------------------------------------------------------------------------|----------------------------------------------------------------------------------------------------|------------------------------------------------------------------------------|
|                               | Default                                                                                                    | Configuration of the co                                                                                                    | mpile option                                                                 |
|                               | How to change                                                                                                    |                                                                                                    | tt box or edit by the Browse For Folder dialog<br>en clicking the [] button. |
|                               | Restriction                                                                                                    | Up to 247 characters                                                                                                    |                                                                              |
| Object module file name       | Specifies the name of the object module file generated after compilation. The extension other than ".obj" cannot be specified.  If the extension is omitted, ".obj" is automatically added.  If this is blank, the file name will be the source file name with the extension replaced by ".obj".  This property corresponds to the -output option of the compiler.  This property is displayed when you have selected [Always latest version which wa installed] or V2.00.00 or a later version for the [Using compiler package version] property under the [Version Select] category on the [Common Options] tab in an environment where V2.00.00 or a later version of the CC-RX compiler has been installed.                                                                                      |                                                                                                    |                                                                              |
|                               | Default                                                                                                    | Blank                                                                                                    |                                                                              |
|                               | How to change                                                                                                    | Directly enter in the tex                                                                                                    | rt box.                                                                      |
|                               | Restriction                                                                                                    | Up to 259 characters                                                                                                    |                                                                              |
| Outputs debugging information |                                                                                                    | her to output debugging information to object module files.  corresponds to the -debug and -nodebug options of the compiler. |                                                                              |
|                               | Default                                                                                                    | Configuration of the co                                                                                                    | mpile option                                                                 |
|                               | How to change                                                                                                    | Select from the drop-down list.                                                                                              |                                                                              |
|                               | Restriction                                                                                                    | Yes (-debug)                                                                                                    | Outputs debugging information to object module files.                        |
|                               |                                                                                                    | No (-nodebug)                                                                                                    | Does not output debugging information to object module files.                |

| This property is displayed only in the following cases.  - When [Always latest version which was installed] or a version number earlier than V3.02.00 is selected for the [Using compiler package version] property under the [Version Select] category on the [Common Options] tab in an environment where a version of the CC-RX compiler earlier than V3.02.00 has been installed]  - When [Yes (-debug)] in the [Outputs debugging information] property is selected Default   Configuration of the compile option   How to be selected than the drop-down list. Change   Restriction   Yes (-g_line)   Enhances debug information at optimization. No   Does not enhance debug information at optimization.   No   Does not enhance debug information at optimization.                                                                                                    | Enhances debug information with optimiza- | Selects whether to enhance debug information at optimization. This property corresponds to the -g_line options of the compiler. |                                                                                                    |                                             |  |
|----------------------------------------------------------------------------------------------------|-------------------------------------------|----------------------------------------------------------------------------------------------------|----------------------------------------------------------------------------------------------------|---------------------------------------------|--|
| V3.02.00 is selected for the [Using compiler package version] property under the   Version Select Jackgory on the   Common Options] tab in an environment where a version of the CC-RX compiler earlier than V3.02.00 has been installed                                                                                                    | tion                                      | This property is                                                                                                    | s property is displayed only in the following cases.                                                                                     |                                             |  |
| Default   Configuration of the compile option                                                                                                    |                                           | V3.02.00 is s<br>[Version Sele                                                                                                  | selected for the [Using compiler package version] property under the ect] category on the [Common Options] tab in an environment where a |                                             |  |
| How to change Restriction  Yes (-g_line)  Enhances debug information at optimization.  No  Does not enhance debug information at optimization.  Section name of program area. This property corresponds to the -section option of the compiler.  Default  Configuration of the compile option  How to change Restriction  Jup to 32767 characters  Section name of constant area. This property corresponds to the -section option of the compiler.  Default  Configuration of the compile option  How to change Restriction  Default  Configuration of the compile option  How to change Restriction  Up to 32767 characters  Section name of initial ized data area This property corresponds to the -section option of the compiler.  Default  Configuration of the compile option  How to change Restriction  Default  Configuration of the compile option  How to change  Restriction  Up to 32767 characters  Section name of uninitialized data area. This property corresponds to the -section option of the compiler.  Default  Configuration of the compile option  How to change  Restriction  Up to 32767 characters  Section name of uninitialized data area. This property corresponds to the -section option of the compiler.  Default  Configuration of the compile option  How to change  Restriction  Up to 32767 characters  Section name of literal area. This property corresponds to the -section option of the compiler.  Default  Configuration of the compile option  How to change  Section name of literal area. This property corresponds to the -section option of the compiler.  Default  Configuration of the compile option  How to change  Section name of literal area. This property corresponds to the -section option of the compiler.  Default  Configuration of the compile option  Default  Configuration of the compile option  Default  Configuration of the compile option  Default  Configuration of the compile option  Default  Configuration of the compile option  Default  Configuration of the compile option |                                           | - When [Yes (                                                                                                    | -debug)] in the [Outputs                                                                                                    | debugging information] property is selected |  |
| thange Restriction Yes (-g_line) Enhances debug information at optimization.  Section name of program area  Specifies the section name of program area. This property corresponds to the -section option of the compiler.  Default Configuration of the compile option  How to change Restriction Up to 32767 characters  Section name of constant area  This property corresponds to the -section option of the compiler.  Default Configuration of the compile option  How to change Default Configuration of the compile option  For a configuration of the compile option  How to change Default Configuration of the compile option  Restriction Up to 32767 characters  Section name of initialized data area  This property corresponds to the -section option of the compiler.  Default Configuration of the compile option  How to change Restriction Up to 32767 characters  Section name of uninitialized data area. This property corresponds to the -section option of the compiler.  Default Configuration of the compile option  How to change Restriction Up to 32767 characters  Section name of uninitialized data area. This property corresponds to the -section option of the compiler.  Default Configuration of the compile option  How to change Restriction Up to 32767 characters  Section name of uninitialized data area. This property corresponds to the -section option of the compiler.  Default Configuration of the compile option  How to change Restriction Up to 32767 characters  Section name of literal area. This property corresponds to the -section option of the compiler.  Default Configuration of the compile option  How to change Restriction Up to 32767 characters  Section name of literal area. This property corresponds to the -section option of the compiler.  Default Configuration of the compile option  Default Configuration of the compile option  Default Configuration of the compile option                                                                                                  |                                           | Default                                                                                                    | Configuration of the co                                                                                                    | ompile option                               |  |
| Section name of program area. This property corresponds to the section option of the compiler.  Section name of constant area. This property corresponds to the section option of the compiler.  Section name of constant area. This property corresponds to the section option of the compiler.  Section name of constant area. This property corresponds to the section option of the compiler.  Section name of constant area. This property corresponds to the section option of the compiler.  Default Configuration of the compile option  How to change Restriction Up to 32767 characters  Section name of initial ized data area. This property corresponds to the section option of the compiler.  Default Configuration of the compile option  How to change Directly enter in the text box.  Default Configuration of the compile option  How to change Restriction Up to 32767 characters  Section name of uninitialized data area. This property corresponds to the section option of the compiler.  Default Configuration of the compile option  How to change Restriction Up to 32767 characters  Section name of uninitialized data area. This property corresponds to the section option of the compiler.  Default Configuration of the compile option  How to change Restriction Up to 32767 characters  Section name of literal area. This property corresponds to the section option of the compiler.  Default Configuration of the compile option  How to change Restriction Up to 32767 characters  Section name of literal area. This property corresponds to the section option of the compiler.  Default Configuration of the compile option of the compiler.  Default Configuration of the compile option of the compiler.  Default Configuration of the compile option of the compiler.  Default Configuration of the compile option of the compiler.                                                                                                    |                                           |                                                                                                    | Select from the drop-d                                                                                                    | own list.                                   |  |
| Section name of program area. This property corresponds to the -section option of the compiler.  Default Configuration of the compile option How to change Restriction Up to 32767 characters  Section name of constant area This property corresponds to the -section option of the compiler.  Default Configuration of the compile option  Festriction Up to 32767 characters  Section name of initial-rized data area  Specifies the section name of initialized data area. This property corresponds to the -section option of the compiler.  Default Configuration of the compile option  How to change Restriction Up to 32767 characters  Section name of initial-rized data area  This property corresponds to the -section option of the compiler.  Default Configuration of the compile option  How to change Restriction Up to 32767 characters  Section name of uninitialized data area. This property corresponds to the -section option of the compiler.  Default Configuration of the compile option  How to change  This property corresponds to the -section option of the compiler.  Default Configuration of the compile option  How to change  Restriction Up to 32767 characters  Section name of literal area. This property corresponds to the -section option of the compiler.  Default Configuration of the compile option  How to change  Restriction Up to 32767 characters  Section name of literal area. This property corresponds to the -section option of the compiler.  Default Configuration of the compile option  How to change  Default Configuration of the compile option of the compiler.  Default Configuration of the compile option of the compiler.  Default Configuration of the compile option of the compiler.  Default Configuration of the compile option of the compiler.  Default Configuration of the compile option of the compiler.  Default Configuration of the compile option                                                                                                    |                                           | Restriction                                                                                                    | Yes (-g_line)                                                                                                    | Enhances debug information at optimization. |  |
| This property corresponds to the -section option of the compiler.  Default Configuration of the compile option  How to change Restriction Up to 32767 characters  Section name of constant area. This property corresponds to the -section option of the compiler.  Default Configuration of the compile option  How to change Directly enter in the text box.  Section name of initial rized data area.  Specifies the section name of initialized data area.  This property corresponds to the -section option of the compiler.  Default Configuration of the compile option  How to change Directly enter in the text box.  Configuration of the compile option of the compiler.  Default Configuration of the compile option  How to change Directly enter in the text box.  Section name of uninitialized data area.  This property corresponds to the -section option of the compiler.  Default Configuration of the compile option  How to change Directly enter in the text box.  This property corresponds to the -section option of the compiler.  Default Configuration of the compile option  How to change Directly enter in the text box.  Section name of literal area  This property corresponds to the -section option of the compiler.  Default Configuration of the compile option  How to change Directly enter in the text box.  Section name of literal area.  This property corresponds to the -section option of the compiler.  Default Configuration of the compile option  How to change Directly enter in the text box.  Default Configuration of the compile option  How to change Directly enter in the text box.                                                                                                    |                                           |                                                                                                    | No                                                                                                    | _                                           |  |
| How to change   Restriction   Up to 32767 characters                                                                                                    | · ·                                       |                                                                                                    |                                                                                                    |                                             |  |
| Change   Restriction   Up to 32767 characters                                                                                                    |                                           | Default                                                                                                    | Configuration of the co                                                                                                    | ompile option                               |  |
| Section name of constant area. This property corresponds to the -section option of the compiler.  Default   Configuration of the compile option   How to change   Restriction   Up to 32767 characters   Section name of initialized data area   This property corresponds to the -section option of the compiler.  Default   Configuration of the compile option   How to change   Restriction   Up to 32767 characters   Section name of uninitialized data area   This property corresponds to the -section option of the compiler.  Default   Configuration of the compile option   How to change   Specifies the section name of uninitialized data area. This property corresponds to the -section option of the compiler.  Default   Configuration of the compile option   How to change   Directly enter in the text box.  Section name of literal area   Specifies the section name of literal area. This property corresponds to the -section option of the compiler.  Default   Configuration of the compile option   How to change   Configuration of the compile option   Default   Configuration of the compile option   How to change   Directly enter in the text box.  Default   Configuration of the compile option   How to change   Directly enter in the text box.                                                                                                    |                                           |                                                                                                    | Directly enter in the te                                                                                                    | xt box.                                     |  |
| Section name of uninitialized data area  Section name of uninitialized data area  Festriction  Specifies the section name of uninitialized data area  This property corresponds to the -section option of the compiler.  Default  Configuration of the compile option  How to change  Restriction  Directly enter in the text box.  Configuration of the compile option  How to change  Restriction  Directly enter in the text box.  Configuration of the compile option  How to change  Restriction  Up to 32767 characters  Section name of uninitialized data area.  This property corresponds to the -section option of the compiler.  Default  Configuration of the compile option  How to change  Restriction  Directly enter in the text box.  Configuration of the compile option  How to change  Restriction  Up to 32767 characters  Section name of literal area.  This property corresponds to the -section option of the compiler.  Default  Configuration of the compile option of the compiler.  Default  Configuration of the compile option of the compiler.  Default  Configuration of the compile option  How to change  Directly enter in the text box.  Configuration of the compile option  How to change  Directly enter in the text box.                                                                                                    |                                           | Restriction                                                                                                    | Up to 32767 character                                                                                                    | s                                           |  |
| How to change Restriction Up to 32767 characters  Section name of initialized data area. This property corresponds to the -section option of the compiler.  Default Configuration of the compile option  How to change Restriction Up to 32767 characters  Section name of uninitialized data area. This property corresponds to the -section option of the compiler.  Section name of uninitialized data area. This property corresponds to the -section option of the compiler.  Default Configuration of the compile option of the compiler.  Default Configuration of the compile option  How to change Restriction Up to 32767 characters  Section name of literal area. This property corresponds to the -section option of the compiler.  Default Configuration of the compile option  How to change Specifies the section name of literal area. This property corresponds to the -section option of the compiler.  Default Configuration of the compile option  How to change Directly enter in the text box. Operation of the compiler.  Default Configuration of the compile option  Default Configuration of the compile option  How to change Directly enter in the text box.                                                                                                    |                                           |                                                                                                    |                                                                                                    |                                             |  |
| change Restriction Up to 32767 characters  Section name of initialized data area. This property corresponds to the -section option of the compiler.  Default Configuration of the compile option  How to change Restriction Up to 32767 characters  Section name of uninitialized data area. This property corresponds to the -section option of the compiler.  Default Configuration of the compile option  Specifies the section name of uninitialized data area. This property corresponds to the -section option of the compiler.  Default Configuration of the compile option  How to change Restriction Up to 32767 characters  Section name of literal area  This property corresponds to the -section option of the compiler.  Default Configuration of the compile option  Configuration of the compile option of the compiler.  Default Configuration of the compile option  Default Configuration of the compile option  Default Configuration of the compile option  Default Configuration of the compile option  Default Configuration of the compile option  Default Configuration of the compile option                                                                                                    |                                           | Default                                                                                                    | ompile option                                                                                                    |                                             |  |
| Section name of initialized data area  Specifies the section name of initialized data area. This property corresponds to the -section option of the compiler.  Default Configuration of the compile option  How to change Restriction Up to 32767 characters  Section name of uninitialized data area. This property corresponds to the -section option of the compiler.  Default Configuration of the compile option  Default Configuration of the compile option  How to change Restriction Up to 32767 characters  Section name of literal area. This property corresponds to the -section option of the compiler.  Default Configuration of the compile option  Directly enter in the text box. This property corresponds to the -section option of the compiler.  Default Configuration of the compile option  Default Configuration of the compile option  Default Configuration of the compile option  Default Configuration of the compile option  Default Configuration of the compile option  Default Configuration of the compile option  Default Configuration of the compile option                                                                                                    |                                           |                                                                                                    | Directly enter in the text box.                                                                                                    |                                             |  |
| This property corresponds to the -section option of the compiler.  Default Configuration of the compile option  How to change Restriction Up to 32767 characters  Section name of uninitialized data area  This property corresponds to the -section option of the compiler.  Default Configuration of the compile option  How to change Restriction Up to 32767 characters  Section name of literal area  Section name of literal area  This property corresponds to the -section option of the compiler.  Default Configuration of the text box.  Section name of literal area  This property corresponds to the -section option of the compiler.  Default Configuration of the compile option of the compiler.  Default Configuration of the compile option  Default Configuration of the compile option  How to change Directly enter in the text box.                                                                                                    |                                           | Restriction                                                                                                    | Up to 32767 character                                                                                                    | s                                           |  |
| How to change  Restriction  Up to 32767 characters  Section name of uninitialized data area. This property corresponds to the -section option of the compiler.  Default  Configuration of the compile option  How to change  Restriction  Up to 32767 characters  Section name of literal area  Specifies the section name of literal area  This property corresponds to the -section option of the compiler.  Default  Configuration of the compile option  Up to 32767 characters  Section name of literal area. This property corresponds to the -section option of the compiler.  Default  Configuration of the compile option  How to change  Directly enter in the text box.                                                                                                    |                                           |                                                                                                    |                                                                                                    |                                             |  |
| change Restriction Up to 32767 characters  Section name of uninitialized data area This property corresponds to the -section option of the compiler.  Default Configuration of the compile option How to change Restriction Up to 32767 characters  Section name of literal area This property corresponds to the -section option of the compiler.  Default Configuration of the compile option  Section name of literal area This property corresponds to the -section option of the compiler.  Default Configuration of the compile option  How to change Directly enter in the text box.                                                                                                    |                                           | Default                                                                                                    | Configuration of the compile option                                                                                                    |                                             |  |
| Section name of uninitialized data area  Specifies the section name of uninitialized data area. This property corresponds to the -section option of the compiler.  Default Configuration of the compile option  How to change Restriction Up to 32767 characters  Section name of literal area  Specifies the section name of literal area. This property corresponds to the -section option of the compiler.  Default Configuration of the compile option  How to change Directly enter in the text box.                                                                                                    |                                           |                                                                                                    | Directly enter in the te                                                                                                    | xt box.                                     |  |
| tialized data area  This property corresponds to the -section option of the compiler.  Default Configuration of the compile option  How to change Restriction Up to 32767 characters  Section name of literal area  Specifies the section name of literal area. This property corresponds to the -section option of the compiler.  Default Configuration of the compile option  How to change Directly enter in the text box.                                                                                                    |                                           | Restriction                                                                                                    | Up to 32767 character                                                                                                    | s                                           |  |
| How to change  Restriction  Up to 32767 characters  Section name of literal area  Specifies the section name of literal area. This property corresponds to the -section option of the compiler.  Default  Configuration of the compile option  How to change  Directly enter in the text box.                                                                                                    |                                           | •                                                                                                    |                                                                                                    |                                             |  |
| change  Restriction Up to 32767 characters  Section name of literal area  Specifies the section name of literal area. This property corresponds to the -section option of the compiler.  Default Configuration of the compile option  How to change Directly enter in the text box.                                                                                                    |                                           | Default                                                                                                    | Configuration of the co                                                                                                    | ompile option                               |  |
| Section name of literal area  Specifies the section name of literal area. This property corresponds to the -section option of the compiler.  Default Configuration of the compile option  How to change Directly enter in the text box.                                                                                                    |                                           |                                                                                                    |                                                                                                    |                                             |  |
| This property corresponds to the -section option of the compiler.  Default Configuration of the compile option  How to change Directly enter in the text box.                                                                                                    |                                           | Restriction                                                                                                    | Up to 32767 character                                                                                                    | s                                           |  |
| How to change Directly enter in the text box.                                                                                                    |                                           |                                                                                                    |                                                                                                    |                                             |  |
| change                                                                                                    |                                           | Default                                                                                                    | Configuration of the co                                                                                                    | ompile option                               |  |
| Restriction Up to 32767 characters                                                                                                    |                                           |                                                                                                    | Directly enter in the text box.                                                                                                    |                                             |  |
|                                                                                                    |                                           | Restriction                                                                                                    | Up to 32767 character                                                                                                    | s                                           |  |

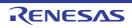

| Section name of switch statement                                         | Specifies the section name of switch statement branch table area. This property corresponds to the -section option of the compiler.                             |                                     |                                                                                    |  |
|--------------------------------------------------------------------------|----------------------------------------------------------------------------------------------------|-------------------------------------|------------------------------------------------------------------------------------|--|
| branch table area                                                        | Default                                                                                                    | Configuration of the co             | ompile option                                                                      |  |
|                                                                          | How to change                                                                                                    | Directly enter in the text box.     |                                                                                    |  |
|                                                                          | Restriction                                                                                                    | Up to 32767 character               | s                                                                                  |  |
| Allocates uninitialized variables to 4-byte boundary alignment           | Selects whether to allocate uninitialized variables to 4-byte boundary alignment sections.  This property corresponds to the -nostuff option of the compiler.   |                                     |                                                                                    |  |
| sections                                                                 | Default                                                                                                    | Configuration of the co             | ompile option                                                                      |  |
|                                                                          | How to change                                                                                                    | Select from the drop-d              | lown list.                                                                         |  |
|                                                                          | Restriction                                                                                                    | Yes (-nostuff=B)                    | Allocates uninitialized variables to 4-byte boundary alignment sections.           |  |
|                                                                          |                                                                                                    | No                                  | Does not allocate uninitialized variables to 4-byte boundary alignment sections.   |  |
| Allocates initialized variables to 4-byte boundary alignment             | Selects whether to allocate initialized variables to 4-byte boundary alignment sections.  This property corresponds to the -nostuff option of the compiler.     |                                     |                                                                                    |  |
| sections                                                                 | Default                                                                                                    | Configuration of the compile option |                                                                                    |  |
|                                                                          | How to change                                                                                                    | Select from the drop-down list.     |                                                                                    |  |
|                                                                          | Restriction                                                                                                    | Yes (-nostuff=D)                    | Allocates initialized variables to 4-byte boundary alignment sections.             |  |
|                                                                          |                                                                                                    | No                                  | Does not allocates initialized variables to 4-byte boundary alignment sections.    |  |
| Allocates const quali-<br>fied variables to 4-byte<br>boundary alignment | Selects whether to allocate const qualified variables to 4-byte boundary alignment sections.  This property corresponds to the -nostuff option of the compiler. |                                     |                                                                                    |  |
| sections                                                                 | Default                                                                                                    | Configuration of the co             | ompile option                                                                      |  |
|                                                                          | How to change                                                                                                    | Select from the drop-down list.     |                                                                                    |  |
|                                                                          | Restriction                                                                                                    | Yes (-nostuff=C)                    | Allocates const qualified variables to 4-byte boundary alignment sections.         |  |
|                                                                          |                                                                                                    | No                                  | Does not allocate const qualified variables to 4-byte boundary alignment sections. |  |

| Allocates switch statement branch tables to 4-byte boundary align- | Selects whether to allocate switch statement branch tables to 4-byte boundary alignment sections.  This property corresponds to the -nostuff option of the compiler. |                                                                                               |                                                                                                    |  |
|--------------------------------------------------------------------|----------------------------------------------------------------------------------------------------|-----------------------------------------------------------------------------------------------|----------------------------------------------------------------------------------------------------|--|
| ment sections                                                      | Default                                                                                                    | Configuration of the co                                                                       | mpile option                                                                                         |  |
|                                                                    | How to change                                                                                                    | Select from the drop-down list.                                                               |                                                                                                    |  |
|                                                                    | Restriction                                                                                                    | Yes (-nostuff=W)                                                                              | Allocates switch statement branch tables to 4-byte boundary alignment sections.                      |  |
|                                                                    |                                                                                                    | No                                                                                            | Does not allocate switch statement branch tables to 4-byte boundary alignment sections.              |  |
| Adjustment for instruction in branch                               |                                                                                                    | ment for instruction in bra<br>corresponds to the -noins                                      | anch.<br>stalign, -instalign4, and -instalign8 option of the                                         |  |
|                                                                    | Default                                                                                                    | Configuration of the co                                                                       | mpile option                                                                                         |  |
|                                                                    | How to change                                                                                                    | Select from the drop-down list.                                                               |                                                                                                    |  |
|                                                                    | Restriction                                                                                                    | None (-noinstalign)                                                                           | Does not align instructions at branch destinations.                                                  |  |
|                                                                    |                                                                                                    | Execution in 4 bytes (-instalign4)                                                            | Aligns instructions at branch destinations to 4-byte boundaries.                                     |  |
|                                                                    |                                                                                                    | Execution in 4<br>bytes(Contains each<br>loop head) (-<br>instalign4=loop)                    | Aligns instructions at branch destinations to 4-byte boundaries (Contains head of each loop).        |  |
|                                                                    |                                                                                                    | Execution in 4<br>bytes(Contains each<br>inmost loop head) (-<br>instalign4=inmost-<br>loop)  | Aligns instructions at branch destinations to 4-byte boundaries (Contains head of each inmost loop). |  |
|                                                                    |                                                                                                    | Execution in 8 bytes (-instalign8)                                                            | Aligns instructions at branch destinations to 8-byte boundaries.                                     |  |
|                                                                    |                                                                                                    | Execution in 8 bytes<br>(Contains each loop<br>head) (-<br>instalign8=loop)                   | Aligns instructions at branch destinations to 8-byte boundaries (Contains head of each loop).        |  |
|                                                                    |                                                                                                    | Execution in 8 bytes<br>(Contains each<br>inmost loop head) (-<br>instalign8=inmost-<br>loop) | Aligns instructions at branch destinations to 8-byte boundaries (Contains head of each inmost loop). |  |

| Align fetch address of string manipulation instructions             | ing data. Selecting [Yes] by string manip This property of compiler. This property is installed] or V2 erty under the | ether to align addresses where string manipulation instructions start read- ves] prevents the reading of data across 4-byte boundaries in prefetching anipulation instructions. ty corresponds to the -avoid_cross_boundary_prefetch option of the ty is displayed when you have selected [Always latest version which was v2.07.00 or a later version for the [Using compiler package version] prop- the [Version Select] category on the [Common Options] tab in an environ- e v2.07.00 or a later version of the CC-RX compiler has been installed. |                                                                                     |  |
|---------------------------------------------------------------------|----------------------------------------------------------------------------------------------------|----------------------------------------------------------------------------------------------------|-------------------------------------------------------------------------------------|--|
|                                                                     | Default                                                                                                    | Configuration of the co                                                                                                    | mpile option                                                                        |  |
|                                                                     | How to change                                                                                                    | Select from the drop-down list.                                                                                                    |                                                                                     |  |
|                                                                     | Restriction                                                                                                    | Yes(-<br>avoid_cross_boundar<br>y_prefetch)                                                                                                    | Aligns addresses where string manipulation instructions start reading data.         |  |
|                                                                     |                                                                                                    | No                                                                                                    | Does not align addresses where string manipulation instructions start reading data. |  |
| Generates divisions<br>and residues with DIV,<br>DIVU, and the FDIV | DDIV instruction                                                                                                    | elects whether to generate divisions and residues with the DIV, DIVU, FDIV, and DIV instruction.  his property corresponds to the -nouse_div_inst option of the compiler.                                                                                                    |                                                                                     |  |
| instruction                                                         | Default                                                                                                    | Configuration of the co                                                                                                    | mpile option                                                                        |  |
|                                                                     | How to change                                                                                                    | Select from the drop-down list.                                                                                                    |                                                                                     |  |
|                                                                     | Restriction                                                                                                    | Yes                                                                                                    | Generates code in which DIV, DIVU, FDIV, or DDIV instructions are used.             |  |
|                                                                     |                                                                                                    | No (-nouse_div_inst)                                                                                                    | Generates code in which no DIV, DIVU, FDIV, or DDIV instructions are used.          |  |

Character code of an output assembly-language file Selects character code of an output assembly-language file.

[Traditional Chinese character (-big5)] and [Simplified Chinese character (-gb2312)] are synchronized with the value of the [Character code of an input program] property in the [Source] category.

This property corresponds to the -outcode option of the compiler.

[Traditional Chinese character (-big5)] and [Simplified Chinese character (-gb2312)] are displayed when you have selected [Always latest version which was installed] or V2.00.00 or a later version for the [Using compiler package version] property under the [Version Select] category on the [Common Options] tab in an environment where V2.00.00 or a later version of the CC-RX compiler has been installed. [UTF-8 code (-outcode=utf8)] cannot be selected in the following cases.

- When [Always latest version which was installed] or a version number earlier than V2.04.00 is selected for the [Using compiler package version] property in an environment where a version of the CC-RX compiler earlier than V2.04.00 has been installed
- When [C(C89) (-lang=c)] in the [Language of the C source file] property in the [Source] category is selected

| Default       | Configuration of the compile option                    |                                                                                            |  |  |
|---------------|--------------------------------------------------------|--------------------------------------------------------------------------------------------|--|--|
| How to change | Select from the drop-down list.                        |                                                                                            |  |  |
| Restriction   | EUC code (-out-<br>code=euc)                           | Outputs characters in strings q and character constants using EUC.                         |  |  |
|               | SJIS code (-out-<br>code=sjis)                         | Outputs characters in strings and character constants using SJIS.                          |  |  |
|               | UTF-8 code (-out-<br>code=utf8)                        | Outputs characters in strings and character constants using UTF-8.                         |  |  |
|               | Traditional Chinese<br>character (-out-<br>code=big5)  | Outputs characters in strings and character constants using Traditional Chinese character. |  |  |
|               | Simplified Chinese<br>character (-out-<br>code=gb2312) | Outputs characters in strings and character constants using Simplified Chinese character.  |  |  |

## (3) [Quality Improvement]

The detailed information on the quality improvement is displayed and the configuration can be changed.

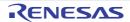

#### Detect stack smashing

Selects whether to detect the stack smashing.

This property is usable only in the Professional Edition.

Detection of stack smashing is a feature for writing a value outside the valid stack area before entering a function and checking whether that value is rewritten before exiting the function. Upon detection, the user-defined \_\_stack\_chk\_fail() function is called.

See "CC-RX Compiler User's Manual" about the difference between [Yes(-stack\_protector)] and [Yes(All)(-stack\_protector\_all)].

This property corresponds to the -stack\_protector and -stack\_protector\_all options of the compiler.

This property is displayed when you have selected [Always latest version which was installed] or V2.04.00 or a later version for the [Using compiler package version] property under the [Version Select] category on the [Common Options] tab in an environment where V2.04.00 or a later version of the CC-RX compiler has been installed.

| Default       | Configuration of the compile option |                                               |  |
|---------------|-------------------------------------|-----------------------------------------------|--|
| How to change | Select from the drop-down list.     |                                               |  |
| Restriction   | Yes(-stack_protector)               | Detects the stack smashing.                   |  |
|               | Yes(All)(-<br>stack_protector_all)  | Detects the stack smashing for all functions. |  |
|               | No(No option specified)             | Does not detect the stack smashing.           |  |

Value to be embedded for detecting stack smashing Specifies the value to be embedded for detecting the stack smashing.

This property is usable only in the Professional Edition.

This property corresponds to the -stack\_protector and -stack\_protector\_all options of the compiler.

This property is displayed in the following cases.

- When you have selected [Always latest version which was installed] or V2.04.00 or a later version for the [Using compiler package version] property under the [Version Select] category on the [Common Options] tab in an environment where V2.04.00 or a later version of the CC-RX compiler has been installed
- When other than [No(No option specified)] in the [Detect stack smashing] property is selected

| Default       | Configuration of the compile option |  |
|---------------|-------------------------------------|--|
| How to change | Directly enter in the text box.     |  |
| Restriction   | 0 to 4294967295 (decimal number)    |  |

| Detect illegal indirect function call | Enable this fact indirect function. The output cooresponse to the This property is This property is installed] or V2 erty under the | whether to output code for detecting illegal indirect function calls. his facility to check the destination addresses of branches caused by each function call. but code will call the user-definedcontrol_flow_chk_fail() function in e to the detection of a problem. perty is usable only in the Professional Edition. perty corresponds to the -control_flow_integrity option of the compiler. perty is displayed when you have selected [Always latest version which was or V2.08.00 or a later version for the [Using compiler package version] proper the [Version Select] category on the [Common Options] tab in an environere V2.08.00 or a later version of the CC-RX compiler has been installed. |                                                                     |  |
|---------------------------------------|----------------------------------------------------------------------------------------------------|----------------------------------------------------------------------------------------------------|---------------------------------------------------------------------|--|
|                                       | Default                                                                                                    | Default Configuration of the compile option                                                                                                    |                                                                     |  |
|                                       | How to change                                                                                                    | Select from the drop-down list.                                                                                                    |                                                                     |  |
|                                       | Restriction                                                                                                    | Yes(-<br>control_flow_integrity)                                                                                                    | Outputs code for detecting illegal indirect function calls.         |  |
|                                       |                                                                                                    | No                                                                                                    | Does not output code for detecting illegal indirect function calls. |  |

## (4)

[List]
The detailed information on list file is displayed and the configuration can be changed.

| Outputs a source list file    | Selects whether to output a source list file.  This property corresponds to the -listfile and -nolistfile option of the compiler.                                                                                                    |                                     |                                        |
|-------------------------------|----------------------------------------------------------------------------------------------------|-------------------------------------|----------------------------------------|
|                               | Default                                                                                                    | Configuration of the compile option |                                        |
|                               | How to change                                                                                                    | Select from the drop-down list.     |                                        |
|                               | Restriction                                                                                                    | Yes (-lisfile)                      | Outputs a source list file.            |
|                               |                                                                                                    | No (-nolistfile)                    | Disable output of a source list file.  |
| Outputs the C/C++ source file | Specifies the contents of the source list file.  Selects whether to output the C/C++ source file.  This property corresponds to the -show option of the compiler.  This property is displayed when [Yes (-lisfile)] in the [Outputs a source list file] property is selected. |                                     |                                        |
|                               | Default                                                                                                    | Configuration of the compile option |                                        |
|                               | How to change                                                                                                    | Select from the drop-down list.     |                                        |
|                               | Restriction                                                                                                    | Yes (-show=source)                  | Outputs the C/C++ source file.         |
|                               |                                                                                                    | No                                  | Does not output the C/C++ source file. |

| Outputs the state-<br>ments unsatisfied in<br>conditional assembly | Specifies the contents of the source list file.  Selects whether to output the statements unsatisfied in conditional assembly.  This property corresponds to the -show option of the compiler.  This property is displayed when [Yes (-lisfile)] in the [Outputs a source list file] property is selected. |                                     |                                                                     |
|--------------------------------------------------------------------|----------------------------------------------------------------------------------------------------|-------------------------------------|---------------------------------------------------------------------|
|                                                                    | Default                                                                                                    | Configuration of the compile option |                                                                     |
|                                                                    | How to change                                                                                                    | Select from the drop-down list.     |                                                                     |
|                                                                    | Restriction                                                                                                    | Yes (-show=conditionals)            | Outputs the statements unsatisfied in conditional assembly.         |
|                                                                    |                                                                                                    | No                                  | Does not output the statements unsatisfied in conditional assembly. |
| Outputs the information before .DEFINE replacement                 | Specifies the contents of the source list file. Selects whether to output the information before .DEFINE replacement. This property corresponds to the -show option of the compiler. This property is displayed when [Yes (-lisfile)] in the [Outputs a source list file] property is selected.            |                                     |                                                                     |
|                                                                    | Default                                                                                                    | Configuration of the compile option |                                                                     |
|                                                                    | How to change                                                                                                    | Select from the drop-down list.     |                                                                     |
|                                                                    | Restriction                                                                                                    | Yes (-show=definitions)             | Outputs the information before .DEFINE replacement.                 |
|                                                                    |                                                                                                    | No                                  | Does not output the information before .DEFINE replacement.         |
| Outputs the assembler macro expansion statements                   | Specifies the contents of the source list file.  Selects whether to output the assembler macro expansion statements.  This property corresponds to the -show option of the compiler.  This property is displayed when [Yes (-lisfile)] in the [Outputs a source list file] property is selected.           |                                     |                                                                     |
|                                                                    | Default                                                                                                    | Configuration of the compile option |                                                                     |
|                                                                    | How to change                                                                                                    | Select from the drop-down list.     |                                                                     |
|                                                                    | Restriction                                                                                                    | Yes (-show=expansions)              | Outputs the assembler macro expansion statements.                   |
|                                                                    |                                                                                                    | No                                  | Does not output the assembler macro expansion statements.           |

## (5)

[Optimization] The detailed information on the optimization is displayed and the configuration can be changed.

| Optimization level                                          | Selects optimization level. This property corresponds to the -optimize option of the compiler.                                                                                                    |                                                                 |                                                                                                    |  |
|-------------------------------------------------------------|----------------------------------------------------------------------------------------------------|-----------------------------------------------------------------|----------------------------------------------------------------------------------------------------|--|
|                                                             | Default                                                                                                    | Configuration of the compile option                             |                                                                                                    |  |
|                                                             | How to change                                                                                                    | Select from the drop-down list.                                 |                                                                                                    |  |
|                                                             | Restriction                                                                                                    | 0 (-optimize=0)                                                 | Does not optimize the program.                                                                                                    |  |
|                                                             |                                                                                                    | 1 (-optimize=1)                                                 | Partially optimizes the program by automatically allocating variables to registers, integrating the function exit blocks, integrating multiple instructions which can be integrated, etc. |  |
|                                                             |                                                                                                    | 2 (-optimize=2)                                                 | Performs overall optimization.                                                                                                    |  |
|                                                             |                                                                                                    | Max (-optimize=max)                                             | Performs optimization as much as possible.                                                                                                    |  |
| Outputs additional information for intermodule optimization | Selects whether to output additional information for inter-module optimization.  At linkage, inter-module optimization is applied to files for which this option has been specified.  This property corresponds to the -goptimize option of the compiler. |                                                                 |                                                                                                    |  |
|                                                             | Default                                                                                                    | Configuration of the compile option                             |                                                                                                    |  |
|                                                             | How to change                                                                                                    | Select from the drop-down list.                                 |                                                                                                    |  |
|                                                             | Restriction                                                                                                    | Yes (-goptimize)                                                | Outputs additional information for intermodule optimization.                                                                                                    |  |
|                                                             |                                                                                                    | No                                                              | Does not outputs additional information for inter-module optimization.                                                                                                    |  |
| Optimization type                                           | Selects optimization type. This property corresponds to the -speed and -size option of the compiler.                                                                                                    |                                                                 |                                                                                                    |  |
|                                                             | Default                                                                                                    | Configuration of the compile option                             |                                                                                                    |  |
|                                                             | How to change                                                                                                    | Select from the drop-down list.                                 |                                                                                                    |  |
|                                                             | Restriction                                                                                                    | Optimizes with emphasis on execution performance (-speed)       | Optimizes with emphasis on execution performance.                                                                                                    |  |
|                                                             |                                                                                                    | Optimizes with emphasis on code size (-size)                    | Optimizes with emphasis on code size.                                                                                                    |  |
| Loop expansion                                              | Selects whether to optimize the loop expansion (for, while, and do-while). This property corresponds to the -loop option of the compiler.                                                                                                    |                                                                 |                                                                                                    |  |
|                                                             | Default                                                                                                    | Configuration of the compile option                             |                                                                                                    |  |
|                                                             | How to change                                                                                                    | Select from the drop-down list.                                 |                                                                                                    |  |
|                                                             | Restriction                                                                                                    | Depends on the optimization level and optimization type options | Depends on the [Optimization level] and [Optimization type] properties.                                                                                                    |  |
|                                                             |                                                                                                    | Expansion (-<br>loop= <numeric value="">)</numeric>             | Expands loop statements (for, while, and do-while).                                                                                                    |  |

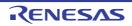

| Expansion maximum number                 | Specifies expansion maximum number. This property corresponds to the suboption of -loop option of the compiler. This property is displayed only when [Expansion (-loop= <numeric value="">)] in the [Loop expansion] property is selected.</numeric>                                                                                                    |                                                                                                    |                                                                                                    |
|------------------------------------------|----------------------------------------------------------------------------------------------------|----------------------------------------------------------------------------------------------------|----------------------------------------------------------------------------------------------------|
|                                          | Default                                                                                                    | Configuration of the comp                                                                                   | ile option                                                                                                    |
|                                          | How to change                                                                                                    | Directly enter in the text box.                                                                             |                                                                                                    |
|                                          | Restriction                                                                                                    | 1 to 32 (decimal number)                                                                                    |                                                                                                    |
| Performs inline expansion automatically  |                                                                                                    | er to perform inline expansion automatically. responds to the -inline and -noinline option of the compiler. |                                                                                                    |
|                                          | Default                                                                                                    | Configuration of the comp                                                                                   | ile option                                                                                                    |
|                                          | How to change                                                                                                    | Select from the drop-down list.                                                                             |                                                                                                    |
|                                          | Restriction                                                                                                    | Depends on the optimi-<br>zation level and optimi-<br>zation type options                                   | Depends on the [Optimization level] and [Optimization type] properties.                                                                  |
|                                          |                                                                                                    | Yes (-inline= <numeric value="">)</numeric>                                                                 | Performs inline expansion automatically.                                                                                                 |
|                                          |                                                                                                    | No (-noinline)                                                                                              | Does not perform inline expansion automatically.                                                                                         |
| Maximum increasing rate of function size | Specifies maximum increasing rate of function size.  For example, when 100 is specified, inline expansion will be performed until the function size has increased by 100% (size is doubled).  This option corresponds to the -inline option of the compiler.  This property is displayed only when [Yes (-inline= <numeric value="">)] in the [Performs inline expansion automatically] property is selected.</numeric> |                                                                                                    | expansion will be performed until the functional coubled). On of the compiler. (-inline= <numeric value="">)] in the [Performs</numeric> |
|                                          | Default                                                                                                    | Configuration of the comp                                                                                   | ile option                                                                                                    |
|                                          | How to change                                                                                                    |                                                                                                    |                                                                                                    |
|                                          | Restriction                                                                                                    | 1 to 65535 (decimal numb                                                                                    | per)                                                                                                    |

| Files for inter-file inline expansion     | Specifies files for inter-file inline expansion. This option is valid only when the inline option or #pragma inline has been specified. The following placeholders are supported. %BuildModeName%: Replaces with the build mode name. %ProjectName%: Replaces with the project name. %MicomToolPath%: Replaces with the absolute path of the product install folder. This option corresponds to the -file_inline option of the compiler. The file name is displayed as the subproperty. This property is displayed only in the following cases.  - When [Always latest version which was installed] or a version number earlier than V2.00.00 is selected for the [Using compiler package version] property under the [Version Select] category on the [Common Options] tab in an environment where a version of the CC-RX compiler earlier than V2.00.00 has been installed - When [Object module file (-output=obj)] in the [Output file type] property in the [Object] category is selected |                                                                                                  |                                                                                                |
|-------------------------------------------|----------------------------------------------------------------------------------------------------|--------------------------------------------------------------------------------------------------|------------------------------------------------------------------------------------------------|
|                                           | Default                                                                                                    | Configuration of the comp                                                                        | oile option                                                                                    |
|                                           | How to change button.  -> Edit by the Path Edit dialog box which appears when clicking button> Edit by the Add Inline Expansion File dialog box which appears when clicking the [Browse] button. For the subproperty, you can use the text box directly enter the subproperty.                                                                                                    |                                                                                                  | by box which appears when clicking the []  Expansion File dialog box which appears  e] button. |
|                                           | Restriction Up to 259 characters Up to 65536 items can be specified.                                                                                                    |                                                                                                  |                                                                                                |
| Expansion method of the switch statement  |                                                                                                    | expansion method of the switch statement. perty corresponds to the -case option of the compiler. |                                                                                                |
|                                           | Default                                                                                                    | Configuration of the compile option                                                              |                                                                                                |
|                                           | How to change                                                                                                    | Select from the drop-dow                                                                         | n list.                                                                                        |
|                                           | Restriction                                                                                                    | if_then method (-<br>case=ifthen)                                                                | Expands the switch statement using the if_then method.                                         |
|                                           |                                                                                                    | Jumping to a table method (-case=table)                                                          | Expands the switch statement by using the table method.                                        |
|                                           |                                                                                                    | Compiler automatically selects (-case=auto)                                                      | Automatically selects the if_then method or table method.                                      |
| Handles external variables as if they are | Selects whether to handle all external variables as if they are volatile qualified.  This property corresponds to the -volatile and -novolatile option of the compiler.                                                                                                    |                                                                                                  |                                                                                                |
| volatile qualified                        | Default Configuration of the compile option                                                                                                    |                                                                                                  | oile option                                                                                    |
|                                           | How to Select from the drop-down list. change                                                                                                    |                                                                                                  | n list.                                                                                        |
|                                           | Restriction                                                                                                    | Yes (-volatile)                                                                                  | Handles all external variables as if they were volatile qualified.                             |
|                                           |                                                                                                    | No (-novolatile)                                                                                 | Does not handle external variables as if they were volatile qualified.                         |

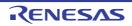

| Accesses to volatile qualified variables with the sizes of the variable types | Selects whether to access to volatile qualified variables with the sizes of the variable types.  This option corresponds to the -type_size_access_to_volatile option of the compiler. This property is displayed when [Always latest version which was installed] or a version number earlier than V3.04.00 is selected for the [Using compiler package version] property under the [Version Select] category on the [Common Options] tab in an environment where a version of the CC-RX compiler earlier than V3.04.00 has been installed. |                                                                                                    |          |                                                                                       |
|-------------------------------------------------------------------------------|----------------------------------------------------------------------------------------------------|----------------------------------------------------------------------------------------------------|----------|---------------------------------------------------------------------------------------|
|                                                                               | Default                                                                                                    | Configuration of                                                                                                    | the comp | ile option                                                                            |
|                                                                               | How to change                                                                                                    | Select from the drop-down list.                                                                                                    |          |                                                                                       |
|                                                                               | Restriction                                                                                                    | Yes (-<br>type_size_acce<br>ss_to_volatile)                                                                                                    |          | es to volatile qualified variables with the the variable types                        |
|                                                                               |                                                                                                    | No                                                                                                    |          | ot access to volatile qualified variables with<br>es of the variable types            |
| Performs the constant propagation of const qualified external variables       | ables. Const qualified stant propagati                                                                                                    | ther to perform the constant propagation of const qualified external vari-<br>ied variables in a C++ source file cannot be controlled by this option (con-<br>gation is always performed).  The const_copy and -noconst_copy option of the com- |          |                                                                                       |
|                                                                               | Default                                                                                                    | Configuration of the compile option                                                                                                    |          |                                                                                       |
|                                                                               | How to change                                                                                                    | Select from the d                                                                                                    | rop-dowr | ı list.                                                                               |
|                                                                               | Restriction                                                                                                    | Depends on the cation level option                                                                                                    |          | Depends on the [Optimization level] property.                                         |
|                                                                               |                                                                                                    | Yes (-const_copy                                                                                                    | ′)       | Enables constant propagation of const qualified external variables.                   |
|                                                                               |                                                                                                    | No (-noconst_co                                                                                                    | oy)      | Disables constant propagation of const qualified external variables.                  |
| Conversion method of<br>the divisions and resi-<br>dues of integer con-       |                                                                                                    | ts conversion method of the divisions and residues of integer constants.  property corresponds to the -const_div and -noconst_div option of the compiler.                                                                                       |          |                                                                                       |
| stants                                                                        | Default                                                                                                    | Configuration of t                                                                                                    | the comp | ile option                                                                            |
|                                                                               | How to change                                                                                                    | Select from the d                                                                                                    | rop-dowr | n list.                                                                               |
|                                                                               | Restriction                                                                                                    | Depends on the cation type option                                                                                                    |          | Depends on the [Optimization type] property                                           |
|                                                                               |                                                                                                    | Instruction seque using multiplication const_div)                                                                                                    |          | Performs constant division (residue) by an instruction sequence using multiplication. |
|                                                                               |                                                                                                    | Instruction seque using division (-noconst_div)                                                                                                    | ence     | Performs constant division (residue) by an instruction sequence using division.       |

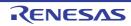

| Execution method of library function that can be expanded to        | instructions.                                                                                                    | nod of execution for library functions that can be expanded as RX orresponds to the -library option of the compiler. |                                                                                                    |
|---------------------------------------------------------------------|----------------------------------------------------------------------------------------------------|----------------------------------------------------------------------------------------------------|----------------------------------------------------------------------------------------------------|
| RX instructions                                                     | Default                                                                                                    | Configuration of the compi                                                                                           | ile option                                                                                                    |
|                                                                     | How to change                                                                                                    | Select from the drop-down list.                                                                                      |                                                                                                    |
|                                                                     | Restriction                                                                                                    | Calls library functions (-<br>library=function)                                                                      | Calls library functions.                                                                                                    |
|                                                                     |                                                                                                    | Performs expansion to RX instructions(- library=intrinsic)                                                           | Replaces library functions with RX instructions having the corresponding facilities. For example, replaces abs() with an ABS instruction. |
| Execution method of                                                 | Selects the me                                                                                                    | thod of execution of library f                                                                                       | function that can use trigonometric function                                                                                              |
| library function that can use trigonometric function unit           | This property of                                                                                                    | corresponds to the -tfu options displayed in the following of                                                        |                                                                                                    |
|                                                                     | - When [Always latest version which was installed] or a version number earlier than V3.01.00 is selected for the [Using compiler package version] property under the [Version Select] category on the [Common Options] tab in an environment where a version of the CC-RX compiler earlier than V3.01.00 has been installed |                                                                                                    |                                                                                                    |
|                                                                     | - When the device has a trigonometric function unit                                                                                                    |                                                                                                    | nction unit                                                                                                    |
|                                                                     | Default                                                                                                    | Configuration of the compile option                                                                                  |                                                                                                    |
|                                                                     | How to change                                                                                                    | Select from the drop-down list.                                                                                      |                                                                                                    |
|                                                                     | Restriction                                                                                                    | Do not use trigonometric function unit(-tfu=intrinsic)                                                               | Calls of relevant mathematics library functions are not replaced with code that uses the trigonometric function unit.                     |
|                                                                     |                                                                                                    | Use trigonometric function unit(-tfu=intrin-sic,mathlib)                                                             | Calls of relevant mathematics library functions are replaced with code that uses the trigonometric function unit.                         |
| Divides the optimizing ranges into many sections before compilation | Selects whether to divide the optimizing ranges of the large-size function into many sections before compilation.  This property corresponds to the -scope and -noscope option of the compiler.                                                                                                    |                                                                                                    |                                                                                                    |
|                                                                     | Default                                                                                                    | Configuration of the compi                                                                                           | ile option                                                                                                    |
|                                                                     | How to change                                                                                                    | Select from the drop-down list.                                                                                      |                                                                                                    |
|                                                                     | Restriction                                                                                                    | Depends on the optimization level option                                                                             | Depends on the [Optimization level] property.                                                                                             |
|                                                                     |                                                                                                    | Yes (-scope)                                                                                                    | Divides the optimizing ranges of the large-size function into many sections before compilation.                                           |
|                                                                     |                                                                                                    | No (-noscope)                                                                                                    | Does not divide the optimizing ranges before compilation.                                                                                 |

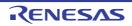

| Schedules the instruc-<br>tion taking into consid-            | Selects whether to schedule the instruction taking into consideration pipeline processing.  This property corresponds to the -schedule and -noschedule option of the compiler.                                                                                                    |                                             |                                                                                                    |
|---------------------------------------------------------------|----------------------------------------------------------------------------------------------------|---------------------------------------------|----------------------------------------------------------------------------------------------------|
| eration pipeline processing                                   | Default Configuration of the compile option                                                                                                    |                                             |                                                                                                    |
|                                                               | How to change                                                                                                    | Select from the drop-dowr                   | ·                                                                                                    |
|                                                               | Restriction                                                                                                    | Depends on the optimization level option    | Depends on the [Optimization level] property.                                                                                     |
|                                                               |                                                                                                    | Yes (-schedule)                             | Schedules instructions taking into consideration pipeline processing.                                                             |
|                                                               |                                                                                                    | No (-noschedule)                            | Does not schedule instructions.                                                                                                   |
| Optimizes accesses to external variables                      |                                                                                                    | er to optimize accesses to experiences      | xternal variables.<br>-smap and -map option of the compiler.                                                                      |
|                                                               | Default                                                                                                    | Configuration of the comp                   | ile option                                                                                                    |
|                                                               | How to change                                                                                                    | Select from the drop-down                   | n list.                                                                                                    |
|                                                               | Restriction                                                                                                    | Yes(Optimizes the inner-<br>module) (-smap) | Optimizes accesses to external variables which are defined in the file to be compiled.                                            |
|                                                               |                                                                                                    | Yes(Optimizes the intermodule) (-map)       | Optimizes accesses to external variables.                                                                                         |
|                                                               |                                                                                                    | No (-nomap)                                 | Disables optimization for accesses to external variables.                                                                         |
| Perform inter-module optimization                             | This property corresponds to the -whole_program, -merge_files, and -ip_option of the compiler.  This property is displayed when you have selected [Always latest version installed] or V2.00.00 or a later version for the [Using compiler package verty under the [Version Select] category on the [Common Options] tab in |                                             | rogram, -merge_files, and -ip_optimize<br>selected [Always latest version which was<br>the [Using compiler package version] prop- |
|                                                               | Default                                                                                                    | Configuration of the comp                   | <u> </u>                                                                                                    |
|                                                               | How to change                                                                                                    | Select from the drop-dowr                   | n list.                                                                                                    |
|                                                               | Restriction                                                                                                    | Yes(Level 1)(Perform)(-<br>ip_optimize)     | Performs inter-module optimization for each file.                                                                                 |
|                                                               |                                                                                                    | No                                          | Does not perform inter-module optimization.                                                                                       |
| Converts floating-point constant division into multiplication | Selects whether to convert floating-point constant division into multiplication of the corresponding reciprocals as constants.  This property corresponds to the -approxdiv option of the compiler.                                                                                                    |                                             |                                                                                                    |
|                                                               | Default                                                                                                    | Configuration of the comp                   | ile option                                                                                                    |
|                                                               | How to change                                                                                                    | Select from the drop-down                   | ı list.                                                                                                    |
|                                                               | Restriction                                                                                                    | Yes (-approxdiv)                            | Converts floating-point constant division into multiplication.                                                                    |
|                                                               |                                                                                                    | No                                          | Does not convert floating-point constant division into multiplication.                                                            |

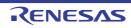

Allocates preferentially the variables with register storage class specification to registers Selects whether to allocate preferentially the variables with register storage class specification to registers.

This property corresponds to the -enable\_register option of the compiler. This property is displayed only in the following cases.

- When [Always latest version which was installed] or a version number earlier than V2.00.00 is selected for the [Using compiler package version] property under the [Version Select] category on the [Common Options] tab in an environment where a version of the CC-RX compiler earlier than V2.00.00 has been installed
- When [Object module file (-output=obj)] in the [Output file type] property in the [Object] category is selected

| Default       | Configuration of the compile option |                                                                                                    |  |
|---------------|-------------------------------------|----------------------------------------------------------------------------------------------------|--|
| How to change | Select from the drop-down list.     |                                                                                                    |  |
| Restriction   | Yes (-enable_register)              | Allocates preferentially the variables with register storage class specification to registers.         |  |
|               | No                                  | Does not allocate preferentially the variables with register storage class specification to registers. |  |

Omits a check of the range for conversion between the floating type and unsigned integer type Selects whether to omit a check of the range for conversion between the floating type and unsigned integer type.

When "Yes" is specified, code performance of the relevant type conversion processing is improved.

The conversion result may, however, differ from C/C++ language specifications, so take care on this point.

This property corresponds to the -simple\_float\_conv option of the compiler.

| Default       | Configuration of the compile option |                                                                             |  |
|---------------|-------------------------------------|-----------------------------------------------------------------------------|--|
| How to change | Select from the drop-down list.     |                                                                             |  |
| Restriction   | Yes (-simple_float_conv)            | Omits part of the type conversion processing for the floating type.         |  |
|               | No                                  | Does not omit part of the type conversion processing for the floating type. |  |
|               | How to change                       | How to change  Restriction  Yes (-simple_float_conv)                        |  |

Performs optimization considering the type of the data indicated by the pointer

Selects whether to perform optimization considering the type of the data indicated by the pointer.

Although the performance of object code is generally better than when -alias=noansi is specified, the results of execution may differ according to whether -alias=ansi or alias=noansi is specified.

This property corresponds to the -alias option of the compiler.

| Default       | Configuration of the compile option      |                                                                                          |  |
|---------------|------------------------------------------|------------------------------------------------------------------------------------------|--|
| How to change | Select from the drop-down list.          |                                                                                          |  |
| Restriction   | Depends on the optimization level option | Depends on the [Optimization level] property.                                            |  |
|               | Yes (-alias=ansi)                        | Performs optimization considering the type of the data indicated by the pointer.         |  |
|               | No (-alias=noansi)                       | Does not perform optimization considering the type of the data indicated by the pointer. |  |

Optimizes modification of the operation order of a floatingpoint expression Selects whether to optimize modification of the operation order of a floating-point expression.

Specifying the -float\_order option generally improves the object performance compared to when not specifying it.

However, the accuracy of operations may differ from that when -float\_order is not specified.

This property corresponds to the -float\_order option of the compiler.

This property is displayed only in the following cases.

- When [Always latest version which was installed] or a version number earlier than V2.00.00 is selected for the [Using compiler package version] property under the [Version Select] category on the [Common Options] tab in an environment where a version of the CC-RX compiler earlier than V2.00.00 has been installed
- When [2 (-optimize=2)] or [Max (-optimize=max)] in the [Optimization level] property is specified

| Default       | Configuration of the compile option |                                                                                       |  |
|---------------|-------------------------------------|---------------------------------------------------------------------------------------|--|
| How to change | Select from the drop-down list.     |                                                                                       |  |
| Restriction   | Yes (-float_order)                  | Optimizes modification of the operation order in a floating-point expression.         |  |
|               | No                                  | Does not optimize modification of the operation order in a floating-point expression. |  |

Reduces code size of relative branch instructions

Selects whether to reduce the code size of the relative branch instructions.

This property corresponds to the -branch\_chaining, -nobranch\_chaining option of the compiler.

This property is displayed only in the following cases.

- When [Always latest version which was installed] or a version number earlier than V3.03.00 is selected for the [Using compiler package version] property under the [Version Select] category on the [Common Options] tab in an environment where a version of the CC-RX compiler earlier than V3.03.00 has been installed
- When [2 (-optimize=2)] or [Max (-optimize=max)] in the [Level of optimization] property is selected
- When [Optimizes with emphasis on code size (-size)] in the [Optimization type] property is selected

| Default       | Configuration of the compile option                                      |                                                                         |  |
|---------------|--------------------------------------------------------------------------|-------------------------------------------------------------------------|--|
| How to change | Select from the drop-down list.                                          |                                                                         |  |
| Restriction   | Depends on the optimi-<br>zation level and optimi-<br>zation type option | Depends on the [Optimization level] and [Optimization type] properties. |  |
|               | Yes(-branch_chaining)                                                    | Reduces the code size of the relative branch instructions.              |  |
|               | No(-nobranch_chaining)                                                   | Does not reduce the code size of the relative branch instructions.      |  |

#### (6) [Output File]

The detailed information on the output file check is displayed and the configuration can be changed. Output assembly source file

Select whether to output the assembly source file of the compile result for the C source.

This property corresponds to the -output=src option of the compiler.

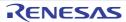

| Output assembly source file     | Selects whether to output the assembly source file of the compile result for the C source.  This property corresponds to the -output=src option of the compiler. |                                                                                                    |                                                                                               |
|---------------------------------|----------------------------------------------------------------------------------------------------|----------------------------------------------------------------------------------------------------|-----------------------------------------------------------------------------------------------|
|                                 | Default                                                                                                    | Configuration of the compile option                                                                                                    |                                                                                               |
|                                 | How to change                                                                                                    | Select from the drop-down list.                                                                                                    |                                                                                               |
|                                 | Restriction                                                                                                    | Yes(-output=src)                                                                                                    | Outputs the assembly source file of the compile result for the C source.                      |
|                                 |                                                                                                    | No                                                                                                    | Does not output the assembly source file of the compile result for the C source.              |
| Output preprocessed source file | file.                                                                                                    | Selects whether to output the execution result of preprocessing for the source file to a file. This property corresponds to the -output=prep, -noline option of the compiler. |                                                                                               |
|                                 | Default                                                                                                    | Configuration of the co                                                                                                    | mpile option                                                                                  |
|                                 | How to change                                                                                                    | Select from the drop-d                                                                                                    | own list.                                                                                     |
|                                 | Restriction                                                                                                    | Yes(-output=prep)                                                                                                    | Outputs the execution result of preprocessing for the source file to a file.                  |
|                                 |                                                                                                    | Yes(Suppress #line)(-<br>output=prep -noline)                                                                                                    | Outputs the execution result of preprocessing (suppress #line) for the source file to a file. |
|                                 |                                                                                                    | No                                                                                                    | Does not output the execution result of pre-<br>processing for the source file to a file.     |

## (7) [MISRA C rule check]

The detailed information on the MISRA-C rules check is displayed and the configuration can be changed. 20XX in the following table corresponds to 2012 or 2004 in particular.

| MISRA-C specification | Selects the MISRA-C specification. This property is usable only in the Professional Edition. This property is displayed when you have selected [Always latest version which was installed] or V2.04.00 or a later version for the [Using compiler package version] property under the [Version Select] category on the [Common Options] tab in an environment where V2.04.00 or a later version of the CC-RX compiler has been installed. |                                     |                                                                  |  |
|-----------------------|----------------------------------------------------------------------------------------------------|-------------------------------------|------------------------------------------------------------------|--|
|                       | Default                                                                                                    | Configuration of the compile option |                                                                  |  |
|                       | How to change                                                                                                    | Select from the drop-down list.     |                                                                  |  |
|                       | Restriction                                                                                                    | MISRA-C 2012                        | Settings for MISRA-C 2012 are made in the subsequent properties. |  |
|                       |                                                                                                    | MISRA-C 2004                        | Settings for MISRA-C 2004 are made in the subsequent properties. |  |

| Apply rule | This property is<br>In case of misr<br>lang=c99)] is so<br>ing is done in the | o apply MISRA C rule. erty is usable only in the Professional Edition. f misra2012 and in case of CC-RX V2.05.00 or earlier, even if [C99(- )] is selected in the [Language of the C source file] property, MISRA C checker in the range of C89 specification. on corresponds to the -misra20XX option of the compiler. |                                                                                                    |  |
|------------|-------------------------------------------------------------------------------|----------------------------------------------------------------------------------------------------|----------------------------------------------------------------------------------------------------|--|
|            | Default                                                                       | Default Configuration of the compile option                                                                                                    |                                                                                                    |  |
|            | How to change                                                                 | Select from the drop-down list.                                                                                                    |                                                                                                    |  |
|            | Restriction                                                                   | Apply all rules (-<br>misra20XX=all)                                                                                                    | Checks the source code against all of the rules that are supported.                                                         |  |
|            |                                                                               | Apply specified rule number (- misra20 <i>XX</i> =apply)                                                                                                    | Checks the source code against the rules with the selected numbers.                                                         |  |
|            |                                                                               | Ignore specified rule<br>number(-<br>misra20 <i>XX</i> =ignore)                                                                                                    | Checks the source code against the rules other than those with the selected numbers.                                        |  |
|            |                                                                               | Apply rules that are classified as "required" (-misra20XX=required)                                                                                                    | Checks the source code against the rules of the "required" type.                                                            |  |
|            |                                                                               | Apply rules that are classified as "required" and specified rule number (-misra20XX=required _add)                                                                                                    | Checks the source code against the rules of the "required" type and the rules with the selected numbers.                    |  |
|            |                                                                               | Ignore specified rule<br>number from rules<br>that are classified as<br>"required" (-<br>misra20XX=required<br>_remove)                                                                                                    | Checks the source code against the rules other than those with the selected numbers among the rules of the "required" type. |  |
|            |                                                                               | Apply rules that are described in the specified file (-misra20XX= <file name="">)</file>                                                                                                    | Checks the source code against the rules with the numbers written in the specified file.                                    |  |
|            |                                                                               | Not apply rule                                                                                                    | Does not apply MISRA C rule.                                                                                                |  |

| Rule number description file | Specifies Rule number description file(misra20 <i>XX</i> rule file). This property is usable only in the Professional Edition.  When misra2012 is selected, the CC-RX compiler always checks the code against rule numbers 13.6, 17.3, and 17.4 (as well as 9.1 if the compiler is V2.06.00 or later, and 12.5 and 21.13 if the compiler is V2.07.00 or later) regardless of which rule numbers have been specified through the properties setting. The following placeholders are supported.  %BuildModeName%: Replaces with the build mode name.  %ProjectName%: Replaces with the project name.  %MicomToolPath%: Replaces with the absolute path of the product install folder. This option corresponds to the -misra20 <i>XX</i> option of the compiler. This property is displayed only when [Apply rules that are described in the specified file (-misra20 <i>XX</i> = <file name="">)] in the [Apply rule] property is selected.</file> |                                                                                                    |  |
|------------------------------|----------------------------------------------------------------------------------------------------|----------------------------------------------------------------------------------------------------|--|
|                              | Default                                                                                                    | Configuration of the compile option                                                                                                    |  |
|                              | How to change                                                                                                    | Directly enter to the text box or edit by the Specify Misra20XX Rule File dialog box which appears when clicking the [] button.                                                                                                    |  |
|                              | Restriction                                                                                                    | Up to 259 characters                                                                                                    |  |
| Rule number                  | When misra20 rule numbers 1 and 12.5 and 2 bers have been One or more rule. This option cor This property is                                                                                                    | alle number. It is usable only in the Professional Edition.  12 is selected, the CC-RX compiler always checks the code against 3.6, 17.3, and 17.4 (as well as 9.1 if the compiler is V2.06.00 or later, 21.13 if the compiler is V2.07.00 or later) regardless of which rule numbers pecified through the properties setting.  It is numbers always in decimal must be specified. The specified only when [Apply specified rule number (apply)] in the [Apply rule] property is selected.                                                    |  |
|                              | Default                                                                                                    | Configuration of the compile option                                                                                                    |  |
|                              | How to change                                                                                                    | Directly enter to the text box or edit by the Specify Rule Number dialog box which appears when clicking the [] button.                                                                                                    |  |
|                              | Restriction                                                                                                    | Up to 259 characters                                                                                                    |  |
| Exclusion rule number        | This property is When misra20 rule numbers 1 and 12.5 and 2 bers have been One or more rule. This option cor This property is                                                                                                    | xclusion rule number. s usable only in the Professional Edition. 12 is selected, the CC-RX compiler always checks the code against 3.6, 17.3, and 17.4 (as well as 9.1 if the compiler is V2.06.00 or later, 21.13 if the compiler is V2.07.00 or later) regardless of which rule num- n specified through the properties setting. ule numbers always in decimal must be specified. responds to the -misra20XX option of the compiler. s displayed only when [Ignore specified rule number(- nore)] in the [Apply rule] property is selected. |  |
|                              | Default                                                                                                    | Configuration of the compile option                                                                                                    |  |
|                              | How to change                                                                                                    | Directly enter to the text box or edit by the Specify Rule Number dialog box which appears when clicking the [] button.                                                                                                    |  |
|                              | Restriction                                                                                                    | Up to 259 characters                                                                                                    |  |

| Check rule number besides required rule  | This property is When misra20 rule numbers 1 and 12.5 and 2 bers have been One or more rule. This option cor This property is                                                                                                    | Specifies the check rule number besides required rule.  This property is usable only in the Professional Edition.  When misra2012 is selected, the CC-RX compiler always checks the code against rule numbers 13.6, 17.3, and 17.4 (as well as 9.1 if the compiler is V2.06.00 or later, and 12.5 and 21.13 if the compiler is V2.07.00 or later) regardless of which rule numbers have been specified through the properties setting.  One or more rule numbers always in decimal must be specified.  This option corresponds to the -misra20XX option of the compiler.  This property is displayed only when [Apply rules that are classified as "required" and specified rule number (-misra20XX=required_add)] in the [Apply rule] property is selected. |  |  |
|------------------------------------------|----------------------------------------------------------------------------------------------------|----------------------------------------------------------------------------------------------------|--|--|
|                                          | Default                                                                                                    | Configuration of the compile option                                                                                                    |  |  |
|                                          | How to change                                                                                                    | Directly enter to the text box or edit by the Specify Rule Number dialog box which appears when clicking the [] button.                                                                                                    |  |  |
|                                          | Restriction                                                                                                    | Up to 259 characters                                                                                                    |  |  |
| Exclusion rule number from required rule | Specifies the exclusion rule number from required rule. This property is usable only in the Professional Edition. When misra2012 is selected, the CC-RX compiler always checks the code against rule numbers 13.6, 17.3, and 17.4 (as well as 9.1 if the compiler is V2.06.00 or later, and 12.5 and 21.13 if the compiler is V2.07.00 or later) regardless of which rule numbers have been specified through the properties setting. One or more rule numbers always in decimal must be specified. This option corresponds to the -misra20XX option of the compiler. This property is displayed only when [Ignore specified rule number from rules that are classified as "required" (-misra20XX=required_remove)] in the [Apply rule] property is selected. |                                                                                                    |  |  |
|                                          | Default                                                                                                    | Configuration of the compile option                                                                                                    |  |  |
|                                          | How to change                                                                                                    | Directly enter to the text box or edit by the Specify Rule Number dialog box which appears when clicking the [] button.                                                                                                    |  |  |
|                                          | Restriction                                                                                                    | Up to 259 characters                                                                                                    |  |  |
| Rule check exclusion file                | Specifies rule check exclusion file. This property is usable only in the Professional Edition. The following placeholders are supported. %BuildModeName%: Replaces with the build mode name. %ProjectName%: Replaces with the project name. %MicomToolPath%: Replaces with the absolute path of the product install this option corresponds to the -ignore_files_misra option of the compiler. This option is not display when [Not apply rule] in the [Apply rule] property specified.                                                                                                    |                                                                                                    |  |  |
|                                          | Default                                                                                                    | Configuration of the compile option                                                                                                    |  |  |
|                                          | How to change                                                                                                    | Edit by the Path Edit dialog box which appears when clicking the [] button> Edit by the Add Excluding File dialog box which appears when clicking the [Browse] button. For the subproperty, you can enter directly in the text box.                                                                                                    |  |  |
|                                          | Restriction                                                                                                    | Up to 247 characters<br>Up to 65536 items can be specified.                                                                                                    |  |  |

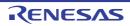

| Outputs message of<br>The the enhanced key<br>word and extended<br>specifications | Selects whether to output message of The the enhanced key word and extended specifications.  This property is usable only in the Professional Edition.  This option corresponds to the -check_language_extension option.  This option is not display when [Not apply rule] in the [Apply rule] property has been specified.                                                                                                    |                                         |                                                                                                    |
|-----------------------------------------------------------------------------------|----------------------------------------------------------------------------------------------------|-----------------------------------------|----------------------------------------------------------------------------------------------------|
|                                                                                   | Default                                                                                                    | Configuration of the co                 | mpile option                                                                                                    |
|                                                                                   | How to change                                                                                                    | Select from the drop-down list.         |                                                                                                    |
|                                                                                   | Restriction                                                                                                    | Yes (-<br>check_language_ext<br>ension) | Enables complete checking against the MISRA-C rules for parts of the code where it would otherwise be suppressed due to individual extensions from the C/C++ language specification.  |
|                                                                                   |                                                                                                    | No                                      | Disables complete checking against the MISRA-C rules for parts of the code where it would otherwise be suppressed due to individual extensions from the C/C++ language specification. |
| Enables checking that spans files                                                 | Selects whether to enable checking that spans files. This property is usable only in the Professional Edition. This property corresponds to the -misra_intermodule option of the compiler. This property is displayed only in the following cases.  - When you have selected [Always latest version which was installed] or V3.01.00 or a later version for the [Using compiler package version] property under the [Version Select] category on the [Common Options] tab in an environment where V3.01.00 or a later version of the CC-RX compiler has been installed |                                         |                                                                                                    |
|                                                                                   |                                                                                                    |                                         |                                                                                                    |
|                                                                                   | - When [MISR                                                                                                    | RA-C 2012] in the [MISRA                | A-C specification] property is selected                                                                                                    |
|                                                                                   | - When other                                                                                                    | than [Not apply rule] in t              | ne [Apply rule] property is selected                                                                                                    |
|                                                                                   | Caution  If the C source files of the project are removed or renamed [Yes(-misra_intermodule)] is selected, information on check spans files will be cleared. Rebuild the project to obtain correct checking of files on thi                                                                                                    |                                         |                                                                                                    |
|                                                                                   | Default                                                                                                    | Configuration of the compile option     |                                                                                                    |
|                                                                                   | How to Select from the drop-down list. change                                                                                                    |                                         | own list.                                                                                                    |
|                                                                                   | Restriction                                                                                                    | Yes(-<br>misra_intermodule)             | Enables checking that spans files.                                                                                                    |
|                                                                                   |                                                                                                    | No                                      | Does not enable checking that spans files.                                                                                                    |

# (8) [Others]

Other detailed information on compilation is displayed and the configuration can be changed.

| Outputs the copyright |               | er to output the copyright. corresponds to the -nologo option of the compiler.  Configuration of the compile option |                                   |  |
|-----------------------|---------------|----------------------------------------------------------------------------------------------------|-----------------------------------|--|
|                       | Default       |                                                                                                    |                                   |  |
|                       | How to change | Select from the drop-down list.  Yes (-logo) Outputs the copyright.                                                 |                                   |  |
|                       | Restriction   |                                                                                                    |                                   |  |
|                       |               | No (-nologo)                                                                                                    | Disables output of the copyright. |  |

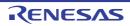

| Outputs the cross reference information     | Selects whether to output cross reference information. It is necessary to change the setting of the property of "Program Analyzer" to change this option.                                                                                                    |                                                                                                    |                                                     |  |
|---------------------------------------------|----------------------------------------------------------------------------------------------------|----------------------------------------------------------------------------------------------------|-----------------------------------------------------|--|
|                                             | Default                                                                                                    | Configuration of the compile option                                                                                                    |                                                     |  |
|                                             | How to change                                                                                                    | Select from the drop-down list.  Yes(-Xcref) Outputs the cross reference information.                                                                                                    |                                                     |  |
|                                             | Restriction                                                                                                    |                                                                                                    |                                                     |  |
|                                             |                                                                                                    | No                                                                                                    | Does not output of the cross reference information. |  |
| Commands executed before compile processing | Use the call insome The following possible and the call insome Project (Compiled File (Compiled File (Compiled | Does not output of the cross reference information.  command to be executed before compile processing. struction to specify a batch file (example: call a.bat). placeholders are supported. ctDir%: Replaces with the absolute path of the active project folder. ctName%: Replaces with the active project name. lame%: Replaces with the build mode name. lew: Replaces with the absolute path of the output file under compiling. Replaces with the absolute path of the main project folder. Name%: Replaces with the absolute path of the main project folder. Name%: Replaces with the main project name. lath%: Replaces with the absolute path of the install folder of this product. Replaces with the absolute path of the output folder. It is Replaces with the absolute path of the output file. Replaces with the absolute path of the project folder. Replaces with the absolute path of the project folder. Replaces with the absolute path of the project folder. Replaces with the absolute path of the temporary folder. Replaces with the absolute path of the temporary folder. Replaces with the absolute path of the Windows system folder. Replaces with the absolute path of the Windows system folder. It is described in the first line, the contents from the second line to the garded as the script of the Python console, and then executed before |                                                     |  |
|                                             | Restriction  Up to 1023 characters Up to 64 items can be specified.                                                                                                    |                                                                                                    |                                                     |  |

| Commands executed after compile processing | Use the call ins The following p %ActiveProject %BuildModeNa %CompiledFile %InputFile%: F case of simulta %MainProject %MicomToolPa uct. %OutputDir%: %OutputFile%: %Program%: F %ProjectDir%: %ProjectName %TempDir%: Re When "#!pytho last line are rec compile proces The placeholde                                                                                                    | Specifies the command to be executed after compile processing.  Use the call instruction to specify a batch file (example: call a.bat).  The following placeholders are supported.  %ActiveProjectDir%: Replaces with the absolute path of the active project folder.  %ActiveProjectName%: Replaces with the build mode name.  %BuildModeName%: Replaces with the build mode name.  %CompiledFile%: Replaces with the absolute path of the output file under compiling.  %InputFile%: Replaces with the absolute path of the file to be compiled (except in case of simultaneous building).  %MainProjectDir%: Replaces with the absolute path of the main project folder.  %MainProjectName%: Replaces with the absolute path of the install folder of this product.  %OutputDir%: Replaces with the absolute path of the output folder.  %OutputFile%: Replaces with the absolute path of the output file.  %Program%: Replaces with the file name of the running program.  %Program%: Replaces with the file name of the running program.  %Program%: Replaces with the file name of the running program.  %ProjectDir%: Replaces with the absolute path of the project folder.  %ProjectName%: Replaces with the absolute path of the temporary folder.  %WinDir%: Replaces with the absolute path of the temporary folder.  %WinDir%: Replaces with the absolute path of the Windows system folder.  When "#lpython" is described in the first line, the contents from the second line to the last line are regarded as the script of the Python console, and then executed after compile processing.  The placeholders can be described in the script.  The specified command is displayed as the subproperty. |  |  |
|--------------------------------------------|----------------------------------------------------------------------------------------------------|----------------------------------------------------------------------------------------------------|--|--|
|                                            | Default                                                                                                    | Configuration of the compile option                                                                                                    |  |  |
|                                            | How to change                                                                                                    | Edit by the Text Edit dialog box which appears when clicking the [] button. For the subproperty, you can use the text box directly enter the text.                                                                                                    |  |  |
|                                            | Restriction                                                                                                    | Up to 1023 characters Up to 64 items can be specified.                                                                                                    |  |  |
| Other additional options                   | Inputs the compile options to be added additionally. The options set here are added at the end of the compile options group. The following placeholders are supported. %ActiveProjectDir%: Replaces with the absolute path of the active project folder. %ActiveProjectName%: Replaces with the active project name. %BuildModeName%: Replaces with the build mode name. %MainProjectDir%: Replaces with the absolute path of the main project folder. %MainProjectName%: Replaces with the main project name. %MicomToolPath%: Replaces with the absolute path of the install folder of this product. %ProjectDir%: Replaces with the absolute path of the project folder. %ProjectName%: Replaces with the project name. %TempDir%: Replaces with the absolute path of the temporary folder. %WinDir%: Replaces with the absolute path of the Windows system folder. |                                                                                                    |  |  |
|                                            | Default                                                                                                    | Configuration of the compile option                                                                                                    |  |  |
|                                            | How to change                                                                                                    | Directly enter to the text box or edit by the Character String Input dialog box which appears when clicking the [] button.                                                                                                    |  |  |
|                                            | Restriction                                                                                                    | Up to 259 characters                                                                                                    |  |  |
| Command line                               | The specified of                                                                                                    | option is displayed.                                                                                                    |  |  |
|                                            | Default                                                                                                    | Configuration of the compile option                                                                                                    |  |  |
|                                            | How to change                                                                                                    | Changes not allowed                                                                                                    |  |  |

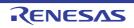

# [Individual Compile Options(C++)] tab

This tab shows the detailed information on a C++ source file categorized by the following and the configuration can be changed.

Note that this tab takes over the settings of the [Compile Options] tab.

If the settings are changed from the [Compile Options] tab, the properties are displayed in boldface.

Remark

This tab is displayed only when [Yes] in the [Set individual compile option] property in the [Build] category from the [Build Settings] tab is selected.

(1)[Source]

(2)[Object]

(3)[Quality Improvement]

(4)[List]

(5)[Optimization]

(6)[Output File]

(7)[Others]

# [Description of each category]

### (1) [Source]

The detailed information on the source is displayed and the configuration can be changed.

| Language of the C++ source file |                                                                                                    | Selects language of the C++ source file. This option corresponds to the -lang option of the compiler.                                                                                                    |                                  |  |
|---------------------------------|----------------------------------------------------------------------------------------------------|----------------------------------------------------------------------------------------------------|----------------------------------|--|
|                                 | Default                                                                                                    | Configuration of the compile option                                                                                                    |                                  |  |
|                                 | How to change                                                                                                    | Select from the drop-down list.                                                                                                    |                                  |  |
|                                 | Restriction                                                                                                    | C++ (-lang=cpp)                                                                                                    | Compiles as an EC++ source file. |  |
|                                 |                                                                                                    | EC++ (-<br>lang=ecpp)                                                                                                    | Compiles as a C++ source file.   |  |
| Additional include paths        | The following p %ActiveProject %ActiveProject %BuildModeNa %MainProjectN %MicomToolPa uct. %ProjectDir%: %ProjectName %TempDir%: Re The reference This property of | es the name of the path to the folder that stores the include file. owing placeholders are supported. eProjectDir%: Replaces with the absolute path of the active project folder. eProjectName%: Replaces with the build mode name. ModeName%: Replaces with the build mode name. ProjectDir%: Replaces with the absolute path of the main project folder. ProjectName%: Replaces with the main project name. InToolPath%: Replaces with the absolute path of the install folder of this prodectDir%: Replaces with the absolute path of the project folder. etName%: Replaces with the absolute path of the temporary folder. ir%: Replaces with the absolute path of the temporary folder. ir%: Replaces with the absolute path of the Windows system folder. erence point of the path is the project folder. erence point of the path is the project folder. erence point of the path is the subproperty. |                                  |  |
|                                 | Default                                                                                                    | Additional include                                                                                                    | paths[number of defined items]   |  |
|                                 | How to change Edit by the Path Edit dialog box which appears when clicki button.  For the subproperty, you can use the text box directly ente                      |                                                                                                    |                                  |  |
|                                 | Restriction                                                                                                    | Up to 247 characters Up to 65536 items can be specified.                                                                                                    |                                  |  |

| Use whole include paths specified for build tool | Selects whether to compile using the include path specified in the [Additional include paths] property in the [Source] category from the [Compile Options] tab of the build tool to be used.  The include paths are added by the following procedure.  - Paths specified in the [Additional include paths] property from this tab  - Paths specified in the [Additional include paths] in the [Source] category from the [Compile Options] tab  This property corresponds to the -include option of the compiler. |                                                                                                    |                                                                                                    |  |
|--------------------------------------------------|----------------------------------------------------------------------------------------------------|----------------------------------------------------------------------------------------------------|----------------------------------------------------------------------------------------------------|--|
|                                                  | Default                                                                                                    | Default Yes                                                                                                    |                                                                                                    |  |
|                                                  | How to change                                                                                                    | Select from the                                                                                                    | e drop-down list.                                                                                                    |  |
|                                                  | Restriction                                                                                                    | Yes                                                                                                    | Compiles using the include path specified in the property of the build tool to be used.                                                                                                    |  |
|                                                  |                                                                                                    | No                                                                                                    | Does not use the include path specified in the property of the build tool to be used.                                                                                                    |  |
| Include files at the head of compiling units     | The following   %ActiveProject %ActiveProject %BuildModeN %MainProject! %MicomToolP uct. %ProjectDir%: %ProjectName %TempDir%: Re The reference                                                                                                    | placeholders are at Dir%: Replaces at Name%: Replaces ame%: Replaces with the eplaces with the eplaces with the point of the path        | and of compiling units. supported. with the absolute path of the active project folder. ces with the active project name. s with the build mode name. with the absolute path of the main project folder. es with the main project name. with the absolute path of the install folder of this product the absolute path of the project folder. the absolute path of the project folder. the project name. e absolute path of the temporary folder. absolute path of the Windows system folder. is the project folder. the -preinclude option of the compiler. |  |
|                                                  | Default                                                                                                    | Configuration of                                                                                                    | of the compile option                                                                                                    |  |
|                                                  | How to change                                                                                                    | Edit by the Text Edit dialog box which appears when clicking the [] button. For the subproperty, you can enter directly in the text box. |                                                                                                    |  |
|                                                  | Restriction                                                                                                    | Up to 259 char<br>Up to 65536 ite                                                                                                    | racters<br>ems can be specified.                                                                                                    |  |
| Macro definition                                 | Specifies the macro name to be defined.  Specify in the format of "macro name=string", with one macro name per line.  The "=string" part can be omitted, and in this case, the macro name is assumed to defined.  This property corresponds to the -define option of the compiler.  The specified macro is displayed as the subproperty.                                                                                                    |                                                                                                    |                                                                                                    |  |
|                                                  | Default                                                                                                    | Configuration of                                                                                                    | of the compile option                                                                                                    |  |
|                                                  | How to change                                                                                                    | button.                                                                                                    | tt Edit dialog box which appears when clicking the []                                                                                                    |  |
|                                                  | Restriction Up to 32767 characters Up to 65536 items can be specified.                                                                                                    |                                                                                                    |                                                                                                    |  |

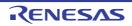

| Invalidates the pre-<br>defined macro               | Specifies invalidates the predefined macro.  If multiple macro names are specified, delimit them with a comma (example: DBL4,SCHAR).  This property corresponds to the -undefine option of the compiler.                                                                                                    |                                         |                                                                                                    |
|-----------------------------------------------------|----------------------------------------------------------------------------------------------------|-----------------------------------------|----------------------------------------------------------------------------------------------------|
|                                                     | Default                                                                                                    | Configuration of the compile option     |                                                                                                    |
|                                                     | How to change                                                                                                    | Edit by the Specify when clicking the [ | The Predefined Macro dialog box which appears] button.                                                                                                    |
|                                                     | Restriction                                                                                                    | Up to 32767 charac                      | eters                                                                                                    |
| Enables information-<br>level message output        |                                                                                                    |                                         | messages are output.<br>essage and -nomessage options of the compiler.                                                                                                    |
|                                                     | Default                                                                                                    | Configuration of the                    | compile option                                                                                                    |
|                                                     | How to change                                                                                                    | Select from the dro                     | o-down list.                                                                                                    |
|                                                     | Restriction                                                                                                    | Yes(-message)                           | Enables information message output.                                                                                                    |
|                                                     |                                                                                                    | No(-nomessage)                          | Disables information message output.                                                                                                    |
| Suppresses the number of information-level messages | Specifies the number of information-level message to be suppressed. If multiple message numbers are specified, delimit them with a comma (example: 23043,23042).  Also, the range can be set using hyphen (example: 23044-23045,23046-23048). This property corresponds to the -nomessage option of the compiler.  This property is displayed only when [No(-nomessage)] in the [Enables information-level message output] property is specified.                                                                                                    |                                         | checified, delimit them with a comma (example: ohen (example: 23044-23045,23046-23048). omessage option of the compiler. In [No(-nomessage)] in the [Enables information-                                                                                                    |
|                                                     | Default                                                                                                    | Configuration of the                    | compile option                                                                                                    |
|                                                     | How to change                                                                                                    |                                         | text box or edit by the Character String Input diaars when clicking the [] button.                                                                                                    |
|                                                     | Restriction                                                                                                    | Up to 32767 charac                      | ters                                                                                                    |
| Undisplayed<br>messages                             | Specifies the information-level or warning-level message number not to be displed if multiple message numbers are specified, delimit them with a comma (example 23043,23042).  Also, the range can be set using hyphen (example: 23044-23045,23046-23048) This property corresponds to the -no_warning option of the compiler.  This property is displayed when you have selected [Always latest version which installed] or V2.08.00 or a later version for the [Using compiler package version] erty under the [Version Select] category on the [Common Options] tab in an envert where V2.08.00 or a later version of the CC-RX compiler has been installed. |                                         | becified, delimit them with a comma (example: ohen (example: 23044-23045,23046-23048).  Downwarning option of the compiler.  I have selected [Always latest version which was ion for the [Using compiler package version] propogory on the [Common Options] tab in an environ- |
|                                                     | Default                                                                                                    | Configuration of the                    | compile option                                                                                                    |
|                                                     | How to Change  Directly enter in the text box or edit by the Character String Input log box which appears when clicking the [] button.                                                                                                    |                                         |                                                                                                    |
|                                                     | Restriction                                                                                                    | Up to 32767 charac                      | ters                                                                                                    |

| Changes the warning-<br>level messages to<br>information-level mes-  | sages.                                                                                                    | _                                                                                                    | ning-level messages to information-level mes-                                                          |  |
|----------------------------------------------------------------------|----------------------------------------------------------------------------------------------------|----------------------------------------------------------------------------------------------------|----------------------------------------------------------------------------------------------------|--|
| sages                                                                | Default                                                                                                    | Configuration of the                                                                                                    | compile option                                                                                         |  |
|                                                                      | How to change                                                                                                    | Select from the dro                                                                                                    | p-down list.                                                                                           |  |
|                                                                      | Restriction                                                                                                    | Yes(All) (-<br>change_message<br>=information)                                                                             | Changes all warning-level messages to the information-level messages.                                  |  |
|                                                                      |                                                                                                    | Yes(Specifies error number) (- change_message =informa- tion= <errornum- ber="">)</errornum->                              | Changes the warning-level messages with the specified error numbers to the information-level messages. |  |
|                                                                      |                                                                                                    | No                                                                                                    | Does not change the warning-level messages to the information-level messages.                          |  |
| Error number of warn-<br>ing-level message                           | Specifies error number of warning-level message.  If multiple message numbers are specified, delimit them with a comma (example: 23043,23042).  Also, the range can be set using hyphen (example: 23044-23045,23046-23048).  This property corresponds to the -change_message option of the compiler.  This property is displayed only when [Yes(Specifies error number) (-change_message=information= <errornumber>)] in the [Changes the warning-level messages to information-level messages] property is specified.</errornumber> |                                                                                                    |                                                                                                    |  |
|                                                                      | Default                                                                                                    | Configuration of the compile option                                                                                        |                                                                                                    |  |
|                                                                      | How to change                                                                                                    | Directly enter in the text box or edit by the Character String Input dialog box which appears when clicking the [] button. |                                                                                                    |  |
|                                                                      | Restriction                                                                                                    | Up to 32767 characters                                                                                                    |                                                                                                    |  |
| Changes the informa-<br>tion-level messages to<br>warning-level mes- | sages.                                                                                                    |                                                                                                    | mation-level messages to warning-level mes-<br>nange_message option of the compiler.                   |  |
| sages                                                                | Default                                                                                                    | Configuration of the compile option                                                                                        |                                                                                                    |  |
|                                                                      | How to change                                                                                                    | Select from the dro                                                                                                    | p-down list.                                                                                           |  |
|                                                                      | Restriction                                                                                                    | Yes(All) (-<br>change_message<br>=warning)                                                                                 | Changes all information-level messages to warning-level messages.                                      |  |
|                                                                      |                                                                                                    | Yes(Specifies<br>error number) (-<br>change_message<br>=warning= <error-<br>Number&gt;)</error-<br>                        | Changes the information-level messages with the specified error numbers to warning-level messages.     |  |
|                                                                      |                                                                                                    | No                                                                                                    | Does not change the information-level messages to warning-level messages.                              |  |

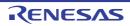

| Error number of information-level message                             | Specifies error number of information-level message.  If multiple message numbers are specified, delimit them with a comma (example: 23043,23042).  Also, the range can be set using hyphen (example: 23044-23045,23046-23048).  This property corresponds to the -change_message option of the compiler.  This property is displayed only when [Yes(Specifies error number) (-change_message=warning= <errornumber>)] in the [Changes the information-level messages to warning-level messages] property is specified.</errornumber>                  |                                                                                    |                                                                                                    |  |
|-----------------------------------------------------------------------|----------------------------------------------------------------------------------------------------|------------------------------------------------------------------------------------|----------------------------------------------------------------------------------------------------|--|
|                                                                       | Default                                                                                                    | Configuration of the                                                               | compile option                                                                                                    |  |
|                                                                       | How to change                                                                                                    |                                                                                    | text box or edit by the Character String Input dia-<br>ars when clicking the [] button.                                                                                                    |  |
|                                                                       | Restriction                                                                                                    | Up to 32767 charac                                                                 | eters                                                                                                    |  |
| Changes the information-level and warning-level messages to           | level messages                                                                                                    | S.                                                                                 | mation-level and warning-level messages to error-<br>nange_message option of the compiler.                                                                                                    |  |
| error-level messages                                                  | Default                                                                                                    | Configuration of the                                                               | compile option                                                                                                    |  |
|                                                                       | How to change                                                                                                    | Select from the drop-down list.                                                    |                                                                                                    |  |
|                                                                       | Restriction                                                                                                    | Yes(All) (-<br>change_message<br>=error)                                           | Changes all information-level and warning-level messages to error-level messages.                                                                                                    |  |
|                                                                       |                                                                                                    | Yes(Specifies error number) (- change_message =error= <error- number="">)</error-> | Changes the information-level and warning-level messages with the specified error numbers to error-level messages.                                                                                                    |  |
|                                                                       |                                                                                                    | No                                                                                 | Does not change the warning-level messages to information-level messages.                                                                                                    |  |
| Error number of infor-<br>mation-level and warn-<br>ing-level message | Specifies error number of information-level and warning-level message.  If multiple message numbers are specified, delimit them with a comma (exam 23043,23042).  Also, the range can be set using hyphen (example: 23044-23045,23046-2304 This property corresponds to the -change_message option of the compiler. This property is displayed only when [Yes(Specifies error number) (-change_message=error= <errornumber>)] in the [Changes the information-lev warning-level messages to error-level messages] property is specified.</errornumber> |                                                                                    | ceified, delimit them with a comma (example:  chen (example: 23044-23045,23046-23048).  change_message option of the compiler.  che [Yes(Specifies error number) (-  cher>)] in the [Changes the information-level and |  |
|                                                                       | Default                                                                                                    | Configuration of the                                                               | compile option                                                                                                    |  |
|                                                                       | How to change                                                                                                    |                                                                                    | text box or edit by the Character String Input dia-<br>ars when clicking the [] button.                                                                                                    |  |
|                                                                       | Restriction                                                                                                    | Up to 32767 characters                                                             |                                                                                                    |  |

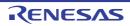

| Path to the folder that stores a file for interfile inline expansion | The following p<br>%ActiveProject<br>%ActiveProject<br>%BuildModeNi<br>%MainProject!<br>%MicomToolPring<br>uct.<br>%ProjectDir%:<br>%ProjectName<br>%TempDir%: Researched in the property of<br>The specified in this property is sion number easion] property is | to the folder that stores a file for inter-file inline expansion. placeholders are supported. placeholders are supported. placeholders are supported. placeholders are supported. placeholders are supported. placeholders are supported. placeholders are supported. placeholders are supported. placeholders are supported. placeholders are supported. placeholders are supported. placeholders with the absolute project name. placeholders with the absolute path of the main project folder. placeholders with the absolute path of the project folder. placeholders with the absolute path of the temporary folder. placeholders with the absolute path of the temporary folder. placeholders with the absolute path of the Windows system folder. point of the path is the project folder. propresent to the -include option of the compiler. placeholders with the absolute path of the Windows system folder. propresent the placeholders with the absolute path of the Windows system folder. propresent the placeholders with the absolute path of the Windows system folder. propresent the placeholders with the absolute path of the Windows system folder. propresent the placeholders with the absolute path of the Windows system folder. propresent the placeholders with the absolute path of the Explaceholders. Placeholders with the absolute path of the temporary folder. Placeholders with the absolute path of the temporary folder. Placeholders with the absolute path of the project folder. Placeholders with the absolute path of the project folder. Placeholders with the absolute path of the project folder. Placeholders with the absolute path of the project folder. Placeholders with the absolute path of the project folder. Placeholders with the absolute path of the project folder. Placeholders with the absolute path of the project folder. Placeholders with the absolute path of the project folder. Placeholders with the absolute path of the project folder. Placeholders with the absolute path of the project folder. Placeholders with the absolute path of the main |                                                                                                    |  |
|----------------------------------------------------------------------|----------------------------------------------------------------------------------------------------|----------------------------------------------------------------------------------------------------|----------------------------------------------------------------------------------------------------|--|
|                                                                      | Default                                                                                                    | Configuration of the                                                                                                    | e compile option                                                                                      |  |
|                                                                      | How to change                                                                                                    | button.                                                                                                    | it dialog box which appears when clicking the []  , you can use the text box directly enter the text. |  |
|                                                                      | Restriction                                                                                                    | Up to 247 characters. Up to 65536 items can be specified.                                                                                                    |                                                                                                    |  |
| Permits comment (/* */ ) nesting                                     |                                                                                                    | ler to permit comment (/* */) nesting. corresponds to the -comment option of the compiler.                                                                                                    |                                                                                                    |  |
|                                                                      | Default                                                                                                    | Configuration of the                                                                                                    | compile option                                                                                        |  |
|                                                                      | How to change                                                                                                    | Select from the dro                                                                                                    | p-down list.                                                                                          |  |
|                                                                      | Restriction                                                                                                    | Yes (-com-<br>ment=nest)                                                                                                    | Does not permit comment (/* */) nesting.                                                              |  |
|                                                                      |                                                                                                    | No (-com-<br>ment=nonest)                                                                                                    | Permits comment (/**/) nesting.                                                                       |  |
| Checks the compatibility with an existing program                    |                                                                                                    | -                                                                                                    | atibility with an existing program.<br>neck option of the compiler.                                   |  |
| gram                                                                 | Default                                                                                                    | Configuration of the                                                                                                    | e compile option                                                                                      |  |
|                                                                      | How to change                                                                                                    | Select from the dro                                                                                                    | p-down list.                                                                                          |  |
|                                                                      | Restriction                                                                                                    | Yes(NC compiler) Checks the compatibility with the R8C at M16C family C compilers.                                                                                                    |                                                                                                    |  |
|                                                                      |                                                                                                    | Yes(H8 compiler) (-check=ch38)  Checks the compatibility with the H8, H8S, and H8SX family C/C++ compilers.  Yes(SH compiler) (-check=sh)  Checks the compatibility with the SuperH family C/C++ compilers.                                                                                                    |                                                                                                    |  |
|                                                                      |                                                                                                    |                                                                                                    |                                                                                                    |  |
|                                                                      |                                                                                                    | No                                                                                                    | Does not check the compatibility with an existing program.                                            |  |

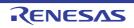

# Character code of an input program

Selects character code of an input program.

[Traditional Chinese character (-big5)] and [Simplified Chinese character (-gb2312)] are synchronized with the value of the [Character code of an output assembly-language file] property in the [Object] category.

This property corresponds to the -euc, -sjis, -latin1, -utf8, -big5 and -gb2312 option of the compiler.

[Traditional Chinese character (-big5)] and [Simplified Chinese character (-gb2312)] are displayed when you have selected [Always latest version which was installed] or V2.00.00 or a later version for the [Using compiler package version] property under the [Version Select] category on the [Common Options] tab in an environment where V2.00.00 or a later version of the CC-RX compiler has been installed. [UTF-8 code (-utf8)] cannot be selected in the following cases.

 When [Always latest version which was installed] or a version number earlier than V2.04.00 is selected for the [Using compiler package version] property in an environment where a version of the CC-RX compiler earlier than V2.04.00 has been

| Default       | Configuration of the                  | Configuration of the compile option                                                                          |  |  |
|---------------|---------------------------------------|----------------------------------------------------------------------------------------------------|--|--|
| How to change | Select from the dro                   | Select from the drop-down list.                                                                              |  |  |
| Restriction   | EUC code (-euc)                       | Handles the characters in strings, character constants, and comments by using EUC.                           |  |  |
|               | SJIS code (-sjis)                     | Handles the characters in strings, character constants, and comments by using SJIS.                          |  |  |
|               | ISO-Latin1 code (-latin1)             | Handles the characters in strings, character constants, and comments by using ISO-Latin1.                    |  |  |
|               | UTF-8 code (-<br>utf8)                | Handles the characters in strings, character constants, and comments by using UTF-8.                         |  |  |
|               | Traditional Chinese character (big5)  | Handles the characters in strings, character constants, and comments by using Traditional Chinese character. |  |  |
|               | Simplified Chinese character (gb2312) | Handles the characters in strings, character constants, and comments by using Simplified Chinese character.  |  |  |

### (2) [Object]

The detailed information on object is displayed and the configuration can be changed.

| Output file type |               | Selects the type of the output file to be generated during a build.  This property corresponds to the -output option of the compiler. |                                                  |  |
|------------------|---------------|----------------------------------------------------------------------------------------------------|--------------------------------------------------|--|
|                  | Default       | Configuration of the compile option                                                                                                   |                                                  |  |
|                  | How to change | Select from the drop-down list.                                                                                                    |                                                  |  |
|                  | Restriction   | Object module file (-<br>output=obj)                                                                                                  | Outputs a relocatable file.                      |  |
|                  |               | Source file after pre-<br>processed (-out-<br>put=prep)                                                                               | Outputs a source file after preprocessed.        |  |
|                  |               | Source file after pre-<br>processed(Disables<br>#line output) (-out-<br>put=prep -noline)                                             | Disables #line output at preprocessor expansion. |  |

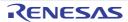

| Path of the output folder     | Specifies the output destination folder for the output file. The following placeholders are supported. %BuildModeName%: Replaces with the build mode name. %MicomToolPath%: Replaces with the absolute path of the install folder of this product. %ProjectName%: Replaces with the project name. If this is blank, it is assumed that the project folder has been specified. This property corresponds to the -output option of the compiler. This property is displayed when [Always latest version which was installed] or a version number earlier than V2.00.00 is selected for the [Using compiler package version] property under the [Version Select] category on the [Common Options] tab in an environment where a version of the CC-RX compiler earlier than V2.00.00 has been installed. |                                                                                                    |                                                                              |
|-------------------------------|----------------------------------------------------------------------------------------------------|----------------------------------------------------------------------------------------------------|------------------------------------------------------------------------------|
|                               | Default                                                                                                    | Configuration of the co                                                                                                    | mpile option                                                                 |
|                               | How to change                                                                                                    |                                                                                                    | tt box or edit by the Browse For Folder dialog<br>en clicking the [] button. |
|                               | Restriction Up to 247 characters                                                                                                    |                                                                                                    |                                                                              |
| Object module file name       | Specifies the name of the object module file generated after compilation. The extension other than ".obj" cannot be specified.  If the extension is omitted, ".obj" is automatically added.  If this is blank, the file name will be the source file name with the extension replaced by ".obj".  This property corresponds to the -output option of the compiler.  This property is displayed when you have selected [Always latest version which was installed] or V2.00.00 or a later version for the [Using compiler package version] property under the [Version Select] category on the [Common Options] tab in an environment where V2.00.00 or a later version of the CC-RX compiler has been installed.                                                                                     |                                                                                                    |                                                                              |
|                               | Default                                                                                                    | Blank                                                                                                    |                                                                              |
|                               | How to change                                                                                                    | Directly enter in the tex                                                                                                   | rt box.                                                                      |
|                               | Restriction                                                                                                    | Up to 259 characters                                                                                                    |                                                                              |
| Outputs debugging information |                                                                                                    | ner to output debugging information to object module files. corresponds to the -debug and -nodebug options of the compiler. |                                                                              |
|                               | Default                                                                                                    | Configuration of the co                                                                                                    | mpile option                                                                 |
|                               | How to change                                                                                                    | Select from the drop-down list.                                                                                             |                                                                              |
|                               | Restriction                                                                                                    | Yes (-debug)                                                                                                    | Outputs debugging information to object module files.                        |
|                               |                                                                                                    | No (-nodebug)                                                                                                    | Does not output debugging information to object module files.                |

| Enhances debug information with optimization | Selects whether to enhance debug information at optimization. This property corresponds to the -g_line options of the compiler. This property is displayed only in the following cases. |                                                                                                    |                                                     |  |
|----------------------------------------------|----------------------------------------------------------------------------------------------------|----------------------------------------------------------------------------------------------------|-----------------------------------------------------|--|
|                                              | V3.02.00 is s<br>[Version Sele                                                                                                    | ys latest version which was installed] or a version number earlier than selected for the [Using compiler package version] property under the ect] category on the [Common Options] tab in an environment where a e CC-RX compiler earlier than V3.02.00 has been installed |                                                     |  |
|                                              | - When [Yes (-                                                                                                    | -debug)] in the [Outputs                                                                                                    | debugging information] property is selected         |  |
|                                              | Default                                                                                                    | Configuration of the co                                                                                                    | mpile option                                        |  |
|                                              | How to change                                                                                                    | Select from the drop-down list.                                                                                                    |                                                     |  |
|                                              | Restriction                                                                                                    | Yes (-g_line)                                                                                                    | Enhances debug information at optimization.         |  |
|                                              |                                                                                                    | No                                                                                                    | Does not enhance debug information at optimization. |  |
| Section name of program area                 |                                                                                                    | ection name of program<br>orresponds to the -secti                                                                                                    | area.<br>on option of the compiler.                 |  |
|                                              | Default                                                                                                    | Configuration of the co                                                                                                    | mpile option                                        |  |
|                                              | How to change                                                                                                    | Directly enter in the tex                                                                                                    | rt box.                                             |  |
|                                              | Restriction                                                                                                    | Up to 32767 characters                                                                                                    | S                                                   |  |
| Section name of constant area                |                                                                                                    | ne section name of constant area.<br>rty corresponds to the -section option of the compiler.                                                                                                    |                                                     |  |
|                                              | Default                                                                                                    | Configuration of the compile option                                                                                                    |                                                     |  |
|                                              | How to change                                                                                                    | Directly enter in the text box.                                                                                                    |                                                     |  |
|                                              | Restriction                                                                                                    | Up to 32767 characters                                                                                                    | s                                                   |  |
| Section name of initialized data area        |                                                                                                    | e section name of initialized data area.<br>ty corresponds to the -section option of the compiler.                                                                                                    |                                                     |  |
|                                              | Default                                                                                                    | Configuration of the compile option                                                                                                    |                                                     |  |
|                                              | How to change                                                                                                    | Directly enter in the text box.                                                                                                    |                                                     |  |
|                                              | Restriction                                                                                                    | Up to 32767 characters                                                                                                    | S                                                   |  |
| Section name of uninitialized data area      | •                                                                                                    | ection name of uninitialized or responds to the -section                                                                                                    | zed data area.<br>on option of the compiler.        |  |
|                                              | Default                                                                                                    | Configuration of the co                                                                                                    | mpile option                                        |  |
|                                              | How to change                                                                                                    | Directly enter in the text box.                                                                                                    |                                                     |  |
|                                              | Restriction                                                                                                    | Up to 32767 characters                                                                                                    |                                                     |  |
| Section name of literal area                 |                                                                                                    | ection name of literal are<br>orresponds to the -secti                                                                                                    | ea.<br>on option of the compiler.                   |  |
|                                              | Default                                                                                                    | Configuration of the compile option                                                                                                    |                                                     |  |
|                                              | How to                                                                                                    | Directly enter in the text box.                                                                                                    |                                                     |  |
|                                              | change                                                                                                    |                                                                                                    |                                                     |  |

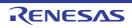

| Section name of switch statement                                         | Specifies the section name of switch statement branch table area.  This property corresponds to the -section option of the compiler.                            |                                                                                                    |                                                                                    |  |
|--------------------------------------------------------------------------|----------------------------------------------------------------------------------------------------|----------------------------------------------------------------------------------------------------|------------------------------------------------------------------------------------|--|
| branch table area                                                        | Default                                                                                                    | Configuration of the co                                                                                                    | ompile option                                                                      |  |
|                                                                          | How to change                                                                                                    | Directly enter in the text box.                                                                                                    |                                                                                    |  |
|                                                                          | Restriction                                                                                                    | Up to 32767 characters                                                                                                    |                                                                                    |  |
| Allocates uninitialized variables to 4-byte boundary alignment           | tions.                                                                                                    | elects whether to allocate uninitialized variables to 4-byte boundary alignment sec-<br>ns.<br>his property corresponds to the -nostuff option of the compiler. |                                                                                    |  |
| sections                                                                 | Default                                                                                                    | Configuration of the compile option                                                                                                    |                                                                                    |  |
|                                                                          | How to change                                                                                                    | Select from the drop-d                                                                                                    | lown list.                                                                         |  |
|                                                                          | Restriction                                                                                                    | Yes (-nostuff=B)                                                                                                    | Allocates uninitialized variables to 4-byte boundary alignment sections.           |  |
|                                                                          |                                                                                                    | No                                                                                                    | Does not allocate uninitialized variables to 4-byte boundary alignment sections.   |  |
| Allocates initialized variables to 4-byte boundary alignment             | tions.                                                                                                    |                                                                                                    | variables to 4-byte boundary alignment sec-                                        |  |
| sections                                                                 | Default                                                                                                    | Configuration of the compile option                                                                                                    |                                                                                    |  |
|                                                                          | How to change                                                                                                    | Select from the drop-down list.                                                                                                    |                                                                                    |  |
|                                                                          | Restriction                                                                                                    | Yes (-nostuff=D)                                                                                                    | Allocates initialized variables to 4-byte boundary alignment sections.             |  |
|                                                                          |                                                                                                    | No                                                                                                    | Does not allocates initialized variables to 4-byte boundary alignment sections.    |  |
| Allocates const quali-<br>fied variables to 4-byte<br>boundary alignment | Selects whether to allocate const qualified variables to 4-byte boundary alignment sections.  This property corresponds to the -nostuff option of the compiler. |                                                                                                    |                                                                                    |  |
| sections                                                                 | Default                                                                                                    | Configuration of the co                                                                                                    | ompile option                                                                      |  |
|                                                                          | How to change                                                                                                    | Select from the drop-down list.                                                                                                    |                                                                                    |  |
|                                                                          | Restriction                                                                                                    | Yes (-nostuff=C)                                                                                                    | Allocates const qualified variables to 4-byte boundary alignment sections.         |  |
|                                                                          |                                                                                                    | No                                                                                                    | Does not allocate const qualified variables to 4-byte boundary alignment sections. |  |

| Allocates switch statement branch tables to 4-byte boundary align- | Selects whether to allocate switch statement branch tables to 4-byte boundary alignment sections.  This property corresponds to the -nostuff option of the compiler. |                                                                                               |                                                                                                    |
|--------------------------------------------------------------------|----------------------------------------------------------------------------------------------------|-----------------------------------------------------------------------------------------------|----------------------------------------------------------------------------------------------------|
| ment sections                                                      | Default                                                                                                    | Configuration of the co                                                                       | mpile option                                                                                         |
|                                                                    | How to change                                                                                                    | Select from the drop-down list.                                                               |                                                                                                    |
|                                                                    | Restriction                                                                                                    | Yes (-nostuff=W)                                                                              | Allocates switch statement branch tables to 4-byte boundary alignment sections.                      |
|                                                                    |                                                                                                    | No                                                                                            | Does not allocate switch statement branch tables to 4-byte boundary alignment sections.              |
| Adjustment for instruction in branch                               | _                                                                                                    | ment for instruction in bra<br>corresponds to the -noins                                      | anch.<br>stalign, -instalign4, and -instalign8 option of the                                         |
|                                                                    | Default                                                                                                    | Configuration of the co                                                                       | mpile option                                                                                         |
|                                                                    | How to change                                                                                                    | Select from the drop-down list.                                                               |                                                                                                    |
|                                                                    | Restriction                                                                                                    | None (-noinstalign)                                                                           | Does not align instructions at branch destinations.                                                  |
|                                                                    |                                                                                                    | Execution in 4 bytes (-instalign4)                                                            | Aligns instructions at branch destinations to 4-byte boundaries.                                     |
|                                                                    |                                                                                                    | Execution in 4<br>bytes(Contains each<br>loop head) (-<br>instalign4=loop)                    | Aligns instructions at branch destinations to 4-byte boundaries (Contains head of each loop).        |
|                                                                    |                                                                                                    | Execution in 4<br>bytes(Contains each<br>inmost loop head) (-<br>instalign4=inmost-<br>loop)  | Aligns instructions at branch destinations to 4-byte boundaries (Contains head of each inmost loop). |
|                                                                    |                                                                                                    | Execution in 8 bytes (-instalign8)                                                            | Aligns instructions at branch destinations to 8-byte boundaries.                                     |
|                                                                    |                                                                                                    | Execution in 8 bytes<br>(Contains each loop<br>head) (-<br>instalign8=loop)                   | Aligns instructions at branch destinations to 8-byte boundaries (Contains head of each loop).        |
|                                                                    |                                                                                                    | Execution in 8 bytes<br>(Contains each<br>inmost loop head) (-<br>instalign8=inmost-<br>loop) | Aligns instructions at branch destinations to 8-byte boundaries (Contains head of each inmost loop). |

| Align fetch address of string manipulation instructions             | ing data. Selecting [Yes] by string manip This property of compiler. This property is installed] or V2 erty under the | er to align addresses where string manipulation instructions start read- ] prevents the reading of data across 4-byte boundaries in prefetching pulation instructions.  corresponds to the -avoid_cross_boundary_prefetch option of the  is displayed when you have selected [Always latest version which was 2.07.00 or a later version for the [Using compiler package version] prop- [Version Select] category on the [Common Options] tab in an environ- 2.07.00 or a later version of the CC-RX compiler has been installed. |                                                                      |  |
|---------------------------------------------------------------------|----------------------------------------------------------------------------------------------------|----------------------------------------------------------------------------------------------------|----------------------------------------------------------------------|--|
|                                                                     | Default                                                                                                    | Configuration of the co                                                                                                    | mpile option                                                         |  |
|                                                                     | How to change                                                                                                    | Select from the drop-down list.                                                                                                    |                                                                      |  |
|                                                                     | Restriction                                                                                                    | Yes(- avoid_cross_boundar y_prefetch)  Aligns addresses where string manipulat instructions start reading data.                                                                                                    |                                                                      |  |
|                                                                     |                                                                                                    | No Does not align addresses where string manipulation instructions start reading data                                                                                                    |                                                                      |  |
| Generates divisions<br>and residues with DIV,<br>DIVU, and the FDIV | instruction.                                                                                                    | ther to generate divisions and residues with DIV, DIVU, and the FDIV y corresponds to the -nouse_div_inst option of the compiler.                                                                                                    |                                                                      |  |
| instruction                                                         | Default                                                                                                    | Configuration of the co                                                                                                    | mpile option                                                         |  |
|                                                                     | How to Select from the drop-down list. change                                                                         |                                                                                                    | own list.                                                            |  |
|                                                                     | Restriction                                                                                                    | Yes                                                                                                    | Generates code in which DIV, DIVU, or FDIV instructions are used.    |  |
|                                                                     |                                                                                                    | No (-nouse_div_inst)                                                                                                    | Generates code in which no DIV, DIVU, or FDIV instructions are used. |  |

Character code of an output assembly-language file Selects character code of an output assembly-language file.

[Traditional Chinese character (-big5)] and [Simplified Chinese character (-gb2312)] are synchronized with the value of the [Character code of an input program] property in the [Source] category.

This property corresponds to the -outcode option of the compiler.

[Traditional Chinese character (-big5)] and [Simplified Chinese character (-gb2312)] are displayed when you have selected [Always latest version which was installed] or V2.00.00 or a later version for the [Using compiler package version] property under the [Version Select] category on the [Common Options] tab in an environment where V2.00.00 or a later version of the CC-RX compiler has been installed. [UTF-8 code (-outcode=utf8)] cannot be selected in the following cases.

 When [Always latest version which was installed] or a version number earlier than V2.04.00 is selected for the [Using compiler package version] property under the [Version Select] category on the [Common Options] tab in an environment where a version of the CC-RX compiler earlier than V2.04.00 has been installed

| Default       | Configuration of the compile option                    |                                                                                            |  |  |
|---------------|--------------------------------------------------------|--------------------------------------------------------------------------------------------|--|--|
| How to change | Select from the drop-down list.                        |                                                                                            |  |  |
| Restriction   | EUC code (-out-<br>code=euc)                           | Outputs characters in strings and character constants using EUC.                           |  |  |
|               | SJIS code (-out-<br>code=sjis)                         | Outputs characters in strings and character constants using SJIS.                          |  |  |
|               | UTF-8 code (-out-<br>code=utf8)                        | Outputs characters in strings and character constants using UTF-8.                         |  |  |
|               | Traditional Chinese character (-out-code=big5)         | Outputs characters in strings and character constants using Traditional Chinese character. |  |  |
|               | Simplified Chinese<br>character (-out-<br>code=gb2312) | Outputs characters in strings and character constants using Simplified Chinese character.  |  |  |

## (3) [Quality Improvement]

The detailed information on the quality improvement is displayed and the configuration can be changed.

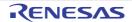

### Detect stack smashing

Selects whether to detect the stack smashing.

This property is usable only in the Professional Edition.

Detection of stack smashing is a feature for writing a value outside the valid stack area before entering a function and checking whether that value is rewritten before exiting the function. Upon detection, the user-defined \_\_stack\_chk\_fail() function is called.

See "CC-RX Compiler User's Manual" about the difference between [Yes(stack\_protector)] and [Yes(All)(-stack\_protector\_all)].

This property corresponds to the -stack\_protector and -stack\_protector\_all options of the compiler.

This property is displayed when you have selected [Always latest version which was installed] or V2.04.00 or a later version for the [Using compiler package version] property under the [Version Select] category on the [Common Options] tab in an environment where V2.04.00 or a later version of the CC-RX compiler has been installed.

| Default       | Configuration of the compile option |                                               |  |
|---------------|-------------------------------------|-----------------------------------------------|--|
| How to change | Select from the drop-down list.     |                                               |  |
| Restriction   | Yes(-stack_protector)               | Detects the stack smashing.                   |  |
|               | Yes(All)(-<br>stack_protector_all)  | Detects the stack smashing for all functions. |  |
|               | No(No option specified)             | Does not detect the stack smashing.           |  |

Value to be embedded for detecting stack smashing Specifies the value to be embedded for detecting the stack smashing.

This property is usable only in the Professional Edition.

This property corresponds to the -stack\_protector and -stack\_protector\_all options of the compiler.

This property is displayed in the following cases.

- When you have selected [Always latest version which was installed] or V2.04.00 or a later version for the [Using compiler package version] property under the [Version Select] category on the [Common Options] tab in an environment where V2.04.00 or a later version of the CC-RX compiler has been installed
- When other than [No(No option specified)] in the [Detect stack smashing] property is selected

| Default       | Configuration of the compile option |
|---------------|-------------------------------------|
| How to change | Directly enter in the text box.     |
| Restriction   | 0 to 4294967295 (decimal number)    |

| Detect illegal indirect function call | Selects whether to output code for detecting illegal indirect function calls.  Enable this facility to check the destination addresses of branches caused by each indirect function call.  The output code will call the user-definedcontrol_flow_chk_fail() function in response to the detection of a problem.  This property is usable only in the Professional Edition.  This property corresponds to the -control_flow_integrity option of the compiler.  This property is displayed when you have selected [Always latest version which was installed] or V2.08.00 or a later version for the [Using compiler package version] property under the [Version Select] category on the [Common Options] tab in an environment where V2.08.00 or a later version of the CC-RX compiler has been installed. |                                                                                            |  |  |
|---------------------------------------|----------------------------------------------------------------------------------------------------|--------------------------------------------------------------------------------------------|--|--|
|                                       | Default Configuration of the compile option                                                                                                    |                                                                                            |  |  |
|                                       | How to change                                                                                                    |                                                                                            |  |  |
|                                       | Restriction                                                                                                    | Yes(- control_flow_integrity)  Outputs code for detecting illegal indirect function calls. |  |  |
|                                       |                                                                                                    | No Does not output code for detecting illegal indirect function calls.                     |  |  |

## (4)

[List]
The detailed information on list file is displayed and the configuration can be changed.

| Outputs a source list file    | Selects whether to output a source list file. This property corresponds to the -listfile and -nolistfile option of the compiler.                                                                                                    |                                     |                                        |  |
|-------------------------------|----------------------------------------------------------------------------------------------------|-------------------------------------|----------------------------------------|--|
|                               | Default                                                                                                    | Configuration of the compile option |                                        |  |
|                               | How to change                                                                                                    | Select from the drop-down list.     |                                        |  |
|                               | Restriction                                                                                                    | Yes (-lisfile)                      | Outputs a source list file.            |  |
|                               |                                                                                                    | No (-nolistfile)                    | Disable output of a source list file.  |  |
| Outputs the C/C++ source file | Specifies the contents of the source list file.  Selects whether to output the C/C++ source file.  This property corresponds to the -show option of the compiler.  This property is displayed when [Yes (-lisfile)] in the [Outputs a source list file] property is selected. |                                     |                                        |  |
|                               | Default                                                                                                    | Configuration of the compile option |                                        |  |
|                               | How to change                                                                                                    | Select from the drop-down list.     |                                        |  |
|                               | Restriction                                                                                                    | Yes (-show=source)                  | Outputs the C/C++ source file.         |  |
|                               |                                                                                                    | No                                  | Does not output the C/C++ source file. |  |

| Outputs the state-<br>ments unsatisfied in<br>conditional assembly | Specifies the contents of the source list file. Selects whether to output the statements unsatisfied in conditional assembly. This property corresponds to the -show option of the compiler. This property is displayed when [Yes (-lisfile)] in the [Outputs a source list file] property is selected. |                                                                                                    |                                                                     |  |
|--------------------------------------------------------------------|----------------------------------------------------------------------------------------------------|----------------------------------------------------------------------------------------------------|---------------------------------------------------------------------|--|
|                                                                    | Default                                                                                                    | Configuration of the compile option                                                                                                    |                                                                     |  |
|                                                                    | How to change                                                                                                    | Select from the drop-down list.                                                                                                    |                                                                     |  |
|                                                                    | Restriction                                                                                                    | Yes (-show=condi-<br>tionals)                                                                                                    | Outputs the statements unsatisfied in conditional assembly.         |  |
|                                                                    |                                                                                                    | No                                                                                                    | Does not output the statements unsatisfied in conditional assembly. |  |
| Outputs the information before .DEFINE replacement                 | Selects whether This property of                                                                                                    | fies the contents of the source list file. ts whether to output the information before .DEFINE replacement. property corresponds to the -show option of the compiler. property is displayed when [Yes (-lisfile)] in the [Outputs a source list file] property exted. |                                                                     |  |
|                                                                    | Default                                                                                                    | Configuration of the compile option                                                                                                    |                                                                     |  |
|                                                                    | How to change                                                                                                    | Select from the drop-down list.                                                                                                    |                                                                     |  |
|                                                                    | Restriction                                                                                                    | Yes (-show=definitions)                                                                                                    | Outputs the information before .DEFINE replacement.                 |  |
|                                                                    |                                                                                                    | No                                                                                                    | Does not output the information before .DEFINE replacement.         |  |
| Outputs the assembler macro expansion statements                   | Specifies the contents of the source list file.  Selects whether to output the assembler macro expansion statements.  This property corresponds to the -show option of the compiler.  This property is displayed when [Yes (-lisfile)] in the [Outputs a source list file] prop is selected.            |                                                                                                    | er macro expansion statements. v option of the compiler.            |  |
|                                                                    | Default                                                                                                    | Configuration of the co                                                                                                    | ompile option                                                       |  |
|                                                                    | How to change                                                                                                    | Select from the drop-down list.                                                                                                    |                                                                     |  |
|                                                                    | Restriction                                                                                                    | Yes (-show=expansions)                                                                                                    | Outputs the assembler macro expansion statements.                   |  |
|                                                                    |                                                                                                    | No                                                                                                    | Does not output the assembler macro expansion statements.           |  |

### (5)

[Optimization] The detailed information on the optimization is displayed and the configuration can be changed.

| Optimization level                                          | Selects optimization level. This property corresponds to the -optimize option of the compiler.                                                                                                    |                                                                 |                                                                                                    |  |
|-------------------------------------------------------------|----------------------------------------------------------------------------------------------------|-----------------------------------------------------------------|----------------------------------------------------------------------------------------------------|--|
|                                                             | Default                                                                                                    | Configuration of the compile option                             |                                                                                                    |  |
|                                                             | How to change                                                                                                    | Select from the drop-down list.                                 |                                                                                                    |  |
|                                                             | Restriction                                                                                                    | 0 (-optimize=0)                                                 | Does not optimize the program.                                                                                                    |  |
|                                                             |                                                                                                    | 1 (-optimize=1)                                                 | Partially optimizes the program by automatically allocating variables to registers, integrating the function exit blocks, integrating multiple instructions which can be integrated, etc. |  |
|                                                             |                                                                                                    | 2 (-optimize=2)                                                 | Performs overall optimization.                                                                                                    |  |
|                                                             |                                                                                                    | Max (-optimize=max)                                             | Performs optimization as much as possible.                                                                                                    |  |
| Outputs additional information for intermodule optimization | Selects whether to output additional information for inter-module optimization. At linkage, inter-module optimization is applied to files for which this option has been specified. This property corresponds to the -goptimize option of the compiler. |                                                                 |                                                                                                    |  |
|                                                             | Default                                                                                                    | Configuration of the compile option                             |                                                                                                    |  |
|                                                             | How to change                                                                                                    | Select from the drop-down list.                                 |                                                                                                    |  |
|                                                             | Restriction                                                                                                    | Yes (-goptimize)                                                | Outputs additional information for intermodule optimization.                                                                                                    |  |
|                                                             |                                                                                                    | No                                                              | Does not outputs additional information for inter-module optimization.                                                                                                    |  |
| Optimization type                                           | Selects optimization type. This property corresponds to the -speed and -size option of the compiler.                                                                                                    |                                                                 | nd -size option of the compiler.                                                                                                    |  |
|                                                             | Default                                                                                                    | Configuration of the compile option                             |                                                                                                    |  |
|                                                             | How to change                                                                                                    | Select from the drop-down list.                                 |                                                                                                    |  |
|                                                             | Restriction                                                                                                    | Optimizes with emphasis on execution performance (-speed)       | Optimizes with emphasis on execution performance.                                                                                                    |  |
|                                                             |                                                                                                    | Optimizes with emphasis on code size (-size)                    | Optimizes with emphasis on code size.                                                                                                    |  |
| Loop expansion                                              | Selects whether to optimize the loop expansion (for, while, and do-wh<br>This property corresponds to the -loop option of the compiler.                                                                                                    |                                                                 |                                                                                                    |  |
|                                                             | Default                                                                                                    | Configuration of the compile option                             |                                                                                                    |  |
|                                                             | How to change                                                                                                    | Select from the drop-down list.                                 |                                                                                                    |  |
|                                                             | Restriction                                                                                                    | Depends on the optimization level and optimization type options | Depends on the [Optimization level] and [Optimization type] properties.                                                                                                    |  |
|                                                             |                                                                                                    | Expansion (-<br>loop= <numeric value="">)</numeric>             | Expands loop statements (for, while, and do-while).                                                                                                    |  |

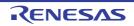

| Expansion maximum number                 | Specifies expansion maximum number. This property corresponds to the suboption of -loop option of the compiler. This property is displayed only when [Expansion (-loop= <numeric value="">)] in the [Loop expansion] property is selected.</numeric>                                                                                                    |                                                                                                    |                                                                         |  |
|------------------------------------------|----------------------------------------------------------------------------------------------------|----------------------------------------------------------------------------------------------------|-------------------------------------------------------------------------|--|
|                                          | Default                                                                                                    | It Configuration of the compile option                                                                       |                                                                         |  |
|                                          | How to change                                                                                                    | Directly enter in the text box.                                                                              |                                                                         |  |
|                                          | Restriction                                                                                                    | 1 to 32 (decimal number)                                                                                     |                                                                         |  |
| Performs inline expansion automatically  |                                                                                                    | er to perform inline expansion automatically. rresponds to the -inline and -noinline option of the compiler. |                                                                         |  |
|                                          | Default                                                                                                    | Configuration of the comp                                                                                    | ile option                                                              |  |
|                                          | How to change                                                                                                    | Select from the drop-down list.                                                                              |                                                                         |  |
|                                          | Restriction                                                                                                    | Depends on the optimization level and optimization type options                                              | Depends on the [Optimization level] and [Optimization type] properties. |  |
|                                          |                                                                                                    | Yes (-inline= <numeric value="">)</numeric>                                                                  | Performs inline expansion automatically.                                |  |
|                                          |                                                                                                    | No (-noinline)                                                                                               | Does not perform inline expansion automatically.                        |  |
| Maximum increasing rate of function size | Specifies maximum increasing rate of function size. For example, when 100 is specified, inline expansion will be performed until the function size has increased by 100% (size is doubled). This option corresponds to the -inline option of the compiler. This property is displayed only when [Yes (-inline= <numeric value="">)] in the [Performance in the inline expansion automatically] property is selected.</numeric> |                                                                                                    |                                                                         |  |
|                                          | Default                                                                                                    | Configuration of the compile option                                                                          |                                                                         |  |
|                                          | How to change                                                                                                    | Select from the drop-down list.                                                                              |                                                                         |  |
| Restriction 1 to 65535 (decimal number)  |                                                                                                    |                                                                                                    | per)                                                                    |  |

| Files for inter-file inline expansion     | Specifies files for inter-file inline expansion. This option is valid only when the inline option or #pragma inline has been specified. The following placeholders are supported. %BuildModeName%: Replaces with the build mode name. %ProjectName%: Replaces with the project name. %MicomToolPath%: Replaces with the absolute path of the product install folder. This option corresponds to the -file_inline option of the compiler. The file name is displayed as the subproperty. This property is displayed only in the following cases.  - When [Always latest version which was installed] or a version number earlier than V2.00.00 is selected for the [Using compiler package version] property under the [Version Select] category on the [Common Options] tab in an environment where a version of the CC-RX compiler earlier than V2.00.00 has been installed - When [Object module file (-output=obj)] in the [Output file type] property in the [Object] category is selected |                                                                                                    |                      |                                                           |
|-------------------------------------------|----------------------------------------------------------------------------------------------------|----------------------------------------------------------------------------------------------------|----------------------|-----------------------------------------------------------|
|                                           | Default                                                                                                    | Configuration of t                                                                                                    | the comp             | ile option                                                |
|                                           | How to change                                                                                                    | Edit by the Path Edit dialog box which appears when clicking the [] button> Edit by the Add Inline Expansion File dialog box which appears when clicking the [Browse] button. For the subproperty, you can use the text box directly enter the text. |                      |                                                           |
|                                           | Restriction                                                                                                    | Up to 259 characters Up to 65536 items can be specified.                                                                                                    |                      |                                                           |
| Expansion method of the switch statement  |                                                                                                    | nsion method of the switch statement.  corresponds to the -case option of the compiler.                                                                                                    |                      |                                                           |
|                                           | Default                                                                                                    | Configuration of the compile option                                                                                                    |                      |                                                           |
|                                           | How to change                                                                                                    | Select from the d                                                                                                    | rop-dowr             | n list.                                                   |
|                                           | Restriction                                                                                                    | if_then method (-<br>case=ifthen)                                                                                                    |                      | Expands the switch statement using the if_then method.    |
|                                           |                                                                                                    | Jumping to a table method (-case=table)                                                                                                    |                      | Expands the switch statement by using the table method.   |
|                                           |                                                                                                    | Compiler automatically selects (-case=auto)                                                                                                    |                      | Automatically selects the if_then method or table method. |
| Handles external variables as if they are |                                                                                                    | ether to handle all external variables as if they are volatile qualified.  ty corresponds to the -volatile and -novolatile option of the compiler.                                                                                                   |                      |                                                           |
| volatile qualified                        | Default                                                                                                    | Configuration of the compile option                                                                                                    |                      |                                                           |
|                                           | How to change                                                                                                    | Select from the drop-down list.                                                                                                    |                      |                                                           |
|                                           | Restriction                                                                                                    | Yes (-volatile)                                                                                                    | Handles<br>tile qual | s all external variables as if they were vola-<br>lified. |
|                                           |                                                                                                    | No (-novolatile)                                                                                                    |                      | ot handle external variables as if they were qualified.   |

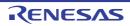

| Accesses to volatile qualified variables with the sizes of the variable types | Selects whether to access to volatile qualified variables with the sizes of the variable types.  This option corresponds to the -type_size_access_to_volatile option of the compiler.  This property is displayed when [Always latest version which was installed] or a version number earlier than V3.04.00 is selected for the [Using compiler package version] property under the [Version Select] category on the [Common Options] tab in an environment where a version of the CC-RX compiler earlier than V3.04.00 has been installed. |                                                                                                    |      |                                                                                       |  |
|-------------------------------------------------------------------------------|----------------------------------------------------------------------------------------------------|----------------------------------------------------------------------------------------------------|------|---------------------------------------------------------------------------------------|--|
|                                                                               | Default                                                                                                    | Configuration of the compile option                                                                                                    |      |                                                                                       |  |
|                                                                               | How to change                                                                                                    | Select from the drop-down list.                                                                                                    |      |                                                                                       |  |
|                                                                               | Restriction                                                                                                    | `                                                                                                    |      | Accesses to volatile qualified variables with the sizes of the variable types         |  |
|                                                                               |                                                                                                    | No                                                                                                    |      | ot access to volatile qualified variables with<br>es of the variable types            |  |
| Performs the constant propagation of const qualified external variables       | ables. Const qualified stant propagati                                                                                                    | hether to perform the constant propagation of const qualified external varialified variables in a C++ source file cannot be controlled by this option (concagation is always performed).  erty corresponds to the -const_copy and -noconst_copy option of the com- |      |                                                                                       |  |
|                                                                               | Default                                                                                                    | Configuration of the compile option                                                                                                    |      |                                                                                       |  |
|                                                                               | How to change                                                                                                    | Select from the drop-down list.                                                                                                    |      |                                                                                       |  |
|                                                                               | Restriction                                                                                                    | Depends on the optimization level options                                                                                                    |      | Depends on the [Optimization level] property.                                         |  |
|                                                                               |                                                                                                    | Yes (-const_copy)                                                                                                    |      | Enables constant propagation of const qualified external variables.                   |  |
|                                                                               |                                                                                                    | No (-noconst_copy)                                                                                                    |      | Disables constant propagation of const qualified external variables.                  |  |
| Conversion method of<br>the divisions and resi-<br>dues of integer con-       | Selects conversion method of the divisions and residues of integer constants.  This property corresponds to the -const_div and -noconst_div option of the compiler.                                                                                                    |                                                                                                    |      |                                                                                       |  |
| stants                                                                        | Default                                                                                                    | Configuration of the compile option                                                                                                    |      |                                                                                       |  |
|                                                                               | How to change                                                                                                    | Select from the drop-down list.                                                                                                    |      |                                                                                       |  |
|                                                                               | Restriction                                                                                                    | Depends on the cation type option                                                                                                    |      | Depends on the [Optimization type] property                                           |  |
|                                                                               |                                                                                                    | Instruction seque using multiplication const_div)                                                                                                    |      | Performs constant division (residue) by an instruction sequence using multiplication. |  |
|                                                                               |                                                                                                    | Instruction seque using division (-noconst_div)                                                                                                    | ence | Performs constant division (residue) by an instruction sequence using division.       |  |

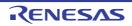

| Execution method of library function that can be expanded to        | Select the method of execution for library functions that can be expanded as RX instructions.  This property corresponds to the -library option of the compiler.                                                                                                    |                                                               |                                                                                                    |  |
|---------------------------------------------------------------------|----------------------------------------------------------------------------------------------------|---------------------------------------------------------------|----------------------------------------------------------------------------------------------------|--|
| RX instructions                                                     | Default                                                                                                    | Configuration of the compile option                           |                                                                                                    |  |
|                                                                     | How to change                                                                                                    | Select from the drop-down list.                               |                                                                                                    |  |
|                                                                     | Restriction                                                                                                    | Calls library functions (-<br>library=function)               | Calls library functions.                                                                                                    |  |
|                                                                     |                                                                                                    | Performs expansion to RX instructions(- library=intrinsic)    | Replaces library functions with RX instructions having the corresponding facilities. For example, replaces abs() with an ABS instruction. |  |
| Execution method of                                                 | Selects the me                                                                                                    | thod of execution of library f                                | function that can use trigonometric function                                                                                              |  |
| library function that can use trigonometric function unit           | This property of                                                                                                    | corresponds to the -tfu options displayed in the following of |                                                                                                    |  |
|                                                                     | - When [Always latest version which was installed] or a version number earl V3.01.00 is selected for the [Using compiler package version] property unc [Version Select] category on the [Common Options] tab in an environment version of the CC-RX compiler earlier than V3.01.00 has been installed |                                                               |                                                                                                    |  |
|                                                                     | - When the device has a trigonometric function unit                                                                                                    |                                                               |                                                                                                    |  |
|                                                                     | Default                                                                                                    | Configuration of the compile option                           |                                                                                                    |  |
|                                                                     | How to change                                                                                                    | Select from the drop-down list.                               |                                                                                                    |  |
|                                                                     | Restriction                                                                                                    | Do not use trigonometric function unit(-tfu=intrinsic)        | Calls of relevant mathematics library functions are not replaced with code that uses the trigonometric function unit.                     |  |
|                                                                     |                                                                                                    | Use trigonometric function unit(-tfu=intrinsic,mathlib)       | Calls of relevant mathematics library functions are replaced with code that uses the trigonometric function unit.                         |  |
| Divides the optimizing ranges into many sections before compilation | Selects whether to divide the optimizing ranges of the large-size function into many sections before compilation.  This property corresponds to the -scope and -noscope option of the compiler.                                                                                                    |                                                               |                                                                                                    |  |
|                                                                     | Default                                                                                                    | Configuration of the compi                                    | ile option                                                                                                    |  |
|                                                                     | How to change                                                                                                    | Select from the drop-down list.                               |                                                                                                    |  |
|                                                                     | Restriction                                                                                                    | Depends on the optimization level option                      | Depends on the [Optimization level] property.                                                                                             |  |
|                                                                     |                                                                                                    | Yes (-scope)                                                  | Divides the optimizing ranges of the large-size function into many sections before compilation.                                           |  |
|                                                                     |                                                                                                    | No (-noscope)                                                 | Does not divide the optimizing ranges before compilation.                                                                                 |  |

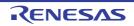

| Schedules the instruc-<br>tion taking into consid-<br>eration pipeline | Selects whether to schedule the instruction taking into consideration pipeline processing.  This property corresponds to the -schedule and -noschedule option of the compiler.                                                                                                    |                                                                                                    |                                                                                        |  |
|------------------------------------------------------------------------|----------------------------------------------------------------------------------------------------|----------------------------------------------------------------------------------------------------|----------------------------------------------------------------------------------------|--|
| processing                                                             | Default                                                                                                    | Configuration of the compile option                                                                                                    |                                                                                        |  |
|                                                                        | How to change                                                                                                    | Select from the drop-down list.                                                                                                    |                                                                                        |  |
|                                                                        | Restriction                                                                                                    | Depends on the optimization level option                                                                                                    | Depends on the [Optimization level] property.                                          |  |
|                                                                        |                                                                                                    | Yes (-schedule)                                                                                                    | Schedules instructions taking into consideration pipeline processing.                  |  |
|                                                                        |                                                                                                    | No (-noschedule)                                                                                                    | Does not schedule instructions.                                                        |  |
| Optimizes accesses to external variables                               |                                                                                                    | whether to optimize accesses to external variables.  operty corresponds to the -nomap, -smap and -map option of the compiler.                                                                                                    |                                                                                        |  |
|                                                                        | Default                                                                                                    | Configuration of the compile option                                                                                                    |                                                                                        |  |
|                                                                        | How to change                                                                                                    | Select from the drop-dowr                                                                                                    | n list.                                                                                |  |
|                                                                        | Restriction                                                                                                    | Yes(Optimizes the inner-<br>module) (-smap)                                                                                                    | Optimizes accesses to external variables which are defined in the file to be compiled. |  |
|                                                                        |                                                                                                    | Yes(Optimizes the intermodule) (-map)                                                                                                    | Optimizes accesses to external variables.                                              |  |
|                                                                        |                                                                                                    | No (-nomap)                                                                                                    | Disables optimization for accesses to external variables.                              |  |
| Perform inter-module optimization                                      | This property of option of the control of the control of the contr | ies the level of inter-module optimization (such as function merging). roperty corresponds to the -whole_program, -merge_files, and -ip_optimize of the compiler. roperty is displayed when you have selected [Always latest version which was ed] or V2.00.00 or a later version for the [Using compiler package version] property the [Version Select] category on the [Common Options] tab in an environment of the V2.00.00 or a later version of the CC-RX compiler has been installed. |                                                                                        |  |
|                                                                        | Default                                                                                                    | Configuration of the comp                                                                                                    | ile option                                                                             |  |
|                                                                        | How to change                                                                                                    | Select from the drop-down list.                                                                                                    |                                                                                        |  |
|                                                                        | Restriction                                                                                                    | Yes(Level 1)(Perform)(-<br>ip_optimize)                                                                                                    | Performs inter-module optimization for each file.                                      |  |
|                                                                        |                                                                                                    | No                                                                                                    | Does not perform inter-module optimization.                                            |  |
| Converts floating-point constant division into multiplication          | corresponding                                                                                                    | whether to convert floating-point constant division into multiplication of the nding reciprocals as constants. perty corresponds to the -approxdiv option of the compiler.                                                                                                    |                                                                                        |  |
|                                                                        | Default                                                                                                    | Configuration of the compile option                                                                                                    |                                                                                        |  |
|                                                                        | How to change                                                                                                    | Select from the drop-down list.                                                                                                    |                                                                                        |  |
|                                                                        | Restriction                                                                                                    | Yes (-approxdiv)                                                                                                    | Converts floating-point constant division into multiplication.                         |  |
|                                                                        |                                                                                                    | No                                                                                                    | Does not convert floating-point constant division into multiplication.                 |  |

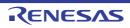

Allocates preferentially the variables with register storage class specification to registers Selects whether to allocate preferentially the variables with register storage class specification to registers.

This property corresponds to the -enable\_register option of the compiler. This property is displayed only in the following cases.

- When [Always latest version which was installed] or a version number earlier than V2.00.00 is selected for the [Using compiler package version] property under the [Version Select] category on the [Common Options] tab in an environment where a version of the CC-RX compiler earlier than V2.00.00 has been installed
- When [Object module file (-output=obj)] in the [Output file type] property in the [Object] category is selected

| Default       | Configuration of the compile option |                                                                                                    |  |
|---------------|-------------------------------------|----------------------------------------------------------------------------------------------------|--|
| How to change | Select from the drop-down list.     |                                                                                                    |  |
| Restriction   | Yes (-enable_register)              | Allocates preferentially the variables with register storage class specification to registers.         |  |
|               | No                                  | Does not allocate preferentially the variables with register storage class specification to registers. |  |

Omits a check of the range for conversion between the floating type and unsigned integer type Selects whether to omit a check of the range for conversion between the floating type and unsigned integer type.

When "Yes" is specified, code performance of the relevant type conversion processing is improved.

The conversion result may, however, differ from C/C++ language specifications, so take care on this point.

This property corresponds to the -simple\_float\_conv option of the compiler.

| Default       | Configuration of the compile option |                                                                             |  |
|---------------|-------------------------------------|-----------------------------------------------------------------------------|--|
| How to change | Select from the drop-down list.     |                                                                             |  |
| Restriction   | Yes (-simple_float_conv)            | Omits part of the type conversion processing for the floating type.         |  |
|               | No                                  | Does not omit part of the type conversion processing for the floating type. |  |
| <u>'</u>      |                                     |                                                                             |  |

Performs optimization considering the type of the data indicated by the pointer

Selects whether to perform optimization considering the type of the data indicated by the pointer.

Although the performance of object code is generally better than when -alias=noansi is specified, the results of execution may differ according to whether -alias=ansi or alias=noansi is specified.

This property corresponds to the -alias option of the compiler.

|  | Default       | Configuration of the compile option      |                                                                                          |  |
|--|---------------|------------------------------------------|------------------------------------------------------------------------------------------|--|
|  | How to change | Select from the drop-down list.          |                                                                                          |  |
|  | Restriction   | Depends on the optimization level option | Depends on the [Optimization level] property.                                            |  |
|  |               | Yes (-alias=ansi)                        | Performs optimization considering the type of the data indicated by the pointer.         |  |
|  |               | No (-alias=noansi)                       | Does not perform optimization considering the type of the data indicated by the pointer. |  |

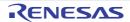

Optimizes modification of the operation order of a floatingpoint expression Selects whether to optimize modification of the operation order of a floating-point expression.

Specifying the -float\_order option generally improves the object performance compared to when not specifying it.

However, the accuracy of operations may differ from that when -float\_order is not specified.

This property corresponds to the -float\_order option of the compiler.

This property is displayed only in the following cases.

- When [Always latest version which was installed] or a version number earlier than V2.00.00 is selected for the [Using compiler package version] property under the [Version Select] category on the [Common Options] tab in an environment where a version of the CC-RX compiler earlier than V2.00.00 has been installed
- When [2 (-optimize=2)] or [Max (-optimize=max)] in the [Optimization level] property is specified.

| Default       | Configuration of the compile option |                                                                                       |  |
|---------------|-------------------------------------|---------------------------------------------------------------------------------------|--|
| How to change | Select from the drop-down list.     |                                                                                       |  |
| Restriction   | Yes (-float_order)                  | Optimizes modification of the operation order in a floating-point expression.         |  |
|               | No                                  | Does not optimize modification of the operation order in a floating-point expression. |  |

Reduces code size of relative branch instructions

Selects whether to reduce the code size of the relative branch instructions.

This property corresponds to the -branch\_chaining, -nobranch\_chaining option of the compiler.

This property is displayed only in the following cases.

- When [Always latest version which was installed] or a version number earlier than V3.03.00 is selected for the [Using compiler package version] property under the [Version Select] category on the [Common Options] tab in an environment where a version of the CC-RX compiler earlier than V3.03.00 has been installed
- When [2 (-optimize=2)] or [Max (-optimize=max)] in the [Level of optimization] property is selected
- When [Optimizes with emphasis on code size (-size)] in the [Optimization type] property is selected

| Default       | Configuration of the compile option                            |                                                                         |  |
|---------------|----------------------------------------------------------------|-------------------------------------------------------------------------|--|
| How to change | Select from the drop-down list.                                |                                                                         |  |
| Restriction   | Depends on the optimization level and optimization type option | Depends on the [Optimization level] and [Optimization type] properties. |  |
|               | Yes(-branch_chaining)                                          | Reduces the code size of the relative branch instructions.              |  |
|               | No(-nobranch_chaining)                                         | Does not reduce the code size of the relative branch instructions.      |  |

#### (6) [Output File]

The detailed information on the output file check is displayed and the configuration can be changed. Output assembly source file

Select whether to output the assembly source file of the compile result for the C source.

This property corresponds to the -output=src option of the compiler.

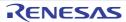

| Output assembly source file     |                                                                                                    |                                               |                                                                                               |  |
|---------------------------------|----------------------------------------------------------------------------------------------------|-----------------------------------------------|-----------------------------------------------------------------------------------------------|--|
|                                 | Default                                                                                                    | mpile option                                  |                                                                                               |  |
|                                 | How to change                                                                                                    | Select from the drop-de                       | own list.                                                                                     |  |
|                                 | Restriction                                                                                                    | Yes(-output=src)                              | Outputs the assembly source file of the compile result for the C source.                      |  |
|                                 |                                                                                                    | No                                            | Does not output the assembly source file of the compile result for the C source.              |  |
| Output preprocessed source file | Selects whether to output the execution result of preprocessing for the source file to a file.  This property corresponds to the -output=prep, -noline option of the compiler. |                                               |                                                                                               |  |
|                                 | Default                                                                                                    | Configuration of the compile option           |                                                                                               |  |
|                                 | How to change                                                                                                    | Select from the drop-down list.               |                                                                                               |  |
|                                 | Restriction                                                                                                    | Yes(-output=prep)                             | Outputs the execution result of preprocessing for the source file to a file.                  |  |
|                                 |                                                                                                    | Yes(Suppress #line)(-<br>output=prep -noline) | Outputs the execution result of preprocessing (suppress #line) for the source file to a file. |  |
|                                 |                                                                                                    | No                                            | Does not output the execution result of pre-<br>processing for the source file to a file.     |  |

### (7) [Others]

Other detailed information on compilation is displayed and the configuration can be changed.

| Outputs the copyright                   | Selects whether to output the copyright. This property corresponds to the -nologo option of the compiler. |                                     | , , ,                                               |
|-----------------------------------------|----------------------------------------------------------------------------------------------------|-------------------------------------|-----------------------------------------------------|
|                                         | Default                                                                                                   | Configuration of the compile option |                                                     |
|                                         | How to change                                                                                             | Select from the                     | e drop-down list.                                   |
|                                         | Restriction                                                                                               | Yes (-logo)                         | Outputs the copyright.                              |
|                                         |                                                                                                    | No (-nologo)                        | Disables output of the copyright.                   |
| Outputs the cross reference information | ·                                                                                                    |                                     |                                                     |
|                                         | Default                                                                                                   | Configuration of the compile option |                                                     |
|                                         | How to change                                                                                             | Select from the drop-down list.     |                                                     |
|                                         | Restriction                                                                                               | Yes(-Xcref)                         | Outputs the cross reference information.            |
|                                         |                                                                                                    | No                                  | Does not output of the cross reference information. |

Commands executed before compile processing

Specifies the command to be executed before compile processing.

Use the call instruction to specify a batch file (example: call a.bat).

The following placeholders are supported.

%ActiveProjectDir%: Replaces with the absolute path of the active project folder.

%ActiveProjectName%: Replaces with the active project name.

%BuildModeName%: Replaces with the build mode name.

%CompiledFile%: Replaces with the absolute path of the output file under compiling. %InputFile%: Replaces with the absolute path of the file to be compiled (except in case of simultaneous building).

%MainProjectDir%: Replaces with the absolute path of the main project folder.

%MainProjectName%: Replaces with the main project name.

%MicomToolPath%: Replaces with the absolute path of the install folder of this product.

%OutputDir%: Replaces with the absolute path of the output folder.

%OutputFile%: Replaces with the absolute path of the output file.

%Program%: Replaces with the file name of the running program.

%ProjectDir%: Replaces with the absolute path of the project folder.

%ProjectName%: Replaces with the project name.

%TempDir%: Replaces with the absolute path of the temporary folder.

%WinDir%: Replaces with the absolute path of the Windows system folder.

When "#!python" is described in the first line, the contents from the second line to the last line are regarded as the script of the Python console, and then executed before compile processing.

The placeholders can be described in the script.

The specified command is displayed as the subproperty.

| Default       | Configuration of the compile option                                                                                                    |  |
|---------------|----------------------------------------------------------------------------------------------------|--|
| How to change | Edit by the Text Edit dialog box which appears when clicking the [] button. For the subproperty, you can use the text box directly enter the text. |  |
| Restriction   | Up to 1023 characters<br>Up to 64 items can be specified.                                                                                          |  |

| r.<br>is prod-<br>e to the<br>after                                                                                                    |  |
|----------------------------------------------------------------------------------------------------|--|
|                                                                                                    |  |
| the []<br>ne text.                                                                                                    |  |
|                                                                                                    |  |
| Inputs the compile options to be added additionally. The options set here are added at the end of the compile options group. The following placeholders are supported. %ActiveProjectDir%: Replaces with the absolute path of the active project folder. %ActiveProjectName%: Replaces with the active project name. %BuildModeName%: Replaces with the build mode name. %MainProjectDir%: Replaces with the absolute path of the main project folder. %MainProjectName%: Replaces with the main project name. %MicomToolPath%: Replaces with the absolute path of the install folder of this product. %ProjectDir%: Replaces with the absolute path of the project folder. %ProjectName%: Replaces with the project name. %TempDir%: Replaces with the absolute path of the temporary folder. %WinDir%: Replaces with the absolute path of the Windows system folder. |  |
|                                                                                                    |  |
| nput dia-                                                                                                    |  |
|                                                                                                    |  |
|                                                                                                    |  |
|                                                                                                    |  |
|                                                                                                    |  |
| nii h                                                                                                    |  |

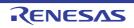

### [Individual Assemble Options] tab

This tab shows the detailed information on an assemble source file categorized by the following and the configuration can be changed.

Note that this tab takes over the settings of the [Common Options] tab and [Assemble Options] tab.

When the settings are changed from these tabs, the properties are displayed in boldface.

Remark

This tab is displayed when [Yes] in the [Set individual assemble option] property in the [Build] category from the [Build Settings] tab is selected.

(1)[Source]

(2)[Object]

(3)[List]

(4)[Optimization]

(5)[Others]

### [Description of each category]

(1) [Source]

The detailed information on the source is displayed and the configuration can be changed.

| Additional include paths | Specifies the name of the path to the folder that stores the include file.  The following placeholders are supported.  %ActiveProjectDir%: Replaces with the absolute path of the active project folder.  %ActiveProjectName%: Replaces with the active project name.  %BuildModeName%: Replaces with the build mode name.  %MainProjectDir%: Replaces with the absolute path of the main project folder.  %MainProjectName%: Replaces with the main project name.  %MicomToolPath%: Replaces with the absolute path of the install folder of this product.  %ProjectDir%: Replaces with the absolute path of the project folder.  %ProjectName%: Replaces with the project name.  %TempDir%: Replaces with the absolute path of the temporary folder.  %WinDir%: Replaces with the absolute path of the Windows system folder.  The reference point of the path is the project folder.  This property corresponds to the -include option of the assembler.  The specified include path is displayed as the subproperty. |                                                                                                    |
|--------------------------|----------------------------------------------------------------------------------------------------|----------------------------------------------------------------------------------------------------|
|                          | Default                                                                                                    | Additional include paths[number of defined items]                                                                                                  |
|                          | How to change                                                                                                    | Edit by the Path Edit dialog box which appears when clicking the [] button. For the subproperty, you can use the text box directly enter the text. |
|                          | Restriction Up to 247 characters Up to 65536 items can be specified.                                                                                                    |                                                                                                    |

| Use whole include paths specified for build tool | include paths]<br>the build tool to<br>The include pa | Selects whether to assemble using the include path specified in the [Additional include paths] property in the [Source] category from the [Assemble Options] tab of the build tool to be used.  The include paths are added by the following procedure.  - Paths specified in the [Additional include paths] property from this tab                                                                                                    |                                                                                       |  |
|--------------------------------------------------|-------------------------------------------------------|----------------------------------------------------------------------------------------------------|---------------------------------------------------------------------------------------|--|
|                                                  | [Assemble (                                           | <ul> <li>Paths specified in the [Additional include paths] in the [Source] category from the [Assemble Options] tab</li> <li>This property corresponds to the -include option of the assembler.</li> </ul>                                                                                                    |                                                                                       |  |
|                                                  | Default                                               | Yes                                                                                                    |                                                                                       |  |
|                                                  | How to change                                         | Select from the drop-down list.  Yes  Assembles using the include path specified in the property of the build tool to be used.                                                                                                    |                                                                                       |  |
|                                                  | Restriction                                           |                                                                                                    |                                                                                       |  |
|                                                  |                                                       | No                                                                                                    | Does not use the include path specified in the property of the build tool to be used. |  |
| Macro definition                                 | Specifies in the This property                        | e macro name to be defined. the format of "macro name=string", with one macro name per line. y corresponds to the -define option of the assembler. d macro is displayed as the subproperty.  Configuration of the assemble option  Edit by the Text Edit dialog box which appears when clicking the [] button. For the subproperty, you can use the text box directly enter the text.  Up to 32767 characters Up to 65536 items can be specified. |                                                                                       |  |
|                                                  | Default                                               |                                                                                                    |                                                                                       |  |
|                                                  | How to change                                         |                                                                                                    |                                                                                       |  |
|                                                  | Restriction                                           |                                                                                                    |                                                                                       |  |

# Character code of an input program

Selects character code of an input program.

This property corresponds to the -euc, -sjis, -latin1, -big5, and -gb2312 option of the assembler.

[Traditional Chinese character (-big5)] and [Simplified Chinese character (-gb2312)] are displayed when you have selected [Always latest version which was installed] or V2.00.00 or a later version for the [Using compiler package version] property under the [Version Select] category on the [Common Options] tab in an environment where V2.00.00 or a later version of the CC-RX compiler has been installed.

[UTF-8 code (-utf8)] is displayed when you have selected [Always latest version which was installed] or V2.04.00 or a later version for the [Using compiler package version] property in an environment where V2.04.00 or a later version of the CC-RX compiler has been installed.

| Default       | Configuration of the assemble option   |                                                                                                    |  |
|---------------|----------------------------------------|----------------------------------------------------------------------------------------------------|--|
| How to change | Select from the drop-down list.        |                                                                                                    |  |
| Restriction   | EUC code (-euc)                        | Handles the characters in strings, character constants, and comments by using EUC.                           |  |
|               | SJIS code (-sjis)                      | Handles the characters in strings, character constants, and comments by using SJIS.                          |  |
|               | ISO-Latin1 code<br>(-latin1)           | Handles the characters in strings, character constants, and comments by using ISO-Latin1.                    |  |
|               | UTF-8 code (-<br>utf8)                 | Handles the characters in strings, character constants, and comments by using UTF-8.                         |  |
|               | Traditional Chinese character (big5)   | Handles the characters in strings, character constants, and comments by using Traditional Chinese character. |  |
|               | Simplified Chinese character (-gb2312) | Handles the characters in strings, character constants, and comments by using Simplified Chinese character.  |  |

### (2) [Object]

The detailed information on the object is displayed and the configuration can be changed.

| Path of the output folder | Specifies the output destination folder for the output file.  The following placeholders are supported.  %BuildModeName%: Replaces with the build mode name.  %ProjectName%: Replaces with the project name.  %MicomToolPath%: Replaces with the absolute path of the product install folder.  If this is blank, it is assumed that the project folder has been specified.  This property corresponds to the -output option of the assembler.  This property is displayed when [Always latest version which was installed] or a version number earlier than V2.00.00 is selected for the [Using compiler package version] property under the [Version Select] category on the [Common Options] tab in an environment where a version of the CC-RX compiler earlier than V2.00.00 has been installed. |                                                                                                    |
|---------------------------|----------------------------------------------------------------------------------------------------|----------------------------------------------------------------------------------------------------|
|                           | Default                                                                                                    | Configuration of the assemble option                                                                                  |
|                           | How to change                                                                                                    | Directly enter in the text box or edit by the Browse For Folder dialog box which appears when clicking the [] button. |
|                           | Restriction                                                                                                    | Up to 247 characters                                                                                                  |

| Object module file name                                 | Specifies the name of the object module file generated after assembling. The extension other than ".obj" cannot be specified. If the extension is omitted, ".obj" is automatically added. If this is blank, the file name will be the source file name with the extension replaced by ".obj".  This property corresponds to the -output option of the assembler.  This property is displayed when you have selected [Always latest version which was installed] or V2.00.00 or a later version for the [Using compiler package version] property under the [Version Select] category on the [Common Options] tab in an environment where V2.00.00 or a later version of the CC-RX compiler has been installed. |                                      |               |                                                                           |
|---------------------------------------------------------|----------------------------------------------------------------------------------------------------|--------------------------------------|---------------|---------------------------------------------------------------------------|
|                                                         | Default                                                                                                    | Configuration of                     | the asse      | mble option                                                               |
|                                                         | How to change                                                                                                    |                                      |               | pox or edit by the Browse For Folder dialog clicking the [] button.       |
|                                                         | Restriction                                                                                                    | Up to 259 charac                     | ters          |                                                                           |
| Outputs debugging information                           |                                                                                                    |                                      |               | rmation to object module files.<br>and -nodebug options of the assembler. |
|                                                         | Default                                                                                                    | Configuration of                     | the asse      | mble option                                                               |
|                                                         | How to change                                                                                                    | Select from the drop-down list.      |               |                                                                           |
|                                                         | Restriction                                                                                                    | Yes (-debug)                         | Output files. | s debugging information to object module                                  |
|                                                         |                                                                                                    | No (-nodebug)                        | Does r        | not output debugging information to object e files.                       |
| Suppress outputting data to unused area made by .OFFSET | Selects whether to suppress outputting data to the unused area made by .OFFSET. This property corresponds to the -create_unfilled_area option of the assembler. This property is displayed when you have selected [Always latest version which was installed] or V2.03.00 or a later version for the [Using compiler package version] property under the [Version Select] category on the [Common Options] tab in an environment where V2.03.00 or a later version of the CC-RX compiler has been installed.                                                                                                    |                                      |               |                                                                           |
|                                                         | Default                                                                                                    | Configuration of the assemble option |               |                                                                           |
|                                                         | How to change                                                                                                    | Select from the drop-down list.      |               |                                                                           |
|                                                         | Restriction                                                                                                    | Yes(-<br>create_unfilled_a           | ırea)         | Suppresses outputting data to the unused area made by .OFFSET.            |
|                                                         |                                                                                                    | No                                   |               | Does not suppress outputting data to the unused area made by .OFFSET.     |

### (3) [List]

The detailed information on the list is displayed and the configuration can be changed.

| Outputs an assemble list file | Selects whether to output an assemble list file. This property corresponds to the -listfile and -nolistfile option of the assembler.  Default Configuration of the assemble option |                                                |                                        |  |
|-------------------------------|----------------------------------------------------------------------------------------------------|------------------------------------------------|----------------------------------------|--|
|                               |                                                                                                    |                                                |                                        |  |
|                               | How to change                                                                                                    | Select from the drop-down list.                |                                        |  |
|                               | Restriction                                                                                                    | Yes (-listfile) Outputs an assemble list file. |                                        |  |
|                               |                                                                                                    | No (-nolistfile)                               | Does not output an assemble list file. |  |

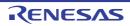

| Outputs the state-<br>ments unsatisfied in<br>conditional assembly | Selects whether This property of                                                                                                    | contents of the assemble list file. her to output the statements unsatisfied in conditional assembly. corresponds to the -show option of the assembler. is displayed only when [Yes (-listfile)] in the [Output a assemble list file] elected.                                                            |                                                                            |  |
|--------------------------------------------------------------------|----------------------------------------------------------------------------------------------------|----------------------------------------------------------------------------------------------------|----------------------------------------------------------------------------|--|
|                                                                    | Default                                                                                                    | Configuration of the                                                                                                    | assemble option                                                            |  |
|                                                                    | How to change                                                                                                    | Select from the drop-down list.                                                                                                    |                                                                            |  |
|                                                                    | Restriction                                                                                                    | Yes (-show=conditionals)                                                                                                    | Outputs the statements unsatisfied in conditional assembly.                |  |
|                                                                    |                                                                                                    | No                                                                                                    | Does not output the statements unsatisfied in conditional assembly.        |  |
| Outputs the information before .DEFINE replacement                 | Selects whether<br>This property of<br>This property is                                                                                                    | Specifies the contents of the assemble list file. Selects whether to output the information before .DEFINE replacement. This property corresponds to the -show option of the assembler. This property is displayed only when [Yes (-listfile)] in the [Output a assemble list file] property is selected. |                                                                            |  |
|                                                                    | Default                                                                                                    | Configuration of the assemble option                                                                                                    |                                                                            |  |
|                                                                    | How to change                                                                                                    | Select from the drop-down list.                                                                                                    |                                                                            |  |
|                                                                    | Restriction                                                                                                    | Yes (-show=defini-tions)                                                                                                    | Outputs the information before replacement specified with .DEFINE.         |  |
|                                                                    |                                                                                                    | No                                                                                                    | Does not output the information before replacement specified with .DEFINE. |  |
| Outputs the assembler macro expansion statements                   | Specifies the contents of the assemble list file.  Selects whether to output the assembler macro expansion statements.  This property corresponds to the -show option of the assembler.  This property is displayed only when [Yes (-listfile)] in the [Output a assemble list file] property is selected. |                                                                                                    |                                                                            |  |
|                                                                    | Default                                                                                                    | Configuration of the assemble option                                                                                                    |                                                                            |  |
|                                                                    | How to change                                                                                                    | Select from the drop                                                                                                    | -down list.                                                                |  |
|                                                                    | Restriction                                                                                                    | Yes (-<br>show=expansions)                                                                                                    | Outputs the macro expansion statements.                                    |  |
|                                                                    |                                                                                                    | No                                                                                                    | Does not output the macro expansion statements.                            |  |

### (4)

[Optimization] The detailed information on the optimization is displayed and the configuration can be changed.

| Output additional information for inter-module optimization | Selects whether to output additional information for inter-module optimization.  At linkage, inter-module optimization is applied to files for which this option has been specified.  This property corresponds to the -goptimize option of the assembler. |                                                                                                    |                                                                      |  |
|-------------------------------------------------------------|----------------------------------------------------------------------------------------------------|----------------------------------------------------------------------------------------------------|----------------------------------------------------------------------|--|
|                                                             | Default                                                                                                    | ault No                                                                                                    |                                                                      |  |
|                                                             | How to change                                                                                                    | Select from the drop-down list.  Yes (-goptimize)  Outputs additional information for inter-module optimization. |                                                                      |  |
|                                                             | Restriction                                                                                                    |                                                                                                    |                                                                      |  |
|                                                             |                                                                                                    | No                                                                                                    | Does not output additional information for intermodule optimization. |  |

### (5) [Others]

Other detailed information on assembly is displayed and the configuration can be changed.

| Checks for a privileged instruction                                       | Selects whether to check for a privileged instruction. This property corresponds to the -chkpm option of the assembler.                                                                                                    |                                                                          |                                                                             |                                                                               |
|---------------------------------------------------------------------------|----------------------------------------------------------------------------------------------------|--------------------------------------------------------------------------|-----------------------------------------------------------------------------|-------------------------------------------------------------------------------|
|                                                                           | Default                                                                                                    | Configuration of the assemble option                                     |                                                                             |                                                                               |
|                                                                           | How to change                                                                                                    | Select from the drop-down list.                                          |                                                                             | own list.                                                                     |
|                                                                           | Restriction                                                                                                    | Yes (-chkpm)                                                             | Chec                                                                        | ks for a privileged instruction.                                              |
|                                                                           |                                                                                                    | No                                                                       | Does                                                                        | not check for a privileged instruction.                                       |
| Checks for a single-<br>precision floating-point                          |                                                                                                    |                                                                          |                                                                             | recision floating-point operation instruction.<br>ou option of the assembler. |
| operation instruction                                                     | Default                                                                                                    | Configuration o                                                          | f the as                                                                    | semble option                                                                 |
|                                                                           | How to change                                                                                                    | Select from the drop-down list.                                          |                                                                             |                                                                               |
|                                                                           | Restriction                                                                                                    | Yes (-chkfpu) Checks for a single-precision floating-potion instruction. |                                                                             | ks for a single-precision floating-point opera-<br>nstruction.                |
|                                                                           |                                                                                                    | No                                                                       | Does not check for a single-precision floating-point operation instruction. |                                                                               |
| Checks for a double-<br>precision floating-point<br>operation instruction | Selects whether to check for a double-precision floating-point operation instruction. This property corresponds to the -chkdpfpu option of the assembler. This property is displayed when you have selected [Always latest version which was installed] or V3.01.00 or a later version for the [Using compiler package version] property under the [Version Select] category on the [Common Options] tab in an environment where V3.01.00 or a later version of the CC-RX compiler has been installed. |                                                                          |                                                                             |                                                                               |
|                                                                           | Default                                                                                                    | Configuration of the assemble option                                     |                                                                             |                                                                               |
|                                                                           | How to change                                                                                                    | Select from the drop-down list.                                          |                                                                             | own list.                                                                     |
|                                                                           | Restriction                                                                                                    | Yes (-chkdpfpu)                                                          | )                                                                           | Checks for a double-precision floating-point operation instruction.           |
|                                                                           | No                                                                                                    |                                                                          |                                                                             | Does not check for a double-precision floating-point operation instruction.   |

| Checks for a DSP instruction                 | Selects whether to check for a DSP instruction. This property corresponds to the -chkdsp option of the assembler.                                                                                                    |                                                                                                    |                                                           |  |
|----------------------------------------------|----------------------------------------------------------------------------------------------------|----------------------------------------------------------------------------------------------------|-----------------------------------------------------------|--|
|                                              | Default                                                                                                    | Configuration of the assemble option                                                                                                    |                                                           |  |
|                                              | How to change                                                                                                    | Select from the drop-down list.                                                                                                    |                                                           |  |
|                                              | Restriction                                                                                                    | Yes (-chkdsp)                                                                                                    | Checks for a DSP instruction.                             |  |
|                                              |                                                                                                    | No                                                                                                    | Does not check for a DSP instruction.                     |  |
| Outputs the copyright                        |                                                                                                    | er to output the co<br>corresponds to th                                                                                                    | opyright.<br>e -logo and -nologo option of the assembler. |  |
|                                              | Default                                                                                                    | Configuration o                                                                                                    | f the assemble option                                     |  |
|                                              | How to change                                                                                                    | Select from the                                                                                                    | drop-down list.                                           |  |
|                                              | Restriction                                                                                                    | Yes (-logo)                                                                                                    | Outputs the copyright.                                    |  |
|                                              |                                                                                                    | No (-nologo)                                                                                                    | Disables output of the copyright.                         |  |
| Commands executed before assemble processing | Use the call in: The following p %ActiveProject %ActiveProject %AssembledF bling. %BuildModeN: %InputFile%: F case of simulta %MainProjectI %MicomToolPi uct. %OutputDir%: %OutputFile% %Program%: F %ProjectDir%: %ProjectName %TempDir%: F %WinDir%: Re When "#!pytho last line are re assemble proc The placeholde | No (-nologo) Disables output of the copyright.  command to be executed before assemble processing. Instruction to specify a batch file (example: call a.bat). Inplaceholders are supported. In the active project folder. In the active project folder. In the active project name. It is replaces with the absolute path of the output file under assemblew: Replaces with the absolute path of the output file under assemblew: Replaces with the absolute path of the file to be assembled (except in taneous building). It is replaces with the absolute path of the main project folder. It is replaces with the absolute path of the install folder of this product. Replaces with the absolute path of the output folder. It is replaces with the absolute path of the output file. Replaces with the absolute path of the output file. Replaces with the file name of the running program. It is replaces with the absolute path of the project folder. It is replaces with the absolute path of the project folder. It is replaces with the absolute path of the temporary folder. It is replaces with the absolute path of the temporary folder. It is replaces with the absolute path of the Windows system folder. It is described in the first line, the contents from the second line to the regarded as the script of the Python console, and then executed before |                                                           |  |

| Commands executed after assemble processing | Use the call ir The following %ActiveProject %AssembledI bling. %BuildModeN %InputFile%: case of simult %MainProject %MicomToolFuct. %OutputDir% %OutputFile% %ProjectDir% %ProjectNam %TempDir%: %WinDir%: R When "#!pythlast line are reassemble pro |                                                                                                    |
|---------------------------------------------|----------------------------------------------------------------------------------------------------|----------------------------------------------------------------------------------------------------|
|                                             |                                                                                                    | ders can be described in the script. command is displayed as the subproperty.                                                                                                    |
|                                             | Default                                                                                                    | Configuration of the assemble option                                                                                                    |
|                                             | How to change                                                                                                    | Edit by the Text Edit dialog box which appears when clicking the [] button.  For the subproperty, you can use the text box directly enter the text.                                                                                                    |
|                                             | Restriction                                                                                                    | Up to 1023 characters Up to 64 items can be specified.                                                                                                    |
| Other additional options                    | The options s The following %ActiveProje %ActiveProje                                                                                                    | semble options to be added additionally.  et here are added at the end of the assemble options group. placeholders are supported. ctDir%: Replaces with the absolute path of the active project folder. ctName%: Replaces with the active project name. Name%: Replaces with the build mode name. |

%MainProjectDir%: Replaces with the absolute path of the main project folder.

%MainProjectName%: Replaces with the main project name.

%MicomToolPath%: Replaces with the absolute path of the install folder of this prod-

%ProjectDir%: Replaces with the absolute path of the project folder.

%ProjectName%: Replaces with the project name.

%TempDir%: Replaces with the absolute path of the temporary folder.

%WinDir%: Replaces with the absolute path of the Windows system folder.

| Caution       | When [Yes] is selected on the [Build simultaneously] property in the [Build Method] category from the [Common Options] tab, only one option can be specified in this property. |
|---------------|----------------------------------------------------------------------------------------------------|
| Default       | Configuration of the assemble option                                                                                                    |
| How to change | Directly enter to the text box or edit by the Character String Input dialog box which appears when clicking the [] button.                                                     |
| Restriction   | Up to 259 characters                                                                                                    |

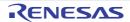

| Command line | The specified option is displayed.           |                     |  |
|--------------|----------------------------------------------|---------------------|--|
|              | Default Configuration of the assemble option |                     |  |
|              | How to change                                | Changes not allowed |  |

### System Include Path Order dialog box

This dialog box is used to refer the system include paths specified for the compiler and set their specified sequence.

Figure A.2 System Include Path Order Dialog Box

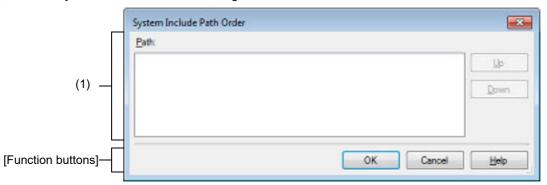

The following items are explained here.

- [How to open]
- [Description of each area]
- [Function buttons]

### [How to open]

- On the Property panel, select the following properties, and then click the [...] button.
  - From the [Common Options] tab, [System include paths] in the [Frequently Used Options(for Compile)] category, and [System include paths] in the [Frequently Used Options(for Assemble)] category
  - From the [Compile Options] tab, [System include paths] in the [Preprocess] category
  - From the [Assemble Options] tab, [System include paths] in the [Preprocess] category

### [Description of each area]

Path list display area

This area displays the list of the system include paths specified for the compiler.

(a) [Path]

This area displays the list of the system include paths in the specified sequence for the compiler.

The default order is the order that the files are registered to the project.

By changing the display order of the paths, you can set the specified order of the paths to the compiler.

To change the display order, use the [Up] and [Down] buttons, or drag and drop the path names.

- Remark 1. Move the mouse cursor over a file name to display a tooltip with the absolute path of that file.
- Remark 2. Newly added system include paths are added next to the last path of the list.
- Remark 3. When the path names are dragged and dropped, the multiple path names which are next to each other can be selected together.

#### (b) Button

| Up   | Moves the selected path to up.   |
|------|----------------------------------|
| Down | Moves the selected path to down. |

Remark Note that above buttons are disabled when any path is not selected.

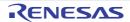

| Button | Function                                                                                                    |
|--------|----------------------------------------------------------------------------------------------------|
| ОК     | Sets the specified order of the paths to the compiler as the display order in the Path list display area and closes this dialog box. |
| Cancel | Cancels the specified order of the paths and closes the dialog box.                                                                  |
| Help   | Displays the help of this dialog box.                                                                                                |

### Specify Rule Number dialog box

This dialog box is used to select the number of the MISRA-C rule and set it to the area that this dialog box is called from.

Figure A.3 Specify Rule Number Dialog Box

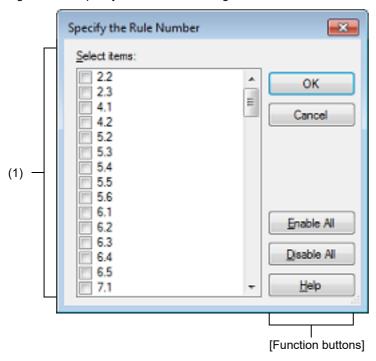

The following items are explained here.

- [How to open]
- [Description of each area]
- [Function buttons]

### [How to open]

- On the Property panel, select the following properties, and then click the [...] button.
  - From the [Compile Options] tab, [Rule number], [Exclusion rule number], [Check rule number besides required rule], [Exclusion rule number from required rule] in the [MISRA-C Rule Check] category
  - From the [Individual Compile Options(C)] tab, [Rule number], [Exclusion rule number], [Check rule number besides required rule] [Exclusion rule number from required rule] in the [MISRA-C Rule Check] category

### [Description of each area]

(1) [Select items]

The list of the MISRA-C rule numbers which can be specified for the area that this dialog box is called from is displayed (ascending order).

Select the check boxes to set the rule number.

Remark

In the area that this dialog box is called from, if a rule number is already set, the check box for that rule number will be selected by default.

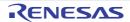

| Button      | Function                                                                                                  |  |  |  |
|-------------|----------------------------------------------------------------------------------------------------|--|--|--|
| ОК          | Closes this dialog box and sets the selected rule number to the area that this dialog box is called from. |  |  |  |
| Cancel      | Cancels the rule number selecting and closes the dialog box.                                              |  |  |  |
| Enable All  | Selects all the check boxes in [Select items].                                                            |  |  |  |
| Disable All | Clears all the check boxes in [Select items].                                                             |  |  |  |
| Help        | Displays the help of this dialog box.                                                                     |  |  |  |

### Section Settings dialog box

This dialog box is used to add, modify, or delete sections.

Figure A.4 Section Settings Dialog Box

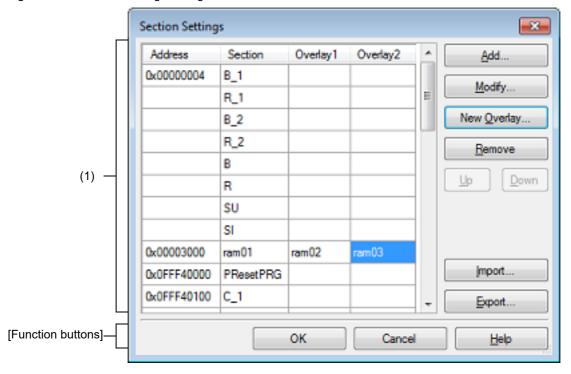

The following items are explained here.

- [How to open]
- [Description of each area]
- [Function buttons]

### [How to open]

- On the Property panel, select the following property, and then click the [...] button.
  - From the [Common Options] tab, [Section start address] in the [Frequently Used Options(for Link)] category
  - From the [Link Options] tab, [Section start address] in the [Section] category

### [Description of each area]

(1) Address-section area

This area displays the list of currently configured section allocations.

- (a) [Address]
  - This area displays the start addresses of the sections.
- (b) [Section]
  - This area displays the names of the sections.
- (c) [Overlayn]

This area displays the names of the sections to be overlaid (n: number starting with "1").

### (d) Button

| Add         | <ul> <li>When selecting an address in this area Opens the Section Address dialog box. Adds the address specified in the dialog box to this area so that the addresses are listed in the ascending order (the section column remains empty).</li> <li>When selecting a section in this area Opens the Add Section dialog box. Adds the section specified in the dialog box to this area. When there is no empty column in the section group (an address and the sections allocated to the address) where the specified section is to be included, a</li> </ul> |  |  |  |
|-------------|----------------------------------------------------------------------------------------------------|--|--|--|
|             | new section row is added to the bottom of the section group.  When there is an empty column, the section is added there.                                                                                                    |  |  |  |
| Modify      | When selecting an address in this area     Opens the Section Address dialog box.     Moves the section group according to the address specified in the dialog box so that the addresses are listed in the ascending order in this area.                                                                                                    |  |  |  |
|             | <ul> <li>When selecting a section in this area         Opens the Modify Section dialog box.         Replaces the section name selected in this area with the one specified in the dialog box.         Note that this button is disabled when the selected sell is blank.</li> </ul>                                                                                                    |  |  |  |
| New Overlay | Opens the Add Overlay dialog box.  Adds the [Overlayn] column in this area and sets the section specified in the dialog box in the column that corresponds to the selected section group.                                                                                                    |  |  |  |
| Remove      | When selecting an address in this area     Opens the Unassigned Section dialog box.     Deletes the section selected in the dialog box from this area.     If no sections are left in the section group, the section group itself is deleted.                                                                                                    |  |  |  |
|             | <ul> <li>When selecting a section in this area</li> <li>Deletes the selected section from this area.</li> <li>If no sections are left in the section group, the section group itself is deleted.</li> <li>If no section names are left in the [Overlayn] column, the column itself is deleted.</li> <li>Note that this button is disabled when the selected sell is blank.</li> </ul>                                                                                                    |  |  |  |
| Up          | Moves up the selected section.  However, if the column above the selected section is blank, no move can be made.  Input in advance a section name to the above column.  Note that this button is disabled when an address is selected or a blank section column is selected.                                                                                                    |  |  |  |
| Down        | Moves down the selected section.  However, if the column below the selected section is blank, no move can be made.  Input in advance a section name to the column below.  Note that this button is disabled when an address is selected or a blank section column is selected.                                                                                                    |  |  |  |
| Import      | Opens the Select Import File dialog box. Acquires the section settings from the file specified in the dialog box and updates this area to reflect the acquired settings.                                                                                                    |  |  |  |
| Export      | Opens the Select Export File dialog box. Outputs the contents of this area to the file specified in the dialog box.                                                                                                    |  |  |  |

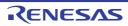

| Button | Function                                                                                               |  |  |
|--------|----------------------------------------------------------------------------------------------------|--|--|
| ОК     | Reflects the specified section to the text box that opened this dialog box and closes this dialog box. |  |  |
| Cancel | Cancels the settings and closes this dialog box.                                                       |  |  |
| Help   | Displays the help of this dialog box.                                                                  |  |  |

Add Section dialog box Modify Section dialog box Add Overlay dialog box

These dialog boxes are used to set a section name when adding, modifying, or overlaying a section, respectively.

Figure A.5 Add Section Dialog Box

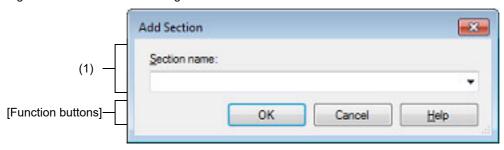

Figure A.6 Modify Section Dialog Box

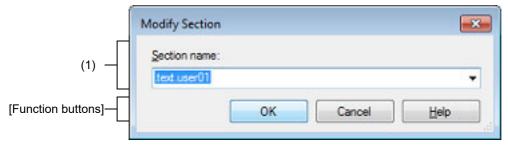

Figure A.7 Add Overlay Dialog Box

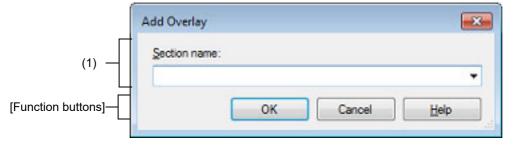

The following items are explained here.

- [How to open]
- [Description of each area]
- [Function buttons]

### [How to open]

- Add Section dialog box
  - On the Section Settings dialog box, select a section in the address-section area, and then click the [Add...] button.
- Modify Section dialog box
  - On the Section Settings dialog box, select a section in the address-section area, and then click the [Modify...] button.
- Add Overlay dialog box
  - On the Section Settings dialog box, click the [New Overlay...] button.

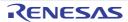

### [Description of each area]

(1) [Section name]

Specify the section name.

Directly enter the section name in the text box or select from the drop-down list.

The following characters can be used only: A-Z, a-z, 0-9, @, \_, \*, dot(.).

Wildcard characters (\*) can also be used.

Note that numeric characters (0 to 9) and dot(.) cannot be used at the beginning of a section name.

The following reserved sections are set in the drop-down list.

.bss, .const, .data, .text

| Button | Function                                                                                                    |  |  |
|--------|----------------------------------------------------------------------------------------------------|--|--|
| OK     | <ul> <li>Add Section dialog box</li> <li>Closes this dialog box and adds the specified section to the address-section area in the Section Settings dialog box.</li> <li>When there is no empty column in the section group (an address and the sections allocated to the address) where the specified section is to be included, a new section row is added to the bottom of the section group. When there is an empty column, the section is added there.</li> </ul> |  |  |
|        | <ul> <li>Modify Section dialog box         Closes this dialog box and replaces the section name selected in the address-         section area in the Section Settings dialog box with the one specified.</li> </ul>                                                                                                    |  |  |
|        | <ul> <li>Add Overlay dialog box</li> <li>Closes this dialog box and adds the [Overlayn] column (n: number starting with "1") to the address-section area in the Section Settings dialog box.</li> <li>Sets the specified section in the column that corresponds to the selected section group.</li> </ul>                                                                                                    |  |  |
| Cancel | Cancels the settings and closes this dialog box.                                                                                                    |  |  |
| Help   | Displays the help of this dialog box.                                                                                                    |  |  |

### Section Address dialog box

This dialog box is used to set an address when adding or modifying a section.

Figure A.8 Section Address Dialog Box

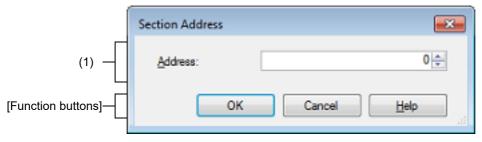

The following items are explained here.

- [How to open]
- [Description of each area]
- [Function buttons]

### [How to open]

- On the Section Settings dialog box, select an address in the address-section area, and then click the [Add...] or [Modify...] button.

### [Description of each area]

(1) [Address]

Specify the start address of the section.

Directly enter the address in the text box or select from the 🚔 button.

The range that can be specified for the value is 0 to FFFFFFF (hexadecimal number) (default: 0).

| Button | Function                                                                                                    |  |  |  |
|--------|----------------------------------------------------------------------------------------------------|--|--|--|
| ОК     | <ul> <li>When opening from the [Add] button in the Section Settings dialog box Closes this dialog box and adds the specified address to an appropriate location in the address-section area in the Section Settings dialog box (the section colum remains empty).</li> </ul>    |  |  |  |
|        | - When opening from the [Modify] button in the Section Settings dialog box Closes this dialog box and moves the section group (an address and the sections allocated to the address) to an appropriate location in the address-section area in the Section Settings dialog box. |  |  |  |
| Cancel | Cancels the settings and closes this dialog box.                                                                                                    |  |  |  |
| Help   | Displays the help of this dialog box.                                                                                                    |  |  |  |

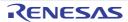

### Unassigned Section dialog box

This dialog box is used to delete sections.

Figure A.9 Unassigned Section Dialog Box

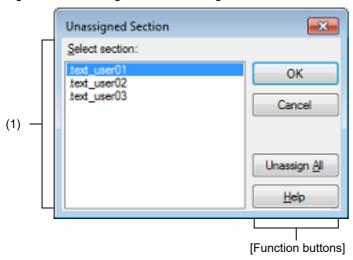

The following items are explained here.

- [How to open]
- [Description of each area]
- [Function buttons]

### [How to open]

- On the Section Settings dialog box, select an address in the address-section area, and then click the [Remove] button.

### [Description of each area]

(1) [Select sections]

This area displays the name of all sections allocated to the address selected in the Section Settings dialog box. Select sections to be deleted by clicking their names.

You can select multiple sections by left clicking while holding down the [Ctrl] or [Shift] key.

| Button       | Function                                                                                                    |  |  |  |
|--------------|----------------------------------------------------------------------------------------------------|--|--|--|
| OK           | Closes this dialog box and deletes the selected section from the address-section area in the Section Settings dialog box.  Deletes the section group when the section group (an address and the sections allocated to the address) includes no section.  If no sections are left in the [Overlayn] column in the address-section area, the column itself is deleted. |  |  |  |
| Cancel       | Cancels the settings and closes this dialog box.                                                                                                    |  |  |  |
| Unassign All | Closes this dialog box and deletes all the sections (the section group selected in the address-section area in the Section Settings dialog box).                                                                                                    |  |  |  |
| Help         | Displays the help of this dialog box.                                                                                                    |  |  |  |

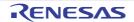

### Specify The Predefined Macro dialog box

This dialog box is used to select the predefined macros to disable and set it to the area that this dialog box is called from.

Figure A.10 Specify The Predefined Macro Dialog Box

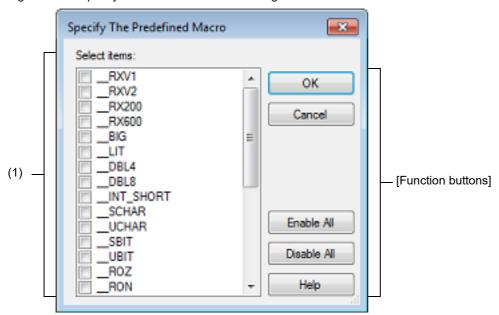

The following items are explained here.

- [How to open]
- [Description of each area]
- [Function buttons]

### [How to open]

- On the Property panel, select the following properties, and then click the [...] button.
  - From the [Compile Options] tab, [Invalidates the predefined macro] in the [Source] category.
  - From the [Individual Compile Options(C)] tab, [Invalidates the predefined macro] in the [Source] category.
  - From the [Individual Compile Options(C++)] tab, [Invalidates the predefined macro] in the [Source] category.

### [Description of each area]

(1) [Select items]

The list of the predefined macros which can be disabled for the area that this dialog box is called from is displayed. Select the predefined macros to disable to set to the area that opened this dialog box, via check boxes.

Remark

In the area that opened this dialog box, if a predefined macros to disable is already set, the check box for that macro will be selected by default.

| Button | Function                                                                                          |  |  |
|--------|---------------------------------------------------------------------------------------------------|--|--|
| ОК     | Closes this dialog box and specifies the selected macros to the area that opened this dialog box. |  |  |
| Cancel | Cancels the macros selecting and closes the dialog box.                                           |  |  |

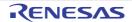

| Button      | Function                                   |  |  |  |
|-------------|--------------------------------------------|--|--|--|
| Enable All  | Select all the macros in [Select items].   |  |  |  |
| Disable All | Deselect all the macros in [Select items]. |  |  |  |
| Help        | Displays the help of this dialog box.      |  |  |  |

### CRC Operations dialog box

This dialog box is used to set the CRC operation.

Figure A.11 CRC Operations Dialog Box

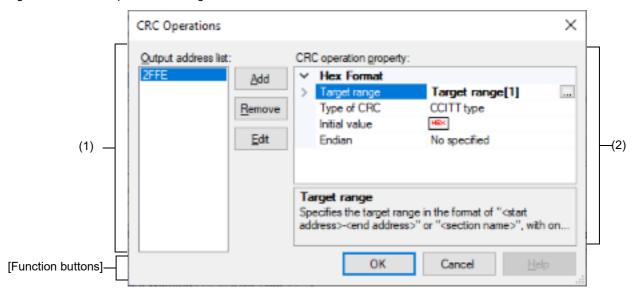

The following items are explained here.

- [How to open]
- [Description of each area]
- [Function Buttons]

### [How to open]

- On the Property panel, select the following property, and then click the [...] button.
  - From the [Hex Output Options] tab, [CRC Operations] in the [CRC Operation] category

### [Description of each area]

- (1) Output address list area
- (a) Output address list

A list of output addresses is displayed.

The output address is a key for recognizing multiple CRC operation settings.

### (b) Button

| Add    | Opens the Character String Input dialog box. The address specified in the dialog box is appended to the end of a list of output addresses. The address is entered as a hexadecimal value from 0 to FFFFFFE. |
|--------|----------------------------------------------------------------------------------------------------|
| Remove | Deletes the selected output address from the list.                                                                                                    |
| Edit   | Opens the Character String Input dialog box to change the output address selected in the list.  The address is entered as a hexadecimal value from 0 to FFFFFFE.                                            |

### (2) [CRC operation property] area

Displays and sets the properties of the CRC operation for the output address selected in the Output address list area.

### (a) [CRC Operations]

The detailed information on CRC operation is displayed and the configuration can be changed.

| Target range | Specifies the target range. Specifies in the format of "start address-end address" or "section name". Specifies an address in the hexadecimal notation (example: 400-ffff). The range of specifiable address values is 0 to FFFFFFF This property corresponds to the -crc option of the linker. |                                                                                                    |  |
|--------------|----------------------------------------------------------------------------------------------------|----------------------------------------------------------------------------------------------------|--|
|              | Default Target range[number of defined items]                                                                                                    |                                                                                                    |  |
|              | How to change                                                                                                    | Directly enter in the text box or edit by the Character String Input dialog box which appears when clicking the [] button. |  |
|              | Restriction                                                                                                    | Up to 32767 characters<br>Up to 65536 items can be specified.                                                              |  |

| Type of CRC   | Selects the method of CRC operation. See the user's manual of the device and "CC-RX Compiler User's Manual" for details about each operation. This property corresponds to the -CRc option of the linker. |                                                                      |                                                                                                    |  |
|---------------|----------------------------------------------------------------------------------------------------|----------------------------------------------------------------------|----------------------------------------------------------------------------------------------------|--|
|               | Default                                                                                                    | CCITT type                                                           |                                                                                                    |  |
|               | How to change                                                                                                    | Select from the drop-down list.                                      |                                                                                                    |  |
|               | Restriction                                                                                                    | CCITT type                                                           | Outputs the calculation result of CRC-16-CCITT-MSB first operation with an initial value of 0xffff and inverse of XOR.             |  |
|               |                                                                                                    | 16                                                                   | Outputs the calculation result of CRC-16-LSB first operation.                                                                      |  |
|               |                                                                                                    | CRC-CCITT(MSB) type                                                  | Outputs the calculation result of CRC-16-CCITT-MSB first operation.                                                                |  |
|               |                                                                                                    | CRC-CCITT(MSB,LITTLE,4 bytes) type                                   | Outputs the calculation result of CRC-16-CCITT-MSB first operation with the input specified as 4-byte units in little-endian mode. |  |
|               |                                                                                                    | CRC-CCITT(MSB,LITTLE,2 bytes) type                                   | Outputs the calculation result of CRC-16-CCITT-MSB first operation with the input specified as 2-byte units in little-endian mode. |  |
|               |                                                                                                    | CRC-CCITT(LSB) type                                                  | Outputs the calculation result of CRC-16-CCITT-LSB first operation.                                                                |  |
|               |                                                                                                    | SENT(MSB) type                                                       | Outputs the calculation result of operation conforming to SENT.                                                                    |  |
|               |                                                                                                    | 32-ETHERNET type                                                     | Outputs the calculation result of CRC-32-ETHERNET operation.                                                                       |  |
| Initial value | Specifies the initial value for the CRC operation in the format of "initial value". This property corresponds to the -CRc option of the linker.                                                           |                                                                      |                                                                                                    |  |
|               | Default                                                                                                    | Blank                                                                |                                                                                                    |  |
|               | How to change                                                                                                    | Directly enter to the text box.                                      |                                                                                                    |  |
|               | Restriction  - When other than [32-ETHERNET type] is selected in the CRC] property 0 to FFFF (hexadecimal number)                                                                                         |                                                                      |                                                                                                    |  |
|               |                                                                                                    | When [32-ETHERNET type]     property     0 to FFFFFFFF (hexadecimal) | is selected in the [Type of CRC]                                                                                                   |  |

| Endian      | Selects the endian for CRC output. This property corresponds to the -CRc option of the linker.          |                                 |                                                                              |
|-------------|----------------------------------------------------------------------------------------------------|---------------------------------|------------------------------------------------------------------------------|
|             | Default                                                                                                 | Not specify                     |                                                                              |
|             | How to change                                                                                           | Select from the drop-down list. |                                                                              |
|             | Restriction                                                                                             | Not specify                     | Does not specify the endian. Depends on the endian type of the input object. |
|             |                                                                                                    | Little<br>endian                | Outputs the value in little-endian mode.                                     |
|             |                                                                                                    | Big endian                      | Outputs the value in big-endian mode.                                        |
| Output size | Specifies the output size for the CRC code. This property corresponds to the -CRc option of the linker. |                                 |                                                                              |
|             | Default                                                                                                 | Blank                           |                                                                              |
|             | How to change                                                                                           | Directly enter to the text box. |                                                                              |
|             | Restriction                                                                                             | 2, 4, or blank                  |                                                                              |

| Button | Function                                                                                      |
|--------|-----------------------------------------------------------------------------------------------|
| ОК     | Reflects the settings to the property that opened this dialog box and closes this dialog box. |
| Cancel | Cancels the settings and closes this dialog box.                                              |
| Help   | Displays the help of this dialog box.                                                         |

## Revision Record

| Rev. | Date         |      | Description                                                                                                    |
|------|--------------|------|----------------------------------------------------------------------------------------------------|
|      |              | Page | Summary                                                                                                    |
| 1.00 | Aug 01, 2015 | -    | First Edition issued                                                                                                    |
| 1.01 | Mar 01, 2016 | 41   | "Figure 2.66 Property Panel: [Library Generate Options] Tab" is replaced.                                                                                                    |
|      |              | 87   | The description of the [Character code of an input program] property in "(1) [Source]" is amended.                                                                                                    |
|      |              | 92   | The description of the [Character code of an output assembly-language file] property in "(2) [Object]" is amended.                                                                                                    |
|      |              | 93   | The following expressions are changed in "(3) [Quality Improvement]". stack overflow -> stack smashing -Xstack_protector -> -stack_protector -Xstack_protector_all -> -stack_protector_all                                                                   |
|      |              | 121  | The description of the [Enables information-level message output] property in "(2) [Output]" is amended. The followings are deleted from Restriction. Yes (Notify unused symbol) (-Message -MSg_unused)                                                      |
|      |              | 122  | The following property is added under the [Enables information-level message output] property in "(2) [Output]".  Notification of unreferenced symbol                                                                                                    |
|      |              | 134  | The name of the [Unreferenced symbol that disables deletion by optimization] property in "(5) [Optimization]" is amended.  Unreferenced symbol that disables deletion by optimization  -> Symbols excluded from optimization of unreferenced symbol deletion |
|      |              | 159  | The description of the following Restriction values of the [Output file type] property in "(2) [Output]" is amended. User library file (-FOrm=Library=U) System library file (-FOrm=Library=S)                                                               |
|      |              | 160  | The description of the [Enables information-level message output] property in "(2) [Output]" is amended. The followings are deleted from Restriction. Yes (Notify unused symbol) (-Message -MSg_unused)                                                      |
|      |              | 167  | "Figure A.8 Property Panel: [Library Generate Options] Tab" is replaced.                                                                                                    |
|      |              | 174  | The following property is added under the [Creates the reentrant library] property in "(3) [Object]".  Check memory smashing on releasing memory                                                                                                    |
|      |              | 196  | The description of the [Character code of an input program] property in "(1) [Source]" is amended.                                                                                                    |
|      |              | 201  | The description of the [Character code of an output assembly-language file] property in "(2) [Object]" is amended.                                                                                                    |
|      |              | 202  | The following expressions are changed in "(3) [Quality Improvement]". stack overflow -> stack smashing -Xstack_protector -> -stack_protector -Xstack_protector_all -> -stack_protector_all                                                                   |
|      |              | 223  | The description of the [Character code of an input program] property in "(1) [Source]" is amended.                                                                                                    |
|      |              | 228  | The description of the [Character code of an output assembly-language file] property in "(2) [Object]" is amended.                                                                                                    |

| Rev. | Date         |             | Description                                                                                                    |
|------|--------------|-------------|----------------------------------------------------------------------------------------------------|
|      |              | Page        | Summary                                                                                                    |
|      |              | 229         | The following expressions are changed in "(3) [Quality Improvement]". stack overflow -> stack smashing -Xstack_protector -> -stack_protector -Xstack_protector_all -> -stack_protector_all                                              |
| 1.02 | Dec 01, 2016 | 103         | The description of the [Apply rule] property in "(7) [MISRA-C Rule Check]" is amended.                                                                                                    |
|      |              | 104-<br>105 | The descriptions of the following properties in "(7) [MISRA-C Rule Check]" are amended. Rule number description file Rule number Exclusion rule number Check rule number besides required rule Exclusion rule number from required rule |
|      |              | 151         | The description of the [Type of CRC] property in "(2) [Hex Format]" is amended.                                                                                                    |
|      |              | 151         | The order of Restriction values of the [Type of CRC] property in "(2) [Hex Format]" is changed.                                                                                                    |
|      |              | 213         | The description of the [Apply rule] property in "(7) [MISRA-C Rule Check]" is amended.                                                                                                    |
|      |              | 214-<br>215 | The descriptions of the following properties in "(7) [MISRA-C Rule Check]" are amended. Rule number description file Rule number Exclusion rule number Check rule number besides required rule Exclusion rule number from required rule |
| 1.03 | Jun 01, 2017 | 11          | "Figure 2.4 [Hex file format] Property" is replaced.                                                                                                    |
|      |              | 15          | "Figure 2.16 [Outputs the linkage list file] Property" is replaced.                                                                                                    |
|      |              | 17          | "Figure 2.19 Property Panel: [Compile Options] Tab" is replaced.                                                                                                    |
|      |              | 24          | "Figure 2.35 Property Panel: [Link Options] Tab" is replaced.                                                                                                    |
|      |              | 35          | "Figure 2.56 Property Panel: [Hex Output Options] Tab" is replaced.                                                                                                    |
|      |              | 36          | "Figure 2.58 [Hex file format] Property" is replaced.                                                                                                    |
|      |              | 37, 38      | The following figures are replaced.  Figure 2.62 [Fill unused areas in the output ranges with the value] Property  Figure 2.63 [Fill unused areas in the output ranges with the value] and [Output padding data] Property               |
|      |              | 81          | "Figure A.3 Property Panel: [Compile Options] Tab" is replaced.                                                                                                    |
|      |              | 91          | The following property is added to "(2) [Object]". Align fetch address of string manipulation instructions                                                                                                    |
|      |              | 104-<br>105 | The descriptions of the following properties in "(7) [MISRA-C Rule Check]" are amended. Rule number description file Rule number Exclusion rule number Check rule number besides required rule Exclusion rule number from required rule |
|      |              | 117         | "Figure A.5 Property Panel: [Link Options] Tab" is replaced.                                                                                                    |

| Rev. | Date         |             | Description                                                                                                    |
|------|--------------|-------------|----------------------------------------------------------------------------------------------------|
|      |              | Page        | Summary                                                                                                    |
|      |              | 133         | The following property is added to "(4) [List]".  Outputs relocation attributes related to sections                                                                                                    |
|      |              | 145         | "Figure A.6 Property Panel: [Hex Output Options] Tab" is replaced.                                                                                                    |
|      |              | 154         | The following property is added to "(2) [Hex Format]". Specify end record                                                                                                    |
|      |              | 204         | The following property is added to "(2) [Object]". Align fetch address of string manipulation instructions                                                                                                    |
|      |              | 217-<br>218 | The descriptions of the following properties in "(7) [MISRA-C Rule Check]" are amended.  Rule number description file Rule number Exclusion rule number Check rule number besides required rule Exclusion rule number from required rule |
|      |              | 233         | The following property is added to "(2) [Object]".  Align fetch address of string manipulation instructions                                                                                                    |
| 1.04 | Nov 01, 2017 | 15          | "Figure 2.16 [Outputs the linkage list file] Property" is replaced.                                                                                                    |
|      |              | 16          | The following items in "(1) For the load module file" are added.  (f) When outputting relocation attributes related to sections  (g) When outputting the function list of CFI check                                                      |
|      |              | 17          | "Figure 2.19 Property Panel: [Compile Options] Tab" is replaced.                                                                                                    |
|      |              | 24          | "Figure 2.35 Property Panel: [Link Options] Tab" is replaced.                                                                                                    |
|      |              | 35          | "Figure 2.56 Property Panel: [Hex Output Options] Tab" is replaced.                                                                                                    |
|      |              | 36          | In "2.7.2 Fill the vacant area", a sentence at the beginning is amended.                                                                                                    |
|      |              | 45, 46      | The following figures are replaced. Figure 2.71 Property Panel: [Individual Compile Options(C)] Tab Figure 2.74 Property Panel: [Individual Compile Options(C++)] Tab                                                                    |
|      |              | 81          | "Figure A.3 Property Panel: [Compile Options] Tab" is replaced. Remark is amended.                                                                                                    |
|      |              | 84          | The following property is added to "(1) [Source]". Undisplayed warning message                                                                                                    |
|      |              | 93          | The following properties are added to "(2) [Object]".  Use NOP instruction insertion for measuring current consumption  Parameters of NOP instruction insertion for measuring current consumption                                        |
|      |              | 96          | The following property is added to "(3) [Quality Improvement]".  Detect invalid indirect function call                                                                                                    |
|      |              | 120         | "Figure A.5 Property Panel: [Link Options] Tab" is replaced. Remark is amended.                                                                                                    |
|      |              | 127-<br>128 | The following properties are added to "(2) [Output]".  Generate function list used for detecting invalid indirect function call  Additional function symbols or addresses to function list  Excluded modules from function list          |
|      |              | 137         | The following property is added to "(4) [List]".  Output function list for detecting invalid indirect function call                                                                                                    |

| Rev. | Date |             | Description                                                                                                    |
|------|------|-------------|----------------------------------------------------------------------------------------------------|
|      |      | Page        | Summary                                                                                                    |
|      |      | 143-<br>144 | The names and descriptions of the following properties in "(8) [Others]" are amended.  Changes the warning-level messages to information-level messages  -> Changes the warning-level and error-level messages to information-level messages |
|      |      |             | Error number of warning-level message -> Error number of warning-level and error-level message                                                                                                    |
|      |      |             | Changes the information-level messages to warning-level messages -> Changes the information-level and error-level messages to warning-level messages                                                                                         |
|      |      |             | Error number of information-level message -> Error number of information-level and error-level message                                                                                                    |
|      |      | 149         | "Figure A.6 Property Panel: [Hex Output Options] Tab" is replaced. Remark is amended.                                                                                                    |
|      |      | 151         | A caution is added to the description of the [Division output file] property in "(1) [Output File]".                                                                                                    |
|      |      | 153         | The following properties are added to "(2) [Hex Format]".  Output hex file with fixed record length from aligned start address  Alignment of start address                                                                                   |
|      |      | 154         | The display condition is amended in the description of the [Specify byte count for data record] property in "(2) [Hex Format]".                                                                                                    |
|      |      | 154         | The default of the following property in "(2) [Hex Format]" is amended.  Maximum byte count for data record                                                                                                    |
|      |      | 161-<br>162 | The names and descriptions of the following properties in "(3) [Others]" are amended.  Changes the warning-level messages to information-level messages  -> Changes the warning-level and error-level messages to information-level messages |
|      |      |             | Error number of warning-level message -> Error number of warning-level and error-level message                                                                                                    |
|      |      |             | Changes the information-level messages to warning-level messages -> Changes the information-level and error-level messages to warning-level messages                                                                                         |
|      |      |             | Error number of information-level message -> Error number of information-level and error-level message                                                                                                    |

| Rev. | Date         |             | Description                                                                                                    |
|------|--------------|-------------|----------------------------------------------------------------------------------------------------|
|      |              | Page        | Summary                                                                                                    |
|      |              | 171-<br>172 | The names and descriptions of the following properties in "(4) [Others]" are amended.  Changes the warning-level messages to information-level messages  -> Changes the warning-level and error-level messages to information-level messages                                                                                              |
|      |              |             | Error number of warning-level message -> Error number of warning-level and error-level message                                                                                                    |
|      |              |             | Changes the information-level messages to warning-level messages -> Changes the information-level and error-level messages to warning-level messages                                                                                                    |
|      |              |             | Error number of information-level message -> Error number of information-level and error-level message                                                                                                    |
|      |              | 198         | "Figure A.14 Property Panel: [Individual Compile Options(C)] Tab" is replaced. Remark is added.                                                                                                    |
|      |              | 201         | The following property is added to "(1) [Source]". Undisplayed warning message                                                                                                    |
|      |              | 212         | The following property is added to "(3) [Quality Improvement]".  Detect invalid indirect function call                                                                                                    |
|      |              | 228         | "Figure A.15 Property Panel: [Individual Compile Options(C++)] Tab" is replaced. Remark is added.                                                                                                    |
|      |              | 231         | The following property is added to "(1) [Source]". Undisplayed warning message                                                                                                    |
|      |              | 242         | The following property is added to "(3) [Quality Improvement]".  Detect invalid indirect function call                                                                                                    |
| 1.05 | Jun 01, 2018 | 11          | "Figure 2.4 [Hex file format] Property" is replaced.                                                                                                    |
|      |              | 13          | "Figure 2.8 [Output file name] Property (For Hex File)" is replaced.                                                                                                    |
|      |              | 13          | "Figure 2.9 [Output file name] Property (For S Record File)" is replaced.                                                                                                    |
|      |              | 15          | "Figure 2.16 [Outputs the linkage list file] Property" is replaced.                                                                                                    |
|      |              | 16          | The name of the following property in "(g) When outputting a list of functions that are safe in terms of the detection of illegal invalid function calls" is amended.  - [Output function list for detecting invalid indirect function call] property  -> - [Outputs function list for detecting illegal indirect function call] property |
|      |              | 18          | "Figure 2.19 Property Panel: [Compile Options] Tab" is replaced.                                                                                                    |
|      |              | 25          | "Figure 2.35 Property Panel: [Link Options] Tab" is replaced.                                                                                                    |
|      |              | 36          | "Figure 2.56 Property Panel: [Hex Output Options] Tab" is replaced.                                                                                                    |
|      |              | 36, 37      | The following figures are replaced. Figure 2.57 [Output hex file] Property Figure 2.58 [Hex file format] Property                                                                                                    |
|      |              | 46, 47      | The following figures are replaced. Figure 2.71 Property Panel: [Individual Compile Options(C)] Tab Figure 2.74 Property Panel: [Individual Compile Options(C++)] Tab                                                                                                    |

| Rev. | Date |             | Description                                                                                                    |
|------|------|-------------|----------------------------------------------------------------------------------------------------|
|      |      | Page        | Summary                                                                                                    |
|      |      | 56          | The following is added to Restriction of the [Instruction-set architecture] property in "(2) [CPU]".  RXv3 architecture(-isa=rxv3)                                                                                       |
|      |      | 82          | "Figure A.3 Property Panel: [Compile Options] Tab" is replaced. Remark is amended.                                                                                                    |
|      |      | 85          | The names and descriptions of the following property in "(1) [Source]" are amended. Undisplayed warning message -> Undisplayed messages                                                                                  |
|      |      | 97          | The name of the following property in "(3) Quality Improvement" is amended.  Detect invalid indirect function call -> Detect illegal indirect function call                                                              |
|      |      | 111-<br>112 | The description of the "%InputFile%" placeholder is amended in the description of the following properties in "(8) [Others]".  Commands executed before compile processing  Commands executed after compile processing   |
|      |      | 112         | The placeholders are added in the description of the [Other additional options] property in "(8) [Others]".                                                                                                    |
|      |      | 119-<br>120 | The description of the "%InputFile%" placeholder is amended in the description of the following properties in "(5) [Others]".  Commands executed before assemble processing  Commands executed after assemble processing |
|      |      | 120         | The placeholders are added in the description of the [Other additional options] property in "(5) [Others]".                                                                                                    |
|      |      | 120         | "Figure A.5 Property Panel: [Link Options] Tab" is replaced. Remark is amended.                                                                                                    |
|      |      | 128         | The name of the following property in "(2) [Output]" is amended.  Generate function list used for detecting invalid indirect function call  -> Generate function list used for detecting illegal indirect function call  |
|      |      | 129         | The description of the specification format is amended in the description of the [Excluded modules from function list] property in "(2) [Output]".                                                                       |
|      |      | 130         | The following property is added to "(2) [Output]". Split vector table sections                                                                                                    |
|      |      | 139         | The name of the following property in "(4) [List]" is amended.  Output function list for detecting invalid indirect function call  -> Outputs function list for detecting illegal indirect function call                 |
|      |      | 149         | The placeholders are added in the description of the [Other additional options] property in "(8) [Others]".                                                                                                    |
|      |      | 151         | "Figure A.6 Property Panel: [Hex Output Options] Tab" is replaced. Remark is amended.                                                                                                    |
|      |      | 152         | The following property is added to "(1) [Output File]". Load address                                                                                                    |
|      |      | 153         | The description of the specification format is amended in the description of the [Division output file] property in "(1) [Output File]".                                                                                 |
|      |      | 157         | The display condition is amended in the description of the [Outputs the calculation result of CRC] property in "(2) [Hex Format]".                                                                                       |
|      |      | 165         | The placeholders are added in the description of the [Other additional options] property in "(3) [Others]".                                                                                                    |

| Rev. | Date         |             | Description                                                                                                    |
|------|--------------|-------------|----------------------------------------------------------------------------------------------------|
|      |              | Page        | Summary                                                                                                    |
|      |              | 176         | The placeholders are added in the description of the [Other additional options] property in "(4) [Others]".                                                                                                    |
|      |              | 196         | The placeholders are added in the description of the [Other additional options] property in "(5) [Others]".                                                                                                    |
|      |              | 201         | "Figure A.14 Property Panel: [Individual Compile Options(C)] Tab" is replaced. Remark is added.                                                                                                    |
|      |              | 204         | The names and descriptions of the following property in "(1) [Source]" are amended. Undisplayed warning message -> Undisplayed messages                                                                                  |
|      |              | 215         | The name of the following property in "(3) Quality Improvement" is amended.  Detect invalid indirect function call -> Detect illegal indirect function call                                                              |
|      |              | 229-<br>230 | The description of the "%InputFile%" placeholder is amended in the description of the following properties in "(8) [Others]".  Commands executed before compile processing  Commands executed after compile processing   |
|      |              | 230         | The placeholders are added in the description of the [Other additional options] property in "(8) [Others]".                                                                                                    |
|      |              | 231         | "Figure A.15 Property Panel: [Individual Compile Options(C++)] Tab" is replaced. Remark is added.                                                                                                    |
|      |              | 234         | The names and descriptions of the following property in "(1) [Source]" are amended. Undisplayed warning message -> Undisplayed messages                                                                                  |
|      |              | 245         | The name of the following property in "(3) Quality Improvement" is amended.  Detect invalid indirect function call -> Detect illegal indirect function call                                                              |
|      |              | 255-<br>256 | The description of the "%InputFile%" placeholder is amended in the description of the following properties in "(7) [Others]".  Commands executed before compile processing  Commands executed after compile processing   |
|      |              | 256         | The placeholders are added in the description of the [Other additional options] property in "(7) [Others]".                                                                                                    |
|      |              | 263-<br>264 | The description of the "%InputFile%" placeholder is amended in the description of the following properties in "(5) [Others]".  Commands executed before assemble processing  Commands executed after assemble processing |
|      |              | 264         | The placeholders are added in the description of the [Other additional options] property in "(5) [Others]".                                                                                                    |
| 1.06 | Nov 01, 2018 | 7           | A caution is added to "(7) Run a build" in "2.1.1 Create a load module".                                                                                                    |
|      |              | 8           | A caution is added to "(6) Run a build" in "2.1.2 Create a user library".                                                                                                    |
|      |              | 11          | "Figure 2.4 [Hex file format] Property" is replaced.                                                                                                    |
|      |              | 13          | "Figure 2.9 [Output file name] Property (For S Record File)" is replaced.                                                                                                    |
|      |              | 18          | "Figure 2.19 Property Panel: [Compile Options] Tab" is deleted.                                                                                                    |
|      |              | 21          | "Figure 2.28 Property Panel: [Assemble Options] Tab" is deleted.                                                                                                    |
|      |              | 24          | "Figure 2.35 Property Panel: [Link Options] Tab" is deleted.                                                                                                    |

| Rev. | Date |        | Description                                                                                                    |
|------|------|--------|----------------------------------------------------------------------------------------------------|
|      |      | Page   | Summary                                                                                                    |
|      |      | 34     | "Figure 2.56 Property Panel: [Hex Output Options] Tab" is deleted.                                                                                                    |
|      |      | 35     | "Figure 2.54 [Hex file format] Property" is replaced.                                                                                                    |
|      |      | 36, 37 | The following figures are replaced.  Figure 2.58 [Fill unused areas in the output ranges with the value] Property Figure 2.59 [Fill unused areas in the output ranges with the value] and [Output padding data] Property                                                                                                |
|      |      | 38     | "Figure 2.64 Property Panel: [Librarian Options] Tab" is deleted.                                                                                                    |
|      |      | 39     | "Figure 2.66 Property Panel: [Library Generate Options] Tab" is deleted.                                                                                                    |
|      |      | 42-43  | The following figures are deleted. Figure 2.71 Property Panel: [Individual Compile Options(C)] Tab Figure 2.74 Property Panel: [Individual Compile Options(C++)] Tab Figure 2.77 Property Panel: [Individual Assemble Options] Tab                                                                                      |
|      |      | 49     | "Figure A.2 Property Panel: [Common options] Tab" is deleted.                                                                                                    |
|      |      | 51     | The names and descriptions of the following property in "(2) [CPU]" are amended. Uses floating-point operation instructions -> Uses single-precision floating-point operation instructions                                                                                                    |
|      |      | 51     | The following property is added to "(2) [Output]".  Uses double-precision floating-point operation instructions                                                                                                    |
|      |      | 77     | "Figure A.3 Property Panel: [Compile Options] Tab" is deleted.                                                                                                    |
|      |      | 88     | The description of the [Generates divisions and residues with DIV, DIVU, and the FDIV instruction] property in "(2) [Object]", and the description of Restriction are amended.                                                                                                    |
|      |      | 90     | The default and Restriction of the [Detect stack smashing] property in "(3) [Quality Improvement]" are amended.  No(None) -> No(No option specified)                                                                                                    |
|      |      | 96     | The name of the following property in "(5) [Optimization]" is amended.  Expansion method of the library function  -> Execution method of library function that can be expanded to RX instructions In accordance with the above changes, the description of the property and the description of Restriction are amended. |
|      |      | 100    | The following sentence is deleted from the description of the [Output assembly source file] property in "(6) [Output File]".                                                                                                    |
|      |      | 104    | The following property is added to "(7) [MISRA-C Rule Check]".  Enables checking that spans files                                                                                                    |
|      |      | 107    | "Figure A.4 Property Panel: [Assemble Options] Tab" is deleted.                                                                                                    |
|      |      | 111    | The name of the following property in "(5) [Others]" is amended.  Checks for a floatingpoint operation instruction  -> Checks for a single-precision floating-point operation instruction                                                                                                    |
|      |      | 111    | The following property is added to "(5) [Others]".  Checks for a double-precision floating-point operation instruction                                                                                                    |
|      |      | 114    | "Figure A.5 Property Panel: [Link Options] Tab" is deleted.                                                                                                    |
|      |      | 128    | The Restriction of the [Output address] property in "(3) [Convert Load Module File]" is amended.  0 to FFFFFFFF (hexadecimal number) -> 0 to FFFFFFFE (hexadecimal number)                                                                                                    |

| Rev. | Date |      | Description                                                                                                    |
|------|------|------|----------------------------------------------------------------------------------------------------|
|      |      | Page | Summary                                                                                                    |
|      |      | 143  | "Figure A.6 Property Panel: [Hex Output Options] Tab" is deleted.                                                                                                    |
|      |      | 150  | The Restriction of the [Output address] property in "(2) [Hex Format]" is amended. 0 to FFFFFFF (hexadecimal number) -> 0 to FFFFFFFE (hexadecimal number)                                                                                                    |
|      |      | 152  | The default of the [Endian] property in "(2) [Hex Format]" is amended. Little endian -> Not specify                                                                                                    |
|      |      | 152  | The Restriction of the [Endian] property in "(2) [Hex Format]" is amended.  Not specify(None) -> Not specify                                                                                                    |
|      |      | 153  | The default and Restriction of the [Specify end record] property in "(2) [Hex Format]" are amended.  Not specify(None) -> Not specify(No option specified)                                                                                                    |
|      |      | 158  | "Figure A.7 Property Panel: [Librarian Options] Tab" is deleted.                                                                                                    |
|      |      | 169  | "Figure A.8 Property Panel: [Library Generate Options] Tab" is deleted.                                                                                                    |
|      |      | 184  | The name of the following property in "(5) [Optimization]" is amended.  Expansion method of the library function  -> Execution method of library function that can be expanded to RX instructions In accordance with the above changes, the description of the property and the description of Restriction are amended.                                                                                                    |
|      |      | 190  | The following figures are deleted. Figure A.9 Property Panel: [Build Settings] Tab (When Selecting C Source File) Figure A.10 Property Panel: [Build Settings] Tab (When Selecting C++ Source File) Figure A.11 Property Panel: [Build Settings] Tab (When Selecting Assembler Source File) Figure A.12 Property Panel: [Build Settings] Tab (When Selecting Object Module File) Figure A.13 Property Panel: [Build Settings] Tab (When Selecting Library File) |
|      |      | 191  | "Figure A.14 Property Panel: [Individual Compile Options(C)] Tab" is deleted.                                                                                                    |
|      |      | 202  | The description of the [Generates divisions and residues with DIV, DIVU, and the FDIV instruction] property in "(2) [Object]", and the description of Restriction are amended.                                                                                                    |
|      |      | 203  | The Restriction of the [Detect stack smashing] property in "(3) [Quality Improvement]" is amended.  No(None) -> No(No option specified)                                                                                                    |
|      |      | 209  | The name of the following property in "(5) [Optimization]" is amended.  Expansion method of the library function  -> Execution method of library function that can be expanded to RX instructions In accordance with the above changes, the description of the property and the description of Restriction are amended.                                                                                                    |
|      |      | 217  | The following property is added to "(7) [MISRA-C Rule Check]". Enables checking that spans files                                                                                                    |
|      |      | 220  | "Figure A.15 Property Panel: [Individual Compile Options(C++)] Tab" is deleted.                                                                                                    |
|      |      | 232  | The Restriction of the [Detect stack smashing] property in "(3) [Quality Improvement]" is amended.  No(None) -> No(No option specified)                                                                                                    |

| Rev. | Date         |                             | Description                                                                                                    |
|------|--------------|-----------------------------|----------------------------------------------------------------------------------------------------|
|      |              | Page                        | Summary                                                                                                    |
|      |              | 238                         | The name of the following property in "(5) [Optimization]" is amended.  Expansion method of the library function  -> Execution method of library function that can be expanded to RX instructions In accordance with the above changes, the description of the property and the description of Restriction are amended. |
|      |              | 245                         | "Figure A.16 Property Panel: [Individual Assemble Options] Tab" is deleted.                                                                                                    |
|      |              | 250                         | The name of the following property in "(5) [Others]" is amended. Checks for a floatingpoint operation instruction -> Checks for a single-precision floating-point operation instruction                                                                                                    |
|      |              | 250                         | The following property is added to "(5) [Others]".  Checks for a double-precision floating-point operation instruction                                                                                                    |
| 1.07 | Nov 01, 2019 | 51                          | The Restriction of the [Uses double-precision floating-point operation instructions] property in "(2) [CPU]" is amended.                                                                                                    |
|      |              | 72                          | The default of the following properties in "(10) [Build Method]" are amended. Build simultaneously Build in parallel                                                                                                    |
|      |              | 85                          | The following property is added to "(2) [Object]". Enhances debug information with optimization                                                                                                    |
|      |              | 100                         | The display condition is amended in the description of the [Optimizes modification of the operation order of a floating-point expression] property in "(5) [Optimization]".                                                                                                    |
|      |              | 113                         | A caution is added to the description of the [Other additional options] property in "(5) [Others]".                                                                                                    |
|      |              | 162                         | The following property is added to "(1) [Input]". Allows duplicate module names                                                                                                    |
|      |              | 188                         | The display condition is amended in the description of the [Optimizes modification of the operation order of a floating-point expression] property in "(5) [Optimization]".                                                                                                    |
|      |              | 201                         | The following property is added to "(2) [Object]". Enhances debug information with optimization                                                                                                    |
|      |              | 215                         | The display condition is amended in the description of the [Optimizes modification of the operation order of a floating-point expression] property in "(5) [Optimization]".                                                                                                    |
|      |              | 231                         | The following property is added to "(2) [Object]". Enhances debug information with optimization                                                                                                    |
|      |              | 245                         | The display condition is amended in the description of the [Optimizes modification of the operation order of a floating-point expression] property in "(5) [Optimization]".                                                                                                    |
|      |              | 256                         | A caution is added to the description of the [Other additional options] property in "(5) [Others]".                                                                                                    |
| 1.08 | Nov, 01 2020 | 97,<br>101                  | The following property is added to "(5) [Optimization]".  Execution method of library function that can use trigonometric function unit Reduces code size of relative branch instructions                                                                                                    |
|      |              | 154                         | The following property is added to "(2) [Hex Format]".  Displays the result of CRC calculation and output address                                                                                                    |
|      |              | 214,<br>217,<br>245,<br>248 | The following property is added to "(5) [Optimization]".  Execution method of library function that can use trigonometric function unit Reduces code size of relative branch instructions                                                                                                    |

| Rev. | Date         |                 | Description                                                                                                    |
|------|--------------|-----------------|----------------------------------------------------------------------------------------------------|
|      |              | Page            | Summary                                                                                                    |
| 1.09 | Nov 01, 2021 | 61              | The influence of the change of the value of the [Intermediate file output folder] property in "(4) [Output File Type and Path]" is added.                                                                                                    |
|      |              | 97,21<br>6, 247 | The following property is added to "(5) [Optimization]".  Accesses to volatile qualified variables with the sizes of the variable types                                                                                                    |
|      |              | 136             | The remark is added to the [Optimization type] property in "(5) [Optimization]".                                                                                                    |
|      |              | 151             | The restriction of the [Alignment of start address] property in "(2) Hex Format" is amended.                                                                                                    |
|      |              | 188             | The following property is added to "(4) [Optimization]".  Accesses to volatile qualified variables with the sizes of the variable types                                                                                                    |
| 1.10 | Dec 01, 2022 | 101             | The [Performs optimization considering the type of the data indicated by the pointer] property in "(5) [Optimization]" is amended as follows.  * "Depends on the optimization level option" is added to the restriction.  * The default is changed to the "Depends on the optimization level option" |
|      |              | 151             | The display condition of the [Fill unused areas in the output ranges with the value] property in "(2) [Hex Format]" is amended.                                                                                                    |
|      |              | 184             | The [Adjustment for instruction in branch] property in "(3) [Object]" is changed as follows.  * The default is amended.  * The order of the restriction items is amended.                                                                                                    |
|      |              | 184             | The following property is added to "(3) [Object]". Align fetch address of string manipulation instructions                                                                                                    |
|      |              | 191             | The following property in "(4) [Optimization]" is removed.  Performs optimization considering the type of the data indicated by the pointer                                                                                                    |
|      |              | 192             | The following property is added to "(4) [Optimization]". Reduces code size of relative branch instructions                                                                                                    |
|      |              | 219,<br>250     | The [Performs optimization considering the type of the data indicated by the pointer] property in "(5) [Optimization]" is amended as follows.  * "Depends on the optimization level option" is added to the restriction.                                                                             |
| 1.11 | Dec 01, 2023 | 45              | The following dialog box is added to "Table A.1 List of Panels/Dialog Boxes".  CRC Operations dialog box                                                                                                    |
|      |              | 135             | The following property is added to "(4) [List]". Outputs information of members of struct or union                                                                                                    |
|      |              | 139             | The following property is added to "(5) [Optimization]". Optimizes area allocated before execution start symbol                                                                                                    |
|      |              | 155             | The following property is added to "(2) [Hex Format]". CRC Operations                                                                                                    |
|      |              | 156<br>~160     | The display condition of the [Outputs the calculation result of CRC] ~ [Displays the result of CRC calculation and output address] properties in "(2) [Hex Format]" are amended.                                                                                                    |
|      |              | 280<br>~283     | CRC Operations dialog box is added.                                                                                                    |
| 1.12 | Nov 01, 2024 | 51              | The default of the following property in "(2) [CPU]" is amended. Uses double-precision floating-point operation instructions                                                                                                    |
|      |              | 73              | The following property is added to "(10) [Build Method]".  Group messages by each source file/target in the parallel build                                                                                                    |

| Rev. | Date | Description |                                                                                                    |
|------|------|-------------|----------------------------------------------------------------------------------------------------|
|      |      | Page        | Summary                                                                                                    |
|      |      | 77          | Add a note to the [Other additional options] property in "(13) [Others]".                                                                    |
|      |      | 106         | The 'How to change' of the following property in "(7) [MISRA C rule check]" is amended. Rule check exclusion file                            |
|      |      | 134         | The default of the following properties in "(4) [List]" is amended. Outputs a symbol name list in a module Shows the total sizes of sections |
|      |      | 227         | The 'How to change' of the following property in "(7) [MISRA C rule check]" is amended. Rule check exclusion file                            |
|      |      | 258,<br>262 | The category name of "(4) [Optimization]" is amended.                                                                                        |

CS+ User's Manual: CC-RX Build Tool Operation

Publication Date:

Rev.1.00 Aug 01, 2015 Rev.1.12 Nov 01, 2024 Renesas Electronics Corporation Published by:

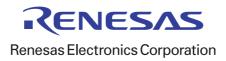